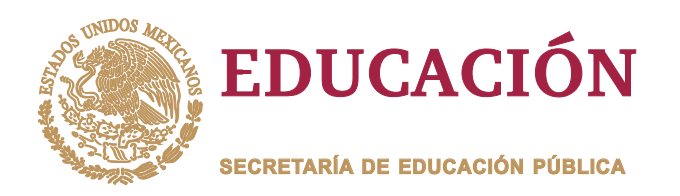

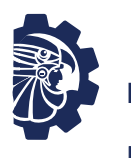

**TECNOLÓGICO NACIONAL DE MÉXICO**

Instituto Tecnológico de Orizaba

**DIVISIÓN DE ESTUDIOS DE POSGRADO E INVESTIGACIÓN**

**OPCIÓN I.- TESIS**

TRABAJO PROFESIONAL

"REDUCIR TIEMPOS DE PREPARACIÓN Y RETRASOS<br>EN ENTREGAS DE TABLEROS EN LA EMPRESA<br>METALMECÁNICA FIMMEX DE LA ZONA CENTRO<br>DEL ESTADO DE VERACRUZ"<br>QUE PARA OBTENER EL GRADO DE:<br>MAESTRO EN<br>INGENIERÍA INDUSTRIAL EN ENTREGAS DE TABLEROS EN LA EMPRESA METALMECÁNICA FIMMEX DE LA ZONA CENTRO DEL ESTADO DE VERACRUZ" "REDUCIR TIEMPOS DE PREPARACIÓN Y EN ENTREGAS DE TABLEROS EN LA METALMECÁNICA FIMMEX DE LA ZONA DEL ESTADO DE

**QUE PARA OBTENER EL GRADO DE:** MAESTRO EN INGENIERÍA INDUSTRIAL

**PRESENTA:** *Ing. Carlos Alberto Salvador King Martínez*

> *Dr. Fernando Ortiz Flores* **DIRECTOR DE TESIS:**

*M.M.A. Jorge Luis Hernández Mortera* **CODIRECTOR DE TESIS:**

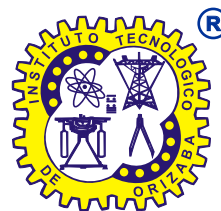

**ORIZABA, VERACRUZ, MÉXICO. NOVIEMBRE 2022**

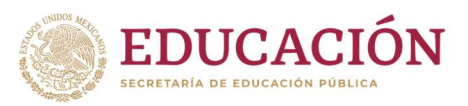

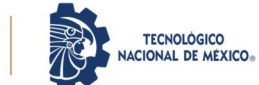

Instituto Tecnológico de Orizaba División de Estudios de Posgrado e Investigación

Orizaba, Veracruz, 24/noviembre/2022 Dependencia: División de Estudios de Posgrado e Investigación Asunto: Autorización de Impresión OPCION: I

#### C. CARLOS ALBERTO SALVADOR KING MARTINEZ Candidato a Grado de Maestro en: INGENIERÍA INDUSTRIAL PRESENTE

De acuerdo con el reglamento de Titulación vigente de los Centros e Institutos Tecnológicos Federales del Tecnológico Nacional de México, de la Secretaría de Educación Pública, y habiendo cumplido con todas las indicaciones que la Comisión Revisora le hizo respecto a su Trabajo Profesional titulado:

#### "REDUCIR TIEMPOS DE PREPARACIÓN Y RETRASOS EN ENTREGAS DE TABLEROS EN LA EMPRESA METALMECÁNICA FIMMEX DE LA ZONA CENTRO DEL ESTADO DE VERACRUZ"

Comunico a usted que este Departamento concede su autorización para que proceda a la impresión del mismo.

A T E N T A M E N T E Excelencia en Educación Tecnológica® CIENCIA – TÉCNICA - CULTURA®

SCIIIE

ē

Dr. MARIO LEONCIO ARRIOJA RODRÍGUEZ JEFE DE LA DIVISIÓN DE ESTUDIOS DE POSGRADO E INVESTIGACIÓN

MLAR/magh

EDUCACIÓN DE INSTITUTO TECNOLÓGICO DE ORIZABA<br>ORIZABA<br>DIV. DE EST. DE<br>POSGRADO E INVEST.

OG-13-F06

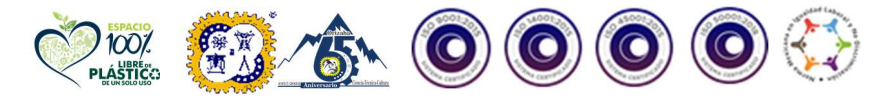

Av. Oriente 9 Núm.852, Colonia Emiliano Zapata. C.P. 94320 Orizaba, Veracruz. Tel. 01 (272)1105360 e-mail: depi\_orizaba@tecnm.mx tecnm.mx | orizaba.tecnm.mx

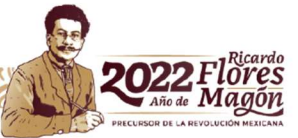

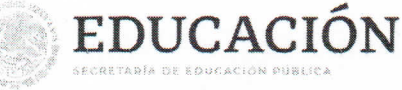

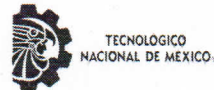

Instituto Tecnológico de Orizaba División de Estudios de Posgrado e Investigación

Orizaba, Veracruz Octubre 31, de 2022. Asunto: Revisión de trabajo escrito

#### C. MARIO LEONCIO ARRIOJA RODRÍGUEZ JEFE DE LA DIVISIÓN DE ESTUDIOS DE POSGRADO E INVESTIGACIÓN PRESENTE-

Los que suscriben, miembros del jurado, han realizado la revisión de la Tesis del (la) C.:

#### KING MARTINEZ CARLOS ALBERTO SALVADOR

La cual lleva el título de:

#### REDUCIR TIEMPOS DE PREPARACIÓN Y RETRASOS EN ENTREGAS DE TABLEROS EN LA EMPRESA METALMECÁNICA FIMMEX DE LA ZONA CENTRO DEL ESTADO DE VERACRUZ

y concluyen que se acepta.

**ATENTAMENTE** Excelencia en Educación Tecnológica® **CIENCIA - TÉCNICA - CULTURA®** 

PRESIDENTE: DR. FERNANDO ORTIZ FLORES

SECRETARIO: M.M.A. JORGE LUIS HERNÁNDEZ MORTERA

VOCAL: **DR. OSCAR BAEZ SENTIES** 

DRA. MARIA ELOISA GURRUCHAGA **RODRÍGUEZ VOCAL SUP.:** 

**TA-09-F18** 

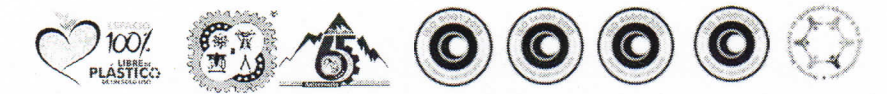

Av. Oriente 9 Núm.852, Colonia Emiliano Zapata. C.P. 94320 Orizaba, Veracruz. Tel. 01 (272)1105360 e-mail: depi\_orizaba@tecnm.mx tecnm.mx | orizaba.tecnm.mx

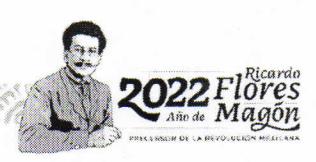

#### **Declaración de originalidad y cesión de derechos**

Orizaba, Veracruz, el día 23 del mes de noviembre del año 2022.

El(la) que suscribe

C. Carlos Alberto Salvador King Martínez

Declaro que esta tesis, que tiene una extensión de 170 cuartillas, ha sido escrita por mí y constituye el registro escrito del trabajo de la tesis titulada

"Reducir tiempos de preparación y retrasos en entregas de tableros en la empresa metalmecánica FIMMEX de la zona centro del estado de Veracruz" del programa: Maestría en Ingeniería Industrial bajo la asesoría y dirección del (la) Dr. Fernando Ortiz Flores y no ha sido sometida en ninguna otra institución previamente.

Todos los datos y las referencias a materiales ya publicados están debidamente identificados con su respectivo crédito e incluidos en las notas bibliográficas y en las citas que se destacan como tal y, en los casos que así lo requieran, cuento con las debidas autorizaciones de quienes poseen los derechos patrimoniales. Por lo tanto, me hago responsable de cualquier litigio o reclamación relacionada con derechos de propiedad intelectual, exonerando de toda responsabilidad al Tecnológico Nacional de México campus Orizaba.

También declaro que, al presentar esta tesis, cedo los derechos del trabajo al Tecnológico Nacional de México campus Orizaba para su difusión, con fines académicos y de investigación, bajo las regulaciones propias de la institución y que si existe algún acuerdo de confidencialidad de la información lo haré saber en forma escrita para que se omitan las secciones correspondientes.

Los usuarios de la información no deben reproducir el contenido textual, gráficas o datos del trabajo sin el permiso expreso del autor y del director del trabajo. Este puede ser obtenido escribiendo a la siguiente dirección: depi\_orizaba@tecnm.mx. Si el permiso se otorga, el usuario deberá dar el agradecimiento correspondiente y citar la fuente de este.

Carlos Alberto Salvador King Martínez Nombre y firma

#### **Agradecimientos**

A mi director de tesis el Dr. Fernando Ortiz Flores por todo el apoyo incondicional, así como su arduo trabajo en conjunto a lo largo de la maestría, por ser parte fundamental en el desarrollo de esta tesis, al igual que por su valiosa amistad.

A mis padres Carlos Alberto King Cardona y María Patricia Martínez Ramírez por ser los mejores padres que pude haber tenido, por todo su apoyo a lo largo de este camino llamado vida, por ser la base de mi vida personal y profesional, por ser el ejemplo perfecto de superación, por darme la grandiosa oportunidad de crecer en una armoniosa y amorosa familia.

A mi hermana Ana Cristina King Martínez por demostrarme que la diferencia de años no es impedimento para ser el sustento más grande para la familia, por brindarme su incondicional amor, por todo el apoyo que me ha dado y por ser mi compañera de vida.

A mis abuelos Ernestina Ramírez Mendoza y Juan Juventino Martínez Miraidas que han sido la cabeza de mi familia, por darme sabios consejos, por todo el apoyo que me brindaron a lo largo de mi trayectoria como estudiante, así como su amor incondicional. ¡Con gran dedicatoria para ti Papá Juan! Que en paz descanses.

A mis tíos Maira Martínez Ramírez, Paulo Cesar Martínez Ramírez por apoyarme y estar conmigo en los buenos y malos momentos, por cuidar de mí cuando mis padres no podían, por orientarme y aconsejarme, en pocas palabras por ser como unos padres más para mí, Mamá mona y mi Papá tío.

A mi tío Juan Carlos Martínez Ramírez por ser un ejemplo para seguir, por poner muy en alto la batuta que yo quiero continuar en esta familia, por orientarme y asesorarme en las distintas situaciones que se me han presentado en la vida.

A Lizbeth Cortés Barojas por darme la motivación que tanto necesitaba, por ser el rayo de luz que iluminó mi camino en esos momentos de oscuridad en los que me encontraba, por devolverme las ganas de luchar día a día, al igual que por devolverme la sonrisa en mi rostro que tanto tiempo estuvo ausente en él. Por último, pero no menos importante, te agradezco infinitamente la oportunidad de abrir nuevamente mi corazón al amor.

A la mamá de Liz la Señora Guadalupe Barojas por abrirme las puertas de su casa en todo momento, por los buenos deseos y bendiciones que me brindó, tanto para la maestría, como para el trabajo, al igual que por la confianza que me ha dado para frecuentar y salir con su hija.

A mis tres amigos de carrera, Xcaret, Ángel, y Héctor, por todos los momentos que vivimos, por todas y cada una de esas noches de desvelo realizando tareas y proyectos, pero más que nada por su amistad incondicional en las diferentes situaciones e imprevistos que sucedieron durante la maestría.

A mis amigos del equipo Tus Padres 2.0 por ser parte fundamental en los momentos en donde necesitaba distracción, aliento y motivación, gracias por siempre estar ahí Ihf, Fosi, Leodan y Karla, mil gracias por su bella, sincera e incondicional amistad.

# **Resumen**

<span id="page-6-0"></span>Para que las empresas metalmecánicas, dedicadas a la fabricación de piezas y mecanismos metálicos industriales, logren mantenerse dentro de la competencia por la permanencia en el mercado actual, es importante que afronten y superen uno de los principales problemas que las afectan negativamente, el cual es la falta de flexibilidad de sus procesos de productivos, debido, entre otros, a los tiempos grandes de fabricación y a los tiempos grandes de preparación de sus máquinas.

En objetivo principal de este proyecto es presentar la manera en que se logró reducir los tiempos de preparación de los equipos CNC (control numérico computarizado) del área de maquinado de una empresa metalmecánica, la cual presentaba problemas para dar respuesta a la demanda cambiante por parte de la clientela, debido a la falta de un proceso de preparación estandarizado de sus máquinas CNC. Para lograr el objetivo se implementó una estrategia utilizando técnicas, herramientas y métodos de ingeniería industrial.

Se llevaron a cabo visitas y recorridos a la empresa, al igual que se entablaron conversaciones con el personal de cada una de las áreas, con la finalidad de buscar una problemática; seleccionando el área de maquinado mediante el método por puntos, en la cual se identificaron problemas con el tiempo de preparación de los equipos CNC. Para dar solución a esta problemática se implementaron las cuatro fases de la técnica *SMED (Single Minute Exchange of Dies)* para reducir los tiempos de preparación de las máquinas CNC, así como para estandarizar el proceso de preparación de éstas.

Como resultado de la implementación de la técnica *SMED* se obtuvo una reducción en el tiempo de preparación de las máquinas CNC del 56.36%, lo que significa un ahorro de tiempo de 41.24 minutos, pasando de 73.17 minutos (tiempo de preparación del proceso actual) a 31.93 minutos (tiempo de preparación del proceso nuevo). Este ahorro de tiempo puede ser utilizado en la fabricación de otros pedidos por parte de la clientela y, de esta manera, se

demostró que la empresa aumento la flexibilidad y capacidad para dar respuesta a los clientes, lo cual la posiciona como contundente y viable competidor en el mercado actual.

# **Abstract**

<span id="page-8-0"></span>For metal-mechanical companies, dedicated to the manufacture of industrial metal parts and mechanisms, to be able to stay within the dispute for permanence in the current market, it is important that they face and overcome one of the main problems that negatively affect them, which is the lack of flexibility in their production processes, due to long manufacturing times and long preparation times for their machines.

The main objective of this project is to present the way in which it was possible to reduce the preparation times of the CNC equipment in the machining area of a Metalworking company, which had problems responding to the changing demand by the clientele, due to the lack of a standardized preparation process for their CNC machines. To achieve the objective, a strategy was implemented using industrial engineering techniques, tools and methods.

Visits and tours of the company were carried out, as well as conversations with the personnel of each of the areas, with the purpose of looking for problems; selecting the machining area using the point method, in which problems with the preparation time of the CNC equipment were identified. To solve this problem, the four phases of the SMED (Single Minute Exchange of Die) technique were implemented to reduce the preparation times of the CNC machines, as well as to standardize their preparation process.

As a result of the implementation of the SMED technique, a reduction in the preparation time of the CNC machines of 56.36% was obtained, which means a time saving of 41.24 minutes, going from 73.17 minutes (preparation time of the current process) to 31.93 minutes (new process setup time). This time savings can be used in the manufacture of other orders by customers, and, in this way, it was shown that the company increased its flexibility and ability to respond to customers, which positions it as a forceful and viable competitor. in today's market.

# Contenido

<span id="page-9-0"></span>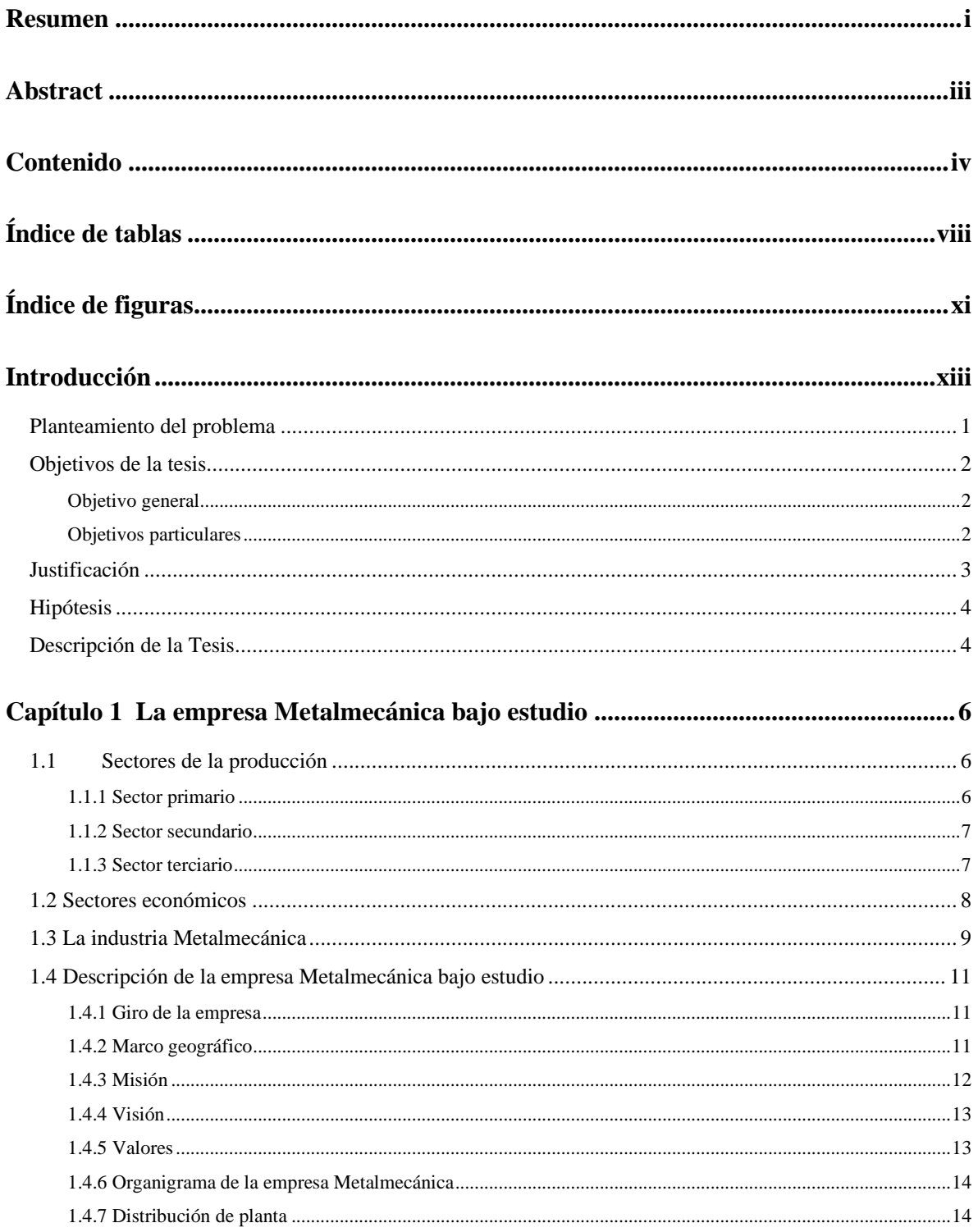

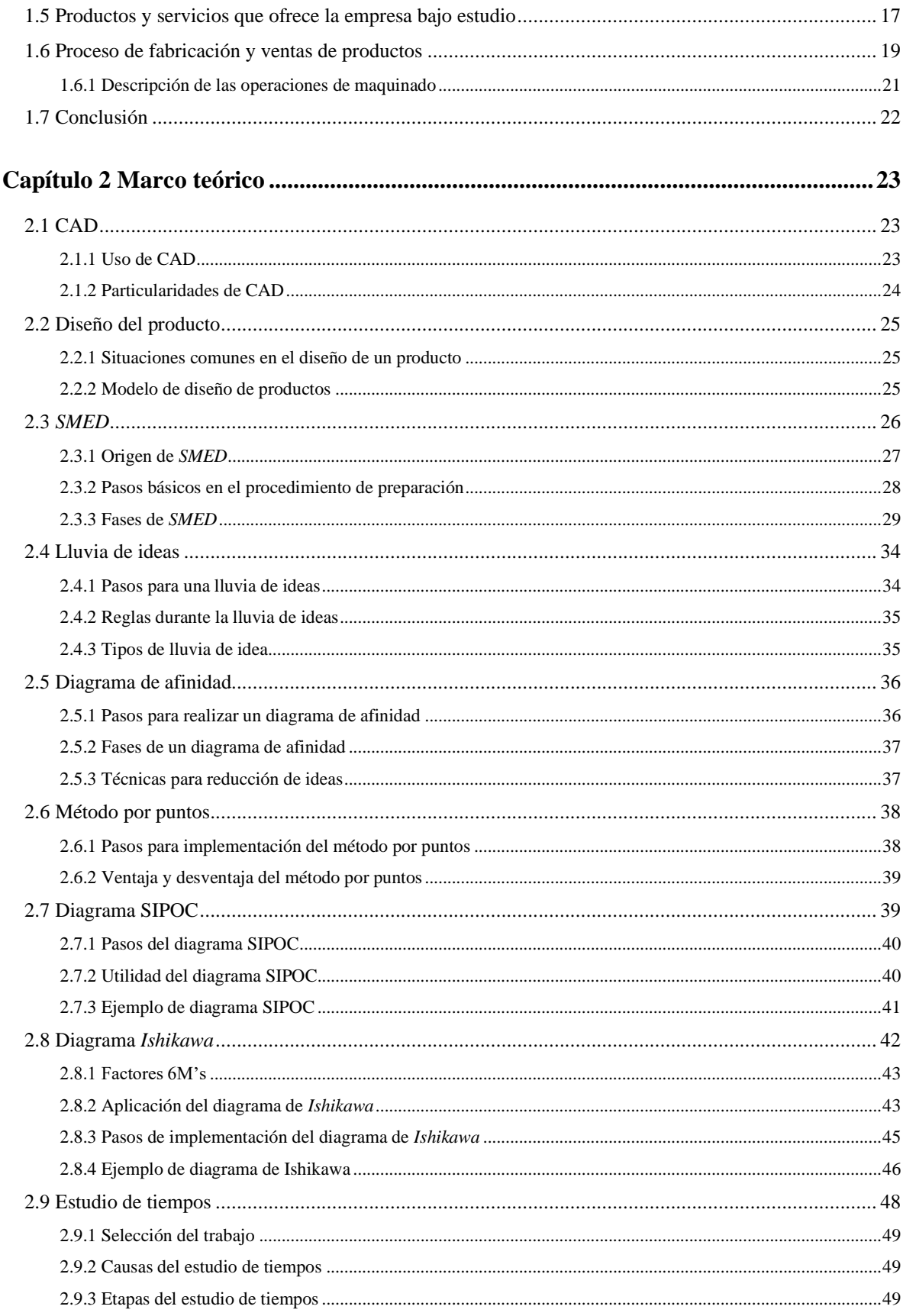

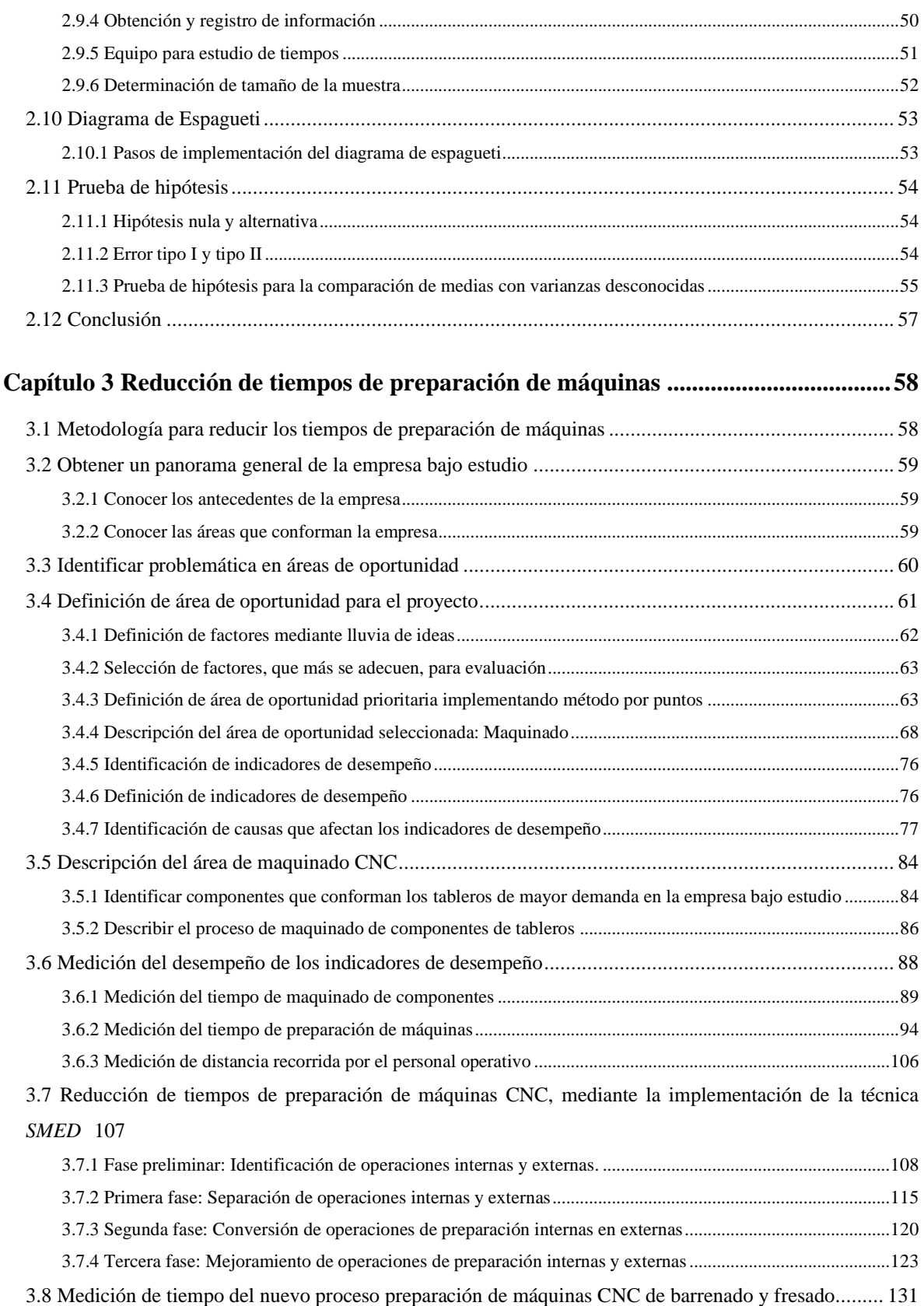

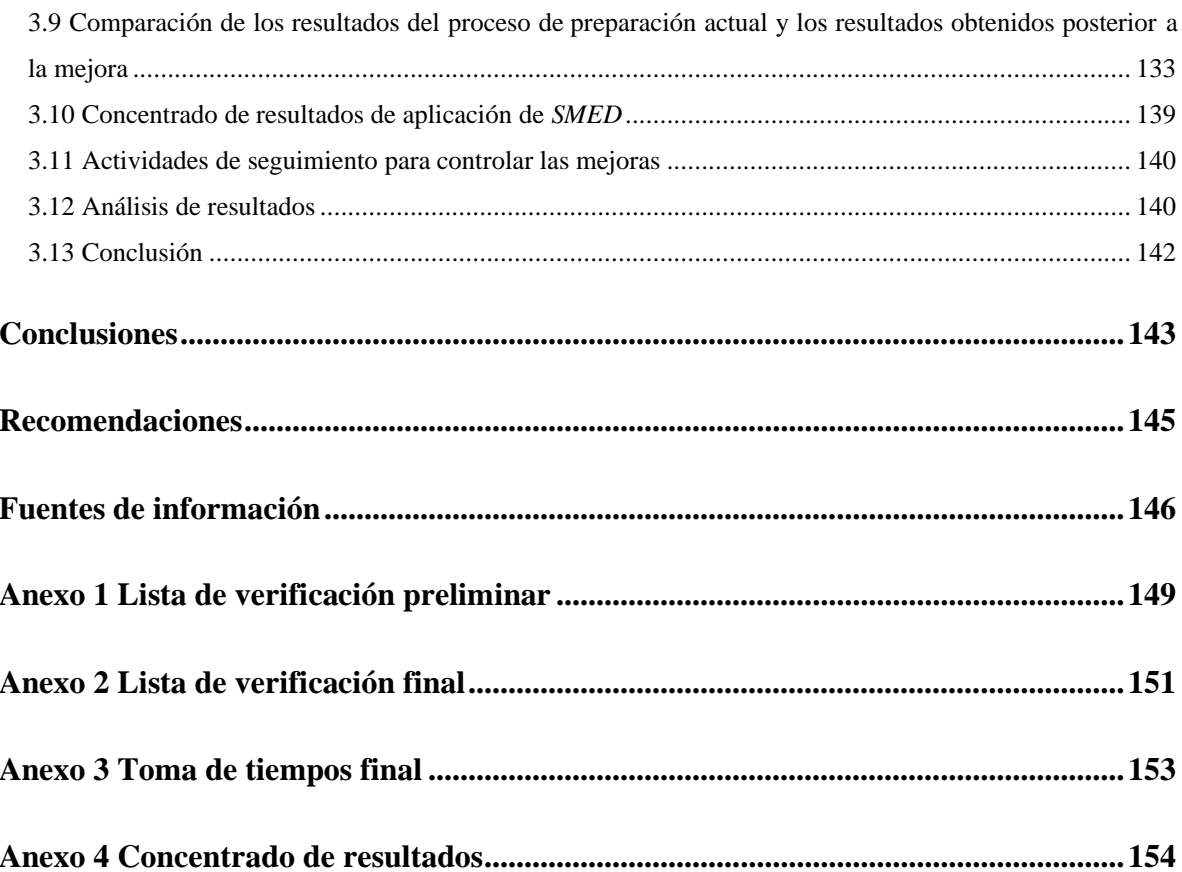

# **Índice de tablas**

<span id="page-13-0"></span>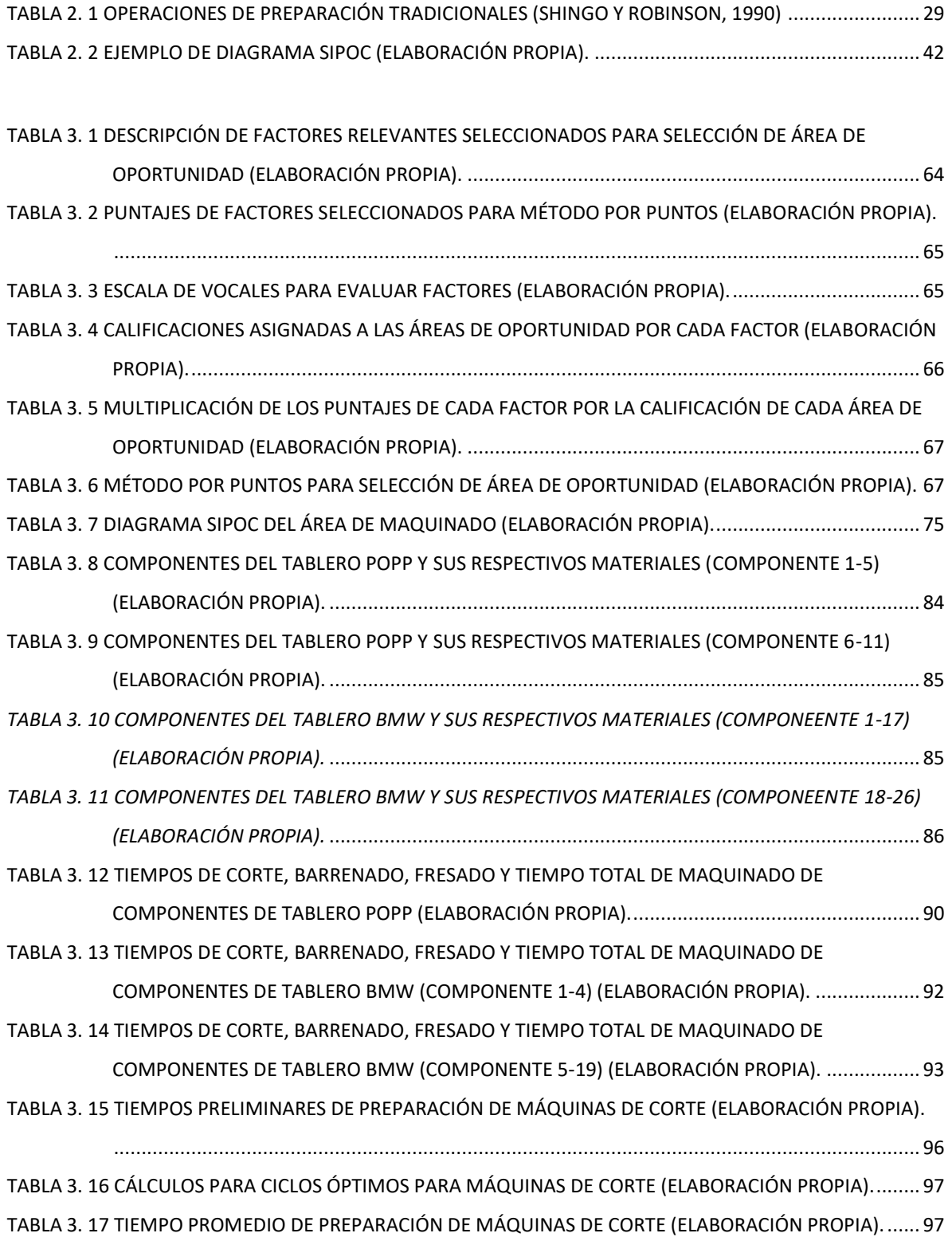

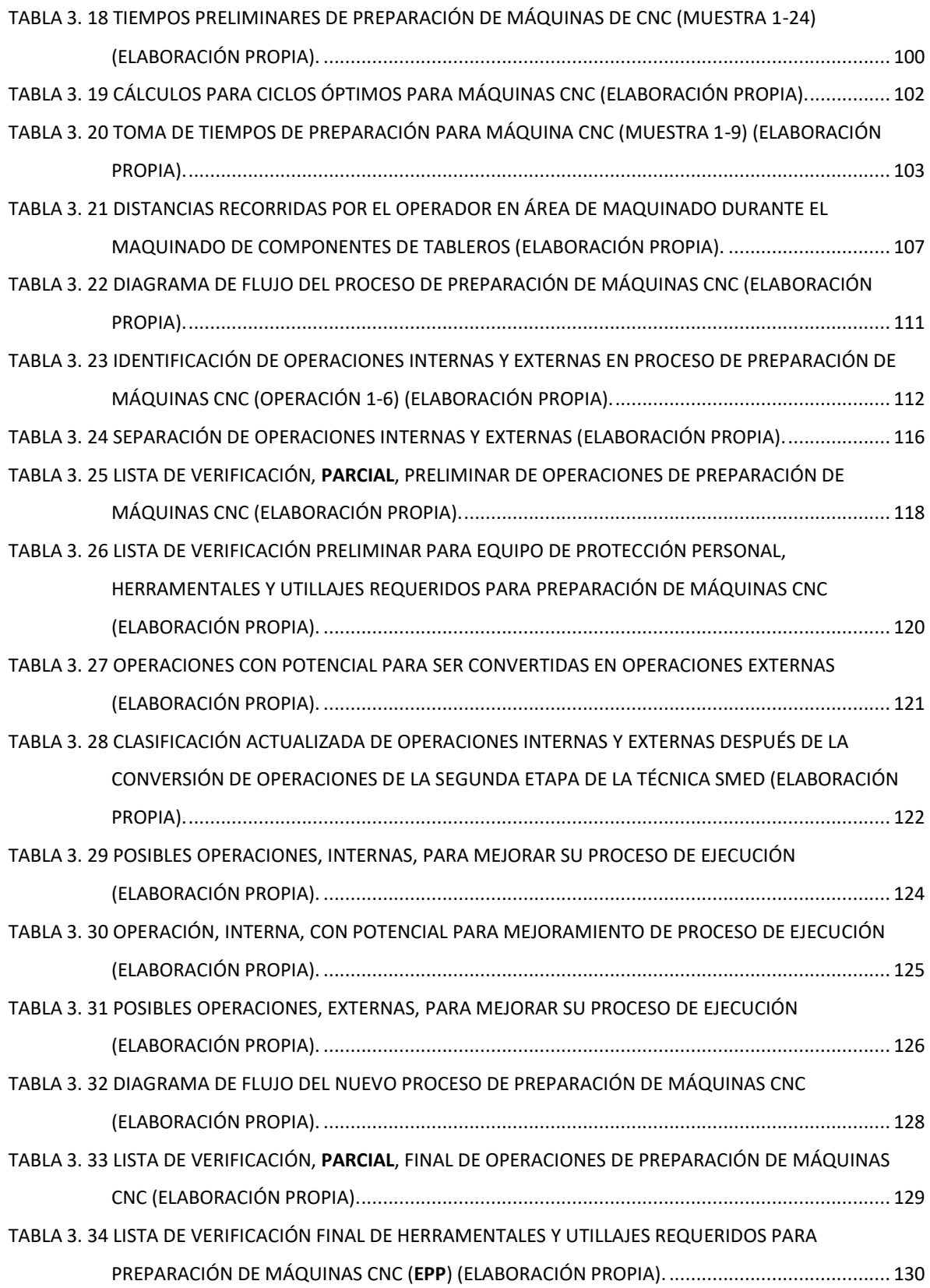

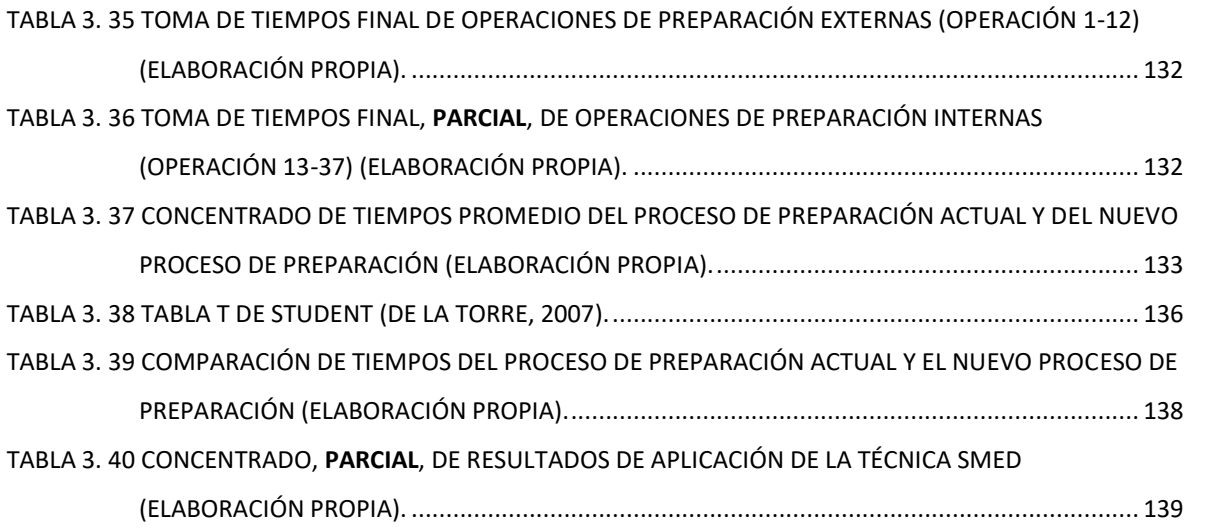

# **Índice de figuras**

<span id="page-16-0"></span>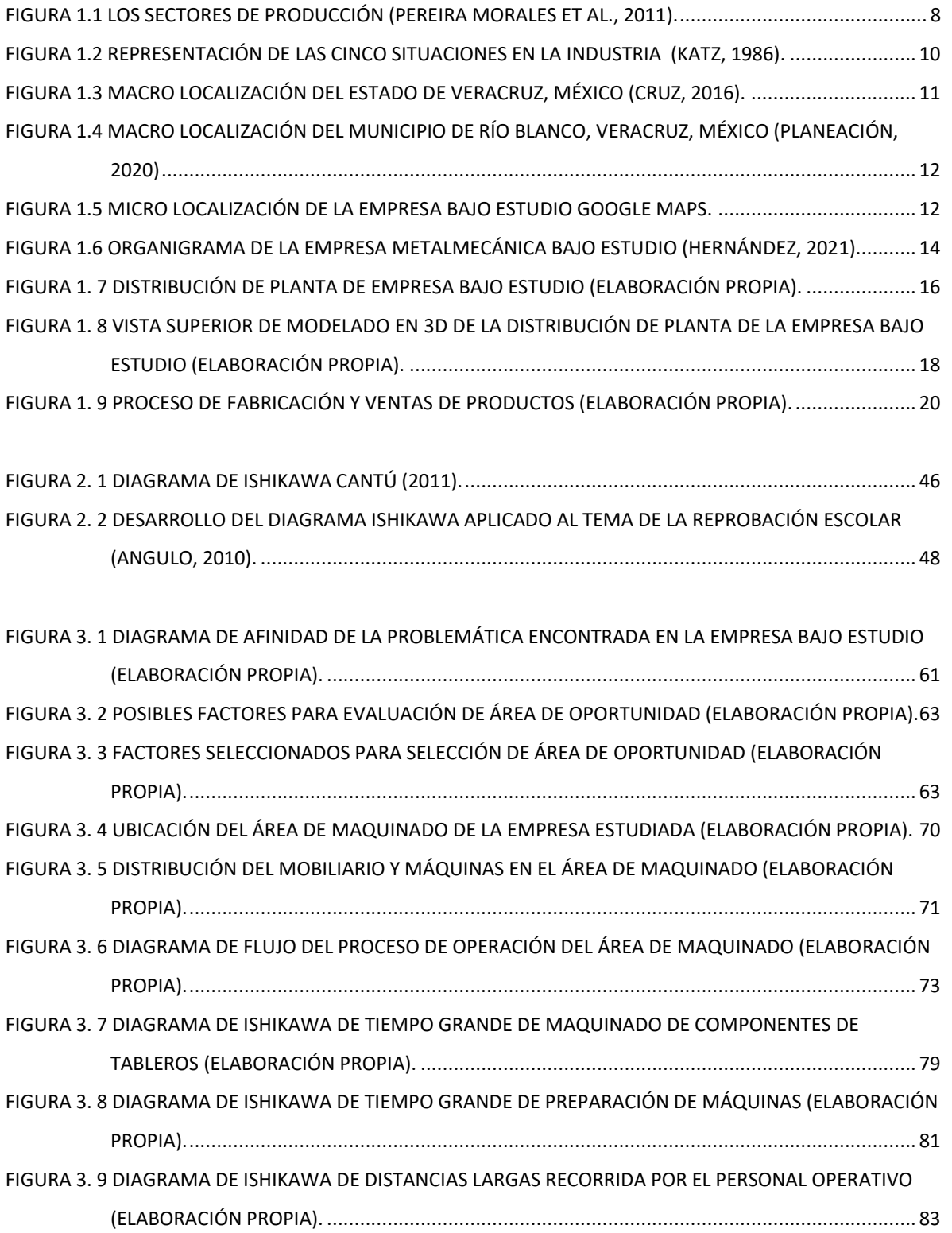

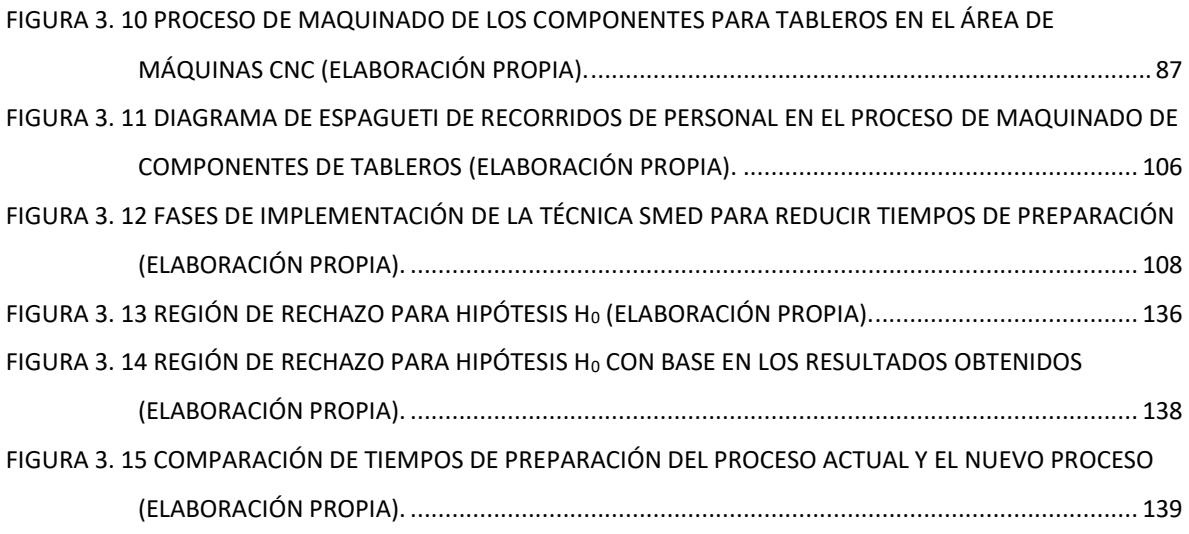

# **Introducción**

<span id="page-18-0"></span>Las empresas metalmecánicas pertenecen al sector de producción secundario, el cual se encuentra dentro del sector económico industrial, ya que estas organizaciones se dedican a la manufactura; transformando materia prima en productos terminados, los cuales forman parte de la demanda del mercado actual. Dentro de éstas se encuentran talleres industriales de maquinado, cuya principal actividad es la manufactura de piezas metálicas empleando el uso de maquinaria especializada con base en las piezas solicitadas para fabricar. Estas empresas tienen como clientes a toda industria en donde se emplee maquinaria; siendo las refacciones, para éstas, uno de los principales productos que requieren. Las industrias alimenticias y automotrices son ejemplo de éstos.

Actualmente, la demanda en el mercado se encuentra en cambio constante, la cual se ha convertido en uno de los factores que afectan a las empresas metalmecánicas que no tienen flexibilidad en sus procesos de producción, por lo que el sistema de producción de las empresas debe ser altamente flexible, permitiéndoles adaptarse a dicha demanda, al igual que disminuir los tiempos de espera en la producción.

Las empresas metalmecánicas se encuentran en constante competencia dentro del mercado actual, centrándose en ofrecer a la clientela, los productos y servicios de la mejor calidad posible, así como un tiempo de respuesta menor que el de la competencia. Por lo tanto, las empresas se ven en la necesidad de seguir el camino de la mejora continua, optimizando todos y cada uno de los procesos que se lleven a cabo dentro de éstas, con la finalidad de ser uno de las mejores, y viables, opciones en el mercado.

La empresa en estudio no se encuentra exenta de la situación actual, por lo que en la presente tesis se desarrollará una metodología para dar solución al principal problema que la afecta: tiempo largo de preparación de sus máquinas CNC del área de maquinado; analizando el proceso de fabricación y mejorándolo mediante la implementación de técnicas de ingeniería industrial y, de esta manera, posicionar a la empresa como un competidor dentro de la competencia en el mercado actual.

# <span id="page-19-0"></span>**Planteamiento del problema**

Actualmente las empresas manufactureras se encuentran en la necesidad de cumplir con distintos factores: satisfacer grandes demandas, tiempos de entrega y estándares de calidad entre otros; con la finalidad de lograr mantenerse dentro de la competencia que existe en el mercado. Para cumplir con estos las empresas necesitan mejorar continuamente sus procesos, en particular sus procesos críticos.

La empresa en estudio, que pertenece al ámbito manufacturero, se dedica a la fabricación de lotes de piezas bajo pedido, restauración de piezas industriales y a la fabricación de tableros que optimizan el ensamble de mangueras automotrices y elementos de sujeción de éstas.

La fabricación de tableros -para uno de los principales clientes de la empresa- es la principal y más importante actividad de la empresa, por esta razón ésta dedica especial cuidado a la calidad de las piezas que le pide su cliente principal.

La empresa en estudio, que está ubicada en el estado de Veracruz, cuenta con tres áreas para la fabricación de los tableros: área de diseño, área de maquinado y el área de ensamble y pruebas; externó que uno de los problemas que tiene es el retraso en la entrega de piezas a los clientes.

El cumplimiento de los tiempos de entrega depende en gran parte de la rapidez con la que las áreas de fabricación de tableros se lleven a cabo. Con la finalidad de disminuir los retrasos de entrega se pretende establecer una estrategia, mediante la implementación de herramientas de ingeniería industrial, en el área de maquinado. Esta estrategia buscará una reducción en los tiempos de fabricación de componentes de los tableros lo que permitirá cumplir en tiempo y forma con las fechas de entrega de los productos y, en consecuencia, la empresa en estudio tendrá mayor disponibilidad para cubrir las demandas de los clientes.

# <span id="page-20-0"></span>**Objetivos de la tesis**

En la presente sección, se muestran el objetivo general y los objetivos particulares, que mediante el cumplimiento de éstos se pretende resolver la problemática que presenta la empresa en estudio.

# <span id="page-20-1"></span>**Objetivo general**

El objetivo general del proyecto de tesis se describe a continuación:

Disminuir los tiempos de preparación y retrasos en la entrega de tableros en la empresa en estudio para el ensamble de mangueras automotrices, mediante la implementación de herramientas de ingeniería industrial.

# <span id="page-20-2"></span>**Objetivos particulares**

Los objetivos particulares del proyecto fueron definidos con base en la metodología planteada en el presente y se presentan a continuación:

- Conocer los antecedentes de la empresa, el proceso de producción, áreas y elementos que conforman a la empresa.
- Conocer la situación de la empresa, problemas que actualmente presentan y área de oportunidad para la realización de la tesis.
- Identificar causas que generan el retraso en la entrega de productos.
- Determinar herramientas de Ingeniería Industrial a aplicar para dar solución de la problemática de la empresa.
- Identificar área específica para la implementación de mejoras propuestas.
- Definir indicadores de desempeño.
- Medir indicadores actuales de la empresa.
- Implementar la técnica *SMED* para reducir tiempos de preparación de las máquinas con la finalidad de reducir los retrasos en el maquinado de los componentes de los tableros.
- Medir indicadores de desempeño después de la aplicación de técnica *SMED*.
- Concentrar los resultados de indicadores de desempeño para prueba de hipótesis.

## <span id="page-21-0"></span>**Justificación**

La empresa bajo estudio, del giro manufacturero, genera proyectos de fabricación de tableros para el ensamble de mangueras y sus componentes para uno de sus principales y más importantes clientes<sup>1</sup>, por lo que es de gran relevancia cumplir con la demanda en tiempo y forma. En la empresa se presentan problemas con los tiempos de entrega, lo cual causa el incumplimiento de la entrega de pedidos al cliente principal. Con base en esta problemática, la empresa quiere reducir los tiempos de fabricación en el área de maquinado, donde se lleva a cabo la fabricación de las bases y componentes de los tableros.

La presente investigación se justifica por el requerimiento de la empresa bajo estudio para mejorar los tiempos de fabricación, para lo cual es necesario reducir los tiempos de preparación de las máquinas CNC. De acuerdo con la investigación de campo realizada, sobre la aplicación de herramientas de Ingeniería Industrial enfocadas a la reducción de tiempos de preparación de máquinas, se encontró que existe una técnica que puede dar los resultados que se buscan para la reducción de los tiempos de preparación de las máquinas CNC, por lo que es necesario realizar trabajo en conjunto con herramientas de ingeniería Industrial existentes, para lograr una correcta aplicación y, de esta manera, dar solución a la problemática de la empresa. La presente tesis se sustenta en la recopilación de información acerca de la técnica *SMED*, que en trabajo en conjunto con otras herramientas ha proporcionado mejores resultados en la reducción de los tiempos de preparación.

Los beneficios al realizar el trabajo serán la reducción de tiempos de preparación de máquinas CNC y retrasos en las entregas de pedidos, la reducción de tiempos de fabricación de los tableros para el ensamble de mangueras automotrices, aumento en la capacidad para dar respuesta a los pedidos de los clientes y aprovechamiento del recurso humano de la empresa sin afectar la productividad de ésta.

Por último, el desarrollo del trabajo permitirá al tesista aplicar los conocimientos adquiridos durante la estancia académica en el TecNM - Instituto Tecnológico de Orizaba, utilizando

<sup>1</sup> *Por confidencialidad se omite el nombre*

herramientas de Ingeniería Industrial para dar solución a problemas reales en el ámbito industrial.

# <span id="page-22-0"></span>**Hipótesis**

Se espera que la estrategia propuesta en la empresa bajo estudio tenga resultados estableciendo el siguiente postulado de trabajo:

El tiempo de preparación de las maquinas CNC será menor después de la implementación de las mejoras en el proceso de preparación de máquinas en el área de maquinado de la empresa bajo estudio.

# <span id="page-22-1"></span>**Descripción de la Tesis**

La presente tesis se conforma por los siguientes apartados:

- Introducción. En este apartado se presentará una introducción acerca del contenido de la tesis.
- Capítulo 1: La empresa Metalmecánica bajo estudio. En este capítulo se presentará la obtención de un panorama general de la empresa bajo estudio, la identificación de las áreas que la conforman y la problemática que éstas presentan, así como la selección de un área de oportunidad.
- Capítulo 2: Marco teórico. En este capítulo se presentará una descripción de los temas de importancia, así como las técnicas, herramientas y métodos de ingeniería industrial que son necesarios para lograr el cumplimiento del objetivo principal de la tesis.
- Capítulo 3: Reducción de tiempos de preparación de máquinas. En este capítulo se presentará el desarrollo de la metodología para la reducción de tiempos de preparación de las máquinas CNC y, posteriormente, la validación estadística de los resultados obtenidos, mediante una prueba de hipótesis.
- Conclusiones. En este apartado se presentarán las conclusiones generales de la tesis posterior a su finalización.
- Recomendaciones. En este apartado se presentan las recomendaciones que pueden desarrollarse para futuros proyectos dentro de la empresa bajo estudio.
- Fuentes de información. En este apartado se enlistarán las fuentes de información, pertenecientes a artículos científicos, tesis, libros, revistas, entre otras, que fueron consultadas durante la realización de esta tesis.
- Anexos. En estos apartados se muestran, completamente, tablas que fueron empleadas, de manera parcial, en el capítulo tres debido a su longitud.

# <span id="page-24-0"></span>**Capítulo 1 La empresa Metalmecánica bajo estudio**

La competencia en el mercado actual ha ocasionado que la mayoría de las empresas se encuentren en constante mejora con la finalidad de permanecer en la disputa dentro del mercado. La empresa bajo estudio no está exenta de ello, por lo tanto, en este capítulo se presenta, ampliamente, un panorama de ésta, donde se darán a conocer puntos fundamentales como el giro de la empresa, ubicación, misión, visión, valores, organigrama y distribución de planta.

#### <span id="page-24-1"></span>**1.1 Sectores de la producción**

En esta sección se presentan los tres sectores principales de la producción (Pereira Morales et al., 2011): primario, secundario y terciario. De acuerdo con Cajal (2020) las actividades primarias, secundarias y terciarias -pertenecientes a los sectores anteriormente mencionadosson las actividades económicas que generan ingresos económicos. Éstas son realizadas por seres humanos.

#### <span id="page-24-2"></span>**1.1.1 Sector primario**

De acuerdo con Cajal (2020) dentro del sector primario se encuentran las actividades primarias, las cuales son las que dependen del ambiente, así como las que requieren el uso de los recursos del planeta. Pereira Morales et al. (2011) mencionan que las actividades que constituyen este sector son las siguientes:

- Agricultura.
- Pesca.
- La ganadería.
- La silvicultura.
- La minería.

#### <span id="page-25-0"></span>**1.1.2 Sector secundario**

Según Cajal (2020), el sector secundario se divide en dos tipos: la industria ligera y la industria pesada; asimismo, menciona que en este sector se encuentran las actividades secundarias, las cuales tienen como principal objetivo añadir valor a los recursos naturales.

Pereira Morales et al. (2011) afirman que el sector secundario se base en la producción de bienes o en la transformación de éstos, los cuales pueden ser de proveniencia vegetal, animal o mineral. Algunos ejemplos de bienes son los siguientes (Pereira Morales et al., 2011):

- Alimentos.
- Bebidas.
- Textiles.
- Confecciones.
- Papel.
- Bienes metalmecánicos.

# <span id="page-25-1"></span>**1.1.3 Sector terciario**

Pereira Morales et al. (2011) afirman que el sector terciario se refiere a todas las actividades que no producen mercancía o bienes tangibles, pero son fundamentales para el funcionamiento normal de la economía. De acuerdo con Pereira Morales et al. (2011) dentro de las actividades terciarias se encuentran las siguientes:

- Comercio.
- Restaurantes.
- Hoteles.
- Transportes.
- Servicios financieros.
- Comunicaciones.
- Servicios de educación.

En la [Figura 1.1](#page-26-1) se muestra, de manera visual, la organización se los sectores de la producción.

### <span id="page-26-0"></span>**1.2 Sectores económicos**

Pereira Morales et al. (2011), mencionan que se le conoce como sectores económicos a las actividades laborales cotidianas económicas especializadas. También se le conoce como giro, dependiendo si se refiere a si una empresa es industrial, comercial, de servicio o financiera, entre otras. De acuerdo con Pereira Morales et al. (2011) entre los sectores económicos se encuentran los siguientes:

- Sector agropecuario. Son todas las actividades relacionadas con el sector primario.
- Sector de servicios. Se refiere al sector terciario o de servicios.
- Sector industrial. Son todas las actividades de la producción industrial, en donde se utilizan materias primas del sector primario. También es conocido como sector agroindustrial.
- Sector de transporte. Pertenece al sector terciario, cuyas principales actividades están relacionadas con el transporte de carga, transporte de servicio público, transporte terrestre, aéreo, marítimo, entre otros.
- Sector comercial. Forma, de igual manera, parte del sector terciario de la economía y es el sector de mayor demanda de mano de obra.

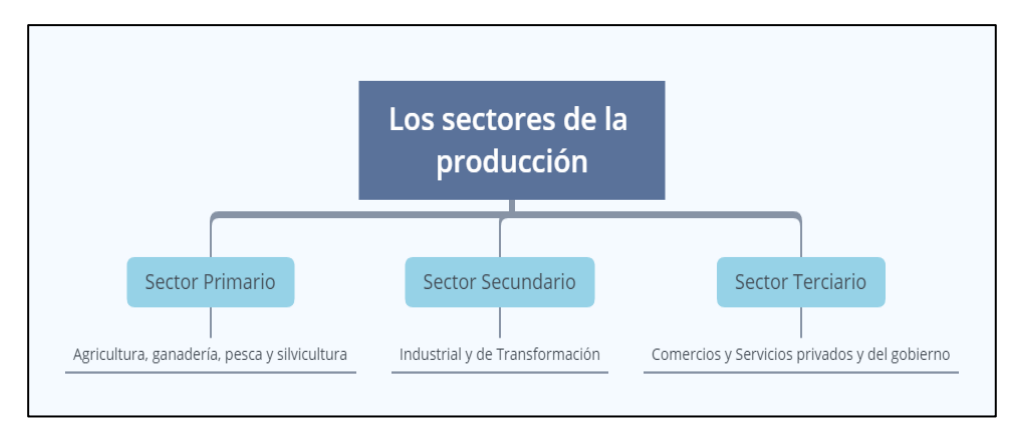

*Figura 1.1 Los sectores de producción (Pereira Morales et al., 2011).*

<span id="page-26-1"></span>Sector financiero. Comprende las organizaciones que tienen que ver con actividades bancarias, financieras, aseguradoras, fondos de pensiones y cesantías, fiduciarias, entre otras.

- Sector de la construcción. Comprende las empresas y organizaciones relacionadas con la construcción y servicios profesionales de arquitectos e ingenieros.
- Sector minero y energético. Dentro de este sector se encuentran las empresas que tienen relación con la actividad minera y energética. Se incluyen actividades extractivas de carbón, esmeraldas, gas y petróleo.
- Sector solidario. En este sector se encuentran actividades de las cooperativas, las cajas de compensación familiar y las empresas solidarias prestadoras de servicios de salud.
- Sector de comunicaciones. Se incluyen todas las empresas y organizaciones relacionadas con los medios de comunicación.

# <span id="page-27-0"></span>**1.3 La industria Metalmecánica**

La industria metalmecánica ha sido una de las más importantes dentro del ámbito industrial, ya que es la encargada de suministrar equipos, maquinaria, herramientas y productos, los cuales son hechos con base en especificaciones proporcionadas por el cliente que los solicita, para posteriormente desempeñar las diferentes actividades para las cuales están destinadas.

La industria metalmecánica tiene como principal objetivo transformar, mediante actividades secundarias, los materiales en crudo, provenientes del sector primario, en partes o productos con valor (Cajal, 2020). Éstos a su vez pueden conformar ensambles de productos finales -en líneas de producción y posteriormente sacarlos a su venta o exportación- o para el servicio de mantenimiento de maquinaria.

Dentro de la manufactura metalmecánica existen los siguientes tipos de organización en la producción metalmecánica (Katz, 1986):

- Producción "continua" o en "grandes lotes". La cual corresponde a fabricación de grandes lotes homogéneos.
- Producción "seriada" o en "lotes chicos". Dentro de este tipo de producción existe un gran número de ramas metalmecánicas que fabrican, como su nombre lo dice, en lotes pequeños.
- Producción bajo "pedido" o por "órdenes individuales". En este tipo de producción se encuentran las plantas especializadas en la fabricación bajo pedido u orden.
- Producción "hibrida" o de transición de "taller" a "línea". Dentro de este tipo se encuentran establecimientos de tipo discontinuo, que han sufrido reordenamientos técnico-administrativos.

De acuerdo con Katz (1982), dentro de un establecimiento fabril, las piezas o materiales que sean observados, se encuentran en una de las cinco posibles situaciones siguientes:

- Operación de transformación. Modificación física o química de un objeto, ensamble o desensamble con otro objeto.
- Transporte. Se conoce como el traslado del objeto de un lugar a otro a excepción de los traslados que forman parte de la operación de transformación.
- Inspección. Se le conoce como una evaluación que se le realiza a un objeto con la finalidad de verificar la calidad de sus propiedades.
- Demorado en espera. El tiempo de espera que surge cuando las condiciones no permiten ejecutar la acción siguiente prevista en el proceso.
- Almacenado. Cuando un objeto es guardado mientras se encuentra a espera de un traslado autorizado.

En la [Figura 1.2](#page-28-0) se presentan de manera grafica cada uno de los símbolos normalizados que representan a cada una de las situaciones previamente mencionadas.

| Símbolo | "Actividad"       |
|---------|-------------------|
|         | <b>Transporte</b> |
|         | Operación         |
|         | Inspección        |
|         | Espera            |
|         | Almacenamiento    |

<span id="page-28-0"></span>*Figura 1.2 Representación de las cinco situaciones en la industria (Katz, 1986).*

De acuerdo con Katz (1986), la suma de las cinco posibles situaciones () conforman el proceso productivo de toda planta industrial, entre las que se encuentran aquellas plantas cuya producción es la metalmecánica.

# <span id="page-29-0"></span>**1.4 Descripción de la empresa Metalmecánica bajo estudio**

En esta sección se muestra una descripción de los aspectos más importantes de la empresa Metalmecánica en donde se desarrolla el proyecto de tesis.

# <span id="page-29-1"></span>**1.4.1 Giro de la empresa**

La empresa bajo estudio pertenece al sector de producción secundario (Sección 1.1.2) dentro del sector económico industrial (Sección 1.2), ya que se dedica a la fabricación de lotes de piezas bajo pedido, como flechas, bujes, todo tipo de engranes, entre otros. De igual manera se dedica a la restauración de piezas industriales y a la fabricación de tableros que optimizan el ensamble de mangueras automotrices y elementos de sujeción de éstas.

# <span id="page-29-2"></span>**1.4.2 Marco geográfico**

La empresa metalmecánica bajo estudio se encuentra ubicada en la zona centro del estado de Veracruz, en el municipio de Río Blanco, y la [Figura 1.4](#page-30-1) muestran la macro localización de éste, mientras que la [Figura 1.5](#page-30-2) muestra la micro localización de la empresa bajo estudio.

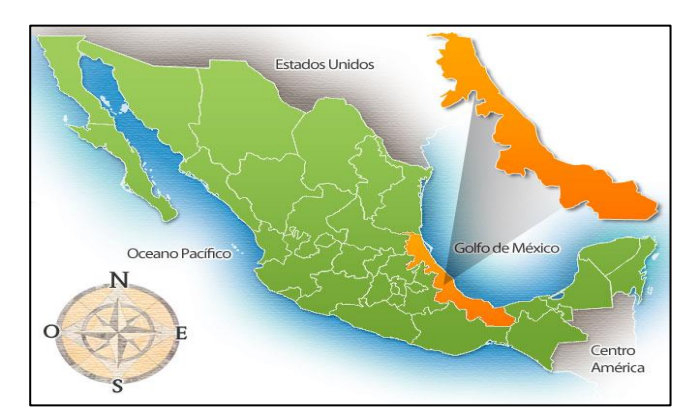

<span id="page-29-3"></span>*Figura 1.3 Macro localización del estado de Veracruz, México (Cruz, 2016).*

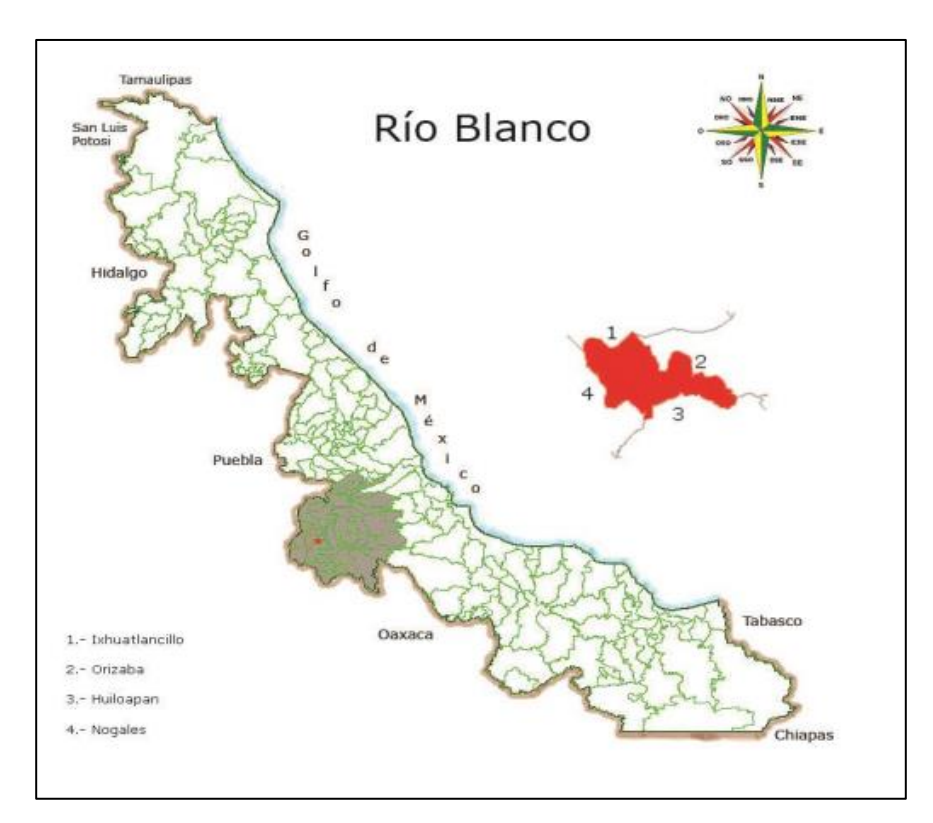

<span id="page-30-1"></span>*Figura 1.4 Macro localización del municipio de Río Blanco, Veracruz, México (Planeación, 2020)*

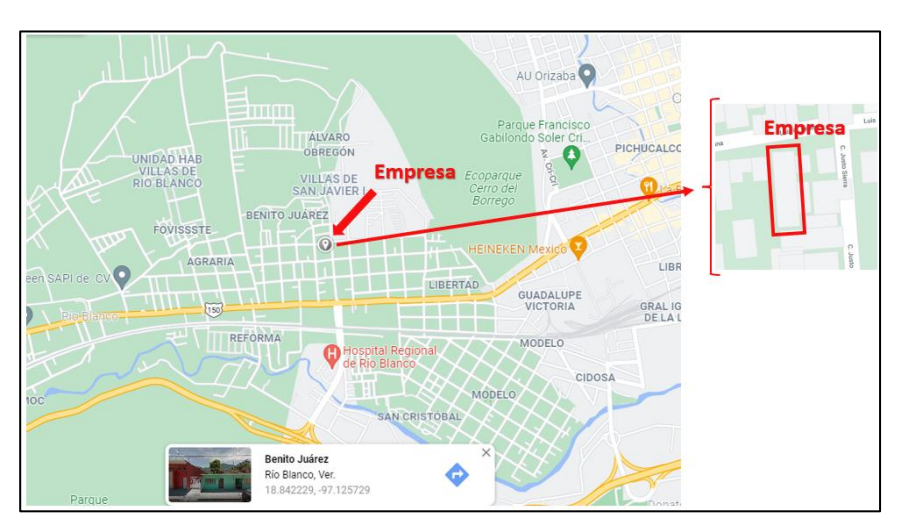

*Figura 1.5 Micro localización de la empresa bajo estudio Google Maps.*

# <span id="page-30-2"></span><span id="page-30-0"></span>**1.4.3 Misión**

La empresa metalmecánica bajo estudio, perteneciente al sector económico industrial que se encuentra dentro del sector secundario de producción, tiene el objetivo de cumplir satisfactoriamente los requerimientos de los clientes, con base en lo estipulado en su misión:

*"Ofrecer productos y servicios con excelente calidad, así como cumplir de las especificaciones del cliente de acuerdo con lo pactado" (Hernández, 2021).*

#### <span id="page-31-0"></span>**1.4.4 Visión**

Las empresas tienen la visión de mejorar continuamente los procesos de fabricación y servicios que éstas ofrecen a los clientes con la finalidad de alcanzar la satisfacción de los clientes. La visión de la empresa es la siguiente:

*"Ser la mejor empresa en la fabricación de piezas y refacciones industriales, diseño y manufactura de tableros de la región" (Hernández, 2021).*

#### <span id="page-31-1"></span>**1.4.5 Valores**

Como en todas las empresas, el personal es parte fundamental para un correcto funcionamiento de éstas; por lo tanto, dentro de la empresa el personal está comprometido a cumplir con los siguientes valores (Hernández, 2021):

- Respeto. Debe existir respeto entre los trabajadores, de manera que esto los aliente a ser mejores; lo que propiciará un crecimiento personal y como empresa.
- Compromiso. Todos los trabajadores deben comprometerse a cumplir con todos los trabajos que les sean asignados, así como cumplir con los lineamientos que se establecen dentro de la empresa.
- Puntualidad. Es sumamente importante que se cumpla con los horarios que se les asignan a los trabajadores, de lo contrario la productividad de la empresa podría verse afectada.
- Tolerancia. Es importante ser paciente en todas las situaciones que se presenten dentro de la empresa, así como con los demás trabajadores, de esta manera se buscará una solución óptima y factible a la problemática cotidianas.
- Reciprocidad. Se debe trabajar en conjunto con todas las áreas de la empresa, lo cual llevará a cumplir los objetivos de ésta, ya que se tienen intereses en común.

El cumplimiento de los valores, mencionados anteriormente, propiciarán un mejor ambiente laboral dentro de la empresa.

# <span id="page-32-0"></span>**1.4.6 Organigrama de la empresa Metalmecánica**

En la empresa bajo estudio se encuentran laborando aproximadamente 30 personas, las cuales se reparten en los diferentes departamentos que la conforman: gerencia, compras, contabilidad, ingeniería y servicio, diseño y servicio, supervisión, maquinado, ensambles y pruebas. En la [Figura 1.6](#page-32-2) se muestra el organigrama de los departamentos que conforman a la empresa metalmecánica.

# <span id="page-32-1"></span>**1.4.7 Distribución de planta**

El edificio de la empresa bajo estudio es de un solo nivel. En este nivel se encuentra un área administrativa y un área operativa.

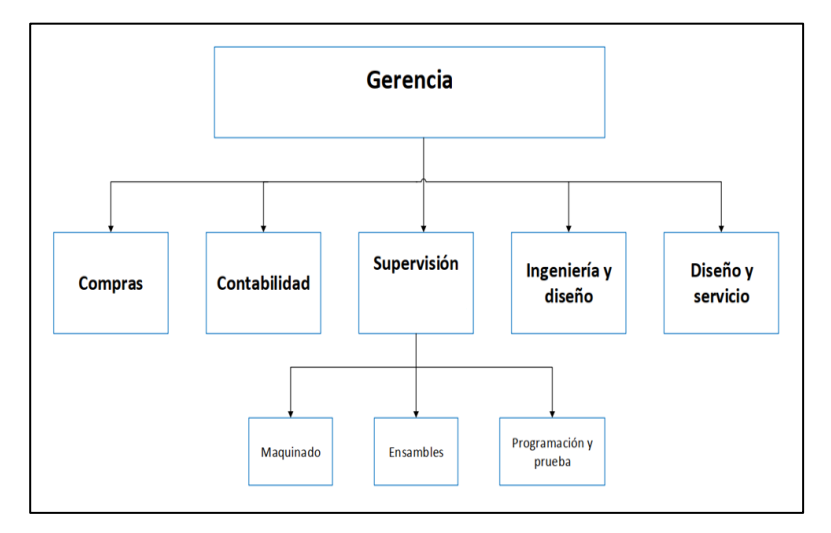

*Figura 1.6 Organigrama de la empresa metalmecánica bajo estudio (Hernández, 2021).*

### <span id="page-32-2"></span>**1.4.7.1 Distribución del área administrativa**

En el edificio de la empresa bajo estudio, mostrada en la [Figura 1. 7,](#page-34-0) se encuentra el área administrativa la cual se conforma por los siguientes tres departamentos:

- Gerencia. Se encarga de dirigir, gestionar y coordinar a la empresa, así como supervisar todas las áreas y procesos.
- Contabilidad. En este departamento se lleva a cabo el registro de todas las operaciones y transacciones, ya sea de compra de materia prima o venta de productos terminados de manera clara y precisa.
- Compras. El departamento de compras tiene como principal función la adquisición de materia prima para la fabricación de los productos que la empresa ofrece a la clientela. También se encarga de adquirir todos los servicios que sean requeridos para que la empresa funcione en óptimas condiciones, como lo es el mantenimiento a maquinaria e infraestructura.

# **1.4.7.2 Distribución del área operativa**

Dentro del área operativa de la empresa bajo estudio se encuentran las siguientes siete áreas [\(Figura 1. 7\)](#page-34-0):

- Área de ingeniería y diseño. En el área de ingeniería y diseño se lleva a cabo el diseño de los productos que se fabricarán con base en las especificaciones que el cliente ha solicitado en su pedido.
- Área de maquinado. En esta área se realiza la fabricación de los productos solicitados por el cliente, así como los componentes de los tableros solicitados.
- Área de ensamble. Una vez terminados los componentes de tableros, o demás productos, se proceden a ensamblarse en las posiciones que les correspondan; esta actividad se realiza en el área de ensamble.
- Área de pruebas. En esta área se realizan pruebas de funcionamiento a los diferentes productos -en caso de que sea necesario- y tableros, de esta manera se determina si el producto está apto para ser empacado y entregado al cliente final.

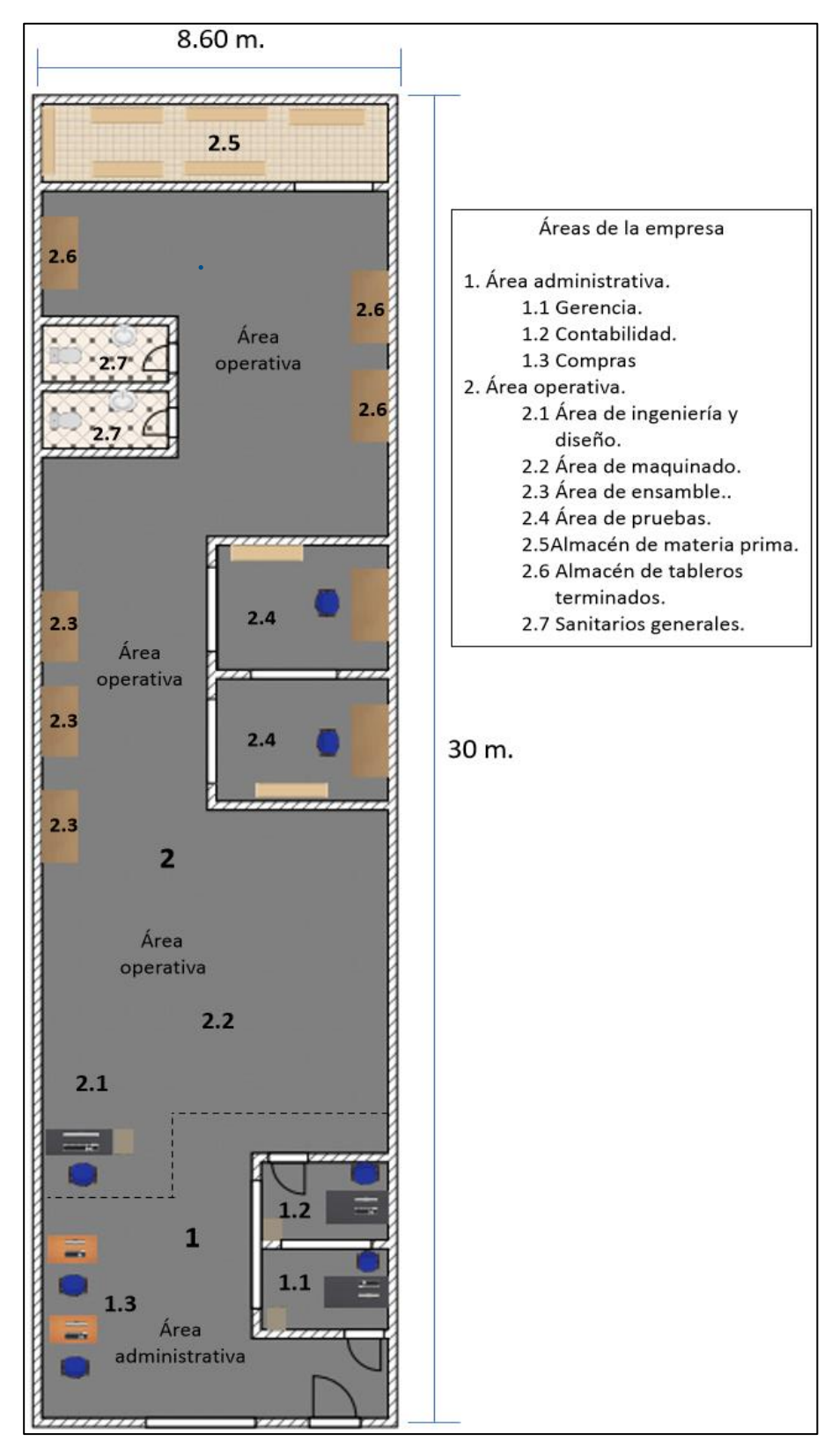

<span id="page-34-0"></span>*Figura 1. 7 Distribución de planta de empresa bajo estudio (Elaboración propia).*

- Almacén de materia prima. Esta área contiene la materia prima con la que la empresa trabaja.
- Almacén de tableros terminados. Es una pequeña área en donde se almacenan los tableros una vez que han sido probados y se encuentran en óptimas condiciones de funcionamiento.
- Sanitarios generales. En dicha área se encuentran los sanitarios para todo el personal laboral de la empresa, los cuales se encuentran separados por sexo masculino y femenino.

### **1.4.7.3 Distribución del área de maquinado**

En l[a Figura 1. 7](#page-34-0) se mostró como el área de maquinado de la empresa se encuentra conformada por las siguientes tres áreas:

- Área de máquinas de control numérico y torno CNC. Este grupo de maquinaria se encuentra dentro del área de maquinado, siendo la maquinaria de mayor uso debido a que en ellos se realizan las bases para los tableros.
- Área de tornos convencionales. En esta área se encuentran los tornos convencionales en donde se maquinan algunos de los diferentes productos que son solicitados por los clientes.
- Área de fresadoras convencionales. El área de fresadoras se encuentra junto a la de los tornos, éstas son utilizadas en la fabricación de los componentes de tableros, así como en la de los productos que la empresa ofrece a la clientela.

<span id="page-35-0"></span>En la [Figura 1. 8](#page-36-0) se muestran una vista, en 3D, de la distribución de planta de la empresa.

# **1.5 Productos y servicios que ofrece la empresa bajo estudio**

La empresa ofrece a sus clientes la siguiente variedad de productos:

• Tableros para optimización de ensamble de mangueras automotrices y elementos de sujeción.
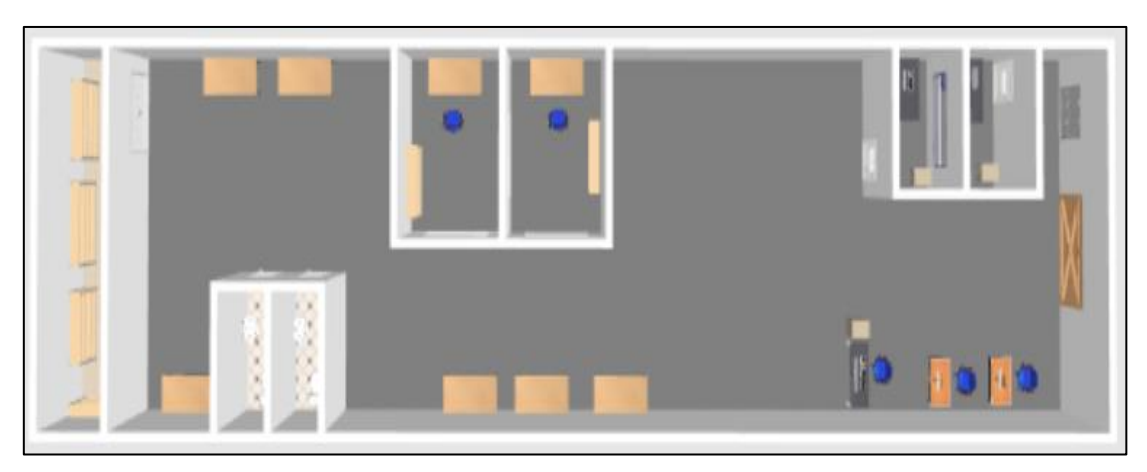

*Figura 1. 8 Vista Superior de modelado en 3D de la distribución de planta de la empresa bajo estudio (Elaboración propia).*

- Flechas.
- Bujes.
- Engranes rectos, cónicos y helicoidales.
- Refacciones para maquinaria.
- Placas.

De igual manera la empresa ofrece diferentes servicios a los clientes, los cuales se enlistan a continuación.

- Diseño y fabricación de mecanismos conforme a especificaciones proporcionadas por el cliente.
- Mantenimiento a mecanismos especiales.
- Restauración de tableros para optimizar ensamble de mangueras automotrices y elementos de sujeción.
- Restauración de piezas industriales.
- Soldadura de diferentes tipos como:
	- o Argón.
	- o Bronce.
	- o Aluminio.
	- o Acero inoxidable.
- Diseño y fabricación de refacciones para maquinaria.

#### **1.6 Proceso de fabricación y ventas de productos**

En esta sección se muestra el procedimiento de fabricación y venta de productos que la empresa bajo estudio ofrece a los clientes, cuyo proceso contempla desde la cotización hasta la entrega de los productos pedidos. En la [Figura 1. 9](#page-38-0) se muestra el procedimiento que se describe a continuación:

- 1. Cotización:
	- a. El personal encargado del departamento de compras se reúne con el cliente para tomar su pedido, tomando nota del trabajo que el cliente requiere.
	- b. El encargado del departamento de compras se reúne con el encargado de ventas, para entregarle el dibujo o pieza muestra -proporcionados por el cliente- para realizar una cotización.
	- c. El encargado de ventas revisa el dibujo o pieza en busca de irregularidades en él -para evitar cualquier defecto futuro en el producto- o error por falta de entendimiento. En caso de que presente alguna anomalía, se contacta al cliente para ajustarla.
	- d. Una vez aceptada la cotización por el departamento de compras, se procede a asignar un número de pedido, donde se le proporciona, al encargado producción, la fecha de entrega del producto establecida, así como la descripción del trabajo que se realizará.
- 2. Diseño de piezas. Con base en el dibujo o pieza muestra, proporcionados por el cliente, se procede a realizar el diseño en el software CAD.
- 3. Selección de material. El material es escogido con base en las especificaciones que el cliente proporcionó.
- 4. Producción. Posteriormente a la selección del material, se realiza una orden de trabajo y se entrega al departamento de producción. En esta orden se especifica la fecha de entrega con la finalidad de cumplir con el tiempo estipulado.
- 5. Corte de material. Se lleva a cabo el corte de material contemplando las dimensiones del producto, para que de esta manera se pueda montar en el equipo de maquinado.

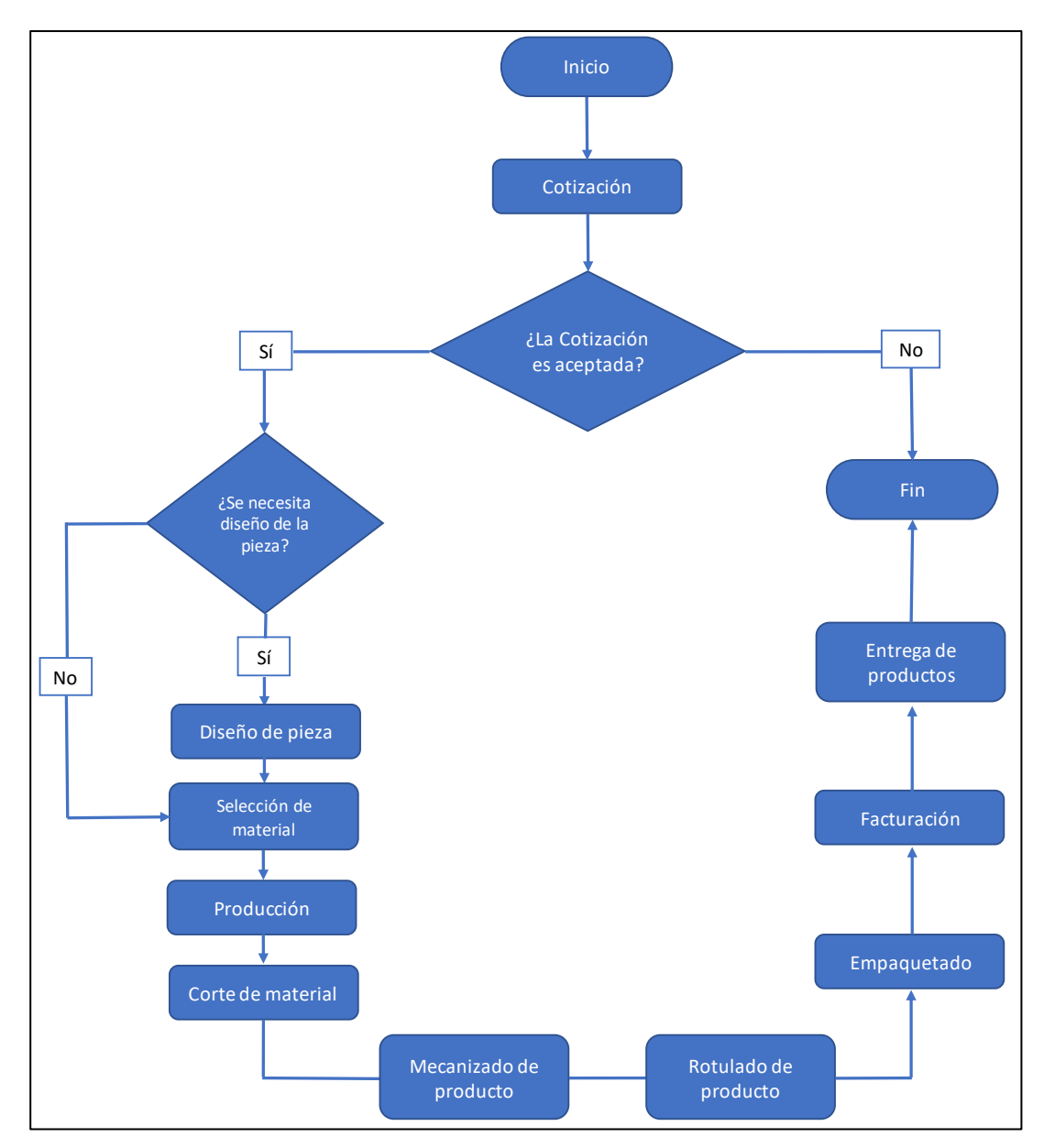

<span id="page-38-0"></span>*Figura 1. 9 Proceso de fabricación y ventas de productos (Elaboración propia).*

- 6. Mecanizado de producto. Se realiza el montado de material en la máquina (centro de maquinado de control numérico, torno o fresadora) en donde se vaya a mecanizar el producto, una vez montado el material, se inicia con el desbastado, con base en las medidas del producto, con la finalidad de cumplir satisfactoriamente los requerimientos del cliente.
- 7. Rotulado de producto. Se rotula el producto terminado con un número, letra o nombre, lo que facilita la identificación de ésta.
- 8. Empaquetado. Se empaqueta el producto terminado con la finalidad de evitar que éste sufra daños durante el transporte de entrega al cliente. Algunos de los materiales usados son cartón, hule espuma o madera.
- 9. Facturación. Consiste en la elaboración de un documento en donde se estipula el costo a pagar por el cliente, con base en el tipo de trabajo solicitado por el cliente.
- 10. Entrega de productos. Se realiza la entrega del producto elaborado al cliente, en la dirección que se estipuló a la hora de realizar el pedido o en la misma empresa.

### **1.6.1 Descripción de las operaciones de maquinado**

Jazmín (2011) menciona que el maquinado es un proceso de manufactura, donde se utilizan diversas herramientas, que mediante maquinaria convencional o CNC, desbasta el exceso de material de una placa de materia prima hasta alcanzar las especificaciones deseadas, lo que genera nuevas formas y superficies.

Con base en la definición de Jazmín (2011) se observó que en la empresa también se lleva a cabo la remoción de materia prima para que los productos alcancen las formas y superficies de acuerdo con las especificaciones de los clientes; para ello utiliza los siguientes procesos:

- Mecanizado automatizado. Esta operación se realiza mediante el uso de máquinas de control numérico, las cuales pueden realizar múltiples operaciones de maquinado.
- Torneado. Proceso mediante el cual se realiza el desbaste de material de una superficie con una herramienta de punta sencilla. Esta herramienta tiene movimientos lineales y en dirección paralela al eje de rotación. Esta operación se realiza en el área de tornos convencionales dentro del área maquinado de la empresa.
- Fresado. La operación de fresado se realiza en el área de fresas convencionales, dentro del área de maquinado de la empresa. En esta operación los dientes de la fresa entran y salen conforme al manejo de la máquina, con la finalidad de desbastar material y alcanzar las especificaciones establecidas por el cliente.

# **1.7 Conclusión**

En este capítulo se determinó, con base en la información recabada, que la empresa metalmecánica bajo estudio forma parte del sector de producción secundario dentro del sector económico industrial.

De igual manera se presentaron las áreas que la conforman, así como las respectivas actividades que se realizan en ellas. Teniendo un panorama actual de la empresa es posible visualizar, con mayor facilidad, el objetivo que se busca lograr, en la empresa, para un óptimo funcionamiento en el futuro y así asegurar la estancia de la empresa en el mercado, posicionándola como una de las mejores opciones en la fabricación de tableros.

# **Capítulo 2 Marco teórico**

En el presente capitulo se muestra la descripción de las técnicas, métodos y herramientas de ingeniería industrial que fueron requeridos en el cumplimiento del objetivo del proyecto en desarrollo. Dentro de los temas de importancia se encuentran: CAD y diseño del producto. Como principal técnica empleada se encuentra *SMED*, mientras que, como herramientas, técnicas y métodos, empleados como apoyo para la implementación de la técnica *SMED* se encuentran: lluvia de ideas, diagrama de afinidad, método por puntos, diagrama SIPOC, diagrama de Ishikawa, estudio de tiempos y diagrama de afinidad. Para dar validación estadística se presenta la prueba de hipótesis.

### **2.1 CAD**

CAD (*Computer-Aided Design por sus siglas en inglés)* es una de las técnicas que permite llevar a cabo la realización, de manera virtual, de un modelo previamente a su construcción (Rojas Lazo & Rojas Rojas, 2006). El CAD contiene diferentes tipos de tareas que se encuentran directamente relacionadas con el diseño de un producto como lo son los cálculos del diseño, diseño detallado, creaciones de modelos 2 y 3D (Schoonmaker, 2002).

La aplicación del software CAD, en la ingeniería, abarca la elaboración de cuadros sinópticos, diagramas de diversos tipos, gráficos estadísticos, representación normalizada de piezas para su diseño y fabricación, representación tridimensional de modelos dinámicos en multimedia, análisis con elementos finitos, aplicaciones en realidad virtual y robótica (Rojas Lazo & Rojas Rojas, 2006).

#### **2.1.1 Uso de CAD**

El diseño asistido por computadora, hoy en día, es algo muy común debido a la practicidad y ventajas que da el utilizarlo, un claro ejemplo es el eliminar costos innecesarios (por un mal diseño). Para el uso del CAD se deben tener espacios de trabajo totalmente computarizados con bases de datos, ya que el objetivo es crear el diseño de un producto de manera rápida y cumpliendo con los objetivos analizados. De acuerdo con Flores Estevez (2010) el diseñador puede introducir especificaciones para ver o crear un modelo geométrico tridimensional del producto.

El CAD permite construir modelos de todo tipo de piezas, edificaciones e instalaciones, mediante el procesamiento y ordenamiento de información relativa a características del futuro producto o con base en las especificaciones del material. De igual manera permite realizar correcciones inmediatas al modelo en caso de cambios por parte del diseñador o proyecto, partiendo de un dibujo base previamente realizado; facilitando el dibujo de cómo serán los productos (Ortiz López, 2014).

Al conjunto de estructuración de partes de componentes y actividades que tienen la finalidad de añadir valor especifico se le conoce como diseño del producto; siendo éste un proyecto de ingeniería en el cual se realizan dibujos detallados o especificaciones como dimensiones, peso, colores, y otras características del producto. Una manera de facilitar la producción y mantenimiento de productos es implementando el uso de diseños modulares, ya que los módulos son componentes los cuales pueden agruparse en subensambles y a la vez intercambiarse (Flores Estevez, 2010).

### **2.1.2 Particularidades de CAD**

El diseño asistido por computadora, dentro de algunas de las particularidades, es espacial, cartesiano y vectorial. Otras particularidades del CAD son (Groover, 2001):

- Calidad en producto. El diseñador puede investigar posibles problemas y riesgos potenciales mediante el uso del CAD.
- Tiempo de diseño menor. Con una etapa de diseño más breve se logra una reducción en los costos, y brinda la capacidad a la empresa de dar respuesta rápidamente al mercado cambiante.
- Diseño modular. Los diseños modulares ofrecen mayor flexibilidad a los departamentos de producción, ya que los productos realizados de esta manera son separables fácilmente. Comúnmente el diseño modular permite a los departamentos

de producción el desarrollo de productos, producción y cambios, ya que suele ser más útil para estas actividades. La subdivisión en módulos de los componentes, o partes de un producto, permite intercambiar o reemplazar con mayor facilidad; dando lugar a la estandarización para facilitar la producción en masa y mantenimiento.

# **2.2 Diseño del producto**

Dentro de un sistema de producción el diseño de un producto es sumamente importante. La calidad del diseño de un producto es el factor más importante, el cual determina el éxito comercial y valor social de un producto.

### **2.2.1 Situaciones comunes en el diseño de un producto**

Algunas de las situaciones, dentro de las empresa, que son comunes en el diseño de un producto se presentan a continuación (Zeid, 1991):

- Diseño de producto pobre. Si el diseño del producto es pobre, sin importar que la manufactura del producto sea la adecuada, éste estará destinado a contribuir poco en la riqueza y bienestar de la empresa que lo fabrique.
- Diseño de producto bueno. Independientemente del diseño de un producto bueno, se debe hacer una interrogante de "¿si el producto puede ser producido a un costo bajo, éste contribuye con los beneficios y éxito de la empresa?".
- Un hecho sobre el diseño del producto es que una porción significativa del costo del producto está determinada por su diseño.
- El diseño y la manufactura se encuentran vinculados funcionalmente, tecnológica y económicamente.

## **2.2.2 Modelo de diseño de productos**

De acuerdo con Ariza et al. (2009) el modelo de diseño de productos, establecido por el Instituto Nacional Tecnológico Industrial (INTI), se encuentra conformado por las siguientes etapas:

- Definición estratégica. En esta primera etapa, con base en la determinación de un problema, se inicia un análisis de la situación actual y se procesa la información disponible, con la finalidad de definir, claramente, que se va a hacer.
- Diseño de concepto. En esta etapa se marca el rumbo que se seguirá mediante una conceptualización del producto; de manera que la idea del producto pueda ser entendida fácilmente por terceros. Se generan alternativas creativas como criterios de sustentabilidad, de orientación al usuario y exclusividad. De igual manera se fijan tiempos a cumplir mediante la programación tareas. Posteriormente, se analizan y selecciona una de todas las alternativas, con la finalidad de llegar al diseño a detalle.
- Diseño en detalle. Con base en la alternativa generada y seleccionada en la etapa anterior, se comienza con el desarrollo de ésta. Se define la construcción del producto, donde se realiza una definición formalmente del producto y demás elementos. También se definen las especificaciones técnicas para la producción del producto, entre las cuales se contemplan las herramientas, materiales y procesos que se implementarán; así como se lleva a cabo la documentación de la información e identificación de los proveedores.
- Verificación y testeo. Durante el desarrollo de la etapa de diseño de detalle es importante que se verifique que el producto cumpla con las características conceptuales del producto de manera efectiva. También se deben verificar aspectos de seguridad, calidad, confiabilidad y mantenibilidad.
- Producción. En la etapa de producción se inicia la producción del producto, para lo que se recomienda fabricar una serie corta de productos con base en los puntos medios productivos que se requieran. Es necesario la adquisición y subcontratación de recursos, edificios, así como los equipos y las herramientas que sean necesarias para la fabricación.

## **2.3** *SMED*

*SMED* es el acrónimo de las palabras "*Single-Minute Exchange of Dies*" el cual considera que los cambios de formato o herramienta deben realizarse en diez minutos o menos si es posible (Espin Carbonel, 2013). De acuerdo con Rojas (2012) en la gran mayoría de las máquinas e instalaciones industriales *SMED* es una de las técnicas altamente efectivas para la disminución o eliminación de tiempos muertos durante los cambios de utillajes y ajustes de máquinas; obteniendo resultados importantes para las empresas como reducción de tamaños de inventarios y lotes de producción. Es importante comentar que *SMED* es ampliamente validada y de implementación rápida.

#### **2.3.1 Origen de** *SMED*

A principios del año 1950 cuando el ingeniero japonés Shigeo Shingo dirigía un estudio de mejora de eficiencia en las prensas de moldeado de carrocerías en la fábrica Toyo Kogyo de Mazda en Hiroshima, surgió la técnica conocida como *SMED.* En este estudio, Shigeo Shingo identificó dos tipos de operaciones de preparación de las máquinas, las cuales se mencionan a continuación (Shingo, 1981):

- Preparaciones internas (*Internal Exchange of Die*). Estas operaciones de preparación pueden hacerse únicamente con la máquina apagada.
- Preparaciones externas (*Outer Exchange of Die*). Son las operaciones de preparación que se pueden realizar mientras la máquina se encuentra en funcionamiento.

Shingo logró mejorar los procedimientos de preparación incrementando el 50% en la eficiencia, al igual que disminuyó los existentes cuellos de botella en el proceso.

En el año 1957 en la empresa *Mitsubishi Heavy Industries*, Shingo realizó un estudio de producción, donde identificó que, debido al tiempo invertido en el procedimiento de marcado para el centrado y dimensionamiento de la bancada de cada motor, el cual era realizado en una mesa cepilladora, la eficiencia y la tasa de operación de una máquina cepilladora se encontraba limitada. Shingo logró un aumento del 40% en la productividad implementando, independientemente, una segunda mesa; evitando la interrupción en la operación en cada preparación (Shingo & Robinson, 1990).

Para el año 1969 se le encomendó reducir al 50% el tiempo de preparación de una prensa de mil toneladas, en el taller de carrocerías en *Toyota Motor Company*, siendo éste de cuatro horas. Shingo logró reducir el tiempo a tan solo noventa minutos, pero en la búsqueda de mejora la dirección de la compañía consideró que el tiempo de preparación podría disminuirse aún más hasta alcanzar los tres minutos. Para lograr estos resultados Shingo ideó la conversión de las operaciones de preparación interna en operaciones de preparación externas (Shingo & Robinson, 1990).

### **2.3.2 Pasos básicos en el procedimiento de preparación**

Los procedimientos de preparación, según Shingo y Robinson (1990), siguen una secuencia establecida, la cual se utiliza en el desarrollo del proceso de preparación; éstos dependen en gran parte del tipo de máquina y operación que se quiera realizar. También mencionan que el procedimiento tradicional de preparación consta de las siguientes cuatro operaciones:

- Preparación, ajuste postproceso, verificación de materiales, herramientas etc. En esta operación es importante que tanto las herramientas, como los componentes que se utilizarán se encuentren en el lugar adecuado, también se debe realizar una verificación del correcto funcionamiento de éstos. Posteriormente a su utilización se deben retirar y limpiar para su resguardo. Esta operación conforma un 30% del tiempo total de preparación.
- Montaje y desmontaje de cuchillas, herramientas, etc. Posteriormente a la fabricación de un lote se deben retirar herramientas y piezas, para ser reemplazadas por las que se utilizarán para la fabricación del siguiente lote. Dicha operación conforma un porcentaje del 5% del tiempo de preparación.
- Medidas, montajes y calibraciones. Como su nombre lo dice esta operación tiene el objetivo de realizar mediciones de temperatura, presión, entre otras; al igual que se deben llevar a cabo centrados y dimensionados. Esta operación conforma un 15% del tiempo empleado en el tiempo de preparación.
- Pruebas y ajustes. Una vez realizadas las operaciones anteriores se fabrica una pieza prueba con la finalidad de verificar sus características y en caso de que sea necesario realizar los ajustes pertinentes. Con una correcta precisión en las medidas y calibraciones, realizadas en la operación anterior, se facilitarán los ajustes pendientes a efectuar. Siendo ésta la última operación y debido a las actividades complementarias que se realizan equivale a un 50% del tiempo total.

En la [Tabla 2. 1](#page-47-0) se muestran las operaciones de preparación tradicionales de máquinas, antes descritas detalladamente, al igual que los respectivos porcentajes de tiempo que cada una de ellas tiene.

## **2.3.3 Fases de** *SMED*

A lo largo del tiempo y con base en las experiencias, Shingeo Shingo se dio a la tarea de establecer las siguientes cuatro fases de la técnica *SMED:*

| <b>Operaciones</b>                                   | Porción de tiempo |
|------------------------------------------------------|-------------------|
| Preparación, ajuste postproceso y verificación       | 30%               |
| de materiales, troqueles, plantillas, calibres, etc. |                   |
| Montar y desmontar herramientas, etc.                | 5%                |
| Centrar dimensional y fijar otras condiciones.       | 15%               |
| Producción de piezas de ensayo y ajustes.            | 50%               |

<span id="page-47-0"></span>*Tabla 2. 1 Operaciones de preparación tradicionales (Shingo y Robinson, 1990)*

- Fase preliminar.
- Primera fase.
- Segunda fase.
- Tercera fase.

En las próximas secciones se describe cada una de las fases, detalladamente, para mayor comprensión de éstas.

#### **2.3.3.1 Fase preliminar: Observar y comprender el proceso de cambio de lote**

La fase preliminar según Espin Carbonel (2013) consta de observar detenidamente los procesos que conforman el proceso de preparación de máquinas con la finalidad de comprender la manera en que se lleva a cabo dicho proceso. También menciona las técnicas que se implementan en esta fase, entre las cuales se encuentran las siguientes:

• Análisis de producción continuo.

- Estudio de trabajos por muestras.
- Entrevistas con el personal operativo.
- Grabaciones de video.

Espin Carbonel (2013) afirma que la técnica de grabación de video se considera una de las mejores técnicas durante el desarrollo de esta fase, ya que da mejores resultados si, posteriormente a observar la grabación de video del proceso de preparación, se retroalimenta con opiniones y sugerencias por parte del personal involucrado; buscando así una mejora en la etapa del proceso.

#### **2.4.3.2 Primera fase: separar operaciones internas y externas**

Como se mencionó en la Sección 2.3.1 las operaciones de preparación internas son las operaciones que pueden ser ejecutadas una vez la máquina se encuentre apagada, mientras que las operaciones externas pueden realizarse mientras la máquina se encuentra en funcionamiento.

Para el desarrollo de la primera fase Espin Carbonel (2013) menciona que para una correcta separación de estas operaciones de preparación se implementen las siguientes herramientas y técnicas:

- Listas de comprobación. En estas listas se debe contener un concentrado con las respectivas actividades que se realizarán en cada operación, así como las respectivas herramientas que se utilizarán en cada una de ellas.
- Mesa de comprobación. La mesa de comprobación es una herramienta visual, la cual ayuda a agilizar la toma de herramentales cuando se requieran, pues su principal función es la de tener toda la herramienta ordenada y con un lugar asignado; a su vez, al término de cada actividad, es una excelente manera de verificar si toda la herramienta está completa o si se encuentra en su lugar para su limpieza y resguardo.
- Comprobaciones funcionales. Las comprobaciones funcionales consisten en revisar todas las herramientas que se emplearán, con la finalidad de verificar si se encuentran

en óptimas condiciones de funcionamiento; estas comprobaciones se implementan durante la preparación externa.

• Mejoramiento del transporte de útiles y otras piezas. Consiste en implementar mejoras en el transporte de herramientas y piezas que son necesarias durante la preparación de la máquina. Es recomendable establecer una ruta bien organizada con base en el orden de las operaciones a ejecutarse, de esta manera se evitará el desperdicio de tiempo por movimientos innecesarios.

Cabe destacar que es sumamente importante la correcta identificación de las operaciones internas y externas, ya que es fundamental para una correcta aplicación de la técnica *SMED*.

#### **2.4.3.3 Segunda fase: transformación de actividades de preparación internas a externas**

En la segunda fase de la técnica *SMED*, para hacer la conversión de operaciones internas en externas, según Madariaga Nieto (2013), es necesario realizar modificaciones en el diseño del utillaje y herramientas, así como adquirir nuevos medios físicos. La finalidad de hacer la conversión de operaciones, según Espin Carbonel (2013), es realizar operaciones externas fuera del tiempo de cambio; buscando una reducción en el tiempo invertido en la preparación de la máquina.

Para la conversión de operaciones es necesario identificar que operaciones internas pueden convertirse en internas, sin afectar o interferir con el funcionamiento de la máquina. De acuerdo con Madariaga Nieto (2013) para llevar a cabo la transformación de operaciones se pueden ejecutar las siguientes operaciones:

- Precalentar moldes de inyección. Consta de realizar un precalentado del molde de inyección de manera que, al hacer el montaje en la máquina, éste se encuentre a la temperatura de funcionamiento adecuada; disminuyendo el tiempo de espera de calentado del molde y así iniciar las pruebas de inyección rápidamente.
- Prerreglar herramientas de mecanizado. Esta operación consiste en estandarizar las herramientas de maquinado o piezas que se utilizarán. Éstas deben ser colocadas,

medidas, centradas o guiadas en la posición correspondiente con la finalidad de reducir el tiempo de ajuste.

• Preposicionar el utillaje en altura. El posicionamiento previo suele ser de gran ayuda para el personal operativo, ya que éste permite realizar de manera rápida la actividad; teniendo a la altura las piezas que serán reemplazadas o incluso la herramienta que se utilizará, simultáneamente, previene accidentes o lesiones en el personal por excesivas cargas de peso.

Mediante una buena implementación de las operaciones descritas, anteriormente, la reducción de tiempos de preparación es posible; sin olvidar que el proceso aún continua (Rojas, 2012).

### **2.4.3.4 Tercera fase: Perfeccionar los aspectos de las operaciones de preparación**

Posteriormente a convertir el mayor número de operaciones internas en externas, en la tercera y última fase de *SMED* se tiene el objetivo de pulir todas las operaciones, tanto internas como externas, así como los procedimientos que se impliquen. En otras palabras, es necesario perfeccionar y estandarizar las operaciones. Conforme pase el tiempo y con base en la experiencia y práctica adquirida por parte del personal operativo es posible modificar y encontrar nuevas alternativas para la ejecución de operaciones, e incluso eliminarlas, las cuales faciliten la realización de éstas.

De acuerdo con Madariaga Nieto (2013) en la búsqueda de la reducción de operaciones internas se debe actuar sobre los ajustes, elementos de fijación, desplazamientos de operarios y trabajo en paralelo. A continuación, se enlistan algunas recomendaciones mencionadas sobre las cuales se debe actuar para la reducción de operaciones:

- Ajustes:
	- o Eliminación de ajustes estandarizando los ceros, orígenes y referencias de los utillajes.
	- o Eliminación de ajustes estandarizando alturas, forma, recorridos y dimensiones de los utillajes.
- Elementos de fijación:
- o Estandarización y disminución de elementos de fijación como tuercas, tornillería, entre otros.
- o Mejoramiento de elementos de fijación reemplazando su proceso de anclaje y sujeción por un proceso menos largo, como por ejemplo emplear el uso de tornillos a media vuelta.
- o Sustitución de tornillos y tuercas por bridas neumáticas, manuales e hidráulicas.
- Desplazamiento del operario:
	- o Posicionamiento cercano o más próximo, a los puntos de uso, de los elementos necesarios para los cambios de máquina.
	- o Elaboración de un diagrama de desplazamientos del operario, analizarlo y eliminar aquellos desplazamientos innecesarios.
- Trabajo en paralelo:
	- o Ejecutar tareas entre dos o más personas, según sean requeridas.
	- o Capacitar a más de un operador en caso de ausencia de personal durante los cambios de máquinas.

Madariaga Nieto (2013) también menciona que se debe actuar sobre las búsquedas, desplazamientos y esperas, con la finalidad de lograr una reducción en el tiempo que el operario dedica a las operaciones externas. Algunas recomendaciones para reducir las operaciones externas se muestran a continuación:

- Eliminar búsquedas:
	- o Organización del área de trabajo en la que se ejecutará el cambio; eliminando elementos innecesarios.
	- o Ordenamiento del área de trabajo; identificando y contemplando únicamente los elementos necesarios.
- Minimizar desplazamientos:
	- o Almacenamiento de herramentales en ubicación próxima a la máquina.
	- o Recolección de piezas o elementos a utilizar en el cambio de la máquina.
- Eliminar tiempos de espera:
- o Sustitución de medios de manipulación generales por carritos específicos para las tareas de transporte y manipulación.
- o Reunión del personal especializado y necesario poco antes de comenzar con el cambio de la máquina.

# **2.4 Lluvia de ideas**

La lluvia de ideas es una herramienta empleada, comúnmente, en la realización de algún trabajo en grupo, ya que se genera una lista de ideas acerca de un tema en específico. El principio fundamental de la lluvia de ideas es que una opinión de lugar a otra, y a otra, hasta que se consigue una riqueza de opiniones.

Para el correcto funcionamiento de la lluvia de ideas es necesario la participación de roles dentro del equipo, por ejemplo: el líder es quien "define e insiste en dejar en claro el propósito" (Winter, 2000). El facilitador o moderador es otro de los roles importantes dentro de esta técnica, pues su trabajo es verificar que las reglas para la ejecución de la técnica sean cumplidas.

La duración de la ejecución de la lluvia de ideas es variante y depende en gran parte del tema a tratar, así como de la conformidad que presenten los integrantes del grupo de trabajo. Su duración puede ir de los 10 a 45 minutos e incluso más, según sea necesario.

### **2.4.1 Pasos para una lluvia de ideas**

La realización de una lluvia de ideas se debe hacer de manera ordenada, siguiendo al pie de la letra todos y cada uno de los pasos establecidos. De acuerdo con Gutiérrez Pulido y Salazar (2013), los pasos a seguir son los siguientes:

- 1. Definir el tema de forma clara y precisa.
- 2. Nombrar un moderador o facilitador.
- 3. Todos los participantes deben tener una lista por escrito de las ideas sobre el tema.
- 4. Los miembros del equipo deben estar acomodados, preferentemente de forma circular, deben tener un turno para leer sus ideas al resto del equipo. Ninguna idea debe tratarse como imposible.
- 5. Cuando terminen de leer todas sus ideas, el moderador o facilitador debe preguntar uno a uno, por turnos, si tiene comentarios adicionales. Este proceso, continua hasta que se agotan las ideas. Si el propósito es sólo generar ideas, la sesión termina en este punto.
- 6. Agrupar las causas por similitud.
- 7. Analizar si alguna idea se ha omitido.
- 8. Se inicia una discusión abierta, con el objetivo de argumentar a favor de y no descartar opciones.
- 9. Elegir las ideas más importantes. Para ello se tienen tres opciones: por medio de datos, por medio de votaciones o por un consenso.

## **2.4.2 Reglas durante la lluvia de ideas**

Como se mencionó en la introducción de la Sección 2.4, la función de uno de los roles es la verificación del cumplimiento de las reglas en la lluvia de ideas. Las reglas de la lluvia de ideas son las siguientes (Chase & Jacobs, 2009):

- No tenga prejuicios, deje que fluyan las ideas.
- Es más productivo aprovechar las ideas ajenas.
- Evite distraerse, concéntrese en el tema.
- Permita que hable sólo una persona a la vez.
- Fomente las ideas "locas".
- De ser necesario, busque un modo visual para explicar sus ideas.

## **2.4.3 Tipos de lluvia de idea**

Existe una clasificación para la técnica lluvia de ideas, de acuerdo con Winter (2000) la clasificación es la siguiente:

- Por libre rotación: Este método es eficaz cuando los integrantes del equipo responden libremente debido a que cuentan con un correcto ambiente de trabajo.
- Por turno: Es un formato estructurado, cada integrante habla solamente en el turno que le corresponde.
- Por papel: Este método es de gran ayuda cuando se definen temas políticos. Se suele utilizar en equipos donde no hay tanta comunicación o en equipos nuevos.

# **2.5 Diagrama de afinidad**

Actualmente una de las herramientas importantes para la selección de ideas es el diagrama de afinidad, el cual, mediante categorización por grupos, determinados por el equipo de trabajo, y características similares entre ellas, se puede realizar una clasificación de ideas generadas previamente, con la finalidad de observarlas de manera clara. De acuerdo con Besterfield (2009), los grupos grandes deben dividirse en grupos más pequeños con encabezados adecuados para mejor control.

Gracias a los diagramas de afinidad los integrantes del equipo de trabajo rompen el choque de ideas, lo cual promueve la creatividad de cada uno de ellos; a su vez facilitan la innovación con futuros proyectos, así como hacer propio el proyecto en cuestión.

### **2.5.1 Pasos para realizar un diagrama de afinidad**

Para la realización de un diagrama de afinidad se debe seguir una serie de pasos para su correcta implementación. Winter (2000) menciona los siguientes pasos para la elaboración del diagrama de afinidad:

- 1. Conseguir materiales de oficina (notas adhesivas, plumones, pizarra).
- 2. Con base en las ideas generadas por medio de la lluvia de ideas, cada una se anotará en notas adhesivas.
- 3. De manera individual, cada integrante clasificará las ideas generadas, con base en su criterio en grupos según las características similares que presenten éstas.
- 4. Se crea un encabezado que caracteriza a las ideas de cada grupo. Es posible que quede una sola idea en un grupo, así como que ésta brinque de un grupo a otro, esto dependerá del criterio de cada uno de los integrantes del equipo de trabajo.
- 5. En caso de que existan varias ideas en un mismo grupo, es recomendable realizar subgrupos.

## **2.5.2 Fases de un diagrama de afinidad**

El diagrama de afinidad se encuentra conformado por una serie de fases, las cuales sirven de guía durante su implementación. De acuerdo con Palomo (2008) las fases para la creación de un diagrama de afinidad son:

- 1. Definición del problema. Mediante el consenso se define el problema.
- 2. Creativa. Las ideas generadas se reflejan en tarjetas.
- 3. Crear el panel de ideas. A continuación, se pegan las notas en un panel sin seguir un orden en particular.
- 4. Clasificar las ideas. La agrupación de las ideas se hace en función de la relación que tiene unas ideas con otras.
- 5. Crear las tarjetas de afinidad. Cada tarjeta refleja la relación esencial de cada grupo de ideas.
- 6. Dibujar el diagrama de afinidad. Se dibujan las líneas conectando la relación existente.

### **2.5.3 Técnicas para reducción de ideas**

Una vez generadas las ideas es necesario realizar una reducción de éstas, con la finalidad de obtener un número de ideas, relevantes, acorde para el objetivo del proyecto. Algunos de los métodos para la reducción de ideas, que se pueden implementar, según Winter (2000), son:

- Votación múltiple. Este método es utilizado cuando existen más de 10 ideas.
- Orden de prioridad. Está diseñado para los equipos con listas de diez o menos ideas. El conjunto final de ideas queda ordenado por prioridades.
- Discusión estructurada. Esté método está pensado para las listas de cinco o menos ideas por consenso de todos los miembros.

### **2.6 Método por puntos**

El método por puntos es una técnica para seleccionar nuevos proyectos o ideas, el cual trabaja con base en la asignación de factores cuantitativos a una serie de factores, los cuales son generados por los integrantes del equipo de trabajo que lo realiza, que son considerados relevantes a perspectiva del equipo. De acuerdo con Baca Urbina (2013) el método por puntos permite ponderar factores de preferencia para el investigador al tomar la decisión.

Una correcta aplicación del método por puntos da lugar a una selección no arbitraria la cual permitirá un mejor desarrollo del proyecto o idea, según los objetivos deseados.

#### **2.6.1 Pasos para implementación del método por puntos**

Para lograr una correcta implementación del método por puntos es importante seguir cuidadosamente una serie de pasos. Baca Urbina (2013) recomienda los siguientes pasos para la realización del método por puntos:

- Conformar un equipo de trabajo.
- Determinar una lista de factores relevantes acordes al tema principal.
- Asignar un peso o valor a los factores determinados, con la finalidad de indicar el nivel de importancia de éstos. El valor que se asigne será con base en el criterio del investigador o equipo de trabajo; siendo 100 la suma de los valores.
- Determinar una escala para evaluar las posibles opciones que se tengan. Estas escalas pueden ser numéricas o mediante el uso de letras; dependiendo del criterio de cada investigador o equipo.
- Calificar cada una de las opciones que se están evaluando, con la escala determinada.
- Realizar el producto de las calificaciones asignadas a cada opción por el peso de cada factor.
- Realizar sumatoria de cada una de las opciones para su posterior evaluación.
- Seleccionar la opción que cuente con mayor puntuación de todas.

Si se cuenta con dos o más puntuaciones que presenten poca lejanía en sus cifras de resultado, es recomendable la adición de uno a tres factores más para una segunda evaluación, de esta manera se determinará un desempate entre las puntuaciones de las opciones evaluadas.

#### **2.6.2 Ventaja y desventaja del método por puntos**

El método por puntos es una de las mejores técnicas para la toma de decisión. De acuerdo con Baca Urbina (2013) una ventaja de éste es su sencilla y rápida aplicación, pero por otro lado, su mayor desventaja es el "peso" o "puntaje" que se le asigna, debido a que depende, exclusivamente, de las preferencias del investigador.

## **2.7 Diagrama SIPOC**

El diagrama de flujo es una de las técnicas más útiles para la representación de procesos. Dentro de los diagramas de flujo existe una clasificación de tres tipos, uno de ellos es el diagrama SIPOC.

De acuerdo con Guerra (2019) las definiciones de cada una de las letras que conforman la palabra SIPOC son:

- *Supplier* (proveedor). El proveedor es el encargado de proporcionar las entradas de un proceso; éste puede ser una persona o algún otro proceso.
- *Input* (entrada). La entrada es todo lo necesario para la ejecución de actividades en el proceso como material, información, datos, documentación, entre otros.
- *Process* (proceso). Son todas las actividades que añaden valor a las entradas con la finalidad de producir salidas.
- *Output* (salida). Son los resultados que se generaron en el proceso; éstos son importantes para el cliente y pueden ser productos, servicios, información, documentación, entre otros.
- *Customer* (cliente). El cliente es el usuario final del proceso.

## **2.7.1 Pasos del diagrama SIPOC**

Para una correcta elaboración del diagrama SIPOC se debe seguir una serie de pasos, de esta manera se logrará una representación adecuada del proceso que se requiera. Los pasos para realizar un diagrama SIPOC, de acuerdo con Ruiz-Falcó Rojas (2009), son los siguientes:

- Dividir el proceso en fases. Es recomendable que el proceso se divida en fases las cuales se consideren relevantes para el investigador, ya que éstas serán utilizadas en la columna de "Proceso".
- Establecer materiales o servicios. En este paso se establecen los materiales o servicios externos que son recibidos en cada una de las fases. Éstos son ubicados en la columna "Entradas".
- Establecer proveedores. Se deben establecer quienes son los proveedores de materiales o servicios que se reciben en cada una de las fases, los cuales son ubicados en la columna "Proveedores".
- Establecer salidas. En este paso se establece que es lo que sale de cada fase y son conocidas como salidas, las cuales se ubican en la columna "Salidas".
- Establecer clientes. En este último paso se establecen quien o quienes son los que reciben las salidas del proceso en cada fase y se ubican en la columna "Clientes".

# **2.7.2 Utilidad del diagrama SIPOC**

El diagrama SIPOC es una de las técnicas que se utiliza para representar de una manera más clara los procesos que se encuentran en las diferentes empresas u organizaciones. De acuerdo con Guerra (2019) el diagrama SIPOC es útil en las siguientes actividades:

- Entender un proceso:
	- o El propósito y alcance. El propósito que tiene la ejecución de un proceso, así como el alcance de éste.
	- o Pasos para seguir. Son los pasos que se tienen que realizar para la ejecución del proceso.
	- o Recursos necesarios. Son todos los recursos que son requeridos para llevar a cabo el proceso.
- o Roles involucrados. Identificar de manera clara cuales son los roles que se necesitan para realizar el proceso.
- o Actividades que aportan valor. Como su nombre lo dice, son las actividades que agregan valor al producto o servicio que se realiza mediante la ejecución del proceso.
- Definir métricas del proceso. Se deben definir cuáles son las métricas que rigen al proceso con las cuales se trabajarán.
- Identificar puntos de mejora. Es importante analizar el proceso para identificar puntos de mejorar y así atacarlos con la finalidad de que el proceso sea cada vez más eficiente.
- Entender puentes entre el proceso y otros procesos. Se identifican las similitudes que se tienen con otros procesos. Es posible realizar una comparativa de las actividades que conforman al proceso en busca de soluciones a problemas, que se presenten, u orientación para hallar una solución que se adapte a las condiciones del proceso que se tiene en la empresa.

## **2.7.3 Ejemplo de diagrama SIPOC**

Para entender de manera más clara la aplicación del diagrama SIPOC, a continuación se presenta el siguiente ejemplo, en el cual se presentan los pasos que conforman el diagrama SIPOC de manera separada (Jímenez, 2012):

- Descripción del proceso: Reparación de autos dañados y colisionados.
- Proveedores:
	- o Distribuidor de auto partes.
	- o Propietario del auto.
- Entradas:
	- o Auto.
	- o Auto partes.
- Salidas: Auto reparado.
- Clientes:
	- o Propietario del auto.
	- o Agencia de seguros.
- Flujo del proceso:
	- 1. El cliente entrega el auto.
	- 2. Asignación de mecánico.
	- 3. Inspección del auto.
	- 4. Estimación de costo y tiempo.
	- 5. Aprobación del cliente.
	- 6. Orden de auto partes.
	- 7. Instalación y reparación.
	- 8. Evaluación.
	- 9. El cliente se lleva el auto.

Con base en la información, perteneciente a los pasos del diagrama SIPOC (Sección 2.7.1) concentrada, anteriormente, se procede a vaciar la información en el formato del diagrama SIPOC, el cual se muestra a continuación en la [Tabla 2. 2.](#page-60-0)

<span id="page-60-0"></span>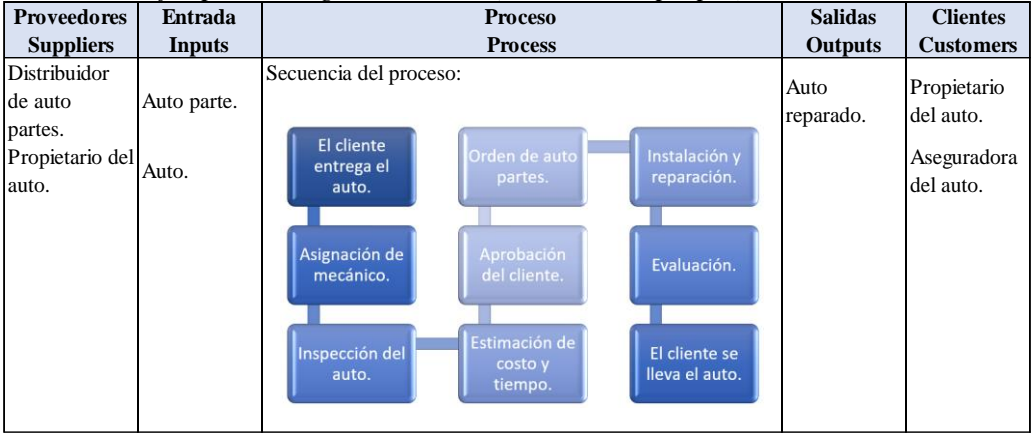

*Tabla 2. 2 Ejemplo de diagrama SIPOC (Elaboración propia).*

## **2.8 Diagrama** *Ishikawa*

El diagrama de Ishikawa es una de las herramientas visuales importantes a la hora examinar la intervención que tienen los elementos en la calidad, pues identifica las causas y efectos de un problema que se presente, ya sea del producto o del servicio que se preste en alguna empresa. El diagrama de *Ishikawa* también es conocido como diagrama de espina de pescado, diagrama de *Gandal* o diagrama causa-efecto.

De acuerdo con Galgano (1995) el diagrama de *Ishikawa* permite la observación de la relación que existe entre una característica de calidad y los factores.

El uso del diagrama de *Ishikawa*, en la actualidad, se usa en otros campos, al igual que se ha aplicado en diferentes partes del mundo y no únicamente para observar las características de calidad de los productos (Kume, 1992).

## **2.8.1 Factores 6M's**

De acuerdo con Escalante (2008) existen factores (6M's) que intervienen en cualquier proceso de fabricación y el diagrama de *Ishikawa* puede estar relacionado con uno o más de los siguientes factores:

- Método. Son los procedimientos que se usarán en la ejecución de actividades.
- Mano de obra. La mano de obra son todos las personas u operadores que realizarán las actividades.
- Materia prima. Por materia prima se comprende todo material que será utilizado para la producción de productos.
- Medición. En la medición se contemplan a todos los instrumentos que se emplean a la hora realizar la evaluación de los procesos y productos.
- Medio. Se entiende como medio las condiciones del lugar en las que se ejecuta un trabajo.
- Maquinaria y equipo. La maquinaria y equipo son considerados como los equipos usados, por medio de los cuales se producirán productos en la empresa.

## **2.8.2 Aplicación del diagrama de** *Ishikawa*

El diagrama de *Ishikawa* puede aplicarse en diversas situaciones en diferentes ámbitos. Según Galgano (1995) algunas de las situaciones en las que se aplica son las siguientes:

• Para la mejora:

- o De procesos. Es aplicable para la búsqueda de las causas que originen una problemática en los procesos, de esta manera se podrá atacar dicha problemática y así erradicar los efectos negativos que ésta tiene; mejorando los procesos.
- o De la calidad de los productos. Una de sus aplicaciones más comunes es en la calidad de los productos, pues es importante hallar la causa de los errores en la producción de productos, beneficiando a la calidad de éstos.
- o De la eficiencia de las instalaciones. La eficiencia de las instalaciones es sumamente importante, pues el hallar las causas de los problemas que las instalaciones presenten es prioritario, debido a que se debe evitar a toda costa un problema de infraestructura, ya que vidas humanas están en riesgo con instalaciones en mal estado.
- o Del servicio. El uso del diagrama de *Ishikawa* en el servicio permite encontrar las fallas que afecten el rendimiento que las empresas prestan, lo cual es un beneficio, ya que permite trabajar sobre el error identificado y de esta manera estandarizar los procedimientos en los servicios que se presten; corrigiendo así las fallas halladas.
- Para la reducción de costos. La corrección de errores identificados mediante el diagrama de *Ishikawa* trae beneficios económicos, ya que permite optimizar los procedimientos de fabricación de los productos.
- Para afrontar problemas contingentes tales como:
	- o Las causas de las reclamaciones. Al hallar las causas que originan problemas o irregularidades en los productos y trabajando sobre ellas permite reducir e incluso erradicar las reclamaciones e inconformidades por parte de los clientes.
	- o Defectos. De igual manera, la identificación de causas que provocan errores, tanto en servicios como productos, permite disminuir notablemente los defectos que se presentan.
	- o Anomalías. El diagrama de *Ishikawa* permite identificar la causa de anomalías que se presenten en los procesos, con la finalidad de dar solución a la problemática que dé lugar a éstas.
- Para establecer procedimientos normalizados como:
- o Nuevos procedimientos operativos y procedimientos de control. La identificación temprana de causas que originen inconvenientes en los procedimientos operativos permite mejorar e incluso establecer, de manera estandarizada, nuevos procedimientos tanto operativo, como de control.
- o Revisiones de procedimientos no actualizados. Es posible analizar procedimientos antiguos y que, con base en una comparación con los nuevos procedimientos, se puedan identificar las causas y errores que presentan los antiguos procedimientos, lo que da paso a una actualización y estandarización de éstos con base en especificaciones actuales.

El diagrama de *Ishikawa* es de gran ayuda en la representación de posibles causas, de una problemática, y determinar cuáles son más importantes. De esta manera centrar los esfuerzos de mejora de calidad sobre las causas determinadas (Galgano, 1995).

#### **2.8.3 Pasos de implementación del diagrama de** *Ishikawa*

Cantú (2011) propone los siguientes pasos para una correcta implementación del diagrama de *Ishikawa*:

- 1. Decidir cuál es el problema para analizar o característica de calidad que será considerada.
- 2. Formar un equipo de trabajo con tres o cinco integrantes, los cuales cuenten con conocimiento sobre el área y el problema.
- 3. Escribir la característica seleccionada en un recuadro en el lado derecho de una hoja y dibujar una flecha gruesa que inicia en el lado izquierdo y apunta hacia el recuadro de la característica seleccionada.
- 4. Escribir los factores principales, los cuales podrían ser la causa del problema en cuestión (de acuerdo con la clasificación mencionada de las 6M's en la Sección 2.8.1). Es posible incluir cualquier otra categoría que considere ayude para un mejor entendimiento del problema [\(Figura 2. 1\)](#page-64-0).
- 5. En cada una de las ramas y con base en la categoría de la que se trate, se debe escribir con mayor nivel de detalle las causas que sean consideradas como la causa del

problema. Cabe destacar que las categorías se pueden subdividir más, con la finalidad de ayudar a entender con mayor facilidad el origen del problema.

6. Los diagramas de *Ishikawa* presentan la ventaja de exhibir la relación entre un problema y las posibles causas; permitiendo que el grupo de trabajo desarrolle, examine y analice, de manera gráfica, las ya mencionadas relaciones; facilitando la identificación de la causa de un problema con la finalidad de hallas la solución para éste (Cantú, 2011).

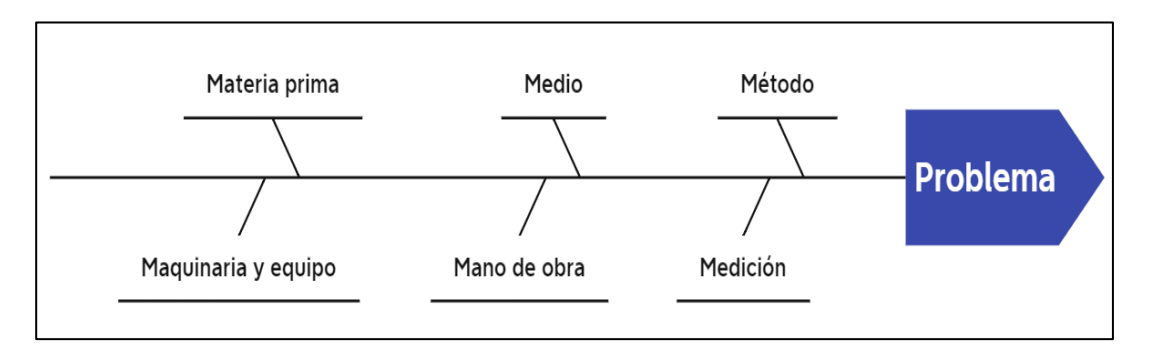

<span id="page-64-0"></span>*Figura 2. 1 Diagrama de Ishikawa Cantú (2011).*

#### **2.8.4 Ejemplo de diagrama de Ishikawa**

Con la finalidad de lograr mayor entendimiento para realizar un diagrama de Ishikawa, a continuación, se presenta el siguiente ejemplo (Angulo, 2010):

- 1. Se decidió el problema a analizar, el cual fue: Reprobación escolar en los últimos 7 años.
- 2. Se seleccionaron las siguientes seis causas, los cuales podrían ser la causa principal del problema en cuestión:
	- a. Docente.
	- b. Infraestructura.
	- c. Estudiante.
	- d. Problemas familiares.
	- e. Recursos.
	- f. Entorno.
- 3. Con base en las causas enlistadas anteriormente, se enlistan dos subcausas para cada una de ellas, describiéndolas detalladamente, las cuales pueden ayudar a entender con mayor facilidad el origen del problema.
	- a. Docente:
		- i. Estrategias del aprendizaje: Son una guía flexible y consciente para alcanzar el logro de objetivos, propuestos para el proceso de aprendizaje.
		- ii. Mala comunicación: El docente no posee una dicción clara, para comunicarse con los estudiantes.
	- b. Infraestructura:
		- i. Exceso de número de estudiantes: El exceso de número de estudiantes, no es recomendable ya que el docente, no puede abarcar las dudas de todos los estudiantes.
		- ii. Aulas inadecuadas: Una buena infraestructura, facilita y mejora las condiciones para que el estudiante, tenga un aprendizaje adecuado.
	- c. Estudiante:
		- i. Mala comunicación: El estudiante debe tener una adecuada comunicación con el docente para poder aclarar dudas, que se le presente.
		- ii. Falta de interés: Una mala forma de enseñanza, cansa al estudiante y pierde el interés en consultar e investigar la información proporcionada en clases.
	- d. Problemas familiares:
		- i. Recursos económicos: Se necesita una buena estabilidad económica, para poder equiparse con los implementos necesarios, para el aprendizaje como son útiles escolares.
		- ii. Agresión intrafamiliar: Este es un aspecto psicológico, en el cual influye al estudiante a su nivel académico.
	- e. Recursos:
- i. Materiales didácticos para el docente: Se debe equipar al docente con todos los elementos necesarios, para llevar una buena metodología de aprendizaje.
- ii. Sistemas educativos: La institución educativa debería equiparse con software educativo para mejorar el aprendizaje en los estudiantes.
- f. Entorno:
	- i. Bullying escolar: Este es un aspecto que no le permite al estudiante explotar todo su potencial, limitando así sus capacidades.
	- ii. Discriminación escolar: Se refiere a los estudiantes que son de otra provincia o pertenecen a una etnia, culturas, hábitos que los hace diferentes.
- 4. Posteriormente se realiza el vaciado de información en el formato del diagrama de Ishikawa. En l[a Figura 2. 2](#page-66-0) se presenta el diagrama de Ishikawa terminado del ejemplo.

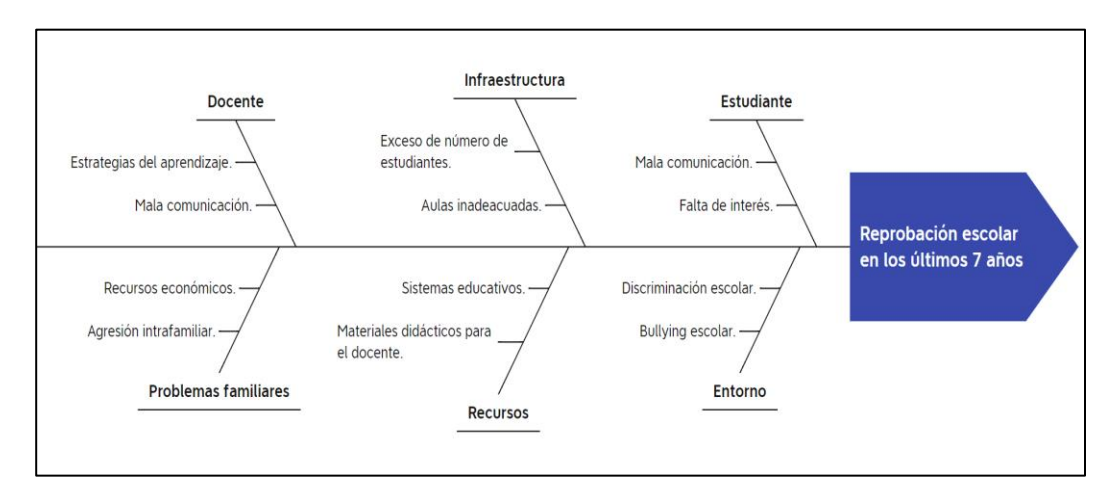

*Figura 2. 2 Desarrollo del Diagrama Ishikawa aplicado al tema de la Reprobación escolar (Angulo, 2010).*

### <span id="page-66-0"></span>**2.9 Estudio de tiempos**

El estudio de tiempos es un trabajo en conjunto de técnicas con la finalidad de determinar el tiempo invertido, por un trabajador, para la ejecución de una operación definida perteneciente a un proceso estandarizado. De acuerdo con Kanawaty (2005) el estudio de tiempos es una técnica, de mayor uso, para llevar a cabo la medición del trabajo realizado; registrando tiempos y ritmos de trabajo invertidos en una tarea específica.

## **2.9.1 Selección del trabajo**

Para la implementación del estudio de tiempos es importante que el operador verifique que se aplicará el método correcto, al igual que debe conocer, detalladamente, la operación a la cual evaluará mediante el estudio. Rojas (2012) menciona que el primer paso para la realización del estudio de tiempos es la selección del trabajo que se estudiará, así como el objetivo del estudio y causas de éste.

# **2.9.2 Causas del estudio de tiempos**

Kanawaty (2005) menciona las siguientes las causas para la realización del estudio de tiempos:

- Cuando existen productos, componentes, operaciones, o serie de actividades dentro del proceso nuevos.
- Existencia de cambio de material o método de trabajo.
- Inconformidad por parte del personal operativo con respecto a los tiempos de ejecución de actividades.
- Retrasos en operaciones a causa operaciones, previas, lentas.
- Bajo rendimiento y/o excesivos tiempos muertos de máquinas o grupo de éstas.
- Preparación de un estudio de métodos.
- Comparación de ventajas de dos posibles métodos.
- Altos costos de algún trabajo en específico.

## **2.9.3 Etapas del estudio de tiempos**

Posteriormente a la selección del trabajo (Sección 2.9.1), Kanawaty (2005) propone un proceso, el cual está conformado por las siguientes ocho etapas para la realización del estudio de tiempos:

- 1. Obtener y registrar toda la información acerca de la actividad, operador y condiciones que puedan influir en la ejecución del trabajo.
- 2. Registrar una descripción breve y completa del método; descomponiendo la operación en elementos.
- 3. Examinar el desglose de la operación, mencionada en la etapa anterior, con la finalidad de verificar si se están empleando los mejores métodos, movimientos, y determinar el tamaño de muestra.
- 4. Medir el tiempo con un instrumento de medición adecuado y registrar el tiempo invertido, del operario, en realizar cada elemento de la operación.
- 5. Determinar, simultáneamente, la velocidad de trabajo efectiva del operario por correlación con la idea que tenga el analista de lo que debe ser el ritmo de trabajo.
- 6. Convertir los tiempos observados en tiempos básicos.
- 7. Determinar los suplementos que se añadirán al tiempo básico de la operación.
- 8. Determinar el tiempo tipo propio de la operación.

### **2.9.4 Obtención y registro de información**

El registro de la información obtenida, por observación directa, es importante, ya que es posible consultar dicha información posteriormente al estudio de tiempos, por lo tanto, se debe tener completa la información, de lo contrario el estudio será inútil a los pocos meses. De acuerdo con Kanawaty (2005) la información se puede agrupar de la siguiente manera:

- A. Información para hallar e identificar el estudio:
	- a. Número del estudio.
	- b. Número de la hoja y número de hojas.
	- c. Nombre del operario o especialista que ejecuta el estudio.
	- d. Fecha de realización del estudio.
	- e. Nombre del responsable que aprueba el estudio (jefe del departamento o área en que se realiza el estudio).
- B. Información para identificar, exactamente, el producto o pieza:
	- a. Nombre del producto o pieza.
	- b. Número del plano o especificación.
	- c. Número del producto o pieza.
	- d. Material.
	- e. Condiciones de calidad.
- C. Información para identificar, con exactitud, el proceso, método, instalación o máquina:
- a. Departamento o área en que se realizó la operación.
- b. Descripción de la operación o actividad.
- c. Número de la hoja de estudio de métodos o instrucciones.
- d. Instalación o máquina (marca de fábrica, tipo, tamaño, o capacidad).
- e. Herramientas que se utilizaron: plantillas, dispositivos de fijación y calibradores utilizados. Al igual que si se utilizaron croquis del lugar de trabajo o planos de la maquinaria o pieza.
- f. Velocidad de avance de la máquina u otros datos de regulación que influyan en el ritmo de producción de la máquina o proceso (como temperatura, presión, caudal, entre otros).
- D. Información del operario:
	- a. Nombre del operario.
	- b. Número de ficha del operario.
- E. Información de duración del estudio:
	- a. Comienzo (hora en que empieza el estudio).
	- b. Terminación (hora en que termina el estudio).
	- c. Tiempo transcurrido.
- F. Condiciones físicas de trabajo:
	- a. Temperatura del lugar de trabajo.
	- b. Humedad del ambiente.
	- c. Iluminación buena o mala.
	- d. Datos extra que no figuren dentro del croquis del lugar de trabajo.

### **2.9.5 Equipo para estudio de tiempos**

Es importante que el operador cuente con el equipo necesario para la ejecución del estudio de tiempos, con la finalidad de obtener resultados viables. Bello Parra et al. (2020) mencionan el siguiente equipo, el cual es necesario para la realización del estudio de tiempos:

- Cronómetro.
- Formato de estudio de tiempos (hoja de observaciones).
- Tablero de observaciones.

• Equipo auxiliar (como tacómetro, vernier, flexómetro, entre otros).

#### **2.9.6 Determinación de tamaño de la muestra**

La determinación del tamaño de muestra, también conocida como número de ciclos, ha causado diferencias entre los analistas encargados de realizar estudio de tiempos. Flores Estevez (2010) menciona que determinada tarea y su tiempo de ciclo tienen influencia en el número de ciclos que se estudiarán, desde el aspecto económico, el analista no puede ser dominado, absolutamente, por la práctica estadística que requiere un tamaño de muestra específico debido a la dispersión que presentan las lecturas individuales de cada elemento.

#### **2.9.6.1 Método estadístico por formula directa**

El método estadístico por formula directa es uno de los métodos más aplicados para la determinación del tamaño de muestra o número de ciclos, los cuales son necesarios para la obtener mayor fiabilidad a la hora de realizar un estudio de tiempos.

De acuerdo con Kanawaty (2005), en la aplicación del método estadístico por formula directa es necesario efectuar cierto número de ciclos, u observaciones, preliminares (representadas por n') y posteriormente se aplica la ecuación 2.1; contemplando un nivel de confianza del 90 por ciento y un margen de error de +/- 10 por ciento.

$$
n = \left[\frac{40\sqrt{n'\sum x^2 - (\sum x)^2}}{\sum x}\right]^2 \dots \dots \dots \dots Ecuación 2.1
$$

Donde:

n= Tamaño de la muestra a obtener. n'= Número de observaciones del estudio preliminar. ∑= Sumatoria de valores. 40= Es una constante.

En el método estadístico para la determinación del tamaño de muestra las variables reflejadas en las observaciones son completamente aleatorias, no se tiene intervención alguna de ningún trabajador. Si los elementos a medir presentan, aproximadamente, un mismo promedio el tamaño de muestra será el mismo, de lo contrario es posible que presenten diferentes tamaños de muestra para cada elemento.

## **2.10 Diagrama de Espagueti**

Una herramienta adecuada para la representación, de manera gráfica, de los movimientos que realizan los empleados dentro de un proceso, actividades o empresa es el diagrama de espagueti. De acuerdo con Álvarez y López (2016) el diagrama de espagueti permite identificar y conocer los movimientos que el personal de una empresa hace, así como el orden de los movimientos realizados. Mediante el diagrama de espagueti es posible conocer las distancias que un operador realiza, siempre y cuando se tenga conocimiento de las distancias que un punto a otro.

#### **2.10.1 Pasos de implementación del diagrama de espagueti**

En la búsqueda de aumentar la eficiencia dentro de los procesos de una empresa, los autores Álvarez y López (2016) sugieren los siguientes pasos para una correcta implementación del diagrama de espagueti:

- Selección de un empleado del área o proceso a medir. Es importante seleccionar a un empleado, al cual se realizará un seguimiento de los recorridos que éste lleva a cabo dentro de la empresa o dentro de un proceso que se quiera medir.
- Observación y medición. Una vez seleccionado el empleado o proceso, se debe llevar a cabo la observación de los movimientos que éste realice y posteriormente hacer la medición en unidades de distancia (metros).
- Elaboración de diagrama. Finalmente, al conocer los recorridos, de un punto a otro, que el personal operativo seleccionado realiza, se procede a elaborar el diagrama de espagueti, el cual es importante señalar la dirección y el orden de los movimientos.
#### **2.11 Prueba de hipótesis**

La solución de problemas de ingeniería, ciencia y administración, de acuerdo con Hines y Montgomery (1999) se debe aceptar o rechazar sobre la proposición de un parámetro en particular. Se le asigna el nombre de "hipótesis" a la proposición y se denomina como "prueba de hipótesis" al procedimiento mediante el cual se acepta o rechaza dicha proposición.

#### **2.11.1 Hipótesis nula y alternativa**

De acuerdo con Walpole et al. (1999) "hipótesis nula" representa cualquier hipótesis que se desee probar y se denota con  $H_0$ , pero cuando ésta es rechazada, automáticamente se acepta una "hipótesis alternativa" la cual se denota con H1; expresando lo contrario a la hipótesis nula.

Montgomery y Runger (2002) mencionan que para determinar cuál hipótesis se debe establecer como nula o alternativa, se debe tomar en cuenta la afirmación que se quiere probar; si la afirmación es unidireccional como "mayor que" o "menor que", la hipótesis alternativa se debe establecer con el símbolo de desigualdad correspondiente (< o >). En caso de que la afirmación no sugiera ninguna dirección, la hipótesis alternativa se establece con signo "diferente"  $(\neq)$ .

#### **2.11.2 Error tipo I y tipo II**

Montgomery y Runger (2002) mencionan que en una prueba de hipótesis se requiere calcular un estadístico de prueba, mediante el cual se acepta o rechaza la hipótesis nula (H0); este estadístico se obtiene de datos pertenecientes a una muestra aleatoria. Los autores también mencionan que en una prueba de hipótesis existen los siguientes dos tipos de errores estadísticos, de los cuales está sujeta la decisión de aceptar o rechazar la hipótesis nula:

- Error tipo I. El error tipo I se da cuando la hipótesis nula es verdadera y ésta es rechazada.
- Error tipo II. El error tipo II se da cuando la hipótesis nula es falsa y ésta es aceptada.

#### **2.11.2.1 Pruebas de hipótesis según su población**

Las pruebas de hipótesis se dividen con base en los siguientes números de las poblaciones (Montgomery & Runger, 2002):

- Pruebas de hipótesis para una población. Dentro de éstas se encuentran las siguientes:
	- o Para una media con varianza conocida.
	- o Para una media con varianza desconocida.
	- o Para varianzas.
	- o Para una proporción.
- Pruebas de hipótesis para dos poblaciones. Dentro de éstas se encuentran las siguientes:
	- o Para comparación de medias con varianzas conocidas.
	- o Para comparación de medias con varianzas desconocidas.
	- o Para comparación de varianzas.
	- o Para comparación de proporciones.

# **2.11.3 Prueba de hipótesis para la comparación de medias con varianzas desconocidas**

En la prueba de hipótesis para la comparación de medias y con varianzas desconocidas tiene el objetivo de probar la igualdad que presentan las medias de dos distribuciones, siendo la varianza poblacional desconocida. Esta prueba de hipótesis tiene dos subtipos: varianzas de dos distribuciones desconocidas pero iguales ( $\sigma_1^2 = \sigma_2^2 = \sigma^2$ ) y varianzas de dos distribuciones desconocidas pero diferentes ( $\sigma_1^2 \neq \sigma_2^2$ ) (Montgomery & Runger, 2002). A continuación, se presenta una breve explicación del primer subtipo mencionado anteriormente.

Supóngase que se tienen dos poblaciones (P1 y P2), las cuales tienen medias desconocidas ( $\mu_1$ ) y  $\mu_2$ ) con varianzas desconocidas pero iguales ( $\sigma_1^2 = \sigma_2^2 = \sigma^2$ ). Se tiene el interés de probar que las medias son iguales, por lo tanto, se establecen las siguientes hipótesis (Walpole et al., 1999):

$$
H_0: \mu_1 = \mu_2
$$
  

$$
H_1: \mu_1 > \mu_2
$$

Siendo  $P_{11}, P_{12}, \ldots, P_{1n1}$ , una muestra aleatoria de  $n_1$  observaciones tomadas de una población, y P21, P22, …, P2n2 una muestra aleatoria de n<sup>2</sup> observaciones tomadas de una segunda población. Se obtienen las medias y varianzas muestrales de cada una de las muestras  $(\overline{X_1}, \overline{X_2})$ y  $s_1^2$ ,  $s_2^2$ ). Se deben combinar las dos varianzas muestrales para formar un solo estimador (*S*<sup>p</sup> 2 ) mediante la Ecuación 2.1 (Montgomery & Runger, 2002).

$$
S_p = \sqrt{\frac{(n_1 - 1)S_1^2 + (n_2 - 1)S_2^2}{n_1 + n_2 - 2}}.\tag{2.1}
$$

Donde:

 $S_p$  = Desviación estándar combinada del proceso actual y nuevo.

 $S_1^2$  = Varianza de los tiempos del proceso actual.

 $S_2^2$  = Varianza de los tiempos del proceso nuevo.

 $n_1$  = Número de ciclos del proceso actual.

 $n_2$  = Número de ciclos del proceso nuevo.

Posterior a la obtención del estimador combinado  $(S_p^2)$ , es necesario calcular el estadístico de prueba (Ecuación 2.2), el cual se empleará para probar la hipótesis nula  $H_0: \mu_1 = \mu_2$ .

<sup>0</sup> = ̅1−̅<sup>2</sup> √ 1 1 + 1 1 ………………………..…………… *(2.2)*

Donde:

 $S_p =$  Desviación estándar combinada del proceso actual y nuevo.

 $\bar{x}_1$  = Media del tiempo del proceso actual.

 $\bar{x}_2$  = Media del tiempo del proceso nuevo.

 $n_1$  = Número de ciclos del proceso actual.

 $n_2$  = Número de ciclos del proceso nuevo.

Una vez obtenido el estadístico de prueba, se calcula la zona o región de rechazo, la cual se determina mediante la Ecuación 2.3.

<sup>0</sup> > ,<sup>1</sup> + <sup>2</sup> − 2……………..…………….…………. *(2.3)*

Donde:

 $\alpha$  = Nivel de significancia.

 $n_1 + n_2 - 2 =$ La suma del número de elementos de la muestra 1 y 2, menos 2.

 $n_1$  = Número de ciclos del proceso actual.

 $n_2$  = Número de ciclos del proceso nuevo.

Finalmente se compara el estadístico de prueba ( $t_0$ ) con la zona de rechazo ( $t_0 > t_\alpha n_1 +$  $n_2 - 2$ ). Si en la desigualdad ( $t_0 > t_{\alpha}$ ,  $n_1 + n_2 - 2$ ), entonces no existen evidencias suficientes para afirmar que las medias son iguales, por lo tanto, se rechaza H<sub>0</sub>, aceptando la H1; concluyendo, de esta manera, la prueba de hipótesis.

# **2.12 Conclusión**

En este capítulo se presentó una investigación a detalle de los temas, herramientas, técnicas y métodos de ingeniería industrial que fueron empleados para lograr el objetivo principal de este proyecto. Dentro de esta se presentó el concepto principal, el objetivo, las ventajas y desventajas y los beneficios, que éstas traen, posterior a ser implementadas. La información presentada permitió tener mejor conocimiento y mayor entendimiento a la hora de utilizarlas.

# **Capítulo 3 Reducción de tiempos de preparación de máquinas**

En el presente capítulo se lleva a cabo la implementación de *SMED* para reducir los tiempos de preparación de las máquinas, disminuyendo los retrasos en el maquinado de los componentes de los tableros; se realizará la toma de tiempos de terminación y retrasos promedio antes y posterior a la implementación, al igual que se determinarán las causantes principales que los ocasionan. Por último, mediante el uso de una prueba de hipótesis se realizará una validación estadística de los resultados que se obtuvieron posteriormente a la implementación de *SMED*.

## **3.1 Metodología para reducir los tiempos de preparación de máquinas**

En la búsqueda de la reducción del tiempo de preparación de máquinas y retrasos en la entrega de tableros, que la empresa presenta, y con base en la aplicación de herramientas de ingeniería industrial se elaboró la siguiente metodología:

- 1. Obtener un panorama general de la empresa bajo estudio.
- 2. Identificar problemática en áreas de oportunidad.
- 3. Definición de áreas de oportunidad para el proyecto.
- 4. Identificación de indicadores de desempeño.
- 5. Identificación de causas que afectan los indicadores de desempeño.
- 6. Medición de los indicadores de desempeño actuales.
- 7. Reducción de tiempos de preparación de máquinas CNC, mediante la implementación de la técnica *SMED*.
- 8. Medición de tiempo del nuevo proceso preparación de máquinas CNC de barrenado y fresado.
- 9. Validar resultados obtenidos con la realización de una prueba de hipótesis.

Se ofrece a continuación la descripción de cada uno de estos elementos.

# **3.2 Obtener un panorama general de la empresa bajo estudio**

En esta sección se muestran las siguientes actividades realizadas para obtener un panorama general de la empresa:

- Conocer antecedentes de la empresa.
- Conocer áreas que conforman a la empresa.

#### **3.2.1 Conocer los antecedentes de la empresa**

Para conocer los antecedentes de la empresa se realizaron pláticas con el dueño de la empresa, con los encargados de las áreas productivas, con el personal administrativo y se revisaron documentos existentes.

Con base en estas actividades se determinaron los antecedentes de la empresa bajo estudio, asimismo se conoció la ubicación geográfica y su estrategia organizacional, la cual está conformada por una misión, visión y valores dentro de la organización.

La descripción a detalle de cada uno de estos puntos se muestra en la sección 1.4.2

#### **3.2.2 Conocer las áreas que conforman la empresa**

En la empresa laboran aproximadamente 30 personas las cuales se encuentran distribuidas en las siguientes áreas:

- Gerencia.
- Área de contabilidad.
- Área de compras.
- Área de ingeniería y diseño.
- Área de maquinado.
- Área de ensamble.
- Área de pruebas.

Una descripción de cada una de estas áreas se describió de manera detallada en la Sección 1.4.6.

## **3.3 Identificar problemática en áreas de oportunidad**

Para identificar una problemática en las áreas de oportunidad (áreas de trabajo de la empresa) con base en la percepción de la empresa y trabajadores se realizó lo siguiente:

- 1. Se solicitó permiso al dueño de la empresa para realizar una visita a ésta, con la finalidad de conocer el proceso de producción que se lleva a cabo y las áreas que la conforman, así como identificar una problemática y posibles problemas en ellas y, con base en éstas, determinar posibles herramientas de ingeniería industrial que podrían ser de utilidad en la solución a la problemática detectada; con la finalidad determinar un área de oportunidad en la empresa. Se obtuvo una respuesta positiva por parte del dueño de la empresa, con respecto a la solicitud que se le pidió; el cual aceptó todos y cada uno de los puntos solicitados.
- 2. Se realizó una visita a la empresa, donde se realizó un recorrido para conocer las diferentes áreas de trabajo que la conforman, los tipos de actividades y productos que la empresa ofrece al mercado y el proceso de producción. Con base en el recorrido realizado se determinaron las áreas que constituyen a la empresa, así como los procesos que se desempeñan y el personal encargado las siguientes siete áreas:
	- o Gerencia.
	- o Área de contabilidad.
	- o Área de compras.
	- o Área de ingeniería y diseño.
	- o Área de maquinado.
	- o Área de ensamble.
	- o Área de pruebas.
- 3. Se entabló conversación, durante el recorrido, con el dueño para conocer la problemática que considera que existen dentro de la empresa.

El dueño externó que el problema de los tiempos de maquinado afecta negativamente a la empresa con los retrasos de entregas de los tableros. También mencionó que el personal realiza movimientos excesivos durante las actividades que se realizan en el área de maquinado. Por último, comentó que existen retrasos en los tiempos de ensamble de tableros en el área de ensamble.

4. Se entabló conversación, durante el recorrido, con el personal operativo de cada área de la empresa, con la finalidad de conocer una problemática, directamente, ya que ellos conocen mejor el proceso de funcionamiento de sus respectivos puestos de trabajo. Los operarios comentaron que uno de los principales problemas observados, en el área de maquinado, son los tiempos de operación, ya que suelen ser altos; provocando retrasos en la producción de los tableros. El personal operativo del área de ensamble mencionó que existen retrasos en el ensamble de los tableros.

Con la finalidad de observar de manera clara la problemática encontrada por parte del dueño de la empresa y personal operativo, previamente descritas, se realizó un diagrama de afinidad en donde éstas se agruparon por área de oportunidad, según correspondan; el cual se observa en la [Figura 3. 1.](#page-79-0)

|   |   | <b>Áreas de Oportunidad</b>                                                                                                    |                                              |                                                             |
|---|---|----------------------------------------------------------------------------------------------------|----------------------------------------------|-------------------------------------------------------------|
|   |   | Maquinado                                                                                                    | Ensamble                                     | Entregas                                                    |
| g | æ | * Tiempos altos en la producción<br>de componentes de tableros.<br>* Movimientos excesivos por parte<br>del personal operativo. | * Retrasos en los<br>tiempos de<br>ensamble. | * Retrasos en los<br>tiempos de<br>entrega<br>establecidos. |

<span id="page-79-0"></span>*Figura 3. 1 Diagrama de afinidad de la problemática encontrada en la empresa bajo estudio (Elaboración propia).*

# **3.4 Definición de área de oportunidad para el proyecto.**

Una vez realizado el diagrama de afinidad, el cual contiene de manera organizada la problemática encontrada en grupos por área en donde se hallaron, se realizó la selección del área de oportunidad mediante la ejecución de las siguientes actividades:

1. Definición de factores mediante lluvia de ideas.

- 2. Selección de factores, que más se adecuen, para evaluación.
- 3. Definición de área de oportunidad mediante la implementación del método por puntos.
- 4. Descripción del área de oportunidad seleccionada: Maquinado.
- 5. Identificación de indicadores de desempeño.
- 6. Definición de indicadores de desempeño.
- 7. Identificación de causas que afectan los indicadores de desempeño.

## **3.4.1 Definición de factores mediante lluvia de ideas**

Para la selección del área de oportunidad, en la cual se desarrollará el proyecto, se definieron los factores que se emplearán para la evaluación mediante el método por puntos. Para dicha actividad se utilizó la técnica lluvia de ideas (Sección 2.4), la cual requirió la participación del dueño de la empresa, y los encargados del área de maquinado y del área de ensamble. La obtención de los factores se llevó a cabo mediante las siguientes actividades:

- 1. Se definió el objetivo principal de la lluvia de ideas, el cual fue generar factores para la evaluación de las áreas de oportunidad encontradas en la empresa bajo estudio.
- 2. Se designó como moderador del equipo de trabajo al dueño de la empresa.
- 3. Se realizó una lista [\(Figura 3. 2\)](#page-81-0) de posibles factores a utilizar, por todos los integrantes del equipo.
- 4. Se propició un ambiente abierto a comentarios para justificar los factores expresados por cada uno de los integrantes, sin descartar la posibilidad de mejorarlos en conjunto.

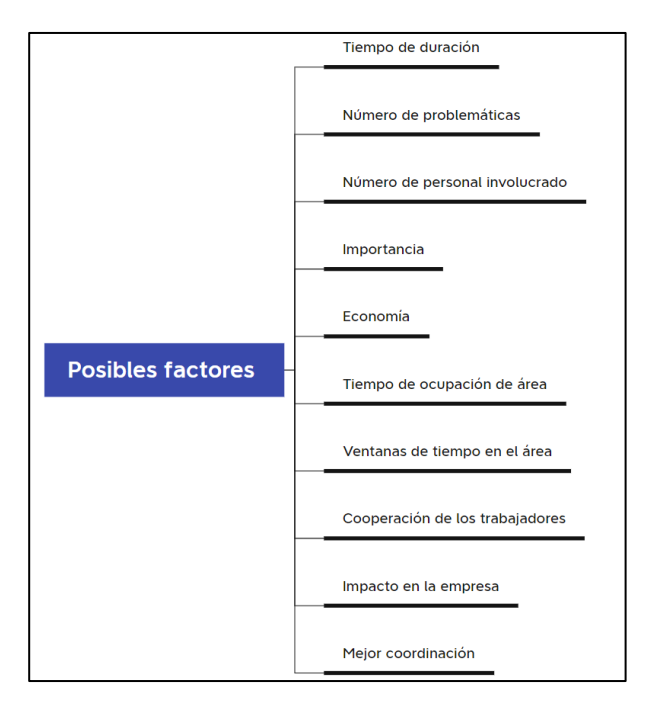

*Figura 3. 2 Posibles factores para evaluación de área de oportunidad (Elaboración propia).*

### <span id="page-81-0"></span>**3.4.2 Selección de factores, que más se adecuen, para evaluación**

Posteriormente a la generación de los posibles factores para la evaluación del área de oportunidad (Sección 2.4.1) se seleccionaron los factores con mayor relevancia, los cuales fueron elegidos con base en la experiencia empírica de los integrantes [\(Figura 3. 3\)](#page-81-1).

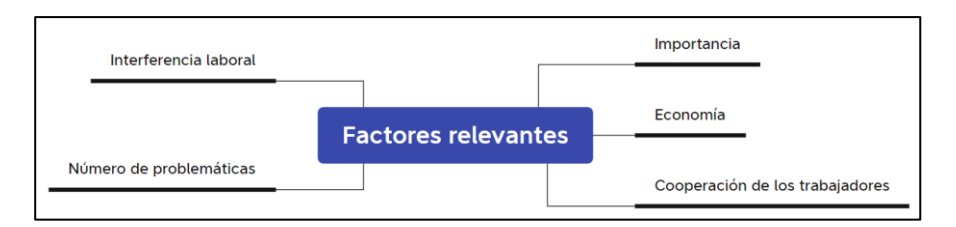

*Figura 3. 3 Factores seleccionados para selección de área de oportunidad (Elaboración propia).*

# <span id="page-81-1"></span>**3.4.3 Definición de área de oportunidad prioritaria implementando método por puntos**

Una vez definidos los factores (Sección 3.4.1) y la problemática de cada área de oportunidad (Sección 3.3) se procedió a la selección de un área mediante los siguientes pasos, los cuales están basados en el método por puntos (Sección 2.6):

- Definición de equipo de trabajo. En este paso se realizó la conformación del equipo de trabajo para la implementación del método por puntos. El equipo fue el mismo que se conformó en la aplicación de la lluvia de ideas (Sección 3.4.1).
- Descripción de factores relevantes. La descripción de los factores se realizó en conjunto, ya que cada integrante, perteneciente a las áreas de oportunidad, aportaron su punto de vista y opinión para una mejor comprensión de cada uno de ellos [\(Tabla](#page-82-0)  [3. 1\)](#page-82-0).
- Asignación de puntaje a factores. El objetivo de este paso fue asignar valores a los factores para determinar su importancia, mediante una escala de 0 a 100; siendo 100 el de mayor importancia y 0 el de menor [\(Tabla 3. 2\)](#page-83-0).
- Definición de escala para evaluar factores de cada área de oportunidad. Se eligió una escala conformada por vocales; siendo A la de mayor puntuación y U la de menor. De la misma manera se empleó la letra X para señalar el incumplimiento del área de oportunidad a evaluar con el factor relevante seleccionado [\(Tabla 3. 3\)](#page-83-1).
- Calificación de cada factor por cada área de oportunidad. Para asignar calificaciones a las áreas de oportunidad, a continuación, se muestran los criterios que se contemplaron durante la evaluación:

|                                                              | area de oportunidad (Etaboración propia).                                                                                                    |  |  |
|--------------------------------------------------------------|----------------------------------------------------------------------------------------------------|--|--|
| <b>Factores</b>                                              | Descripción                                                                                                    |  |  |
| Poco tiempo de interferencia<br>en las actividades del área. | El tiempo de intervención en el área no afecta las actividades de ésta.                                                                            |  |  |
| Mayor<br>número<br>de<br>problemáticas.                      | Al área con mayor número de problemáticas se le debe dar prioridad<br>para la solución de éstas.                                                   |  |  |
| Mayor importancia para el<br>dueño y la empresa.             | Es importante contemplar el criterio del dueño, pues él sabe que es lo<br>mejor para la empresa y los beneficios que le traerá a ésta.             |  |  |
| Beneficio económico.                                         | ¿La solución a la problemática en esta área traerá beneficios<br>económicos?                                                                       |  |  |
| Disposición para colaborar por<br>parte del personal.        | Debe haber disponibilidad por parte de los trabajadores, así como una<br>actitud positiva para aceptar los cambios que sean necesarios en el área. |  |  |

<span id="page-82-0"></span>*Tabla 3. 1 Descripción de factores relevantes seleccionados para selección de área de oportunidad (Elaboración propia).*

| <b>Número</b>  | <b>Factor</b>                                                | Puntaje |
|----------------|--------------------------------------------------------------|---------|
| 1              | Mayor número de problemáticas.                               | 100     |
| $\mathfrak{D}$ | Beneficio económico.                                         | 100     |
| 3              | Poco tiempo de interferencia en las actividades<br>del área. | 95      |
| 4              | Mayor importancia para el dueño y la empresa.                | 90      |
| 5              | Disposición para colaborar por parte del<br>personal.        | 85      |

<span id="page-83-0"></span>*Tabla 3. 2 Puntajes de factores seleccionados para método por puntos (Elaboración propia).*

<span id="page-83-1"></span>*Tabla 3. 3 Escala de vocales para evaluar factores (Elaboración propia).*

| Letra<br>vocal | Significado                            | Valor numérico              |
|----------------|----------------------------------------|-----------------------------|
| A              | Casi perfecto (excelente).             |                             |
| E              | Especialmente bueno (muy bueno).       |                             |
| T              | Importantes resultados (bueno).        | $\mathcal{D}_{\mathcal{A}}$ |
| 0              | Resultados ordinarios (mediano).       |                             |
| Ħ              | Resultados sin importancia (mediocre). |                             |
| X              | Imposible.                             |                             |

- o Mayor número de problemáticas. De acuerdo con el dueño de la empresa el hecho de tener más de una problemática en las áreas era preocupante, por lo que debía atenderse a la brevedad, con la finalidad de evitar la generación de mayores complicaciones que puedan afectar a mayor escala a la empresa.
- o Beneficio económico. El dueño de la empresa y encargados de las áreas involucradas determinaron cuál de las áreas de oportunidad tendría mayor impacto económico al solucionar la problemática que presenta.
- o Poco tiempo de interferencia en las actividades del área. Se analizaron las actividades que se realizan en cada área y con base en el conocimiento empírico de los encargados de las áreas de oportunidad se determinó en cuál de ellas habría poco tiempo de interferencia; evitando afectarlas negativamente.
- o Mayor importancia para el dueño y la empresa. Con base en el criterio del dueño de la empresa, se determinó que área es la más importante dentro de la empresa bajo estudio para dar solución a la problemática que presenta.
- o Disposición para colaborar por parte del personal. Para la evaluación de este factor se contempló la actitud que presentaban los operadores de cada una de las áreas; contemplando, únicamente, al personal con buena actitud, ya que es necesario para dar solución a la problemática que se encontró en las áreas, así como la adaptación de éstos a las mejoras del proceso de cada área.
- o Las calificaciones a cada uno de los factores se muestran en la [Tabla 3. 4.](#page-84-0)
- Multiplicación de los puntajes de cada factor por la calificación de cada área de oportunidad. Se realizó el producto de los puntajes que se le asignaron a los factores [\(Tabla 3. 4\)](#page-84-0) y la calificación de cada área de oportunidad [\(Tabla 3. 3\)](#page-83-1), el resultado se muestra en la
- [Tabla 3.](#page-85-0) 5.
- Sumatoria de puntajes finales. Se realizó la sumatoria de los totales obtenidos para cada área de oportunidad con la finalidad de determinar cuál fue el área ganadora.
- Llenado del formato de método por puntos. En este paso se vacío la información obtenida en el formato del método por puntos, el cual se muestra en la
- [Tabla 3.](#page-85-1) 6**¡Error! No se encuentra el origen de la referencia.**.

<span id="page-84-0"></span>

| Etaboración propia).<br><b>Factores</b>                      |       | Areas          |          |                 |          |                 |  |
|--------------------------------------------------------------|-------|----------------|----------|-----------------|----------|-----------------|--|
|                                                              |       | Maquinado      |          | <b>Ensamble</b> |          | <b>Entregas</b> |  |
|                                                              | Letra | Número         | Letra    | Número          | Letra    | <b>Número</b>   |  |
| Mayor número de problemáticas.                               | A     | $\overline{4}$ | E        | 3               | E        | 3               |  |
| Beneficio económico.                                         | E     | 3              | I        | 2               | $\Omega$ | 1               |  |
| Poco tiempo de interferencia en las<br>actividades del área. | E     | 3              | $\Omega$ | 1               | A        | 4               |  |
| Mayor importancia para el dueño y la<br>empresa.             | A     | $\overline{4}$ | Ī        | $\overline{2}$  | $\Omega$ | 1               |  |
| Disposición para colaborar por parte del<br>personal.        | A     | $\overline{4}$ | I        | 2               | I        | $\overline{c}$  |  |

*Tabla 3. 4 Calificaciones asignadas a las áreas de oportunidad por cada factor (Elaboración propia).*

|                         | Áreas de oportunidad |                  |                  |  |
|-------------------------|----------------------|------------------|------------------|--|
| <b>Factores</b>         | <b>Maquinado</b>     | <b>Ensamble</b>  | <b>Entregas</b>  |  |
| Mayor número de         | $(100)(4) = 400$     | $(100)(3) = 300$ | $(100)(3) = 300$ |  |
| problemáticas.          |                      |                  |                  |  |
| Beneficio económico.    | $(100)(3) = 300$     | $(100)(2) = 200$ | $(100)(1) = 100$ |  |
| Poco tiempo de          |                      |                  |                  |  |
| interferencia en las    | $(95)(3) = 285$      | $(95)(1) = 95$   | $(95)(4) = 380$  |  |
| actividades del área.   |                      |                  |                  |  |
| Mayor importancia para  | $(90)(4) = 360$      | $(90) (2) = 180$ | $(90)(1) = 90$   |  |
| el dueño y la empresa.  |                      |                  |                  |  |
| Disposición para        |                      |                  |                  |  |
| colaborar por parte del | $(85)(4) = 340$      | $(85)(2) = 170$  | $(85)(2) = 170$  |  |
| personal.               |                      |                  |                  |  |

<span id="page-85-0"></span>*Tabla 3. 5 Multiplicación de los puntajes de cada factor por la calificación de cada área de oportunidad (Elaboración propia).*

<span id="page-85-1"></span>*Tabla 3. 6 Método por puntos para selección de área de oportunidad (Elaboración propia).*

| VALORACIÓN DE LAS ÁREAS DE OPORTUNIDAD<br>Fábrica/sector:<br>Confidencial 1 Proyecto: Selección de área de oportunidad<br>Fecha: 11/03/22 |                                                         |           |                             |                                                                                                    |             |  |
|----------------------------------------------------------------------------------------------------|---------------------------------------------------------|-----------|-----------------------------|----------------------------------------------------------------------------------------------------|-------------|--|
|                                                                                                    |                                                         |           |                             |                                                                                                    |             |  |
|                                                                                                    | Descripción de las áreas de oportunidad<br>A: Maquinado |           |                             |                                                                                                    |             |  |
| C: Entregas                                                                                                    |                                                         |           | B: Ensamble                 |                                                                                                    |             |  |
|                                                                                                    |                                                         |           |                             | Ponderación establecida por: Carlos King Acotaciones hechas por: Carlos King Totales por: Carlos King |             |  |
| FACTORES/PTOS. DE VISTA                                                                                                    | Peso                                                    |           | ACOTACIÓN BRUTA O PONDERADA |                                                                                                    | COMENTARIOS |  |
|                                                                                                    |                                                         | Maquinado | Ensamble                    | Entregas                                                                                              |             |  |
| 1. Poco tiempo de                                                                                                    |                                                         | Α         | E                           | E                                                                                                    |             |  |
| interferencia en las<br>actividades del área.                                                                                             | 100                                                     | 400       | 300                         | 300                                                                                                   |             |  |
| 2. Mayor número de                                                                                                    |                                                         | E         |                             | 0                                                                                                    |             |  |
| problemáticas.                                                                                                    | 100                                                     | 300       | 200                         | 100                                                                                                   |             |  |
| 3. Mayor importancia                                                                                                    |                                                         | E         | 0                           | A                                                                                                    |             |  |
| para el dueño y la<br>empresa.                                                                                                    | 95                                                      | 285       | 95                          | 380                                                                                                   |             |  |
|                                                                                                    |                                                         | A         |                             |                                                                                                    |             |  |
| 4. Beneficio económico.<br>90                                                                                                    |                                                         | 360       | 180                         | 0<br>90                                                                                               |             |  |
| 5. Disposición para                                                                                                    |                                                         | Α         | I                           |                                                                                                    |             |  |
| colaborar por parte del<br>personal.                                                                                                    | 85                                                      | 340       | 170                         | 170                                                                                                   |             |  |
| <b>TOTALES</b>                                                                                                    |                                                         | 1,685     | 945                         | 1,040                                                                                                 |             |  |

Mediante la implementación del método por puntos y con base en los puntajes obtenidos, se determinó **el área de oportunidad ganadora**, la cual fue **el área de maquinado** con una puntuación de **1,685**.

## **3.4.4 Descripción del área de oportunidad seleccionada: Maquinado**

Una vez que se determinó el área de oportunidad, mediante la implementación del método por puntos (Sección 3.4.2) se continuó con una descripción de ésta. La finalidad es tener bien definido tanto el proceso que se lleva a cabo, como el espacio físico del área, para lo cual se realizaron las siguientes actividades:

- *Layout* del área de maquinado.
- Diagrama SIPOC del área de maquinado.

### **3.4.3.1** *Layout* **del área de maquinado**

El área de maquinado se encuentra en la parte central de la empresa; siendo la segunda área a lo largo de la empresa; cabe destacar que no cuenta con una delimitación de área física debido a que cuenta únicamente cuenta con dos paredes laterales de concreto. Dentro del área de maquinado se encuentran las siguientes máquinas y mobiliario:

- 1. Escritorio de diseño. En el escritorio de diseño se llevan a cabo los diseños y modificaciones a los modelos 3D realizados o proporcionados por el cliente para la fabricación de los productos. El escritorio de diseño está conformado por lo siguiente:
	- o Silla.
	- o Escritorio.
	- o Computadora.
	- o Archivero.
- 2. Mesa de trabajo. Sobre las mesas de trabajo se colocan piezas terminadas o herramientas a utilizar, así como los prototipos o muestras de las piezas solicitadas por el cliente.
- 3. Mesa de piezas terminadas. En este mobiliario se depositan las piezas, solicitadas, una vez que se finaliza con su fabricación.
- 4. Torno convencional. En el área de maquinado se cuenta con los siguientes cuatro tornos convencionales, usados para la fabricación y/o restauración de piezas:
	- o Torno convencional marca *Europe Machines Worldwide* (EMW), modelo CQ6280C/3000.
	- o Torno convencional marca *Titanium*, modelo TL-1236.
	- o Torno convencional marca *Nardini*, modelo MS175. Dimensiones 2050mm x 1000mm. Velocidades 18 (31.5-2500 rpm).
- 5. Centro de maquinado CNC. En el área de maquinado se cuentan con los siguientes dos centros de maquinado, los cuales se utilizan en la fabricación de tableros y piezas que sean solicitadas:
	- o Centro de maquinado CNC vertical, marca *HAAS*, modelo VF-2, capacidad de maquinado en mesa 30x16x20 pulgadas, peso máximo sobre la mesa 3,000 lb, capacidad de refrigerante 55 galones, velocidad máxima del husillo 8,100 rpm.
	- o Centro de maquinado CNC vertical, marca *HAAS*, modelo TM-2P, capacidad de maquinado en mesa 40x16x16 pulgadas, peso máximo sobre la mesa 1,000 lb, tanque para soluble 20 galones, velocidad máxima del husillo 6,000 rpm.
- 6. Centro de torneado CNC. El área de maquinado cuenta con un centro de torneado, el cual, al igual que los centros de maquinado, es utilizado para la fabricación de las piezas y componentes para tableros que se solicitan en la empresa.

El centro de torneado CNC es marca *HAAS*, modelo ST-20, con un diámetro máximo de torneado de 15 pulgadas, capacidad de paso de barra de 2.5 pulgadas, longitud de corte máximo de 22.5 pulgadas, cuenta con un tanque para soluble con capacidad de 55 galones, velocidad del husillo principal de 4000 rpm.

7. Fresadora convencional. Se cuentan con una fresadora convencional en el área de maquinado, cuya utilidad es la de complementar, en el proceso de fabricación de las piezas y componentes de tableros, con sus respectivas funciones.

La fresadora convencional es marca *Bridgeport*, modelo 2 (*Textron*), con medidas en mesa de maquinado de 9x42 pulgadas, con un radio del husillo de 8 pulgadas y velocidad de 80-2,720 rpm.

8. Fresadora CNC. El área de maquinado cuenta con dos fresadoras CNC para la fabricación de piezas en la empresa. Debido a la antigüedad y desgaste de éstas, sólo se obtuvieron las respectivas marcas; una de las fresadoras CNC pertenece a la marca *Mc Lane* y la otra es marca Bridgeport modelo Series 1 R2C3.

9. *Locker* de herramientas y equipo. Se encuentran ubicadas las herramientas de uso común en el área, así como máquinas pequeñas que son empleadas en las diferentes actividades de fabricación de piezas en el área de maquinado.

En la [Figura 3. 4](#page-88-0) se observa la ubicación del área de maquinado de la empresa, y en la [Figura](#page-89-0)  [3. 5](#page-89-0) se muestra la distribución de mobiliario y máquinas de ésta.

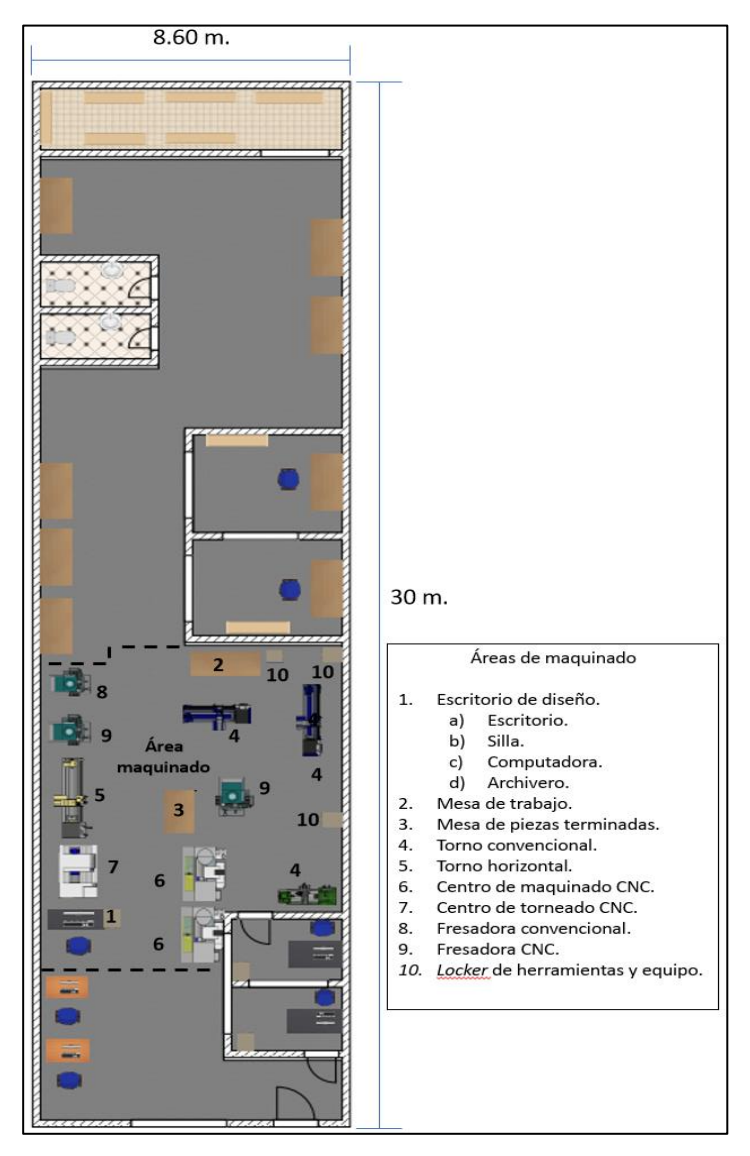

<span id="page-88-0"></span>*Figura 3. 4 Ubicación del área de maquinado de la empresa estudiada (Elaboración propia).*

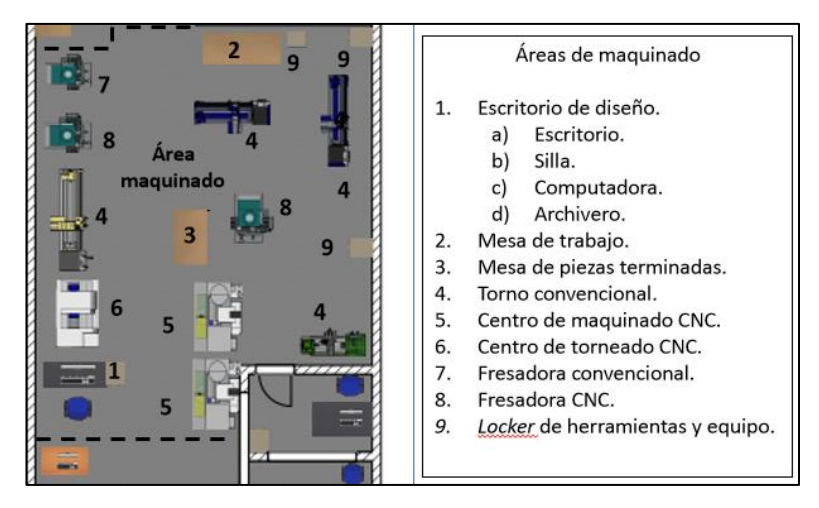

*Figura 3. 5 Distribución del mobiliario y máquinas en el área de maquinado (Elaboración propia).*

### <span id="page-89-0"></span>**3.4.3.2 Diagrama SIPOC del área de maquinado**

Para comprender de manera específica los procesos que se ejecutan en el área de maquinado se realizó un diagrama SIPOC, para el cual se ejecutaron las siguientes actividades:

- Identificación de proveedores. Inicialmente se identificaron a los proveedores del área de maquinado, los cuales son, en primera instancia, los proveedores de materia prima, herramientas, maquinaria; dentro de ellos también se encuentra el personal que provee las órdenes de trabajo. La lista de proveedores se muestra a continuación:
	- o Aceros y Servicios Industriales de Orizaba S.A. de C.V.
	- o Baleros y Refacciones del Sureste S.A. de C.V.
	- o Baleros y Retenes Solano.
	- o BKR Centro Sucursal de Herramientas Grupo Orizaba.
	- o DOVERSA.
	- o Envolturas de México.
	- o Herramientas Hana Makita.
	- o Linde Gases & Más Orizaba.
	- o Personal operativo.
	- o PO Empaques Flexibles, S.A. de C.V.
	- o Rodarsa.
- o Sygma Abastecedora Industrial, S.A. de C.V.
- Definición de entradas del proceso. Las entradas, que fueron todos los recursos que llegan al área de maquinado, son las siguientes:
	- o Materia prima. La materia prima se ingresa a la empresa para su almacenaje y disponibilidad para el uso de trabajadores.
	- o Herramienta. La herramienta se ingresa a la empresa para resguardarse en el almacén de la empresa y esté disponible para su uso inmediato por parte de los trabajadores.
	- o Maquinaria. La herramienta se ingresa para resguardarse en el almacén de la empresa; se encuentra disponible en todo momento para su uso por parte de los operarios. Se cuenta con maquinaria pequeña de repuesto para evitar paros por falta de herramienta en caso de que alguna falle.
	- o Órdenes de trabajo. Las órdenes de trabajo son proporcionadas por el encargado de ventas, las cuales se entregan al personal encargado del área de maquinado para su fabricación.
- Realización del proceso en un diagrama de flujo. Los siguientes pasos muestran el proceso de operación del área de maquinado, los cuales pueden observarse en la [Figura](#page-91-0)  [3. 6:](#page-91-0)
	- o Recepción de orden de trabajo. Se recibe la orden de trabajo, generada por el encargado de ventas, en donde especifica que producto se realizará, así como sus especificaciones.
	- o Recolección de material. Se recolecta el material del cual se realizará el producto.
	- o Selección de máquinas y herramientas a utilizar. Se establece el procedimiento que se empleará en la fabricación del producto, de esta manera se determinan que máquinas y herramientas serán utilizadas.
	- o Programación de máquinas CNC. En caso de que se requiera el uso de máquinas CNC, se ingresará el código de maquinado, el cual será proporcionado por cliente o por el área de ingeniería y diseño.

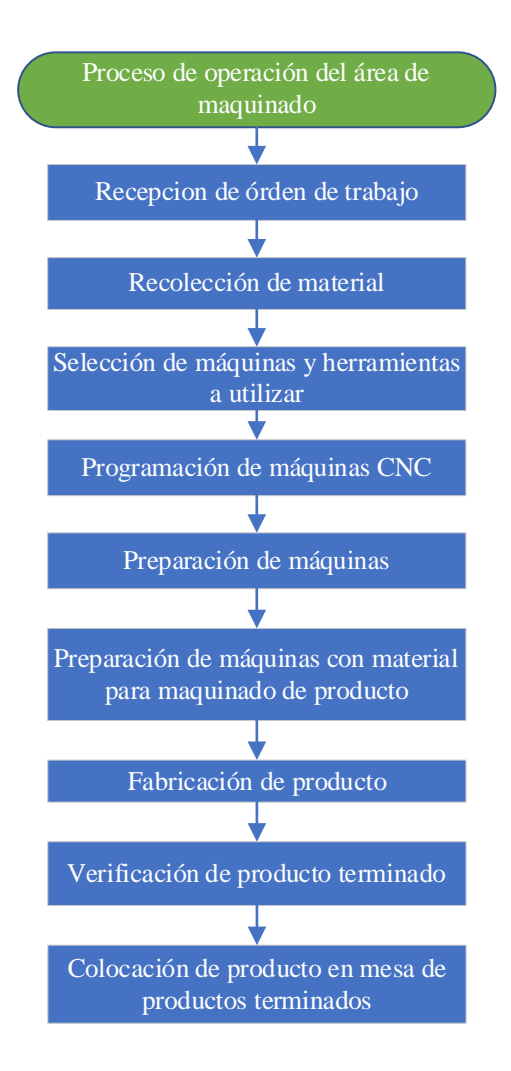

*Figura 3. 6 Diagrama de flujo del proceso de operación del área de maquinado (Elaboración propia).*

- <span id="page-91-0"></span>o Preparación de máquinas. Se realiza la preparación de las máquinas a utilizar, como el montado de las herramientas de corte y selección de velocidades de corte. Este paso es aplicable en máquinas convencionales como en máquinas CNC.
- o Preparación de máquinas con material para maquinado de producto. Se realiza el cortado y montado de material en la máquina en que se fabricará el producto.
- o Fabricación de producto. Una vez realizados los pasos anteriores, se inicia con la fabricación del producto solicitado en la orden de trabajo.
- o Verificación de producto terminado. Después de la fabricación del producto se realiza su verificación con la finalidad de corroborar que cumpla con las especificaciones de fabricación solicitadas por el cliente.
- o Colocación de productos en mesa de productos terminados. Por último, el producto verificado se coloca en la mesa de productos terminados.
- Definición de las salidas del proceso. Las salidas, que fueron consideradas como todo recurso que sale del área de maquinado, son las siguientes:
	- o Productos y piezas nuevas. Los productos y piezas terminadas se encuentran listas para continuar con su embalaje o para continuar su proceso de ensamble junto con otros componentes en el área de ensamble.
	- o Refacciones. Las refacciones son consideradas como una salida ya que son solicitadas por personal de la empresa para entregar a otras áreas de la empresa para mantenimiento de máquinas o para entregar a los clientes.
	- o Piezas reacondicionadas. Otra salida más son las piezas reacondicionadas, solicitadas por los clientes, ya que se encontraban en malas condiciones; buscando reducir el efecto negativo en el funcionamiento de otro mecanismo y así renovar la vida útil de éstas.
	- o Componentes de tableros. Los componentes requeridos que conformarán los tableros, solicitados por el cliente, son una salida más. Éstos se ensamblarán posteriormente en el área de ensamble.
	- o Bases de tableros. Por último, otra salida son las bases sobre las cuales descansarán el conjunto de componentes de los tableros solicitados por el cliente.
- Identificación de los clientes. Los clientes son todos aquellos, ya sea personal o área, a las que el área de maquinado les proporciona productos. Los clientes del área de maquinado son:
	- o Área de ensambles. El área de ensambles es uno de los clientes ya que, como su nombre lo dice, se llevan a cabo los ensambles de los productos que fueron solicitados por el cliente, tanto de tableros como de otros productos que hayan sido requeridos a la empresa.
- o Trabajadores. Los trabajadores son identificados como cliente, ya que éstos reciben piezas y productos terminados para la continuación del proceso de venta de éstos.
- o Área de pruebas. El área de pruebas es uno de los clientes debido a que el área de maquinado les provee productos y piezas para realizar pruebas de funcionamiento.
- o Área de entregas. El área de entregas se identifica como cliente debido a que ésta recibe piezas o refacciones que fueron solicitadas.
- o Almacén. El área de maquinado también provee al almacén. En éste se pueden almacenar productos nuevos en espera de su entrega.
- Construcción del diagrama SIPOC. Posteriormente a la ejecución de las actividades anteriores, se procedió a realizar el diagrama SIPOC, el cual se muestra en la [Tabla 3.](#page-93-0)  [7.](#page-93-0) El diagrama SIPOC permite observar de manera clara el proceso del área de maquinado.

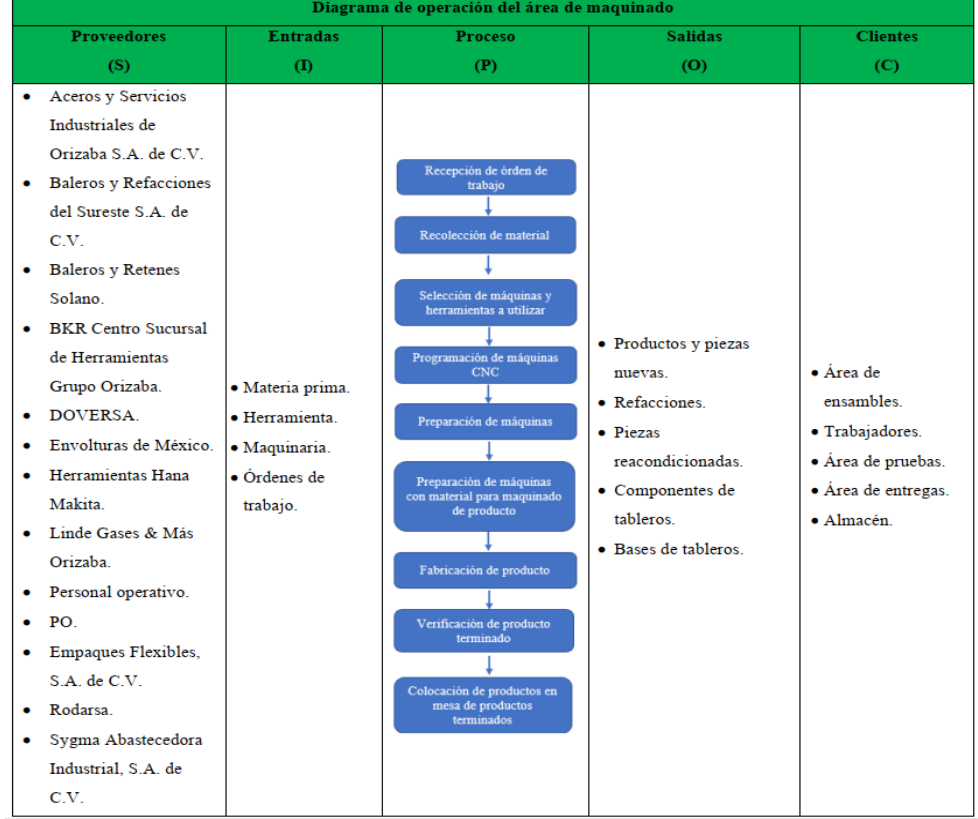

<span id="page-93-0"></span>*Tabla 3. 7 Diagrama SIPOC del área de maquinado (Elaboración propia).*

#### **3.4.5 Identificación de indicadores de desempeño**

Posteriormente a la descripción del área de maquinado, realizada en la Sección 3.4.4, se procedió, en compañía del dueño de la empresa, a analizar la problemática que presentaba dicha área [\(Figura 3. 1\)](#page-79-0). Con base en el criterio del dueño se definieron los siguientes indicadores de desempeño que contribuyen al logro del objetivo del proyecto el cual es la reducción de los tiempos de preparación:

- Tiempo grande de maquinado de componentes.
- Tiempo grande de preparación de máquinas.
- Distancia recorrida por el personal operativo.

#### **3.4.6 Definición de indicadores de desempeño**

Para lograr un mejor entendimiento de los indicadores de desempeño, que fueron determinados en la Sección 3.4.5, a continuación, se presenta la definición cada uno de ellos:

• Tiempo grande de maquinado de componentes. La falta de un proceso de maquinado estandarizado ha traído como consecuencia **tiempo grande de maquinado** lo cual afecta económicamente a la empresa, debido a que los tiempos de maquinado se prolongan; desaprovechando tiempo de maquinado de otros componentes e incluso otras piezas que hayan sido solicitadas por los clientes.

Este indicador se evaluará en unidades de tiempo y la información requerida para evaluarlo se obtendrá de reportes del área de maquinado.

• Tiempo grande de preparación de máquinas. El **tiempo grande de preparación de las máquinas**, dentro del cual se encuentran las actividades de montado y reemplazo de herramientas de corte para el maquinado de los componentes, han hecho que el tiempo final de mecanizado de éstos sea aún mayor; provocando incumplimientos en las fechas de terminación de tableros, lo cual genera retrasos en las entregas de éstos a los clientes.

Este indicador se evaluará en unidades de tiempo provenientes del tiempo que los trabajadores tardan en la preparación de la máquina.

• Distancia larga recorrida por el personal operativo. La **distancia larga recorrida** por el personal operativo ha traído como consecuencia el desaprovechamiento de tiempo productivo, al igual que provoca el aumento en el tiempo de maquinado de los componentes, debido a que el personal operativo no tiene un procedimiento estandarizado. Para la distancia recorrida por el personal operativo se consideraron las distancias que recorren los operadores en el área de oportunidad durante el proceso de maquinado de piezas y componentes de tableros.

Este indicador se evaluará en unidades de longitud (metros).

#### **3.4.7 Identificación de causas que afectan los indicadores de desempeño**

Para la búsqueda de las causas que afectan negativamente a los indicadores de desempeño se optó por realizar los siguientes diagramas:

- Diagrama de Ishikawa para tiempo grande de maquinado de componentes de tableros.
- Diagrama de Ishikawa para tiempo grande de preparación de las máquinas.
- Diagrama de Ishikawa para distancia larga de recorridos del personal operativo.

# **3.4.7.1 Diagrama de Ishikawa para tiempo grande de maquinado de componentes de tableros**

Para la elaboración del diagrama de Ishikawa, para tiempo grande en maquinado de componentes de tableros, fue necesario realizar las siguientes actividades, las cuales se basan en los pasos que se mencionaron en la Sección 2.8.3:

- Se decidió el problema del proyecto el cual fue el tiempo grande de maquinado de componentes de tableros.
- Se formó un equipo conformado por cuatro personas, las cuales cuentan con conocimiento sobre el área y el problema: encargado de área de maquinado, auxiliar de la misma, operador especializado en tornos convencionales y el autor del proyecto.
- Se escribió el problema seleccionado en un recuadro en el lado derecho de una hoja, unido con una flecha la cual inició en el lado izquierdo y termino señalándolo.
- Se emplearon los siguientes factores: 5M's de las 6M's descritas en la Sección 2.8.1; para la búsqueda de las causas:
	- o Método.
	- o Mano de obra.
	- o Medio.
	- o Materia prima.
	- o Maquinaria y equipo.
- Se escribieron los factores seleccionados en cada una de las ramas dentro de un rectángulo, por arriba y debajo de la flecha principal; conectándolos con líneas en diagonal, cuya unión asemeja la forma del esqueleto de un pescado.
- Se hizo la interrogante al equipo de trabajo, ¿qué causas explican el problema que se presenta? Para esto se generaron causas para cada uno de los factores empleados:
	- o Método:
		- Proceso inadecuado de maquinado de piezas y componentes.
		- Proceso de maquinado con actividades no estandarizadas.
		- Incumplimiento de la secuencia del proceso de maquinado.
		- Proceso no estandarizado para la preparación de máquinas.
	- o Mano de obra:
		- Personal no capacitado para las actividades de maquinado y de preparación de máquinas.
		- Mala coordinación del personal operativo.
		- Máquinas saturadas con el maquinado de piezas ajenas a la orden de trabajo de los componentes.
	- o Medio:
		- Área de trabajo mal delimitada.
		- Espacio desordenado.
		- Obstrucción en pasillos para desplazamiento de personal de una máquina a otra.
	- o Materia prima:
		- Materia prima defectuosa.
		- Errores en las especificaciones de materia prima (malos cortes).
- Desabasto de materia prima.
- o Maquinaria y equipo:
	- Fallas inesperadas en las máquinas.
	- **·** Inexistencia de máquinas de reemplazo.
	- Tiempos de preparación de máquinas elevados.
	- Mala coordinación en mantenimientos de máquinas.
- Se hizo una interrogante más al equipo de trabajo, ¿qué causas explican la causa secundaria que se presenta? En este caso únicamente se obtuvo una causa terciaria para la causa "tiempo grande de maquinado de componentes de tableros" del factor máquinas y equipo, el cual fue **operaciones de preparación de máquinas no estandarizadas.**
- Se realizó el vaciado de la información obtenida en los puntos anteriores en el diagrama de *Ishikawa*, el cual se muestra en la [Figura 3. 7.](#page-97-0)

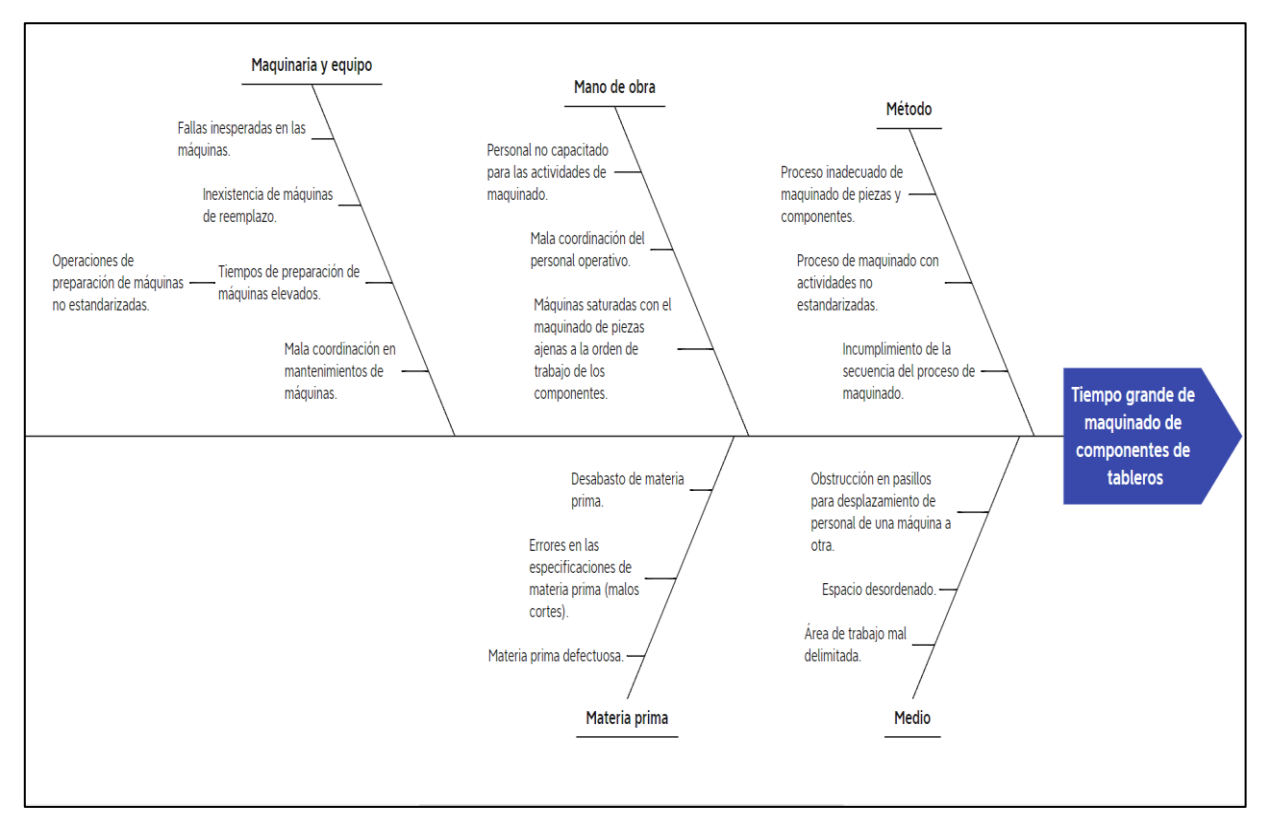

<span id="page-97-0"></span>*Figura 3. 7 Diagrama de Ishikawa de tiempo grande de maquinado de componentes de tableros (Elaboración propia).*

#### **3.4.7.2 Diagrama de Ishikawa de tiempo grande de preparación de las máquinas**

Para la elaboración del diagrama de Ishikawa para tiempo grande de preparación de las máquinas, fue necesario elaborar las siguientes actividades, las cuales se basan en los pasos que se mencionan en la Sección 2.8.3:

- Se decidió el problema del proyecto el cual fue tiempo grande de preparación de las máquinas.
- Se formó un equipo conformado por cuatro personas, las cuales cuentan con conocimiento sobre el área y el problema: encargado de área de maquinado, auxiliar de área de maquinado, operador especializado en tornos convencionales y el autor del proyecto.
- Se escribió el problema seleccionado en un recuadro en el lado derecho de una hoja, unido con una flecha la cual inicia en el lado izquierdo y termina señalándolo.
- Se emplearon los siguientes factores: 4M's de las 6M's (Sección 2.8.1) para la búsqueda de las causas:
	- o Método.
	- o Mano de obra.
	- o Medio.
	- o Maquinaria y equipo.
- Se escribieron los grupos en cada una de las ramas dentro de un rectángulo, por arriba y debajo de la flecha principal; conectándolos con líneas en diagonal, cuya unión asemeja la forma del esqueleto de un pescado.
- Se hizo la interrogante al equipo de trabajo, ¿qué causas explican el problema que se presenta? Para esto se generaron causas para cada uno de los factores empleados:
	- o Método:
		- Proceso inadecuado de preparación de máquinas.
		- Proceso con operaciones de preparación no estandarizadas.
		- Incumplimiento de secuencia del proceso de preparación de máquinas.
	- o Mano de obra:
		- Personal no capacitado para las actividades de preparación de máquinas.
- Mala coordinación del personal operativo.
- o Medio:
	- Espacio desordenado.
	- Mala ubicación de depósitos de herramienta.
	- Desacomodo en la herramienta necesaria.
- o Maquinaria y equipo:
	- **EXECUTE:** Herramientas fuera de lugar.
	- Mala planificación de operaciones de preparación.
	- Herramientas en mal estado.
- Se hizo una interrogante más al equipo de trabajo, ¿qué causas explican la causa secundaria que se presenta? En este caso únicamente se obtuvo una causa terciaria para la causa "tiempo grande de preparación de las máquinas" del factor de máquinas y equipo, el cual fue **operaciones de preparación de máquinas no estandarizadas.**
- Se realizó el vaciado de la información obtenida en los puntos anteriores en el diagrama de *Ishikawa*, el cual se muestra en la [Figura 3. 8.](#page-99-0)

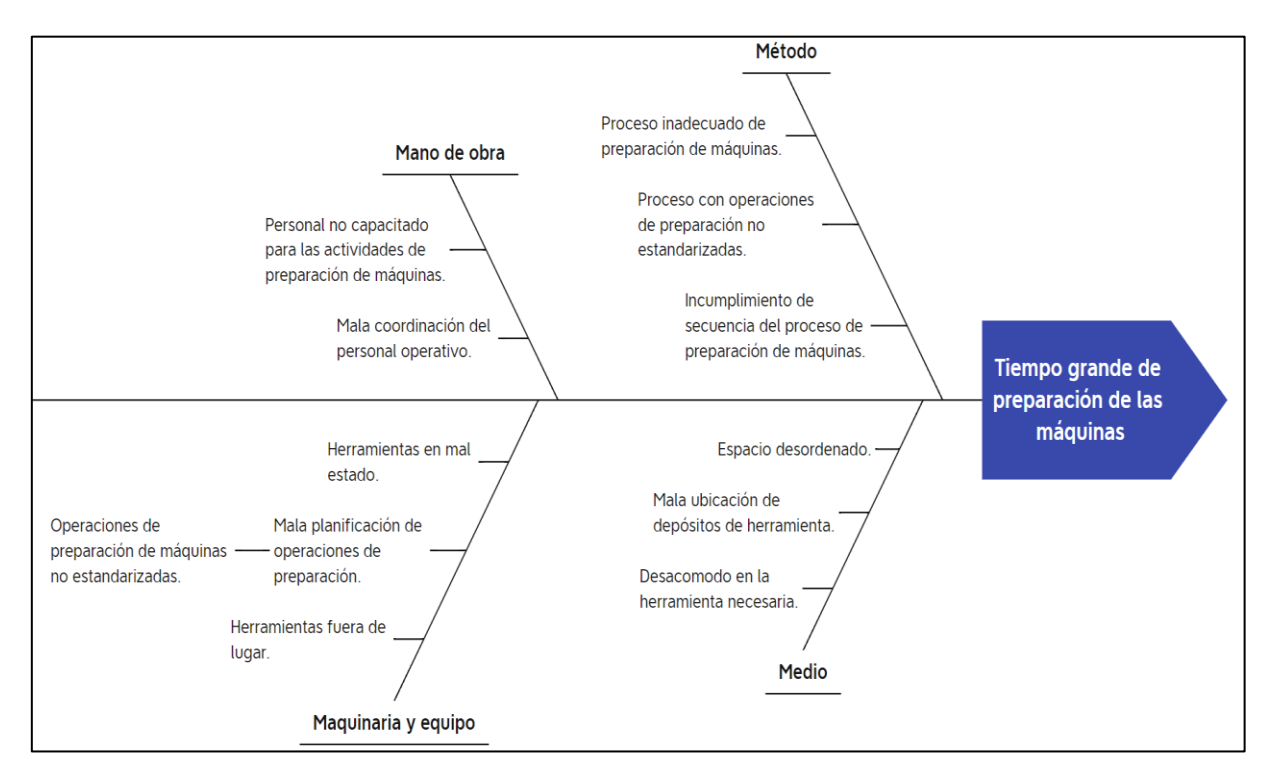

<span id="page-99-0"></span>*Figura 3. 8 Diagrama de Ishikawa de tiempo grande de preparación de máquinas (Elaboración propia).*

#### **3.4.7.3 Diagrama de Ishikawa de distancia larga recorrida por el personal operativo**

Para la elaboración del diagrama de Ishikawa para distancia largas recorrida por el personal operativo, fue necesario elaborar las siguientes actividades, las cuales se basan en los pasos que se mencionan en la Sección 2.8.3:

- Se decidió el problema del proyecto el cual fue distancias largas recorrida por el personal operativo.
- Se formó un equipo conformado por cuatro personas, las cuales cuentan con conocimiento sobre el área y el problema: encargado de área de maquinado, auxiliar de área de maquinado, operador especializado en tornos convencionales y el autor del proyecto.
- Se escribió la característica seleccionada en un recuadro en el lado derecho de una hoja, el cual está unido con una flecha la cual inicia en el lado izquierdo y termina señalándolo.
- Se emplearon los siguientes factores: 4M's de las 6M's (Sección 2.8.1) para la búsqueda de las causas:
	- o Método.
	- o Mano de obra.
	- o Medio.
	- o Maquinaria y equipo.
- Se escribieron los grupos en cada una de las ramas dentro de un rectángulo, por arriba y debajo de la flecha principal; conectándolos con líneas en diagonal, cuya unión asemeja la forma del esqueleto de un pescado.
- Se hizo la interrogante al equipo de trabajo, ¿qué causas explican el problema que se presenta? Para esto se generaron causas para cada uno de los factores empleados:
	- o Método. Para el factor método solamente se contempló la inexistencia de un sistema para el desplazamiento del personal en el área.
	- o Mano de obra:
		- Recorridos excesivos en busca de herramienta.
		- Incumplimiento en la secuencia de trabajo.
	- o Medio:
- Espacio desordenado.
- Mala ubicación de depósitos de herramienta.
- Mala ubicación de maquinaria.
- o Maquinaria y equipo:
	- Herramientas fuera de lugar.
	- Mala planificación de operaciones de preparación.
- Se hizo una interrogante más al equipo de trabajo, ¿qué causas explican la causa secundaria que se presenta? En este caso únicamente se obtuvo una causa terciaria para la causa "distancia larga recorrida por el personal operativo" del factor de máquinas y equipo, el cual fue **operaciones de preparación de máquinas no estandarizadas.**
- Se realizó el vaciado de la información obtenida en los puntos anteriores en el diagrama de *Ishikawa*, el cual se muestra en la [Figura 3. 9](#page-101-0)

Posteriormente a la identificación de las causas que afectan a los indicadores de desempeño se llevó a cabo una descripción del área en donde se llevó a cabo la medición de éstos, la cual se presenta en la siguiente sección.

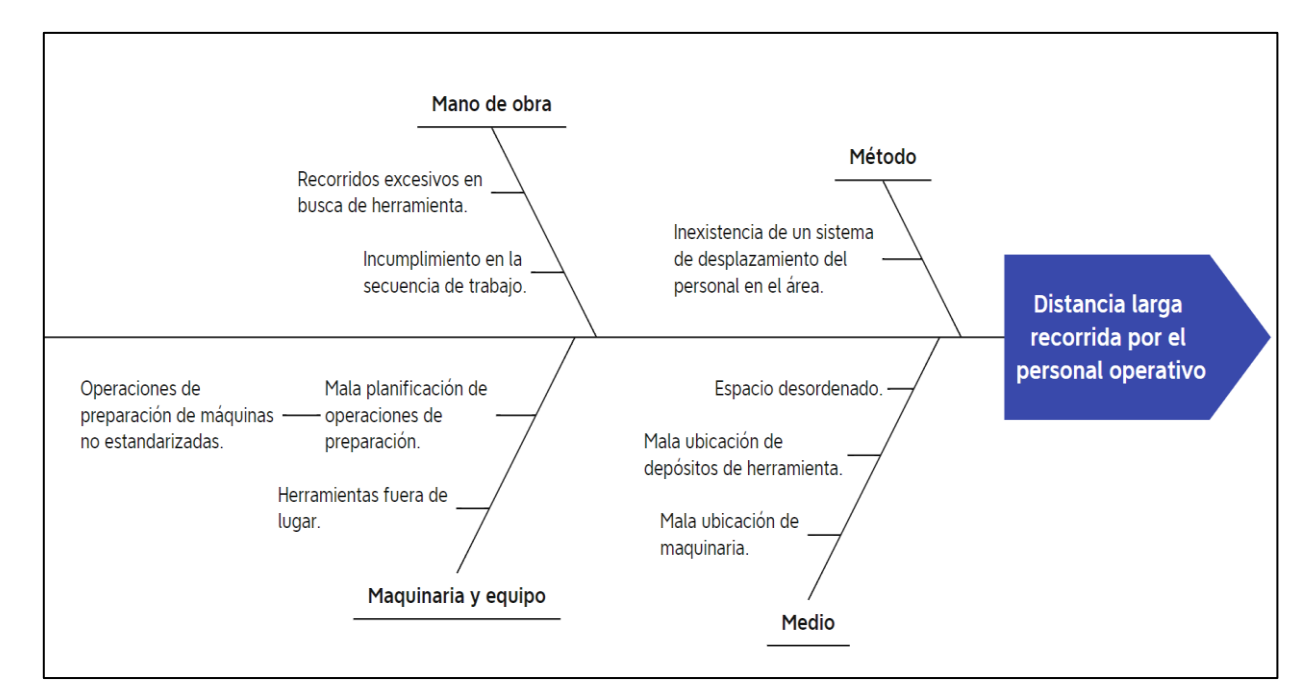

<span id="page-101-0"></span>*Figura 3. 9 Diagrama de Ishikawa de distancias largas recorrida por el personal operativo (Elaboración propia).*

# **3.5 Descripción del área de maquinado CNC**

Para dar comienzo con la medición de los indicadores de desempeño fue necesario realizar lo siguiente:

- Identificar los componentes que conforman los tableros de mayor demanda en la empresa bajo estudio.
- Describir el proceso de maquinado de componentes de tableros.

# **3.5.1 Identificar componentes que conforman los tableros de mayor demanda en la empresa bajo estudio**

Para el análisis del proceso de fabricación de tableros para el ensamble de mangueras automotrices y el establecimiento estrategias de mejora para mejorar su proceso de fabricación, se tomaron dos de los tableros que más se producen debido a la alta demanda de los clientes: tablero POPP y tablero BMW.

El tablero POPP es un tablero pequeño que se encuentra conformado por 11 componentes, los cuales se encuentran hechos de diferentes materiales. En la [Tabla 3. 8](#page-102-0) se muestran los componentes que lo conforman y los respectivos materiales.

<span id="page-102-0"></span>El tablero BMW se conforma por 26 componentes de diferentes materiales. En la [Tabla 3. 10](#page-103-0) se muestran los componentes y materiales que lo conforman.

| <b>Tablero POPP</b> |                       |                                   |  |  |  |
|---------------------|-----------------------|-----------------------------------|--|--|--|
| <b>Número</b>       | Nombre del componente | <b>Material del</b><br>componente |  |  |  |
| 1                   | Base principal.       | Aluminio.                         |  |  |  |
| 2                   | Base porta pizato.    | Aluminio.                         |  |  |  |
| 3                   | Base porta matriz.    | Aluminio.                         |  |  |  |
| 4                   | Matriz.               | Aluminio.                         |  |  |  |
| 5                   | Solera porta pin.     | Coldrolled.                       |  |  |  |

*Tabla 3. 8 Componentes del tablero POPP y sus respectivos materiales (Componente 1-5) (Elaboración propia).*

|               | <b>Tablero POPP</b>       |                            |  |  |  |  |
|---------------|---------------------------|----------------------------|--|--|--|--|
| <b>Número</b> | Nombre del componente     | Material del<br>componente |  |  |  |  |
| 6             | Solera soporte de pistón. | Coldrolled.                |  |  |  |  |
| 7             | Solera para arañado.      | Coldrolled.                |  |  |  |  |
| 8             | Solera tope.              | Coldrolled.                |  |  |  |  |
| 9             | Pin.                      | Acero inoxidable.          |  |  |  |  |
| 10            | Redondo manija.           | Acero inoxidable.          |  |  |  |  |
| 11            | Guarda.                   | Acero inoxidable.          |  |  |  |  |

*Tabla 3. 9 Componentes del tablero POPP y sus respectivos materiales (Componente 6-11) (Elaboración propia).*

<span id="page-103-0"></span>*Tabla 3. 10 Componentes del tablero BMW y sus respectivos materiales (Componeente 1-17) (Elaboración propia).*

| <b>Tablero BMW</b> |                                    |                                |  |  |  |  |
|--------------------|------------------------------------|--------------------------------|--|--|--|--|
| <b>Número</b>      | Nombre del componente              | <b>Material del componente</b> |  |  |  |  |
| $\mathbf{1}$       | Base principal.                    | Aluminio.                      |  |  |  |  |
| $\overline{2}$     | Bloque porta canaleta.             | Aluminio.                      |  |  |  |  |
| 3                  | Bloque base sujetador de manguera. | Aluminio.                      |  |  |  |  |
| $\overline{4}$     | Bloque tapa sujetador de manguera. | Aluminio.                      |  |  |  |  |
| 5                  | Bloque sujetador de conector.      | Acero inoxidable.              |  |  |  |  |
| 6                  | Solera porte bloque de canaleta.   | Acero inoxidable.              |  |  |  |  |
| 7                  | Solera porta pistón.               | Acero inoxidable.              |  |  |  |  |
| 8                  | Campana.                           | Acero inoxidable.              |  |  |  |  |
| 9                  | Canaleta para manguera.            | Acero inoxidable.              |  |  |  |  |
| 10                 | Solera guarda botonera.            | Aluminio.                      |  |  |  |  |
| 11                 | Guarda acrílico.                   | Acrílico.                      |  |  |  |  |
| 12                 | Palanca para pinza.                | Aluminio.                      |  |  |  |  |
| 13                 | Solera base de pinza.              | Coldrolled.                    |  |  |  |  |
| 14                 | Telefonitos (dos piezas).          | Coldrolled.                    |  |  |  |  |
| 15                 | Sujetador de botita.               | Coldrolled                     |  |  |  |  |
| 16                 | Pinza para buje.                   | Coldrolled                     |  |  |  |  |
| 17                 | Botita.                            | Sin registro                   |  |  |  |  |

|                                        | <b>Tablero BMW</b>                     |                                   |  |  |  |  |
|----------------------------------------|----------------------------------------|-----------------------------------|--|--|--|--|
| <b>Número</b><br>Nombre del componente |                                        | <b>Material del</b><br>componente |  |  |  |  |
| 18                                     | Buje.                                  | Bronce.                           |  |  |  |  |
| 19                                     | Redondo manija                         | Acero inoxidable.                 |  |  |  |  |
| 20                                     | Birlo.                                 | Aluminio.                         |  |  |  |  |
| 21                                     | Aumentos (dos piezas).                 | Aluminio.                         |  |  |  |  |
| 22                                     | Aumento para pinza (dos<br>piezas).    | Aluminio.                         |  |  |  |  |
| 23                                     | Solera para componente pinza<br>carro. | Solera negra.                     |  |  |  |  |
| 24                                     | Solera para paleta pistón.             | Solera negra.                     |  |  |  |  |
| 25                                     | Guarda chica.                          | Acero inoxidable.                 |  |  |  |  |
| 26                                     | Guarda grande.                         | Acero inoxidable.                 |  |  |  |  |

*Tabla 3. 11 Componentes del tablero BMW y sus respectivos materiales (Componeente 18-26) (Elaboración propia).*

#### **3.5.2 Describir el proceso de maquinado de componentes de tableros**

El proceso de maquinado de los componentes [\(Figura 3. 10\)](#page-105-0) comprende desde la recepción de orden de fabricación hasta el finalizado en el área de maquinado CNC. Una breve descripción de este proceso de maquinado se describe a continuación:

- Recepción de orden de fabricación. El proceso de maquinado parte con la recepción de una orden de fabricación de componentes para tableros, la cual llega al área de maquinado CNC y es recibida por el encargado de dicha área.
- Verificación de modelos CAD. Se verifican los modelos, hechos en un software CAD, contemplando dimensiones, dibujos electrónicos y planos en papel (en caso de que existan). En caso de que no cumplan con lo necesario para el maquinado se notificará al departamento de diseño para revisión.
- Revisión de especificaciones. Se revisan las especificaciones de los componentes, una de ellas es la dimensión de éstos, la cual es necesaria para el corte de materia prima.
- Generación de orden para corte de materia prima. Posteriormente a la verificación de los modelos, tanto de dibujos como de las especificaciones de cada uno de ellos, se

prosigue con la generación de una orden para corte de bloque de materia prima, según corresponda el material del componente.

- Configuración de parámetros de maquinado. Se convierten los dibujos CAD en el formato CAD/CAM, con la finalidad de configurar la pieza.
- Generación de código CNC. Una vez configurados los parámetros de maquinado del componente se prosigue con la generación del código CNC.

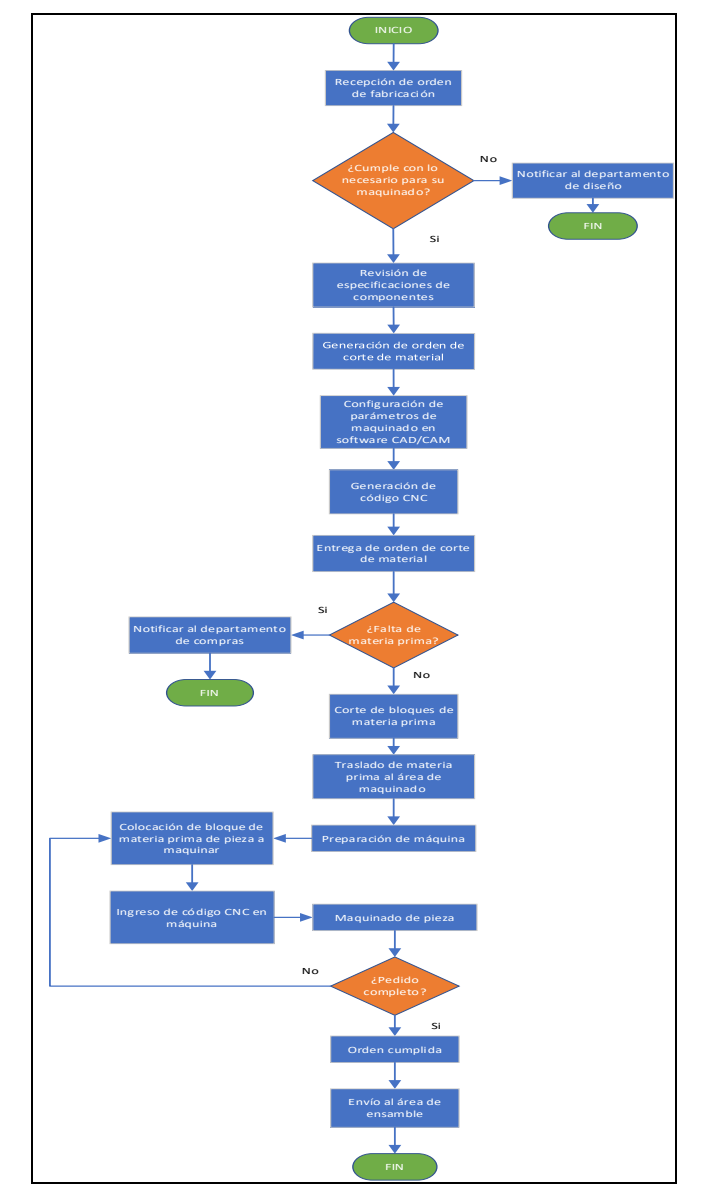

<span id="page-105-0"></span>*Figura 3. 10 Proceso de maquinado de los componentes para tableros en el área de máquinas CNC (Elaboración propia).*

- Entrega de orden de corte de materia prima. Se entrega la orden de corte de materia prima y se comienza con el cortado de ésta.
- Inexistencia de materia prima. En caso de que no se cuenta con materia prima en almacén, se notificará al departamento de compras.
- Corte de bloques de materia prima. Se toma la materia prima del almacén y se fracciona en bloques.
- Traslado de materia prima. Se traslada los bloques de materia prima cortados al área de maquinado CNC.
- Preparación de máquina. Una vez que se tienen los bloques de materia prima cortados con las dimensiones requeridas, al igual que el código CNC, se prosigue con la preparación de la máquina.
- Colocación de bloques de materia prima para maquinado. Después de la preparación de la máquina, se coloca el bloque de materia prima en la máquina CNC.
- Ingreso de código CNC. El operador ingresa el código CNC a la máquina e inicia con el maquinado del componente.
- Maquinado de pieza. Una vez que se encuentra preparada la máquina, se da inicio al maquinado del componente o componentes que hayan sido solicitados.
- Verificación de pedido. Posteriormente al maquinado del componente o componentes, se verifica si el pedido ya completo y finalmente mandarlo al área de ensamble. En caso de que no esté completo, se proseguirá con el maquinado de los demás componentes.
- Cumplimiento de orden. Al finalizar el maquinado del componente o componentes, se da por cumplida la orden de fabricación de componentes.
- Envío al área de ensamble. Cuando se tiene el componente o componentes terminados, de acuerdo con lo que solicite la orden de fabricación, se envían al área de ensamble.

## **3.6 Medición del desempeño de los indicadores de desempeño**

Posteriormente a la definición del área de oportunidad (Sección 3.4.3), a la definición de los indicadores de desempeño del proyecto (Sección 3.4.6) y a la descripción del área de maquinado CNC (Sección 3.5) se realizó la medición de cada uno de los indicadores de desempeño, antes de implementar mejoras, mediante las siguientes actividades:

- Medición del tiempo de maquinado de componentes.
- Medición del tiempo de preparación de máquinas.
- Medición de distancia recorrida por el personal operativo.

### **3.6.1 Medición del tiempo de maquinado de componentes**

Es importante mencionar que el personal operativo realiza diversas operaciones para el maquinado de los componentes de tablero POPP y de tablero BMW, con base en lo que éstos requieran para su mecanizado.

La medición del tiempo de maquinado sólo contemplará el tiempo requerido por las máquinas para completar las operaciones de corte, barrenado y fresado de los componentes de tableros. Estas mediciones se describirán en las siguientes dos secciones:

- Medición del tiempo de maquinado de componentes de tablero POPP.
- Medición del tiempo de maquinado de componentes de tablero BMW.

#### **3.6.1.1 Medición del tiempo de maquinado de componentes de tablero POPP**

Para el maquinado de los componentes del tablero POPP es necesario que el operador realice operaciones de corte, barrenado y fresado. Con base en dichas operaciones, el operador debe realizar las configuraciones pertinentes.

Para determinar el tiempo de maquinado total, del Tablero POPP, se realizó lo siguiente:

- 1. Se midió el tiempo de corte, con la ayuda de un cronómetro.
	- a. Se escribió en la [Tabla 3. 12,](#page-108-0) en la columna "Tiempos de corte" el tiempo de corte, expresado en minutos, de 11 componentes con tres tipos de materia prima que son requeridos para el maquinado de cada uno de los componentes de los tableros POPP.
- b. Se obtuvo un tiempo de corte, de materia prima, para los 11 componentes, de **50.07 minutos**.
- 2. Se obtuvo el tiempo de barrenado de los reportes y bitácora del encargado del área de maquinado CNC.
	- a. Se escribió en la [Tabla 3. 12,](#page-108-0) en la comuna "Tiempos de barrenado" el tiempo de barrenado, expresado en minutos, de los 11 componentes que conforman al tablero POPP.
	- b. Se obtuvo un tiempo de barrenado, para los 11 componentes del tablero POPP, de **96.70 minutos**.
- 3. Se obtuvo el tiempo de fresado de los reportes y bitácora del encargado del área de maquinado CNC.

<span id="page-108-0"></span>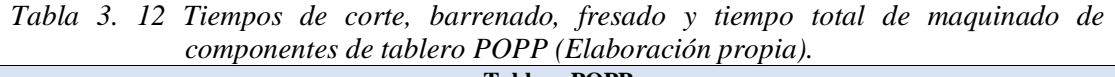

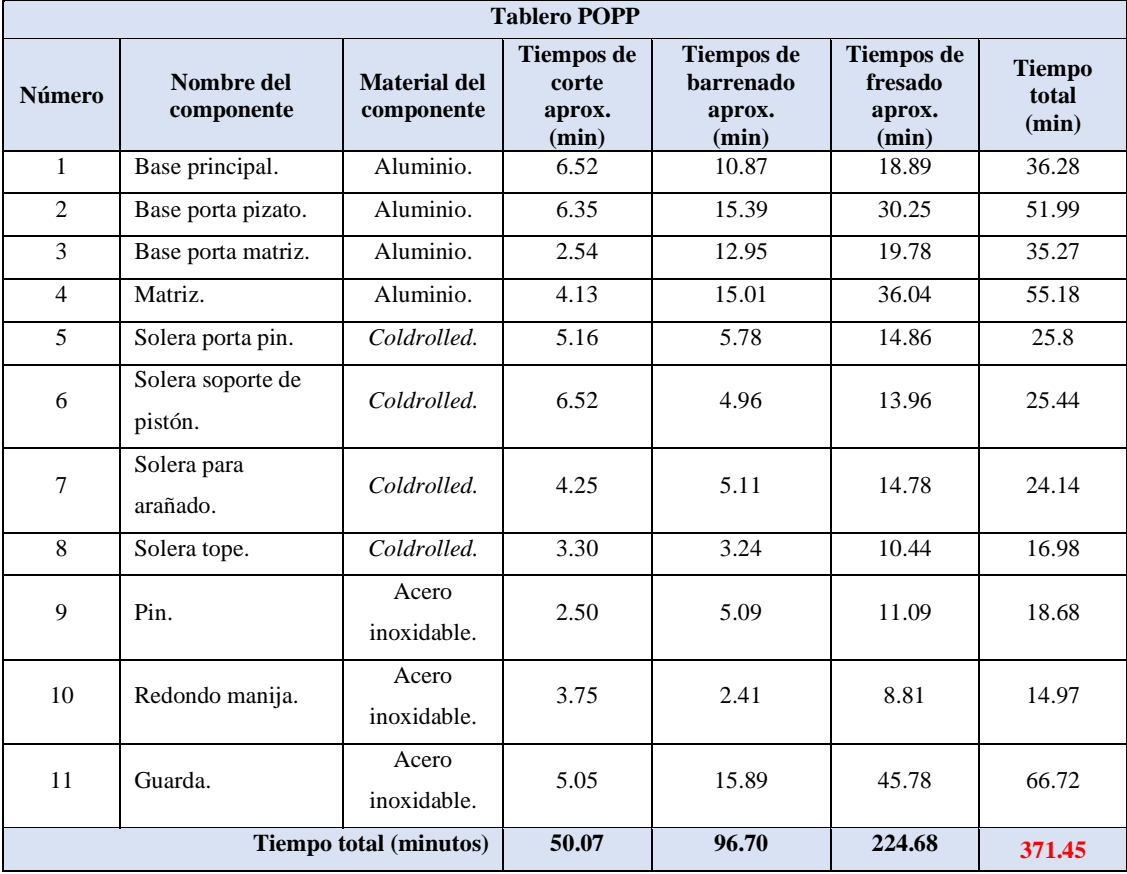

- a. Se escribió en la [Tabla 3. 12](#page-108-0) en la columna "Tiempos de fresado" el tiempo de fresado, expresado en minutos, de los 11 componentes que conforman al tablero POPP.
- b. Se obtuvo un tiempo de fresado, para los 11 componentes del tablero POPP, de **224.68 minutos**.
- 4. Se determinó el tiempo de maquinado sumando el tiempo de corte de materia prima, tiempos de barrenado y tiempo de fresado.
	- a. Se escribió en la [Tabla 3. 12,](#page-108-0) en la comuna "Tiempo total", el tiempo de maquinado total, resultante de la suma de los tiempos de corte, barrenado y fresado para el tablero POPP.
	- b. Se obtuvo un tiempo total de maquinado para los 11 componentes del tablero POPP de **371.45 minutos**.

#### **3.6.1.2 Medición del tiempo de maquinado de componentes de tablero BMW**

Para el maquinado de los componentes del tablero BMW es necesario que el operador realice operaciones de corte, barrenado y fresado. Con base en dichas operaciones, el operador debe realizar las configuraciones pertinentes.

Para determinar el tiempo de maquinado total, del Tablero BMW, se realizó lo siguiente:

- 1. Se midió el tiempo de corte, con la ayuda de un cronómetro.
	- a. Se escribió en la [Tabla 3. 13,](#page-110-0) en la columna "Tiempos de corte", el tiempo de corte, expresado en minutos, de 26 componentes del tablero BMW, requeridos para el maquinado de cada uno de los componentes de los tableros BMW.
	- b. Se obtuvo un tiempo de corte de materia prima, para los 26 componentes, de **129.72 minutos.**
- 2. Se obtuvo el tiempo de barrenado de los reportes y bitácora del encargado del área de maquinado CNC.
	- a. Se escribió en la [Tabla 3. 13,](#page-110-0) en la columna "Tiempos de barrenado", el tiempo de barrenado, expresado en minutos, de los 26 componentes que conforman al tablero BMW.
- b. Se obtuvo un tiempo de barrenado, para los 26 componentes del tablero BMW, de **203.21 minutos**.
- 3. Se obtuvo el tiempo de fresado de los reportes y bitácora del encargado del área de maquinado CNC.
	- a. Se escribió en la [Tabla 3. 13,](#page-110-0) en la columna "Tiempos de fresado", el tiempo de fresado, expresado en minutos, de los 26 componentes que conforman al tablero BMW.
	- b. Se obtuvo un tiempo de fresado, para los 26 componentes del tablero BMW, de **746.61 minutos**.
- 4. Se determinó el tiempo de maquinado sumando el tiempo de corte de materia prima, tiempos de barrenado y tiempo de fresado.
	- a. Se escribió en la **¡Error! No se encuentra el origen de la referencia.**, en la columna "Tiempo total" el tiempo de maquinado total, resultante de la suma de los tiempos de corte, barrenado y fresado para el tablero BMW.
	- b. Se obtuvo un tiempo de fresado, para los 26 componentes del tablero BMW, de **1079.54 minutos**.

<span id="page-110-0"></span>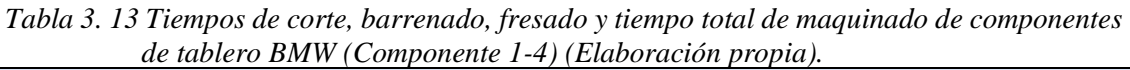

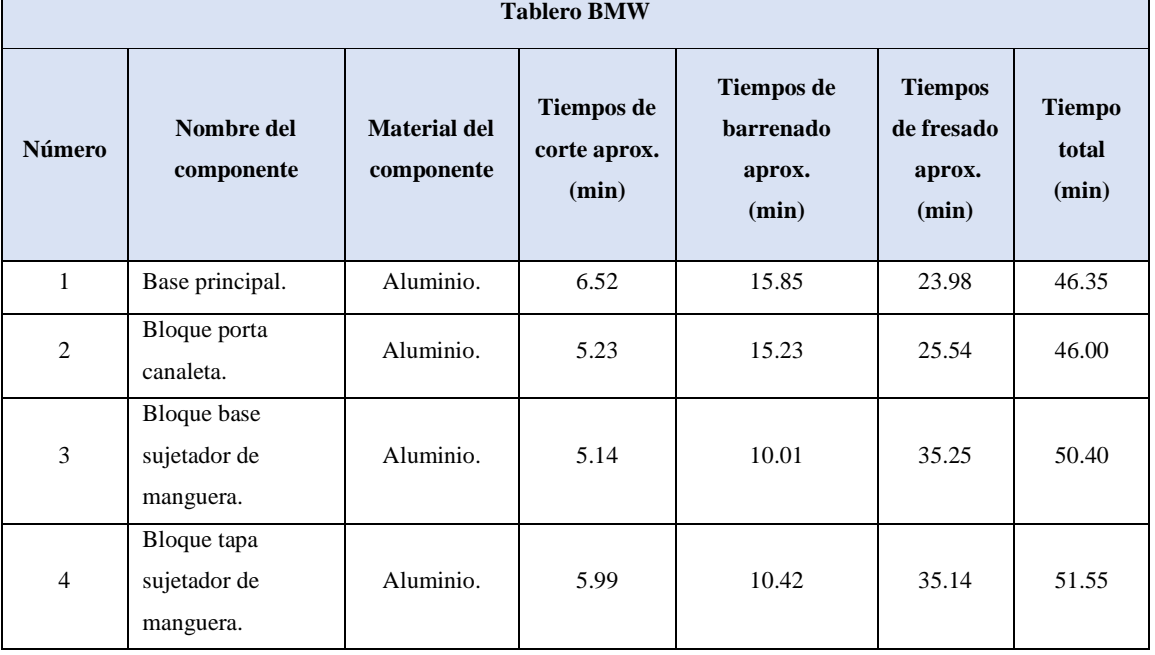

|         | $\mu$ е налего Бигн $\alpha$ (Componente 5-17) (Endocración propia). |                                   | <b>Tablero BMW</b>                            |                                                   |                                                    |                                 |
|---------|----------------------------------------------------------------------|-----------------------------------|-----------------------------------------------|---------------------------------------------------|----------------------------------------------------|---------------------------------|
| Número  | Nombre del<br>componente                                             | <b>Material del</b><br>componente | <b>Tiempos</b><br>de corte<br>aprox.<br>(min) | <b>Tiempos</b> de<br>barrenado<br>aprox.<br>(min) | <b>Tiempos</b><br>de<br>fresado<br>aprox.<br>(min) | <b>Tiempo</b><br>total<br>(min) |
| 5       | Bloque sujetador<br>de conector.                                     | Acero<br>inoxidable.              | 15.33                                         | 18.47                                             | 190.25                                             | 224.05                          |
| 6       | Solera porte<br>bloque de<br>canaleta.                               | Acero<br>inoxidable.              | 5.22                                          | 5.29                                              | 25.85                                              | 36.36                           |
| $\tau$  | Solera porta<br>pistón.                                              | Acero<br>3.05<br>inoxidable.      |                                               | 7.02                                              | 18.41                                              | 28.48                           |
| $\,8\,$ | Campana.                                                             | Acero<br>inoxidable.              | 1.58                                          | 5.06                                              | 16.33                                              | 22.97                           |
| 9       | Canaleta para<br>manguera.                                           | Acero<br>inoxidable.              | 10.04                                         | 4.33                                              | 41.21                                              | 55.58                           |
| 10      | Solera guarda<br>botonera (dos<br>piezas).                           | Aluminio.                         | 6.59                                          | 10.88                                             | 35.59                                              | 53.06                           |
| 11      | Guarda acrílico<br>(dos piezas).                                     | Acrílico.                         | 10.11                                         | 5.87                                              | 17.74                                              | 33.72                           |
| 12      | Palanca para<br>pinza.                                               | Aluminio.                         | 2.51                                          | 3.26                                              | 12.86                                              | 18.63                           |
| 13      | Solera base de<br>pinza.                                             | Coldrolled.                       | 3.23                                          | 4.51                                              | 13.14                                              | 20.88                           |
| 14      | Telefonitos (dos<br>piezas).                                         | Coldrolled.                       | 4.25                                          | 3.33                                              | 8.58                                               | 16.16                           |
| 15      | Sujetador de<br>botita.                                              | Coldrolled                        | 1.05                                          | 4.56                                              | 17.44                                              | 23.05                           |
| 16      | Pinza para buje.                                                     | Coldrolled                        | 2.47                                          | 3.29                                              | 14.17                                              | 19.93                           |
| 17      | Botita.                                                              | Sin registro                      | 10.73                                         | 10.88                                             | 21.10                                              | 42.71                           |
| 18      | Buje.                                                                | Bronce.                           | 2.10                                          | 2.53                                              | 6.53                                               | 11.16                           |
| 19      | Redondo manija                                                       | Acero<br>inoxidable.              | 3.75                                          | 4.96                                              | 16.21                                              | 24.92                           |

*Tabla 3. 14 Tiempos de corte, barrenado, fresado y tiempo total de maquinado de componentes de tablero BMW (Componente 5-19) (Elaboración propia).*

|               | <b>Tablero BMW</b>                        |                                      |                                            |                                                   |                                                    |                                 |  |  |  |  |  |  |  |
|---------------|-------------------------------------------|--------------------------------------|--------------------------------------------|---------------------------------------------------|----------------------------------------------------|---------------------------------|--|--|--|--|--|--|--|
| <b>Número</b> | Nombre del<br>componente                  | <b>Material</b><br>del<br>componente | <b>Tiempos de</b><br>corte aprox.<br>(min) | <b>Tiempos de</b><br>barrenado<br>aprox.<br>(min) | <b>Tiempos</b><br>de<br>fresado<br>aprox.<br>(min) | <b>Tiempo</b><br>total<br>(min) |  |  |  |  |  |  |  |
| 20            | Birlo.                                    | Aluminio.                            | 1.50                                       | 5.77                                              | 15.02                                              | 22.29                           |  |  |  |  |  |  |  |
| 21            | Aumentos (dos<br>piezas).                 | Aluminio.                            | 5.29                                       | 12.36                                             | 32.29                                              | 49.94                           |  |  |  |  |  |  |  |
| 22            | Aumento para<br>pinza (dos piezas).       | Aluminio.                            | 2.01                                       | 4.21                                              | 12.63                                              | 18.85                           |  |  |  |  |  |  |  |
| 23            | Solera para<br>componente pinza<br>carro. | Solera<br>negra.                     | 3.24                                       | 3.69                                              | 14.25                                              | 21.18                           |  |  |  |  |  |  |  |
| 24            | Solera para paleta<br>pistón.             | Solera<br>negra.                     | 3.83                                       | 5.66                                              | 10.09                                              | 19.58                           |  |  |  |  |  |  |  |
| 25            | Guarda chica.                             | Acero<br>inoxidable.                 | 3.91                                       | 9.88                                              | 41.85                                              | 55.64                           |  |  |  |  |  |  |  |
| 26            | Guarda grande.                            | Acero<br>inoxidable.                 | 5.05                                       | 15.89                                             | 45.16                                              | 66.10                           |  |  |  |  |  |  |  |
|               |                                           | <b>Tiempo total (minutos)</b>        | 129.72                                     | 203.21                                            | 746.61                                             | 1079.54                         |  |  |  |  |  |  |  |

*Tabla 3.11 Tiempos de corte, barrenado, fresado y tiempo total de maquinado de componentes de tablero BMW (Componente 20-26) (Elaboración propia).*  $\overline{\phantom{0}}$ 

 $\blacksquare$ 

## **3.6.2 Medición del tiempo de preparación de máquinas**

Para obtener el tiempo total de preparación de máquinas se realizó lo siguiente:

- Medición de tiempo de preparación de máquinas de corte.
- Medición de tiempo de preparación de máquinas CNC para realizar barrenado y fresado.
- Obtención del tiempo total de preparación de máquinas.

### **3.6.2.1 Medición de tiempo de preparación de máquina de corte**

Para la medición de los tiempos de preparación de las máquinas de corte se realizaron las siguientes actividades:

- Medición de tiempos preliminares.
- Cálculo de número de ciclos óptimos.
- Medición de tiempos de ciclos faltantes.

#### **3.6.2.1.1 Medición de tiempos preliminares**

La toma de tiempos preliminar se llevó a cabo mediante observación y registro del tiempo, tomado por cronómetro, de cada una de las actividades que realiza el operador en la preparación de las máquinas de corte.

Para los tiempos de preparación de la máquina de corte se tomaron seis ciclos, con la finalidad de obtener una muestra y, con base en ella, realizar el cálculo del número de ciclos óptimos.

Para la preparación de la máquina de corte, para el fraccionamiento de bloques de materia prima para los componentes de los tableros, es necesario que el operador realice lo siguiente:

- Conecta el enchufe para energizar la máquina.
- Ajusta soportes.
- Coloca la barra de material a cortar.

El tiempo de preparación de las máquinas de corte se midió con la ayuda de un cronómetro, con base en las actividades específicas que realiza el operador. En la [Tabla 3. 15](#page-114-0) muestran las mediciones de tiempos de preparación correspondientes a los seis ciclos preliminares.

#### **3.6.2.1.2 Cálculo de número de ciclos óptimos**

Para el cálculo de número de ciclos se utilizó el método estadístico por fórmula directa (Ecuación 3.1) que se describió en la Sección 2.9.6.1:

 = [ 40√´∑ 2−(∑)2 ∑ ] 2 *……………………………………… (3.1)*

Donde:

n= Tamaño de la muestra a obtener.

n'= Número de observaciones del estudio preliminar.

∑= Sumatoria de valores.

40= Es una constante.

El cálculo del número de ciclos se llevó a cabo realizando los siguientes pasos:

<span id="page-114-0"></span>*Tabla 3. 15 Tiempos preliminares de preparación de máquinas de corte (Elaboración propia).*

|        | ρτυρια).                   | <b>Ciclos</b>       |                |       |              |                |              |  |  |  |  |
|--------|----------------------------|---------------------|----------------|-------|--------------|----------------|--------------|--|--|--|--|
| Número | <b>Actividad</b>           | (Tiempo en minutos) |                |       |              |                |              |  |  |  |  |
|        |                            |                     | $\overline{2}$ | 3     |              | $\overline{5}$ | 6            |  |  |  |  |
| 1      | Energizar máquina.         | 1.89                | 1.67           | 1.90  | 1.74         | 1.69           | 1.98         |  |  |  |  |
| 2      | Ajustar soportes           | 4.68                | 4.75           | 4.54  | 4.87         | 4.99           | 4.57         |  |  |  |  |
| 3      | Colocar materia<br>prima   | 4.93                | 4.90           | 4.68  | 4.40         | 4.76           | 4.55         |  |  |  |  |
|        | Tiempo total (minutos) $=$ | <b>11.50</b>        | 11.32          | 11.12 | <b>11.01</b> | 11.44          | <b>11.10</b> |  |  |  |  |

Se realizó la [Tabla 3. 16](#page-115-0) para obtener  $\sum x y \sum x^2$ .

1. Se sustituyeron, en la Ecuación 3.1, los valores obtenidos en el paso 1 [\(Tabla 3. 16\)](#page-115-0). El resultado se muestra en la Ecuación 3.2

$$
n = \left[\frac{40\sqrt{(6)(759.35) - (67.49)^2}}{(67.49)}\right]^2 = 0.422 \approx 1 \text{ ciclo}
$$
 .........(3.2)

2. Se determinó que el número de ciclos que permitirá al análisis tener validez estadística es 1 (El valor obtenido de 0.422 se redondeó al entero próximo).

| <b>Tiempo total</b><br>en minutos $(X)$ | $\mathbf{x}^2$                   |
|-----------------------------------------|----------------------------------|
| 11.50                                   | 132.25                           |
| 11.32                                   | 128.14                           |
| 11.12                                   | 123.65                           |
| 11.01                                   | 121.22                           |
| 11.44                                   | 130.87                           |
| 11.10                                   | 123.21                           |
| $\Sigma$ x = 67.49                      | $\Sigma$ x <sup>2</sup> = 759.35 |

<span id="page-115-0"></span>*Tabla 3. 16 Cálculos para ciclos óptimos para máquinas de corte (Elaboración propia).*

### **3.6.2.1.3 Medición de tiempos de los ciclos faltantes**

Debido a que el número de ciclos óptimos es uno (Sección 3.6.2.1.2) no fue necesario tomar mediciones adicionales y por lo tanto se consideraron los datos de las mediciones obtenidas en la sección 3.6.2.1.1, con lo cual se determinó que el tiempo promedio de preparación de las máquinas de corte es **11.25 minutos** [\(Tabla 3. 17\)](#page-115-1).

|                            |                          |       |                 | <b>Tiempo</b> |       |      |       |           |
|----------------------------|--------------------------|-------|-----------------|---------------|-------|------|-------|-----------|
| <b>Número</b>              | <b>Actividad</b>         |       | <b>Promedio</b> |               |       |      |       |           |
|                            |                          |       | $\overline{2}$  | 3             | 4     | 5    | 6     | (Minutos) |
| $\mathbf{1}$               | Energizar<br>máquina.    | 1.89  | 1.67            | 1.9           | 1.74  | 1.69 | 1.98  | 1.81      |
| $\overline{2}$             | Ajustar soportes         | 4.68  | 4.75            | 4.54          | 4.87  | 4.99 | 4.57  | 4.73      |
| 3                          | Colocar materia<br>prima | 4.93  | 4.9             | 4.68          | 4.4   | 4.76 | 4.55  | 4.70      |
| Tiempo total (minutos) $=$ | 11.5                     | 11.32 | 11.12           | 11.01         | 11.44 | 11.1 | 11.25 |           |

<span id="page-115-1"></span>*Tabla 3. 17 Tiempo promedio de preparación de máquinas de corte (Elaboración propia).*

### **3.6.2.2 Medición de tiempo de preparación de máquina CNC de barrenado y fresado**

Para la medición de los tiempos de preparación de las máquinas CNC de barrenado y fresado se llevaron a cabo las siguientes actividades:

- Medición de tiempos preliminares.
- Cálculo de número de ciclos óptimos.
- Medición de tiempos de los ciclos faltantes.

#### **3.6.2.2.1 Medición de tiempos preliminar**

La toma de tiempos preliminar se llevó a cabo mediante observación y registro del tiempo, tomado por cronómetro, de cada una de las actividades que realiza el operador en la preparación de las máquinas CNC. Para los tiempos de preparación de las máquinas CNC se contemplaron seis ciclos con el objetivo de obtener una muestra y posteriormente determinar el número de ciclos óptimo para dar validación estadística a la toma de tiempos.

Para la preparación de las máquinas CNC, para barrenado y fresado de los componentes de los tableros, es necesario que el operador realice lo siguiente:

- Desmonta la última pieza maquinada.
- Traslada pieza a mesa de producto terminado.
- Regresa al centro de maquinado.
- Limpia el interior del centro de maquinado.
- Analiza la pieza a maquinar.
- Descarga los *holders* de herramientas utilizadas del carrusel y colocación en mesa.
- Busca las calzas de soporte para prensa del centro de maquinado.
- Coloca las calzas en prensa del centro de maquinado.
- Va a mesa de trabajo y toma la pieza a maquinar.
- Regresa a centro de maquinado con la pieza a maquinar.
- Coloca y sujeta la pieza en prensa del centro de maquinado.
- $\bullet$  Busca accesorios de tope para referenciar el  $(0,0)$  de la pieza.
- Arma el tope.
- Lleva el tope al centro de maquinado.
- Coloca el tope en la mesa del centro de maquinado.
- Ajusta la pieza de trabajo en la prensa del centro de maquinado.
- Busca las herramientas en estante de herramientas y equipo.
- Traslada las herramientas y *holders* a la parte de atrás del centro de maquinado.
- Monta las herramientas y boquillas a los *holders*.
- Lleva los *holders* con herramientas a la parte frontal del centro de maquinado.
- Monta los *holders* con herramienta en el carrusel del centro de maquinado.
- Va a escritorio de diseño.
- Copia el programa de control numérico (CN) en memoria USB.
- Regresa al centro de maquinado.
- Traspasa el programa de CN en la memoria del centro de maquinado.
- Verifica el programa de CN en pantalla del centro de maquinado.
- Determina el  $(0,0)$  de la pieza.
- Palpa herramientas en Z.
- Palpa con una fresa en X y Y para determinación del centro de la pieza.
- Maquina la primera pieza del nuevo pedido a baja velocidad.
- Verifica la primera operación de maquinado.
- Verifica que la máquina CNC maquine la pieza de acuerdo con el programa.
- Detiene el centro de maquinado.
- Revisa la pieza maquinada.
- Desmonta la pieza maquinada.
- Traslada la pieza terminada a mesa de piezas terminadas.
- Almacena la pieza terminada.

El tiempo de preparación de las máquinas CNC para barrenado y fresado se midió con la ayuda de un cronómetro, con base en las actividades específicas que realiza el operador. En la [Tabla 3. 18](#page-118-0) se muestran las mediciones de tiempos de preparación correspondientes a los seis ciclos preliminares.

| No.            | <b>Actividad</b>                                                                    |       | <b>Ciclos</b><br>(Tiempo en minutos) |                         |       |       |       |  |  |
|----------------|-------------------------------------------------------------------------------------|-------|--------------------------------------|-------------------------|-------|-------|-------|--|--|
|                |                                                                                     | 1     | $\overline{2}$                       | $\overline{\mathbf{3}}$ | 4     | 5     | 6     |  |  |
| $\mathbf{1}$   | Desmonta la última pieza maquinada.                                                 | 0.63  | 0.79                                 | 0.67                    | 0.49  | 0.19  | 0.14  |  |  |
| $\overline{2}$ | Traslada la pieza a mesa de producto terminado                                      | 0.17  | 0.34                                 | 0.74                    | 1.02  | 1.14  | 0.75  |  |  |
| 3              | Regresa al centro de maquinado.                                                     | 0.20  | 0.33                                 | 0.49                    | 0.68  | 0.77  | 0.61  |  |  |
| $\overline{4}$ | Limpia el interior del centro de maquinado.                                         |       | 2.74                                 | 2.01                    | 2.09  | 2.82  | 3.19  |  |  |
| 5              | Analiza la pieza a maquinar.                                                        | 3.55  | 4.99                                 | 5.14                    | 4.09  | 2.78  | 2.51  |  |  |
| 6              | Descarga los holders de herramientas utilizadas del carrusel<br>y coloca en mesa.   | 2.57  | 2.15                                 | 3.30                    | 2.76  | 3.41  | 2.54  |  |  |
| 7              | Busca las calzas de soporte para prensa del centro de<br>maquinado.                 | 6.29  | 4.22                                 | 3.44                    | 2.48  | 3.45  | 2.73  |  |  |
| 8              | Coloca las calzas en prensa del centro de maquinado.                                | 0.43  | 0.36                                 | 0.39                    | 0.90  | 0.33  | 0.19  |  |  |
| 9              | Va a la mesa de trabajo y toma la pieza a maquinar.                                 | 0.28  | 0.12                                 | 0.92                    | 0.99  | 0.94  | 0.35  |  |  |
| 10             | Regresa a centro de maquinado con la pieza a maquinar.                              |       | 0.25                                 | 0.69                    | 1.05  | 0.58  | 0.96  |  |  |
| 11             | Coloca y sujeta la pieza en prensa del centro de maquinado.                         |       | 2.15                                 | 3.54                    | 2.81  | 1.21  | 1.55  |  |  |
| 12             | Busca accesorios de tope para referenciar el (0,0) de la<br>pieza.                  | 5.08  | 4.02                                 | 4.35                    | 4.12  | 4.31  | 4.99  |  |  |
| 13             | Arma el tope.                                                                       | 2.35  | 1.98                                 | 1.44                    | 2.11  | 2.08  | 1.77  |  |  |
| 14             | Lleva el tope al centro de maquinado.                                               | 0.30  | 0.15                                 | 0.49                    | 1.16  | 1.41  | 1.36  |  |  |
| 15             | Coloca el tope en la mesa del centro de maquinado.                                  | 1.49  | 0.66                                 | 0.99                    | 0.75  | 0.88  | 0.27  |  |  |
| 16             | Ajusta la pieza de trabajo en la prensa del centro de<br>maquinado.                 | 2.52  | 3.94                                 | 3.71                    | 2.39  | 2.16  | 2.22  |  |  |
| 17             | Busca las herramientas en estante de herramientas y equipo.                         | 4.19  | 7.08                                 | 6.79                    | 4.15  | 4.99  | 4.45  |  |  |
| 18             | Traslada las herramientas y holders a la parte de atrás del<br>centro de maquinado. | 3.31  | 2.09                                 | 3.48                    | 2.66  | 1.87  | 1.85  |  |  |
| 19             | Monta las herramientas y boquillas a los holders.                                   | 17.02 | 14.77                                | 18.28                   | 14.65 | 12.87 | 15.95 |  |  |
| 20             | Lleva los holders con herramientas a la parte frontal del<br>centro de maquinado.   | 0.90  | 1.07                                 | 1.64                    | 1.33  | 1.47  | 2.01  |  |  |
| 21             | Monta los holders con herramienta en el carrusel del centro<br>de maquinado.        | 1.24  | 2.03                                 | 1.99                    | 1.44  | 1.25  | 0.88  |  |  |
| 22             | Va a escritorio de diseño.                                                          | 0.14  | 0.27                                 | 0.22                    | 0.99  | 0.19  | 0.41  |  |  |
| 23             | Copia el programa de control numérico (CN) en memoria<br>USB.                       | 3.04  | 2.18                                 | 2.41                    | 2.47  | 1.88  | 2.29  |  |  |
| 24             | Regresa al centro de maquinado.                                                     | 0.19  | 1.01                                 | 0.25                    | 0.55  | 0.14  | 0.28  |  |  |

<span id="page-118-0"></span>*Tabla 3. 18 Tiempos preliminares de preparación de máquinas de CNC (Muestra 1-24) (Elaboración propia).*

| No. | <b>Actividad</b>                                                               |              |                |                         | <b>Ciclos</b><br>(Tiempo en minutos) |       |       |
|-----|--------------------------------------------------------------------------------|--------------|----------------|-------------------------|--------------------------------------|-------|-------|
|     |                                                                                | $\mathbf{1}$ | $\overline{2}$ | $\overline{\mathbf{3}}$ | $\boldsymbol{4}$                     | 5     | 6     |
| 25  | Traspasa el programa de CN en la memoria del centro de<br>maquinado.           | 0.37         | 0.95           | 0.83                    | 1.39                                 | 1.53  | 1.57  |
| 26  | Verifica el programa de CN en pantalla del centro de maquinado.                | 0.47         | 3.05           | 2.75                    | 2.59                                 | 3.17  | 3.35  |
| 27  | Determina el (0,0) de la pieza.                                                | 1.79         | 0.47           | 0.59                    | 0.54                                 | 0.87  | 0.27  |
| 28  | Palpa herramientas en "Z".                                                     | 0.91         | 2.43           | 3.79                    | 3.74                                 | 2.18  | 2.88  |
| 29  | Palpa con una fresa en "X" y "Y" para determinación del centro<br>de la pieza. | 1.43         | 3.05           | 2.68                    | 2.03                                 | 2.88  | 3.33  |
| 30  | Máquina de la primera pieza del nuevo pedido a baja velocidad.                 | 0.32         | 0.49           | 0.64                    | 0.98                                 | 1.29  | 0.83  |
| 31  | Verifica la primera operación de maquinado.                                    | 0.84         | 0.78           | 0.74                    | 0.78                                 | 1.12  | 1.67  |
| 32  | Verifica que la máquina CNC maquine la pieza de acuerdo con<br>el programa.    | 2.47         | 1.31           | 2.22                    | 1.25                                 | 0.75  | 0.77  |
| 33  | Detiene el centro de maquinado.                                                | 0.12         | 0.14           | 0.19                    | 0.12                                 | 0.19  | 0.19  |
| 34  | Revisa la pieza maquinada.                                                     | 3.85         | 1.09           | 0.55                    | 1.25                                 | 0.76  | 0.79  |
| 35  | Desmonta la pieza maquinada.                                                   | 0.49         | 0.64           | 0.69                    | 1.03                                 | 0.36  | 0.25  |
| 36  | Traslada la pieza terminada a mesa de piezas terminadas.                       | 0.21         | 0.19           | 0.31                    | 0.29                                 | 0.71  | 0.75  |
| 37  | Almacena la pieza terminada.                                                   | 0.13         | 0.22           | 0.11                    | 0.28                                 | 0.09  | 0.07  |
|     | Tiempo Total $(min)=$                                                          |              | 72.70 74.50    | 83.46                   | 74.40                                | 69.02 | 70.97 |

*Tabla 3.16 Tiempos preliminares de preparación de máquinas de CNC (Muestra 25-37) (Elaboración propia).*

## **3.6.2.2.2 Cálculo de número ciclos óptimos**

Para el cálculo de número de ciclos se utilizó el método estadístico por fórmula directa (Ecuación 3.3) que se describió en la Sección 2.9.6.1:

 = [ 40√´∑ 2−(∑)2 ∑ ] 2 *……………………………………… (3.3)*

Donde:

n= Tamaño de la muestra a obtener.

n'= Número de observaciones del estudio preliminar.

∑= Sumatoria de valores.

40= Es una constante.

El cálculo del número de ciclos se llevó a cabo realizando los siguientes pasos:

- 1. Se realizó la [Tabla 3. 19](#page-120-0) para obtener  $\sum x y \sum x^2$ .
- 2. Se sustituyeron en la Ecuación 3.3 los valores obtenidos en el paso 1 [\(Tabla 3. 19\)](#page-120-0). El resultado se muestra en la Ecuación 3.4

$$
n = \left[\frac{40\sqrt{(6)(33,136.97)-(445.05)^2}}{(445.05)}\right]^2 = 6.077 \approx 7 \text{ ciclos } \dots \dots \dots (3.4)
$$

<span id="page-120-0"></span>3. Se determinó que el número de ciclos que permitirá al análisis tener validez estadística es 7 (El valor obtenido de 6.077 se redondeó al entero próximo).

| <b>Tiempo total en</b><br>minutos $(X)$ | $\mathbf{x}^2$                      |
|-----------------------------------------|-------------------------------------|
| 72.70                                   | 5285.29                             |
| 74.50                                   | 5550.25                             |
| 83.46                                   | 6965.57                             |
| 74.40                                   | 5535.36                             |
| 69.02                                   | 4763.76                             |
| 70.97                                   | 5036.74                             |
| $\Sigma$ x = 445.05                     | $\Sigma$ x <sup>2</sup> = 33,136.97 |

*Tabla 3. 19 Cálculos para ciclos óptimos para máquinas CNC (Elaboración propia).*

#### **3.6.2.2.3 Medición de tiempos de los ciclos faltantes**

Para la medición de los tiempos de los ciclos faltantes y debido a que el número de ciclos óptimos es siete, fue necesario tomar un ciclo de mediciones adicionales, siendo el ciclo número siete, los cuales se concentraron en la [Tabla 3. 20.](#page-121-0)

Con los datos presentados en la [Tabla 3. 20,](#page-121-0) que también tiene los datos de las mediciones, pertenecientes a la toma de tiempos de los seis ciclos preliminares, obtenidas en la sección 3.6.2.2.1, se determinó que el tiempo promedio de preparación para las máquinas CNC es de **73.17 minutos.**

Debido a que en esta área se tienen dos máquinas CNC, casi idénticas, el tiempo de preparación es relativamente el mismo, por lo cual, el tiempo obtenido se multiplicó por dos para obtener el tiempo de preparación total de máquinas CNC, dando como resultado **146.34 minutos**.

| No.            | <b>Actividad</b>                                                                     | <b>Ciclos</b><br>(Tiempo en minutos) |              |      |      |      |      |                | <b>Tiempo</b><br>promedio |
|----------------|--------------------------------------------------------------------------------------|--------------------------------------|--------------|------|------|------|------|----------------|---------------------------|
|                |                                                                                      | $\mathbf{1}$                         | $\mathbf{2}$ | 3    | 4    | 5    | 6    | $\overline{7}$ | (minutos)                 |
| $\mathbf{1}$   | Desmonta la última pieza<br>maquinada.                                               | 0.63                                 | 0.79         | 0.67 | 0.49 | 0.19 | 0.14 | 0.39           | 0.47                      |
| $\overline{2}$ | Traslada la pieza a mesa de<br>producto terminado.                                   | 0.17                                 | 0.34         | 0.74 | 1.02 | 1.14 | 0.75 | 0.77           | 0.70                      |
| 3              | Regresa al centro de maquinado.                                                      | 0.20                                 | 0.33         | 0.49 | 0.68 | 0.77 | 0.61 | 0.32           | 0.49                      |
| $\overline{4}$ | Limpia el interior del centro de<br>maquinado.                                       | 1.42                                 | 2.74         | 2.01 | 2.09 | 2.82 | 3.19 | 2.78           | 2.44                      |
| 5              | Analiza la pieza a maquinar.                                                         | 3.55                                 | 4.99         | 5.14 | 4.09 | 2.78 | 2.51 | 3.02           | 3.73                      |
| 6              | Descarga los holders de<br>herramientas utilizadas del carrusel<br>y coloca en mesa. | 2.57                                 | 2.15         | 3.30 | 2.76 | 3.41 | 2.54 | 3.59           | 2.90                      |
| $\overline{7}$ | Busca las calzas de soporte para<br>prensa del centro de maquinado.                  | 6.29                                 | 4.22         | 3.44 | 2.48 | 3.45 | 2.73 | 3.57           | 3.74                      |
| 8              | Coloca las calzas en prensa del<br>centro de maquinado.                              | 0.43                                 | 0.36         | 0.39 | 0.90 | 0.33 | 0.19 | 0.21           | 0.40                      |
| 9              | Va a la mesa de trabajo y toma la<br>pieza a maquinar.                               | 0.28                                 | 0.12         | 0.92 | 0.99 | 0.94 | 0.35 | 0.44           | 0.58                      |

<span id="page-121-0"></span>*Tabla 3. 20 Toma de tiempos de preparación para máquina CNC (Muestra 1-9) (Elaboración propia).*

| No. | <b>Actividad</b>                                                                       |              |                | (Tiempo en minutos) | <b>Ciclos</b> |       |       |                | <b>Tiempo</b><br>promedio |
|-----|----------------------------------------------------------------------------------------|--------------|----------------|---------------------|---------------|-------|-------|----------------|---------------------------|
|     |                                                                                        | $\mathbf{1}$ | $\overline{2}$ | 3                   | 4             | 5     | 6     | $\overline{7}$ | (minutos)                 |
| 10  | Regresa a centro de maquinado<br>con la pieza a maquinar.                              | 0.19         | 0.25           | 0.69                | 1.05          | 0.58  | 0.96  | 1.78           | 0.79                      |
| 11  | Coloca y sujeta la pieza en prensa<br>del centro de maquinado.                         | 1.80         | 2.15           | 3.54                | 2.81          | 1.21  | 1.55  | 1.03           | 2.01                      |
| 12  | Busca accesorios de tope para<br>referenciar el (0,0) de la pieza.                     | 5.08         | 4.02           | 4.35                | 4.12          | 4.31  | 4.99  | 3.62           | 4.36                      |
| 13  | Arma el tope.                                                                          | 2.35         | 1.98           | 1.44                | 2.11          | 2.08  | 1.77  | 2.19           | 1.99                      |
| 14  | Lleva el tope al centro de<br>maquinado.                                               | 0.30         | 0.15           | 0.49                | 1.16          | 1.41  | 1.36  | 1.83           | 0.96                      |
| 15  | Coloca el tope en la mesa del<br>centro de maquinado.                                  | 1.49         | 0.66           | 0.99                | 0.75          | 0.88  | 0.27  | 0.61           | 0.81                      |
| 16  | Ajusta la pieza de trabajo en la<br>prensa del centro de maquinado.                    | 2.52         | 3.94           | 3.71                | 2.39          | 2.16  | 2.22  | 1.49           | 2.63                      |
| 17  | Busca las herramientas en estante<br>de herramientas y equipo.                         | 4.19         | 7.08           | 6.79                | 4.15          | 4.99  | 4.45  | 3.88           | 5.08                      |
| 18  | Traslada las herramientas y<br>holders a la parte de atrás del<br>centro de maquinado. | 3.31         | 2.09           | 3.48                | 2.66          | 1.87  | 1.85  | 1.34           | 2.37                      |
| 19  | Monta las herramientas y boquillas<br>a los holders.                                   | 17.02        | 14.77          | 18.28               | 14.65         | 12.87 | 15.95 | 13.49          | 15.29                     |
| 20  | Lleva los holders con herramientas<br>a la parte frontal del centro de<br>maquinado.   | 0.90         | 1.07           | 1.64                | 1.33          | 1.47  | 2.01  | 1.88           | 1.47                      |
| 22  | Va a escritorio de diseño.                                                             | 0.14         | 0.27           | 0.22                | 0.99          | 0.19  | 0.41  | 0.29           | 0.36                      |
| 23  | Copia el programa de control<br>numérico (CN) en memoria USB.                          | 3.04         | 2.18           | 2.41                | 2.47          | 1.88  | 2.29  | 2.18           | 2.35                      |
| 24  | Regresa al centro de maquinado.                                                        | 0.19         | 1.01           | 0.25                | 0.55          | 0.14  | 0.28  | 0.19           | 0.37                      |
| 25  | Traspasa el programa de CN en la<br>memoria del centro de maquinado.                   | 0.37         | 0.95           | 0.83                | 1.39          | 1.53  | 1.57  | 2.33           | 1.28                      |
| 26  | Verifica el programa de CN en<br>pantalla del centro de maquinado.                     | 0.47         | 3.05           | 2.75                | 2.59          | 3.17  | 3.35  | 2.35           | 2.53                      |
| 27  | Determina el (0,0) de la pieza.                                                        | 1.79         | 0.47           | 0.59                | 0.54          | 0.87  | 0.27  | 0.41           | 0.71                      |
| 28  | Palpa herramientas en "Z".                                                             | 0.91         | 2.43           | 3.79                | 3.74          | 2.18  | 2.88  | 2.59           | 2.65                      |
| 29  | Palpa con una fresa en "X" y "Y"<br>para determinación del centro de la<br>pieza.      | 1.43         | 3.05           | 2.68                | 2.03          | 2.88  | 3.33  | 2.09           | 2.50                      |
| 30  | Máquina de la primera pieza del<br>nuevo pedido a baja velocidad.                      | 0.32         | 0.49           | 0.64                | 0.98          | 1.29  | 0.83  | 0.68           | 0.75                      |

*Tabla 3.17 Toma de tiempos de preparación para máquina CNC (Muestra 10-30) (Elaboración propia).*

| No. | <b>Actividad</b>                                                               | <b>Ciclos</b><br>(Tiempo en minutos) |                |       |       |       |       |                | <b>Tiempo</b><br>promedio |
|-----|--------------------------------------------------------------------------------|--------------------------------------|----------------|-------|-------|-------|-------|----------------|---------------------------|
|     |                                                                                | $\mathbf 1$                          | $\overline{2}$ | 3     | 4     | 5     | 6     | $\overline{7}$ | (minutos)                 |
| 31  | Verifica la primera operación de<br>maquinado.                                 | 0.84                                 | 0.78           | 0.74  | 0.78  | 1.12  | 1.67  | 1.49           | 1.06                      |
| 32  | Verifica que la máquina CNC<br>maquine la pieza de acuerdo con el<br>programa. | 2.47                                 | 1.31           | 2.22  | 1.25  | 0.75  | 0.77  | 0.25           | 1.29                      |
| 33  | Detiene el centro de maquinado.                                                | 0.12                                 | 0.14           | 0.19  | 0.12  | 0.19  | 0.19  | 0.18           | 0.16                      |
| 34  | Revisa la pieza maquinada.                                                     | 3.85                                 | 1.09           | 0.55  | 1.25  | 0.76  | 0.79  | 1.03           | 1.33                      |
| 35  | Desmonta la pieza maquinada.                                                   | 0.49                                 | 0.64           | 0.69  | 1.03  | 0.36  | 0.25  | 0.37           | 0.55                      |
| 36  | Traslada la pieza terminada a mesa<br>de piezas terminadas.                    | 0.21                                 | 0.19           | 0.31  | 0.29  | 0.71  | 0.75  | 0.55           | 0.43                      |
| 37  | Almacena la pieza terminada.                                                   | 0.13                                 | 0.22           | 0.11  | 0.28  | 0.09  | 0.07  | 0.24           | 0.16                      |
|     | Tiempo Total (min)=                                                            | 72.70                                | 74.50          | 83.46 | 74.40 | 69.02 | 70.97 | 67.12          | 73.17                     |

*Tabla 3.17 Toma de tiempos de preparación para máquina CNC (Muestra 31-37) (Elaboración propia).*

#### **3.6.2.3 Obtención del tiempo total de preparación de máquinas**

Para el cálculo del tiempo total de preparación de máquinas se realizaron los siguientes pasos:

- Medición de tiempo de preparación de máquinas de corte. Se midieron los tiempos de preparación de las máquinas de corte (para las operaciones de corte), el cual fue de **11.25 minutos** (Sección 3.6.2.1.3).
- Medición de tiempo de preparación de máquinas de barrenado y fresado. Se midieron los tiempos de preparación de las máquinas CNC (para las operaciones de barrenado y fresado) para el maquinado de los componentes de tablero POPP y de tablero BMW, el cual fue de **146.34 minutos** (Sección 3.6.2.2.3).
- Obtención de tiempo total de preparación de máquinas. Se sumaron los tiempos de preparación de las máquinas de corte y los tiempos de preparación de las máquinas CNC de barrenado y fresado; dando como resultado un tiempo total de preparación de máquinas de **157.59 minutos**.

## **3.6.3 Medición de distancia recorrida por el personal operativo**

Para la medición del indicador de desempeño de distancia recorrida, se elaboró un diagrama de espagueti con la finalidad de observar los recorridos que hace el personal operativo en el proceso de maquinado de los componentes de los tableros. El diagrama se realizó utilizando los pasos descritos en la Sección 2.10.1:

- Se seleccionó el proceso de maquinado de componentes para tableros, POPP y BMW, para la medición de distancia que se recorre por parte del personal operativo.
- Se observaron los movimientos que se realizan, origen y destino, dentro del área de maquinado, durante el proceso de maquinado de componentes.
- Se midieron las distancias que hay de un punto a otro.
- Se elaboró el diagrama de espagueti de la [Figura 3. 11](#page-124-0) para mostrar los recorridos que el operador realiza.

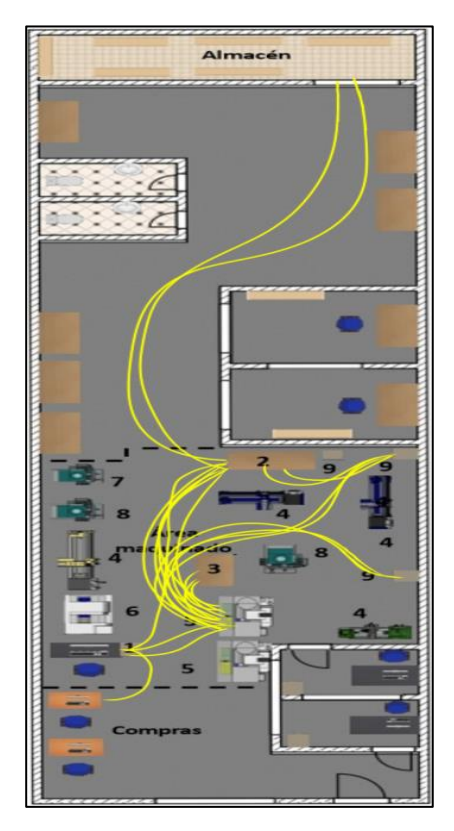

<span id="page-124-0"></span>*Figura 3. 11 Diagrama de espagueti de recorridos de personal en el proceso de maquinado de componentes de tableros (Elaboración propia).*

Para obtener una medida de distancia, con base en los recorridos realizados por el operador, se elaboró la [Tabla 3. 21,](#page-125-0) en la cual se plasmaron los recorridos que éste realiza dentro del área de maquinado, así como la cantidad de éstos y la distancia que hay de un punto a otro. Con base en estos datos se obtuvo una distancia total de **146.11 metros**.

# **3.7 Reducción de tiempos de preparación de máquinas CNC, mediante la implementación de la técnica** *SMED*

El área de maquinado CNC, de la empresa en estudio, debe preparar sus máquinas CNC, varias veces, para atender la cambiante demanda de pedidos por parte del cliente, lo cual le ocasiona grandes tiempos de preparación. Con base en esta situación la empresa externó la necesidad de reducir sus tiempos de preparación de las máquinas CNC.

Para la reducción de los tiempos de preparación de las máquinas CNC se llevaron a cabo las cuatro fases de la técnica *SMED* que se muestran en la [Figura 3. 12.](#page-126-0)

| No.                                     | Número<br>de viajes         | Origen                                 | <b>Destino</b>                         | <b>Distancia</b><br>unitaria<br>(metros) | <b>Distancia</b><br>(metros) |  |  |  |  |
|-----------------------------------------|-----------------------------|----------------------------------------|----------------------------------------|------------------------------------------|------------------------------|--|--|--|--|
| 1                                       | 1                           | Escritorio de compras                  | Escritorio de diseño                   | 2.58                                     | 2.58                         |  |  |  |  |
| $\mathfrak{D}$                          | 1                           | Escritorio de diseño                   | Mesa de trabajo                        | 9.68                                     | 9.68                         |  |  |  |  |
| 3                                       | 1                           | Mesa de trabajo                        | Almacén                                | 20.14                                    | 20.14                        |  |  |  |  |
| 4                                       | 1                           | Almacén                                | Mesa de trabajo                        | 20.14                                    | 20.14                        |  |  |  |  |
| 5                                       | $\overline{c}$              | Centro de maquinado                    | Mesa de piezas terminadas              | 3.69                                     | 7.38                         |  |  |  |  |
| 6                                       | 1                           | Mesa de piezas terminadas              | Centro de maquinado                    | 3.69                                     | 3.69                         |  |  |  |  |
| 7                                       | 2                           | Centro de maquinado                    | Mesa de trabajo                        | 5.72                                     | 11.44                        |  |  |  |  |
| 8                                       | $\mathbf{1}$                | Mesa de trabajo                        | <i>Locker</i> de herramientas y equipo | 3.85                                     | 3.85                         |  |  |  |  |
| 9                                       | $\mathcal{D}_{\mathcal{L}}$ | Locker de herramientas y equipo        | Centro de maquinado                    | 9.57                                     | 19.14                        |  |  |  |  |
| 10                                      | 3                           | Mesa de trabajo                        | Centro de maquinado                    | 5.72                                     | 17.16                        |  |  |  |  |
| 11                                      | 2                           | Centro de maquinado                    | <i>Locker</i> de herramientas y equipo | 9.57                                     | 19.14                        |  |  |  |  |
| 12                                      | 1                           | <i>Locker</i> de herramientas y equipo | Mesa de trabajo                        | 3.85                                     | 3.85                         |  |  |  |  |
| 13                                      | 1                           | Centro de maquinado                    | Escritorio de diseño                   | 3.96                                     | 3.96                         |  |  |  |  |
| 14                                      | 1                           | Escritorio de diseño                   | Centro de maquinado                    | 3.96                                     | 3.96                         |  |  |  |  |
| 146.11<br>Distancia Recorrida (metros)= |                             |                                        |                                        |                                          |                              |  |  |  |  |

<span id="page-125-0"></span>*Tabla 3. 21 Distancias recorridas por el operador en área de maquinado durante el maquinado de componentes de tableros (Elaboración propia).*

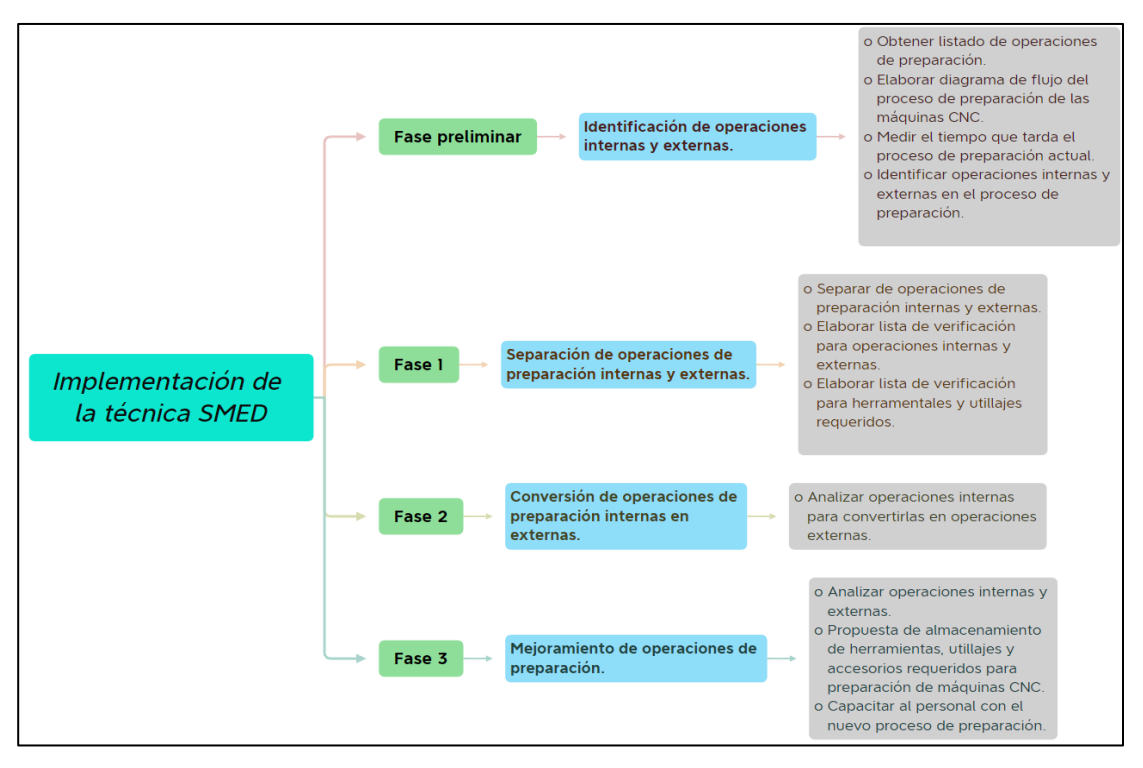

<span id="page-126-0"></span>*Figura 3. 12 Fases de implementación de la técnica SMED para reducir tiempos de preparación (Elaboración propia).*

## **3.7.1 Fase preliminar: Identificación de operaciones internas y externas.**

En la primera fase, del desarrollo de la técnica *SMED*, con el objetivo de identificar las operaciones internas y externas, que el personal operativo realiza para la preparación de las máquinas CNC, se realizaron las siguientes actividades:

- Obtener listado de operaciones de preparación.
- Elaborar diagrama de flujo del proceso de preparación.
- Medir el tiempo que tarda el proceso de preparación actual.
- Identificar operaciones internas y externas en el proceso de preparación.
- Analizar porcentajes de contribución de operaciones de preparación de máquinas CNC.

### **3.7.1.1 Obtener listado de operaciones de preparación**

Para la obtención de las operaciones de preparación, en la Sección 2.3.3.1, se mencionó, como alternativa, el uso del video; sin embargo, esta alternativa no fue posible debido a las políticas de la empresa y, porque externó que deseaba mantener la privacidad de sus equipos y sus métodos de trabajo, por esta razón para la obtención del listado de las operaciones de preparación sólo se observó el proceso y, con base en ello, se listaron las siguientes operaciones que el personal operativo realiza durante la preparación de las máquinas CNC, operaciones mencionadas previamente en la Sección 3.6.2.2.1 durante la medición de los tiempos de preparación:

- Desmonta la última pieza maquinada.
- Traslada pieza a mesa de producto terminado.
- Regresa al centro de maquinado.
- Limpia el interior del centro de maquinado.
- Analiza la pieza a maquinar.
- Descarga los *holders* de herramientas utilizadas del carrusel y colocación en mesa.
- Busca las calzas de soporte para prensa del centro de maquinado.
- Coloca las calzas en prensa del centro de maquinado.
- Va a mesa de trabajo y toma la pieza a maquinar.
- Regresa a centro de maquinado con la pieza a maquinar.
- Coloca y sujeta la pieza en prensa del centro de maquinado.
- $\bullet$  Busca accesorios de tope para referenciar el  $(0,0)$  de la pieza.
- Arma el tope.
- Lleva el tope al centro de maquinado.
- Coloca el tope en la mesa del centro de maquinado.
- Ajusta la pieza de trabajo en la prensa del centro de maquinado.
- Busca las herramientas en estante de herramientas y equipo.
- Traslada las herramientas y *holders* a la parte de atrás del centro de maquinado.
- Monta las herramientas y boquillas a los *holders*.
- Lleva los *holders* con herramientas a la parte frontal del centro de maquinado.
- Monta los *holders* con herramienta en el carrusel del centro de maquinado.
- Va a escritorio de diseño.
- Copia el programa de control numérico (CN) en memoria USB.
- Regresa al centro de maquinado.
- Traspasa el programa de CN en la memoria del centro de maquinado.
- Verifica el programa de CN en pantalla del centro de maquinado.
- Determina el (0,0) de la pieza.
- Palpa herramientas en Z.
- Palpa con una fresa en "X" y "Y" para determinación del centro de la pieza.
- Maquina la primera pieza del nuevo pedido a baja velocidad.
- Verifica la primera operación de maquinado.
- Verifica que la máquina CNC maquine la pieza de acuerdo con el programa.
- Detiene el centro de maquinado.
- Revisa la pieza maquinada.
- Desmonta la pieza maquinada.
- Traslada la pieza terminada a mesa de piezas terminadas.
- Almacena la pieza terminada.

#### **3.7.1.2 Elaborar diagrama de flujo del proceso de preparación de las máquinas CNC**

Con base en las operaciones de preparación de máquinas CNC, mencionadas en la Sección 3.7.1.1, que realiza el personal operativo, se realizó el diagrama de flujo de proceso que se muestra en la [Tabla 3. 22.](#page-129-0) Este diagrama muestra las actividades realizadas, tiempos de duración de cada una y el tipo de actividad: operación, transporte, inspección, almacenamiento y demora.

#### **3.7.1.3 Medir el tiempo que tarda el proceso de preparación actual**

La medición de tiempo del proceso de preparación actual se realizó con base en las operaciones de preparación que el personal operativo realiza, que fueron mostradas en la **¡Error! No se encuentra el origen de la referencia.**. Para la medición de tiempo del proceso de preparación se realizaron los siguientes pasos:

• Toma de tiempos preliminar. Se realizó la toma de tiempos preliminar de las operaciones de preparación de máquinas CNC (Sección 3.6.2.2.1). Para las máquinas CNC se tomaron seis ciclos preliminares.

• Cálculo de número de ciclos óptimos. Se realizó el cálculo de número de ciclos óptimos, con la finalidad de dar validez estadística, para máquinas CNC (Sección 3.6.2.2.2).

|     | Diagrama de flujo de proceso de preparación de máquinas CNC                                                                                         |                                                                  |                  |                                                                                  |              |         |         |          |                 |              |  |  |
|-----|----------------------------------------------------------------------------------------------------|------------------------------------------------------------------|------------------|----------------------------------------------------------------------------------|--------------|---------|---------|----------|-----------------|--------------|--|--|
|     | Actividad: Montado, desmontado, traslado y verificado.                                                                                              |                                                                  |                  |                                                                                  |              |         |         |          |                 |              |  |  |
|     |                                                                                                    | <b>Resumen Presente</b>                                          |                  |                                                                                  | <b>Datos</b> |         |         |          |                 |              |  |  |
|     |                                                                                                    | <b>Actividades</b>                                               | No.              | Página: 1 de 1                                                                   |              |         |         |          |                 |              |  |  |
|     |                                                                                                    | <b>Operaciones</b>                                               | 20               | Enfoque: Actual.                                                                 |              |         |         |          |                 |              |  |  |
|     |                                                                                                    | Transporte                                                       | 6                | Empresa: Confidencial 1.                                                         |              |         |         |          |                 |              |  |  |
|     | ⇨                                                                                                    | Inspección                                                       | 10               | <b>Área:</b> Maquinado CNC.                                                      |              |         |         |          |                 |              |  |  |
|     |                                                                                                    | <b>Demoras</b>                                                   | $\mathbf 0$      | <b>Tipo diagrama: O</b> peración.                                                |              |         |         |          |                 |              |  |  |
|     | Elaboró: C.A.S.K.M.<br>Almacenamiento<br>1                                                                                                    |                                                                  |                  |                                                                                  |              |         |         |          |                 |              |  |  |
|     |                                                                                                    | Tiempo total= 73.17 minutos                                      |                  | Fecha: 27/06/22                                                                  |              |         |         |          |                 |              |  |  |
|     | Símbolo                                                                                                    |                                                                  |                  |                                                                                  |              |         |         |          |                 |              |  |  |
|     | <b>Tiempo</b>                                                                                                    |                                                                  |                  |                                                                                  |              |         |         |          |                 |              |  |  |
| No. |                                                                                                    |                                                                  | <b>Actividad</b> |                                                                                  | Oper.        | Inspec. | Transp. | Demor.   | Almac.          | (minutos)    |  |  |
|     |                                                                                                    |                                                                  |                  |                                                                                  |              |         |         |          |                 |              |  |  |
| 1   |                                                                                                    | Desmonta la última pieza maquinada.                              |                  |                                                                                  |              |         |         |          |                 | 0.47         |  |  |
| 2   |                                                                                                    | Traslada la pieza a mesa de producto terminado.                  |                  |                                                                                  |              |         | E)      |          | $\triangledown$ | 0.7          |  |  |
| 3   |                                                                                                    | Regresa al centro de maquinado.                                  |                  |                                                                                  |              |         | о)      |          |                 | 0.49         |  |  |
| 4   |                                                                                                    | Limpia el interior del centro de maquinado.                      |                  |                                                                                  |              |         | 5       |          |                 | 2.44         |  |  |
| 5   |                                                                                                    | Analiza la pieza a maquinar.                                     |                  |                                                                                  |              |         | D       |          |                 | 3.73         |  |  |
| 6   |                                                                                                    |                                                                  |                  | Descarga los holders de herramientas utilizadas del carrusel y coloca en mesa.   |              |         | ⇨       |          |                 | 2.9          |  |  |
| 7   |                                                                                                    | Busca las calzas de soporte para prensa del centro de maquinado. |                  |                                                                                  |              |         | ۵,      |          |                 | 3.74         |  |  |
| 8   |                                                                                                    | Coloca las calzas en prensa del centro de maquinado.             |                  |                                                                                  |              |         | ⇨       |          |                 | 0.4          |  |  |
| 9   |                                                                                                    | Va a la mesa de trabajo y toma la pieza a maquinar.              |                  |                                                                                  |              |         | a)      |          |                 | 0.58         |  |  |
|     | 10 Regresa a centro de maquinado con la pieza a maquinar.                                                                                           |                                                                  |                  |                                                                                  |              |         |         |          |                 | 0.79         |  |  |
| 11  |                                                                                                    | Coloca y sujeta la pieza en prensa del centro de maquinado.      |                  |                                                                                  |              |         | 巪       |          |                 | 2.01         |  |  |
|     | 12<br>Busca accesorios de tope para referenciar el $(0,0)$ de la pieza.                                                                             |                                                                  |                  |                                                                                  |              |         | 5       |          |                 | 4.36         |  |  |
| 13  | Arma el tope.                                                                                                    |                                                                  |                  |                                                                                  |              |         | ⇨       |          |                 | 1.99         |  |  |
|     |                                                                                                    | 14 Lleva el tope al centro de maquinado.                         |                  |                                                                                  |              |         |         |          |                 | 0.96         |  |  |
|     |                                                                                                    | 15 Coloca el tope en la mesa del centro de maquinado.            |                  |                                                                                  |              |         | ۰,      |          |                 | 0.81         |  |  |
| 16  |                                                                                                    | Ajusta la pieza de trabajo en la prensa del centro de maquinado. |                  |                                                                                  |              |         |         |          |                 | 2.63         |  |  |
| 17  |                                                                                                    | Busca las herramientas en estante de herramientas y equipo.      |                  |                                                                                  |              |         | ➡<br>Ò  |          |                 | 5.08         |  |  |
| 18  |                                                                                                    |                                                                  |                  | Traslada las herramientas y holders a la parte de atrás del centro de maquinado. |              |         |         |          |                 | 2.37         |  |  |
| 19  |                                                                                                    | Monta las herramientas y boquillas a los holders.                |                  |                                                                                  |              |         | ۵,      |          |                 | 15.29        |  |  |
|     |                                                                                                    |                                                                  |                  | 20 Leva los holders con herramientas a la parte frontal del centro de maquinado. |              |         |         |          |                 | 1.47         |  |  |
| 21  |                                                                                                    |                                                                  |                  | Monta los holders con herramienta en el carrusel del centro de maquinado.        |              |         | ⇨       |          |                 | 1.5          |  |  |
| 22  |                                                                                                    | Va a escritorio de diseño.                                       |                  |                                                                                  |              |         | E,      |          |                 | 0.36         |  |  |
| 23  |                                                                                                    | Copia el programa de control numérico (CN) en memoria USB.       |                  |                                                                                  |              |         |         |          |                 | 2.35         |  |  |
| 25  |                                                                                                    | 24 Regresa al centro de maquinado.                               |                  |                                                                                  |              |         | ⊏       |          |                 | 0.37<br>1.28 |  |  |
| 26  |                                                                                                    | Verifica el programa de CN en pantalla del centro de maquinado.  |                  | Traspasa el programa de CN en la memoria del centro de maquinado.                |              |         |         |          |                 |              |  |  |
| 27  |                                                                                                    | Determina el $(0,0)$ de la pieza.                                |                  |                                                                                  |              |         |         |          |                 | 2.53<br>0.71 |  |  |
|     |                                                                                                    |                                                                  |                  |                                                                                  |              |         | c,      |          |                 | 2.65         |  |  |
|     | Palpa herramientas en "Z".<br>28                                                                                                    |                                                                  |                  |                                                                                  |              |         |         |          |                 |              |  |  |
|     | 29 Palpa con una fresa en "X" y "Y" para determinación del centro de la pieza.<br>2.5                                                               |                                                                  |                  |                                                                                  |              |         |         |          |                 |              |  |  |
| 31  | 30 Máquina de la primera pieza del nuevo pedido a baja velocidad.<br>0.75<br>Verifica la primera operación de maquinado.<br>Ш<br>$\bm{\nabla}$<br>D |                                                                  |                  |                                                                                  |              |         |         | 1.06     |                 |              |  |  |
| 32  |                                                                                                    |                                                                  |                  | Verifica que la máquina CNC maquine la pieza de acuerdo con el programa.         |              |         | ⇨       |          |                 | 1.29         |  |  |
| 33  |                                                                                                    | Detiene el centro de maquinado.                                  |                  |                                                                                  |              |         | ᆖ       |          |                 | 0.16         |  |  |
| 34  |                                                                                                    | Revisa la pieza maquinada.                                       |                  |                                                                                  |              |         | ⇨       |          |                 | 1.33         |  |  |
| 35  |                                                                                                    | Desmonta la pieza maquinada.                                     |                  |                                                                                  |              |         |         |          |                 | 0.55         |  |  |
| 36  |                                                                                                    | Traslada la pieza terminada a mesa de piezas terminadas.         |                  |                                                                                  |              |         | 5       |          |                 | 0.43         |  |  |
| 37  |                                                                                                    | Almacena la pieza terminada.                                     |                  |                                                                                  |              |         | E,      |          |                 | 0.16         |  |  |
|     |                                                                                                    |                                                                  | Total            |                                                                                  | 20           | 6       | 10      | $\bf{0}$ | 1               | 73.17        |  |  |
|     |                                                                                                    |                                                                  |                  |                                                                                  |              |         |         |          |                 |              |  |  |

<span id="page-129-0"></span>*Tabla 3. 22 Diagrama de flujo del proceso de preparación de máquinas CNC (Elaboración propia).*

Para las máquinas CNC fue de siete ciclos óptimos.

- Toma de tiempos de ciclos faltantes. Se realizó la toma de tiempo de los ciclos faltantes de las operaciones de preparación, para las máquinas CNC (Sección 3.6.2.2.3). Para las máquinas CNC se obtuvo un número de ciclos óptimos de siete, por lo cual, se realizó la medición de tiempos del ciclo faltante, realizando únicamente un ciclo más.
- Cálculo del tiempo total de preparación. El cálculo de tiempo total de preparación se llevó a cabo mediante la suma de los tiempos de preparación de las máquinas CNC, Sección 3.6.2.3.

Se obtuvo un tiempo total de preparación de **73.17 minutos/máquina CNC.** Y dado que son 2 máquinas CNC el tiempo de preparación es de **146.34 minutos/2 máquinas CNC**

### **3.7.1.4 Identificar operaciones internas y externas en el proceso de preparación**

Para identificar las operaciones internas y externas del proceso de preparación de las máquinas CNC se realizó la [Tabla 3. 23.](#page-130-0) En esta tabla se colocaron las operaciones de preparación, mostradas previamente en el diagrama de flujo de la de la [Tabla 3. 22,](#page-129-0) y a cada una de las operaciones se le identificó como interna o externa con base en las observaciones realizadas en la toma de tiempos, al igual que se muestran los porcentajes de contribución y tiempo de realización de cada una.

| No.            | Operación                                                                                | Tipo de<br>operación | <b>Tiempo</b><br>(segundos) | Porcentaje<br>de<br>contribución |
|----------------|------------------------------------------------------------------------------------------|----------------------|-----------------------------|----------------------------------|
|                | Desmonta la última pieza maquinada.                                                      | Interna              | 28.29                       | 0.64                             |
| 2              | Traslada la pieza a mesa de producto terminado                                           | Interna              | 42.26                       | 0.96                             |
| 3              | Regresa al centro de maquinado.                                                          | Interna              | 29.14                       | 0.66                             |
| $\overline{4}$ | Limpia el interior del centro de maquinado.                                              | Interna              | 146.14                      | 3.33                             |
| 5              | Analiza la pieza a maquinar.                                                             | <b>Interna</b>       | 223.54                      | 5.09                             |
| 6              | Descarga los <i>holders</i> de herramientas utilizadas del<br>carrusel y coloca en mesa. | Interna              | 174.17                      | 3.97                             |

<span id="page-130-0"></span>*Tabla 3. 23 Identificación de operaciones internas y externas en proceso de preparación de máquinas CNC (operación 1-6) (Elaboración propia).*

| No.    | Operación                                                                           | Tipo de<br>operación | <b>Tiempo</b><br>(segundos) | Porcentaje de<br>contribución |  |  |  |  |  |
|--------|-------------------------------------------------------------------------------------|----------------------|-----------------------------|-------------------------------|--|--|--|--|--|
| $\tau$ | Busca las calzas de soporte para prensa del centro de maquinado.                    | Interna              | 224.40                      | 5.11                          |  |  |  |  |  |
| 8      | Coloca las calzas en prensa del centro de maquinado.                                | <b>Interna</b>       | 24.09                       | 0.55                          |  |  |  |  |  |
| 9      | Va a la mesa de trabajo y toma la pieza a maquinar.                                 | Interna              | 34.63                       | 0.79                          |  |  |  |  |  |
| 10     | Regresa a centro de maquinado con la pieza a maquinar.                              | <b>Interna</b>       | 47.14                       | 1.07                          |  |  |  |  |  |
| 11     | Coloca y sujeta la pieza en prensa del centro de maquinado.                         | <b>Interna</b>       | 120.77                      | 2.75                          |  |  |  |  |  |
| 12     | Busca accesorios de tope para referenciar el $(0,0)$ de la pieza.                   | Interna              | 261.34                      | 5.95                          |  |  |  |  |  |
| 13     | Arma el tope.                                                                       | Interna              | 119.31                      | 2.72                          |  |  |  |  |  |
| 14     | Lleva el tope al centro de maquinado.                                               | Interna              | 57.43                       | 1.31                          |  |  |  |  |  |
| 15     | Coloca el tope en la mesa del centro de maquinado.                                  | <b>Interna</b>       | 48.43                       | 1.10                          |  |  |  |  |  |
| 16     | Ajusta la pieza de trabajo en la prensa del centro de maquinado.                    | Interna              | 157.97                      | 3.60                          |  |  |  |  |  |
| 17     | Busca las herramientas en estante de herramientas y equipo.                         | Interna              | 304.54                      | 6.94                          |  |  |  |  |  |
| 18     | Traslada las herramientas y holders a la parte de atrás del centro<br>de maquinado. | Interna              | 142.29                      | 3.24                          |  |  |  |  |  |
| 19     | Monta las herramientas y boquillas a los holders.                                   | <b>Interna</b>       | 917.40                      | 20.90                         |  |  |  |  |  |
| 20     | Lleva los holders con herramientas a la parte frontal del centro de<br>maquinado.   | Interna              | 88.29                       | 2.01                          |  |  |  |  |  |
| 21     | Monta los holders con herramienta en el carrusel del centro de<br>maquinado.        | <b>Interna</b>       | 90.00                       | 2.05                          |  |  |  |  |  |
| 22     | Va a escritorio de diseño.                                                          | Interna              | 21.51                       | 0.49                          |  |  |  |  |  |
| 23     | Copia el programa de control numérico (CN) en memoria USB.                          | <b>Interna</b>       | 141.00                      | 3.21                          |  |  |  |  |  |
| 24     | Regresa al centro de maquinado.                                                     | Interna              | 22.37                       | 0.51                          |  |  |  |  |  |
| 25     | Traspasa el programa de CN en la memoria del centro de<br>maquinado.                | Interna              | 76.89                       | 1.75                          |  |  |  |  |  |
| 26     | Verifica el programa de CN en pantalla del centro de maquinado.                     | <b>Externa</b>       | 151.97                      | 3.46                          |  |  |  |  |  |
| 27     | Determina el (0,0) de la pieza.                                                     | Interna              | 42.34                       | 0.96                          |  |  |  |  |  |
| 28     | Palpa herramientas en "Z".                                                          | <b>Externa</b>       | 158.74                      | 3.62                          |  |  |  |  |  |
| 29     | Palpa con una fresa en "X" y "Y" para determinación del centro<br>de la pieza.      | Interna              | 149.91                      | 3.41                          |  |  |  |  |  |
| 30     | Máquina de la primera pieza del nuevo pedido a baja velocidad.                      | Interna              | 44.83                       | 1.02                          |  |  |  |  |  |
| 31     | Verifica la primera operación de maquinado.                                         | Interna              | 63.60                       | 1.45                          |  |  |  |  |  |
| 32     | Verifica que la máquina CNC maquine la pieza de acuerdo con el<br>programa.         | Interna              | 77.31                       | 1.76                          |  |  |  |  |  |
| 33     | Detiene el centro de maquinado.                                                     | Interna              | 9.69                        | 0.22                          |  |  |  |  |  |
| 34     | Checa la pieza maquinada.                                                           | Interna              | 79.89                       | 1.82                          |  |  |  |  |  |
| 35     | Desmonta la pieza maquinada.                                                        | Interna              | 32.83                       | 0.75                          |  |  |  |  |  |
| 36     | Traslada la pieza terminada a mesa de piezas terminadas.                            | Interna              | 25.80                       | 0.59                          |  |  |  |  |  |
| 37     | Almacena la pieza terminada.                                                        | Interna              | 9.77                        | 0.22                          |  |  |  |  |  |
|        | <b>Total</b><br>4,390.03<br>100.00                                                  |                      |                             |                               |  |  |  |  |  |

*Tabla 3.21 Identificación de operaciones internas y externas en proceso de preparación de máquinas CNC (operación 7-37) (Elaboración propia).*

## **3.7.1.5 Analizar porcentajes de contribución de operaciones de preparación de máquinas CNC**

Para conocer a detalle el porqué de los altos porcentajes de contribución, mostrados en la [Tabla 3. 23,](#page-130-0) se detectaron y describieron, con la ayuda del personal operativo, las siguientes operaciones; operaciones que poseen un porcentaje de contribución más grande que el resto de las operaciones:

- Operación 5: Analiza la pieza a maquinar. En esta operación se presentó un porcentaje de contribución de 5.09%, debido al tiempo que se invierte en verificar los planos y modelos de los componentes a maquinar. En caso de que exista algún error, el personal operativo debe modificar dichos planos y modelos al inicio del maquinado de los componentes; en consecuencia, el tiempo para realizar esta operación es mayor.
- Operación 7: Busca las calzas de soporte para prensa del centro de maquinado. En esta operación se presentó un porcentaje de contribución de 5.11%, debido a que el personal operativo invierte tiempo en la búsqueda de calzas que sean adecuadas para el maquinado de los componentes, ya que el tamaño de algunos componentes es menor y requiere nivelación para su maquinado.
- Operación 12: Busca accesorios de tope para referenciar el (0,0) de la pieza. La operación presentó un porcentaje de contribución de 5.95% debido a que los topes necesarios para fijar el punto central, en algunas piezas, no se encontraban en su ubicación de resguardo, por lo que se invierte mayor tiempo por la búsqueda de éstos.
- Operación 17: Busca las herramientas en estante de herramientas y equipo. Se presentó un porcentaje de contribución de 6.94%, debido al tiempo que el personal operativo invierte en la búsqueda de herramientas de corte, para el maquinado de los componentes, ya que éstas no están resguardadas de manera correcta en los *lockers* del área.
- Operación 19: Monta las herramientas y boquillas a los *holders*. En esta operación se presentó un porcentaje de contribución de 20.90%, debido, de igual manera que la operación 17, al mal resguardo de las herramientas y boquillas, por lo que el personal operativo invierte más tiempo en la búsqueda de éstas.

#### **3.7.2 Primera fase: Separación de operaciones internas y externas**

Para la aplicación de la primera fase, de la técnica *SMED,* se realizaron las siguientes actividades con la finalidad de llevar a cabo la separación de las operaciones de preparación internas y externas, así como verificar que éstas se realicen de manera correcta:

- Separar operaciones de preparación internas y externas.
- Elaborar lista de verificación para operaciones internas y externas.
- Elaborar lista de verificación para herramentales y utillajes requeridos.

#### **3.7.2.1 Separar operaciones de preparación internas y externas**

Con base en la identificación de las operaciones internas y externas realizada (Sección 3.7.1.4), se analizaron las operaciones internas, en compañía del personal operativo, para determinar cuáles deberían ejecutarse de manera externa.

Mediante el análisis realizado se identificaron las siguientes 10 operaciones del proceso de preparación de máquinas CNC, las cuales serán realizadas, externamente, mientras el maquinado de la pieza anterior continua:

- 1. Operación 5: Analiza la pieza a maquinar.
- 2. Operación 7: Busca las calzas de soporte para prensa del centro de maquinado.
- 3. Operación 12: Busca accesorios de tope para referenciar el (0,0) de la pieza.
- 4. Operación 13: Arma el tope.
- 5. Operación 14: Lleva el tope al centro de maquinado.
- 6. Operación 17: Busca las herramientas en estante de herramientas y equipo.
- 7. Operación 18: Traslada las herramientas y *holders* a la parte de atrás del centro de maquinado.
- 8. Operación 22: Va a escritorio de diseño.
- 9. Operación 23: Copia el programa de control numérico (CN) en memoria USB.
- 10. Operación 24: Regresa al centro de maquinado.

En la **¡Error! No se encuentra el origen de la referencia.** se muestran las operaciones de preparación separadas en internas y externas en el orden que se realizan, y los tiempos de las operaciones; cabe destacar que las operaciones externas fueron realizadas mientras la máquina se encontraba maquinando la pieza anterior lo que permitió buscar y reunir el herramental y utillajes necesarios para la fabricación del siguiente pedido de componentes; contribuyendo con ahorro de tiempo.

En la [Tabla 3. 24](#page-134-0) se muestra que el tiempo total de preparación para operaciones internas fue de **47.88 minutos**, mientras que para las operaciones externas el tiempo total de preparación fue de **25.31 minutos.** En resumen, con este ajuste la máquina puede trabajar 25.31 minutos adicionales, por cada cambio. Finalmente se logró, con base en el tiempo de preparación del proceso actual el cual fue de **73.17 minutos** (Sección3.7.1.3), una reducción de tiempo de preparación de **25.29 minutos/máquina**.

| Operaciones de preparación |                                                                                      |                         |  |                   |                                                                                        |                         |  |  |  |
|----------------------------|--------------------------------------------------------------------------------------|-------------------------|--|-------------------|----------------------------------------------------------------------------------------|-------------------------|--|--|--|
| <b>Internas</b>            |                                                                                      |                         |  |                   |                                                                                        |                         |  |  |  |
| Oper.                      | Concepto                                                                             | <b>Tiempo</b><br>(Min.) |  | Oper.<br>Concepto |                                                                                        | <b>Tiempo</b><br>(Min.) |  |  |  |
| 1                          | Desmonta la última pieza<br>maquinada.                                               | 0.47                    |  | 5                 | Analiza la pieza a maquinar.                                                           | 3.73                    |  |  |  |
| $\overline{c}$             | Traslada la pieza a mesa de<br>producto terminado                                    | 0.70                    |  | $\tau$            | Busca las calzas de soporte para<br>prensa del centro de maquinado.                    | 3.74                    |  |  |  |
| 3                          | Regresa al centro de maquinado.                                                      | 0.49                    |  | 12                | Busca accesorios de tope para<br>referenciar el (0,0) de la pieza.                     | 4.36                    |  |  |  |
| $\overline{4}$             | Limpia el interior del centro de<br>maquinado.                                       | 2.44                    |  | 13                | Arma el tope.                                                                          | 1.99                    |  |  |  |
| 6                          | Descarga los holders de<br>herramientas utilizadas del carrusel<br>y coloca en mesa. | 2.90                    |  | 14                | Lleva el tope al centro de<br>maquinado.                                               | 0.96                    |  |  |  |
| 8                          | Coloca las calzas en prensa del<br>centro de maquinado.                              | 0.40                    |  | 17                | Busca las herramientas en estante<br>de herramientas y equipo.                         | 5.08                    |  |  |  |
| 9                          | Va a la mesa de trabajo y toma la<br>pieza a maquinar.                               | 0.58                    |  | 18                | Traslada las herramientas y holders<br>a la parte de atrás del centro de<br>maquinado. | 2.37                    |  |  |  |
| 10                         | Regresa a centro de maquinado con<br>la pieza a maquinar.                            | 0.79                    |  | 22                | Va a escritorio de diseño.                                                             | 0.36                    |  |  |  |
| 11                         | Coloca y sujeta la pieza en prensa<br>del centro de maquinado.                       | 2.01                    |  | 23                | Copia el programa de control<br>numérico (CN) en memoria USB.                          | 2.35                    |  |  |  |
| 15                         | Coloca el tope en la mesa del centro<br>de maquinado.                                | 0.81                    |  | 24                | Regresa al centro de maquinado.                                                        | 0.37                    |  |  |  |

<span id="page-134-0"></span>*Tabla 3. 24 Separación de operaciones internas y externas (Elaboración propia).*

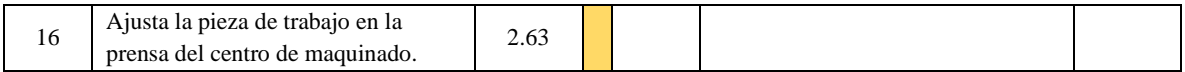

*Tabla 3.22 Separación de operaciones internas y externas (Continuación) (Elaboración propia).*

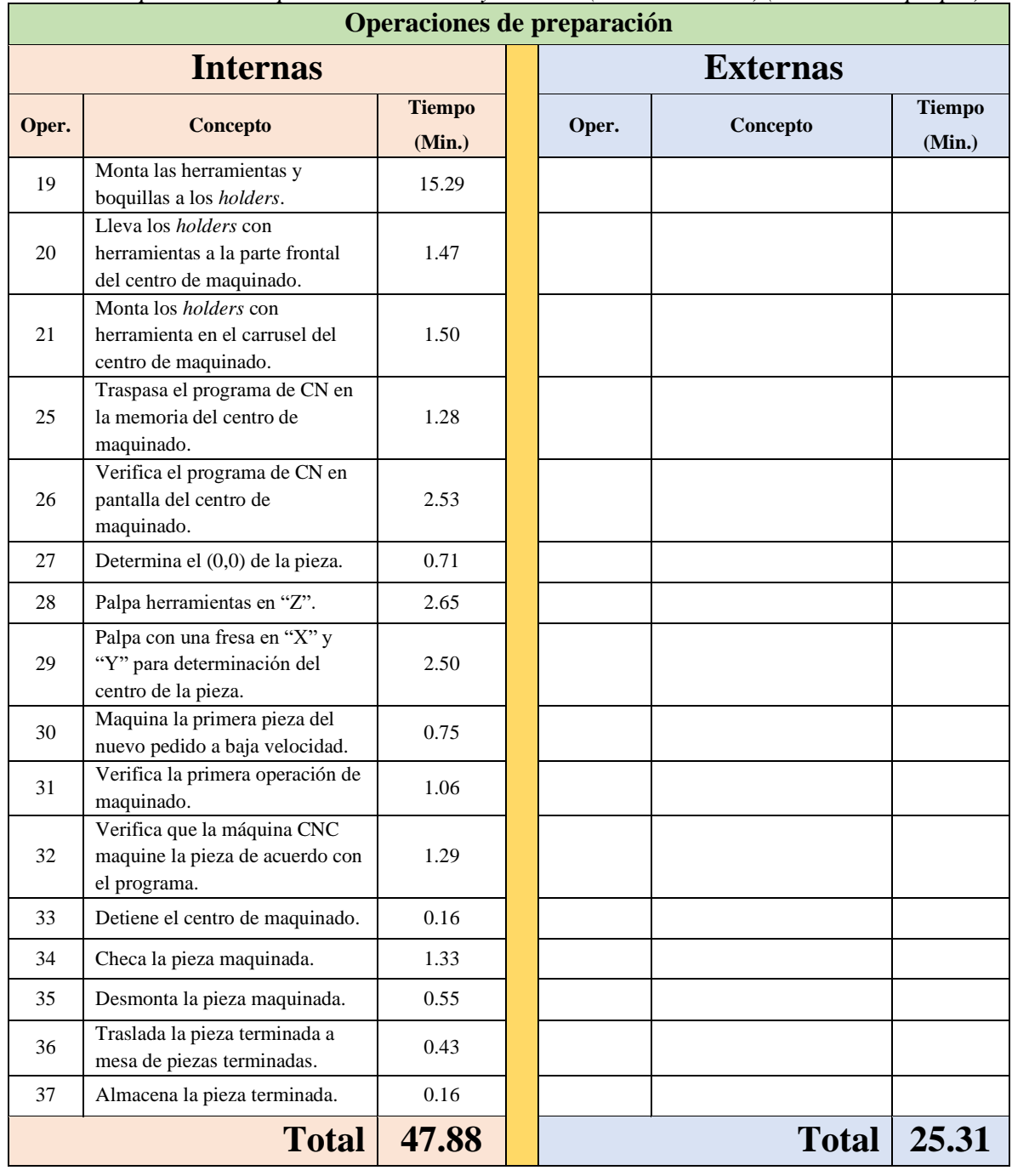

#### **3.7.2.2 Elaborar lista de verificación para operaciones internas y externas**

Para asegurar la correcta ejecución de las operaciones de preparación, internas y externas, se realizó una la lista de verificación. La [Tabla 3. 25,](#page-136-0) que es la lista de verificación parcial (la lista de verificación completa se encuentra en el Anexo 1), consideró los siguientes aspectos:

- Las operaciones de preparación, internas y externas están estar separadas con base en la separación realizada en la Sección 3.7.2.1.
- Las operaciones de preparación, internas y externas están ordenadas con base en la secuencia de ejecución.
- Muestra la información necesaria para preparación de las máquinas:
	- o Nombre de lista de verificación.
	- o Nombre del operador responsable de la ejecución.
	- o Nombre del trabajador responsable del área.
	- o Fecha de ejecución.

<span id="page-136-0"></span>*Tabla 3. 25 Lista de verificación, parcial, preliminar de operaciones de preparación de máquinas CNC (Elaboración propia).*

| Lista de verificación de ejecución de operaciones de preparación de máquinas CNC |                                                                     |                          |                |  |                                                             |           |                |  |  |  |                                |                          |  |
|----------------------------------------------------------------------------------|---------------------------------------------------------------------|--------------------------|----------------|--|-------------------------------------------------------------|-----------|----------------|--|--|--|--------------------------------|--------------------------|--|
| Ejecutó:                                                                         |                                                                     | Responsable de área:     | Fecha:         |  |                                                             |           |                |  |  |  |                                |                          |  |
| <b>Secuencia</b><br>a realizar                                                   | <b>Operaciones</b><br>externas                                      | ¿Operación<br>ejecutada? |                |  |                                                             |           |                |  |  |  | <b>Operaciones</b><br>internas | ¿Operación<br>ejecutada? |  |
| 1                                                                                | Analiza la pieza a maquinar.                                        | Sí                       | No             |  |                                                             |           |                |  |  |  |                                |                          |  |
| $\overline{2}$                                                                   | Busca las calzas de soporte para<br>prensa del centro de maquinado. | Sí                       | N <sub>0</sub> |  |                                                             |           |                |  |  |  |                                |                          |  |
| 3                                                                                | Busca accesorios de tope para<br>referenciar el (0,0) de la pieza.  | Sí                       | N <sub>0</sub> |  |                                                             |           |                |  |  |  |                                |                          |  |
|                                                                                  |                                                                     | $\bullet$                | $\bullet$      |  |                                                             | $\bullet$ |                |  |  |  |                                |                          |  |
|                                                                                  |                                                                     | $\bullet$                | $\bullet$      |  |                                                             |           |                |  |  |  |                                |                          |  |
| 9                                                                                | Copia el programa de control<br>numérico (CN) en memoria USB.       | Sí                       | N <sub>0</sub> |  |                                                             |           |                |  |  |  |                                |                          |  |
| 10                                                                               | Regresa al centro de maquinado.                                     | Sí                       | N <sub>0</sub> |  |                                                             |           |                |  |  |  |                                |                          |  |
| 11                                                                               |                                                                     |                          |                |  | última<br>Desmonta<br>pieza<br>la<br>maquinada.             | $\bullet$ |                |  |  |  |                                |                          |  |
| 12                                                                               |                                                                     |                          |                |  | Traslada la pieza a mesa de<br>producto terminado.          |           |                |  |  |  |                                |                          |  |
|                                                                                  |                                                                     | $\bullet$                | $\bullet$      |  |                                                             | $\bullet$ | $\bullet$      |  |  |  |                                |                          |  |
|                                                                                  |                                                                     | $\bullet$                | $\bullet$      |  |                                                             | $\bullet$ | ٠              |  |  |  |                                |                          |  |
| 35                                                                               |                                                                     |                          |                |  | Desmonta la pieza maquinada.                                | Sí        | No             |  |  |  |                                |                          |  |
| 36                                                                               |                                                                     |                          |                |  | Traslada la pieza terminada a<br>mesa de piezas terminadas. | Sí        | N <sub>o</sub> |  |  |  |                                |                          |  |
| 37                                                                               |                                                                     |                          |                |  | Almacena la pieza terminada.                                | Sí        | No             |  |  |  |                                |                          |  |

#### **3.7.2.3 Elaborar lista de verificación para herramentales y utillajes requeridos**

Con la finalidad de evitar interrupciones en la preparación de las máquinas CNC, las cuales son provocadas por la ausencia y búsqueda de herramentales y utillajes requeridos en la preparación de las máquinas, se elaboró la lista de verificación de la [Tabla 3. 26,](#page-138-0) la cual se conforma por las siguientes cuatro secciones:

1. Datos de ejecución.

En esta sección se muestran datos generales de ejecución:

- Nombre de la lista de verificación.
- Nombre del operador responsable de la ejecución.
- Nombre del trabajador responsable del área.
- Fecha de ejecución.
- 2. Equipo de seguridad.

En esta sección se verifica que el operador cuente con el equipo de protección personal (EPP) requerido para llevar a cabo la realización de las operaciones:

- Guantes.
- Lentes de seguridad.
- Uniforme.
- Botas de casquillo.
- 3. Herramentales requeridos.

Esta sección señala que las herramientas, necesarias para la ejecución de la preparación, estén en óptimas condiciones y con disponibilidad para su uso.

4. Utillajes y accesorios.

En esta sección se utiliza para verificar las óptimas condiciones y disponibilidad de los utillajes y accesorios:

- Placas.
- Boquillas.
- Sistemas de sujeción, entre otros.

<span id="page-138-0"></span>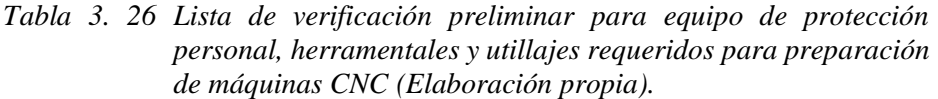

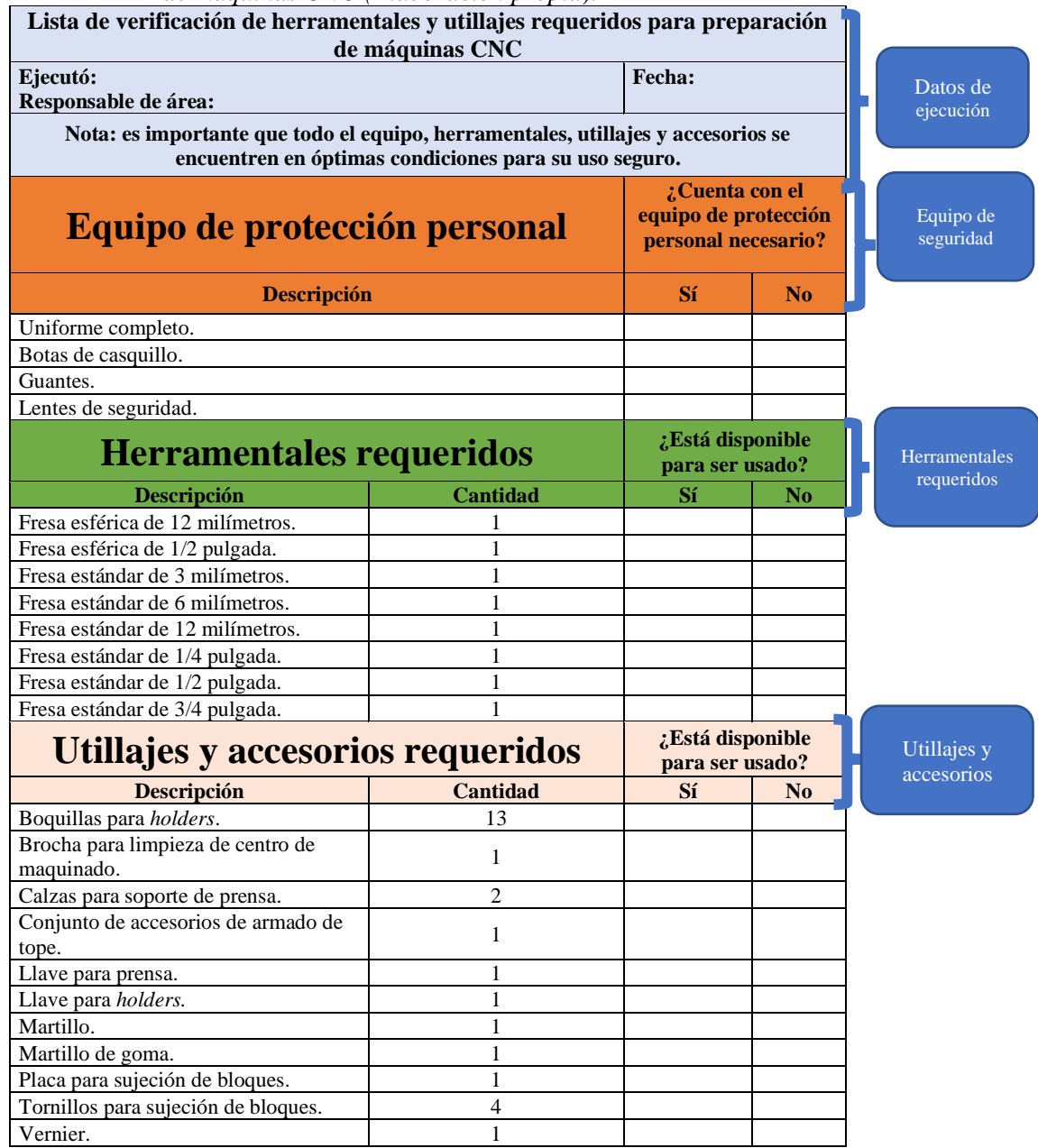

## **3.7.3 Segunda fase: Conversión de operaciones de preparación internas en externas**

En la segunda fase de la técnica *SMED* se analizó con el personal operativo que proceso de realización de las operaciones internas que presentaban potencial para ser convertidas en operaciones externas y, de esta forma, que pudieran ser ejecutadas durante el maquinado de la última pieza del pedido anterior.

Con el análisis realizado se identificaron dos operaciones [\(Tabla 3. 27\)](#page-139-0), las cuales tenían un tiempo de ejecución alto y, por lo tanto, presentaban potencial para ser convertidas en operaciones externas sin descuidar operaciones que sean dependientes de éstas:

| Operaciones para convertir en operaciones de preparación externas                                          |                                                                                                    |                                                                                                    |                                                                                                    |  |  |  |  |
|----------------------------------------------------------------------------------------------------|----------------------------------------------------------------------------------------------------|----------------------------------------------------------------------------------------------------|----------------------------------------------------------------------------------------------------|--|--|--|--|
| Operación                                                                                                  | <b>Actual</b>                                                                                                    | Mejora                                                                                                    | <b>Resultado</b>                                                                                                    |  |  |  |  |
| 19. Monta las<br>herramientas<br>$\mathbf{V}$<br>boquillas a los<br>holders.                               | La operación 19 presenta un tiempo<br>de ejecución de 15.29 minutos,<br>siendo la operación interna con<br>tiempo más alto. De acuerdo con el<br>operador, para llevar a cabo esta<br>operación se deben desmontar los<br>holders del carrusel de la máquina<br>CNC, los cuales fueron utilizados<br>en el maquinado del pedido<br>Posteriormente<br>anterior.<br>al<br>desmontado, se llevan a la parte<br>trasera de la máquina y se montan<br>las herramientas y boquillas a los<br><i>holders</i> para ser utilizadas. | <b>Se</b><br>encontraron<br>holders.<br>boquillas y herramientas de<br>corte, que no se utilizaban,<br>de esta manera se habilitó<br>un juego extra de <i>holders</i><br>respectivas<br>con<br>sus<br>boquillas y herramientas de<br>corte para ser montados<br>antes del desmonte de la<br>pieza del pedido anterior. | Se logró un ahorro de<br>tiempo<br>realizar<br>para<br>externamente la operación<br>19, mediante la habilitación<br>holders<br>de<br>con<br>sus<br>boquillas<br>respectivas<br>y<br>herramientas de corte. |  |  |  |  |
| Lleva los<br>20.<br>holders<br>con<br>herramientas a la<br>parte frontal del<br>de<br>centro<br>maquinado. | La operación 20 presenta un tiempo<br>de ejecución de 2.01 minutos, a<br>pesar de no presentar un tiempo de<br>ejecución alto, esta operación es<br>dependiente de la operación 19,<br>puesto que una vez que se montan<br>las boquillas y herramientas de<br>corte en los <i>holders</i> se deben llevar<br>a la parte frontal de la máquina<br>CNC y así montarlos en el carrusel<br>de ésta.                                                                                                    | La operación 20 se vio<br>afectada debido a que tiene<br>dependencia de la operación<br>19, además es consecutiva<br>en la secuencia para ser<br>realizada, por esta razón se<br>convirtió en operación de<br>preparación externa.                                                                                     | De la misma manera que la<br>operación 19, al convertir en<br>operación de preparación la<br>operación 20, se logró un<br>ahorro de tiempo en el<br>tiempo de preparación de las<br>máquinas CNC.          |  |  |  |  |

<span id="page-139-0"></span>*Tabla 3. 27 Operaciones con potencial para ser convertidas en operaciones externas (Elaboración propia).*

Una vez convertidas las operaciones internas, 19 y 20, en externas, se realizó la [Tabla 3. 28](#page-140-0) la cual muestra la clasificación actualizada de operaciones internas y externas, así como la secuencia en la que deben ser realizadas. De esta manera se concluyó la segunda fase de la técnica *SMED*.

| Operaciones de preparación clasificadas |                                                                                     |  |                |                                                                                          |  |  |  |
|-----------------------------------------|-------------------------------------------------------------------------------------|--|----------------|------------------------------------------------------------------------------------------|--|--|--|
|                                         | <b>Internas</b>                                                                     |  |                | <b>Externas</b>                                                                          |  |  |  |
| Oper.                                   | Concepto                                                                            |  | Oper.          | Concepto                                                                                 |  |  |  |
| $\mathbf{1}$                            | Desmonta la última pieza maquinada.                                                 |  | 5              | Analiza la pieza a maquinar.                                                             |  |  |  |
| 2                                       | Traslada la pieza a mesa de producto terminado                                      |  | $\overline{7}$ | Busca las calzas de soporte para prensa del<br>centro de maquinado.                      |  |  |  |
| 3                                       | Regresa al centro de maquinado.                                                     |  | 12             | Busca accesorios de tope para referenciar el<br>$(0,0)$ de la pieza.                     |  |  |  |
| $\overline{4}$                          | Limpia el interior del centro de maquinado.                                         |  | 13             | Arma el tope.                                                                            |  |  |  |
| 6                                       | Descarga los holders de herramientas utilizadas<br>del carrusel y coloca en mesa.   |  | 14             | Lleva el tope al centro de maquinado.                                                    |  |  |  |
| 8                                       | Coloca las calzas en prensa del centro de<br>maquinado.                             |  | 17             | Busca las herramientas en estante de<br>herramientas y equipo.                           |  |  |  |
| 9                                       | Va a la mesa de trabajo y toma la pieza a<br>maquinar.                              |  | 18             | Traslada las herramientas y holders a la<br>parte de atrás del centro de maquinado.      |  |  |  |
| 10                                      | Regresa a centro de maquinado con la pieza a<br>maquinar.                           |  | 19             | Monta las herramientas y boquillas a los<br>holders.                                     |  |  |  |
| 11                                      | Coloca y sujeta la pieza en prensa del centro de<br>maquinado.                      |  | 20             | Lleva los <i>holders</i> con herramientas a la<br>parte frontal del centro de maquinado. |  |  |  |
| 15                                      | Coloca el tope en la mesa del centro de<br>maquinado.                               |  | 22             | Va a escritorio de diseño.                                                               |  |  |  |
| 16                                      | Ajusta la pieza de trabajo en la prensa del<br>centro de maquinado.                 |  | 23             | Copia el programa de control numérico<br>(CN) en memoria USB.                            |  |  |  |
| 21                                      | Monta los <i>holders</i> con herramienta en el<br>carrusel del centro de maquinado. |  | 24             | Regresa al centro de maquinado.                                                          |  |  |  |
| 25                                      | Traspasa el programa de CN en la<br>memoria del centro de maquinado.                |  |                |                                                                                          |  |  |  |
| 26                                      | Verifica el programa de CN en pantalla del<br>centro de maquinado.                  |  |                |                                                                                          |  |  |  |
| 27                                      | Determina el (0,0) de la pieza.                                                     |  |                |                                                                                          |  |  |  |
| 28                                      | Palpa herramientas en "Z".                                                          |  |                |                                                                                          |  |  |  |
| 29                                      | Palpa con una fresa en "X" y "Y" para<br>determinación del centro de la pieza.      |  |                |                                                                                          |  |  |  |

<span id="page-140-0"></span>*Tabla 3. 28 Clasificación actualizada de operaciones internas y externas después de la conversión de operaciones de la segunda etapa de la técnica SMED (Elaboración propia).*

*Tabla 2.26 Clasificación actualizada de operaciones internas y externas después de la conversión de operaciones de la segunda etapa de la técnica SMED (Continuación) (Elaboración propia).*

|       | Operaciones de preparación clasificadas                                        |  |                 |          |  |  |  |
|-------|--------------------------------------------------------------------------------|--|-----------------|----------|--|--|--|
|       | <b>Internas</b>                                                                |  | <b>Externas</b> |          |  |  |  |
| Oper. | <b>Concepto</b>                                                                |  | Oper.           | Concepto |  |  |  |
| 30    | Maquina la primera pieza del nuevo<br>pedido a baja velocidad.                 |  |                 |          |  |  |  |
| 31    | Verifica la primera operación de<br>maquinado.                                 |  |                 |          |  |  |  |
| 32    | Verifica que la máquina CNC<br>maquine la pieza de acuerdo con el<br>programa. |  |                 |          |  |  |  |
| 33    | Detiene el centro de maquinado.                                                |  |                 |          |  |  |  |
| 34    | Checa la pieza maquinada.                                                      |  |                 |          |  |  |  |
| 35    | Desmonta la pieza maquinada.                                                   |  |                 |          |  |  |  |
| 36    | Traslada la pieza terminada a mesa de<br>piezas terminadas.                    |  |                 |          |  |  |  |
| 37    | Almacena la pieza terminada.                                                   |  |                 |          |  |  |  |

## **3.7.4 Tercera fase: Mejoramiento de operaciones de preparación internas y externas**

Para llevar a cabo un mejoramiento de las operaciones de preparación de las máquinas CNC, y así agilizar el proceso de preparación, se realizaron las siguientes actividades:

- Analizar operaciones internas.
- Analizar operaciones externas.
- Capacitar al personal con el nuevo proceso de preparación.

### **3.7.4.1 Analizar operaciones internas**

Se realizó un análisis de las operaciones internas actualizadas [\(Tabla 3. 28\)](#page-140-0), con la finalidad de detectar alguna operación que pudiera ser mejorada o ejecutada de manera fácil y rápida. Para realizar el análisis se realizaron los siguientes pasos:

- Analizar las operaciones internas, presentadas previamente en la [Tabla 3. 28](#page-140-0) en compañía del personal operativo, que tenían mucho tiempo de ejecución y potencial de mejora. El resultado se muestra en la [Tabla 3. 29.](#page-142-0)
- Seleccionar operación, con potencial para mejora, con base en el criterio del personal operativo. Con esta actividad se seleccionó, de la [Tabla 3. 29,](#page-142-0) solamente la operación 11, ya que, debido a su proceso de ejecución, era posible realizar propuestas para optimizar su proceso de ejecución, en comparación con los procesos de ejecución de las demás operaciones. En la [Tabla 3. 30,](#page-143-0) en la columna "Descripción de la actividad", se describe esta actividad.
- Realizar propuestas para el mejoramiento del proceso de ejecución de operación seleccionada. En la [Tabla 3. 30,](#page-143-0) en la columna "Propuesta para mejoramiento", se presentan tres propuestas para el mejoramiento del proceso de ejecución de la operación 11.

| No.                      | Operación interna factible de                                                                    | <b>Tiempo</b> |  |  |  |  |
|--------------------------|--------------------------------------------------------------------------------------------------|---------------|--|--|--|--|
| Oper.                    | mejor                                                                                            | ejecución     |  |  |  |  |
| $\overline{\mathcal{L}}$ | Limpia el interior del centro de<br>maquinado.                                                   | 2.44          |  |  |  |  |
| 6                        | de<br>$\log$<br>holders<br>Descarga<br>herramientas utilizadas del carrusel<br>y coloca en mesa. | 2.90          |  |  |  |  |
| 11                       | Coloca y sujeta la pieza en prensa<br>del centro de maquinado.                                   | 2.01          |  |  |  |  |
| 16                       | Ajusta la pieza de trabajo en la<br>prensa del centro de maquinado.                              |               |  |  |  |  |
| 26                       | Verifica el programa de CN en<br>pantalla del centro de maquinado.                               | 2.53          |  |  |  |  |
| 28                       | Palpa herramientas en "Z".                                                                       | 2.65          |  |  |  |  |
| 29                       | Palpa con una fresa en "X" y "Y"<br>para determinación del centro de la<br>pieza.                | 2.50          |  |  |  |  |

<span id="page-142-0"></span>*Tabla 3. 29 Posibles operaciones, internas, para mejorar su proceso de ejecución (Elaboración propia).*

| No.   | Concepto        | Descripción de la      | Propuesta para mejoramiento           |  |  |
|-------|-----------------|------------------------|---------------------------------------|--|--|
| Oper. |                 | actividad              |                                       |  |  |
|       |                 |                        | · Utilizar un par de placas extras de |  |  |
|       |                 | Esta operación consta  | sujeción de los bloques de materia    |  |  |
|       |                 | de sujetar bloques de  | prima; previamente a la ejecución     |  |  |
|       |                 | materia prima, a una   | de la operación 11. Esta propuesta    |  |  |
|       | Coloca<br>V     | placa de sujeción, con | agilizaría su ejecución.              |  |  |
|       | sujeta la pieza | barrenos<br>y          | • Trabajar en paralelo (el operario y |  |  |
| 11    | en prensa del   | posteriormente         | un auxiliar) la sujeción del bloque   |  |  |
|       | de<br>centro    | sujetarla a la prensa  | de materia prima a una de las         |  |  |
|       | maquinado.      | de la máquina CNC.     | placas de sujeción.                   |  |  |
|       |                 | actividades<br>Estas   | • Trabajar en paralelo (el operario y |  |  |
|       |                 | mucho<br>consumen      | un auxiliar) la colocación de la      |  |  |
|       |                 | tiempo.                | placa de sujeción a la prensa de la   |  |  |
|       |                 |                        | máquina CNC.                          |  |  |

<span id="page-143-0"></span>*Tabla 3. 30 Operación, interna, con potencial para mejoramiento de proceso de ejecución (Elaboración propia).*

Debido a la negativa por parte del dueño de la empresa a realizar la modificación en la placa de sujeción para bloques de materia prima, el mejoramiento del proceso de ejecución de la operación 11 quedó únicamente con el planteamiento de las mejoras que se mencionaron en la [Tabla 3. 30.](#page-143-0)

### **3.7.4.2 Analizar operaciones externas**

Se realizó un análisis de las operaciones externas actualizadas [\(Tabla 3. 28\)](#page-140-0), con la finalidad de detectar alguna operación que pudiera ser mejorada o ejecutada de manera fácil y rápida. Para realizar el análisis se realizaron los siguientes pasos:

• Analizar las operaciones externas, presentadas previamente en la [Tabla 3. 28](#page-140-0) en compañía del personal operativo, que tenían mucho tiempo de ejecución y potencial de mejora. El resultado se muestra en la [Tabla 3. 31.](#page-144-0)
| No.   |                                                                      | <b>Tiempo</b> |
|-------|----------------------------------------------------------------------|---------------|
| Oper. | Operación externa factible de mejorar                                | ejecución     |
| 5     | Analiza la pieza a maquinar.                                         | 3.73          |
| 7     | Busca las calzas de soporte para prensa del centro<br>de maquinado.  | 3.74          |
| 12    | Busca accesorios de tope para referenciar el $(0,0)$<br>de la pieza. | 4.36          |
| 17    | Busca las herramientas en estante de herramientas<br>equipo.         | 5.08          |

<span id="page-144-0"></span>*Tabla 3. 31 Posibles operaciones, externas, para mejorar su proceso de ejecución (Elaboración propia).*

• Seleccionar operación, con potencial para mejora, con base en el criterio del personal operativo. Con esta actividad se seleccionó, de la [Tabla 3. 31,](#page-144-0) solamente la operación 17, ya que presentaba el tiempo más grande de ejecución, en comparación con los tiempos de los procesos de ejecución de las demás operaciones.

Esta operación consta de buscar las herramientas en estante de herramientas y equipo para la preparación de máquinas CNC para el inicio del maquinado.

• Realizar propuesta para el mejoramiento del proceso de ejecución de operación seleccionada.

Para contribuir con el mejoramiento de la ejecución de la operación 17, se propuso la implementación de una caja de herramienta específica para todo el herramental, utillajes y accesorios que son requeridos y empleados en la preparación de las máquinas CNC para el inicio del maquinado.

Esta propuesta ayuda en la búsqueda de las herramientas porque en ocasiones no se tiene disponibilidad de éstos a causa de un mal resguardo posterior a la finalización de la preparación de las máquinas CNC.

Para la implementación de la caja de herramienta se propusieron dos consideraciones:

- o La ubicación debe estar muy cerca de máquinas CNC, para agilizar la ejecución de las operaciones de preparación.
- o Debe ser manipulada únicamente por el personal encargado de la preparación de las máquinas para evitar pérdidas de herramentales.

Mediante el análisis de las operaciones externas se determinó que la operación 17 tenía potencial para ser optimizada; sin embargo, únicamente se realizó la propuesta del mejoramiento del proceso de ejecución de ésta.

#### **3.7.4.3 Capacitar al personal con el nuevo proceso de preparación**

Para la capacitación del personal, con el nuevo proceso de preparación de las máquinas CNC, se realizaron las siguientes actividades:

- Elaborar diagrama de flujo del nuevo proceso.
- Elaborar lista de verificación final de operaciones de preparación interna y externa.
- Elaborar lista de verificación final de herramentales y utillajes requeridos.

#### **3.7.4.3.1 Elaborar diagrama de flujo del nuevo proceso**

Para la elaboración del diagrama de flujo del nuevo proceso de preparación se contempló el orden de las operaciones de preparación determinado en las fases anteriores de la técnica *SMED* (Sección 3.7.2 y 3.7.3). En la [Tabla 3. 32](#page-146-0) se presenta el diagrama de flujo del nuevo proceso.

### **3.7.4.3.2 Elaborar lista de verificación final de operaciones de preparación interna y externa**

En la elaboración de la lista de verificación final para una correcta ejecución de las operaciones de preparación interna y externa, se tomó en cuenta la secuencia de ejecución, así como las conversiones de operaciones internas a externas. En la [Tabla 3. 33](#page-147-0) se presenta una lista parcial de verificación final de operaciones de preparación para máquinas CNC (la lista de verificación completa se muestra en el Anexo 2).

|                 |                                                             | Lutton propinsi                                                           |              | Diagrama de flujo de proceso de preparación de máquinas CNC                    |                                                                                                    |   |    |          |                 |  |  |  |  |  |  |  |  |
|-----------------|-------------------------------------------------------------|---------------------------------------------------------------------------|--------------|--------------------------------------------------------------------------------|----------------------------------------------------------------------------------------------------|---|----|----------|-----------------|--|--|--|--|--|--|--|--|
|                 |                                                             |                                                                           |              |                                                                                |                                                                                                    |   |    |          |                 |  |  |  |  |  |  |  |  |
|                 |                                                             |                                                                           |              |                                                                                |                                                                                                    |   |    |          |                 |  |  |  |  |  |  |  |  |
|                 |                                                             | <b>Resumen Presente</b>                                                   |              |                                                                                |                                                                                                    |   |    |          |                 |  |  |  |  |  |  |  |  |
|                 |                                                             | <b>Actividades</b>                                                        | No.          | Página: 1 de 1                                                                 |                                                                                                    |   |    |          |                 |  |  |  |  |  |  |  |  |
|                 |                                                             | Operaciones                                                               | 20           | <b>Enfoque: Propuesto.</b>                                                     | Actividad: Montado, desmontado, traslado y verificado.<br><b>Datos</b><br>Símbolo<br>Tiempo<br>Transp.<br>Almac.<br>Inspec.<br>Demor.<br>Oper.<br><b>Observaciones</b><br>(minutos)<br>⇨<br>Se realizan<br>antes de hacer<br>⇨<br>el cambio de<br>Traslada las herramientas y holders a la parte de atrás del centro de maquinado.<br>pieza a<br>maquinar<br>■<br>⊐ |   |    |          |                 |  |  |  |  |  |  |  |  |
|                 |                                                             | Transporte                                                                | 6            | <b>Empresa:</b> Confidencial 1.                                                |                                                                                                    |   |    |          |                 |  |  |  |  |  |  |  |  |
|                 |                                                             | Inspección                                                                | 10           | <b>Área:</b> Maquinado CNC.                                                    |                                                                                                    |   |    |          |                 |  |  |  |  |  |  |  |  |
|                 |                                                             | Demoras                                                                   | 0            | Tipo diagrama: Operación.                                                      |                                                                                                    |   |    |          |                 |  |  |  |  |  |  |  |  |
|                 |                                                             | Almacenamiento                                                            | 1            | Elaboró: C.A.S.K.M.                                                            |                                                                                                    |   |    |          |                 |  |  |  |  |  |  |  |  |
|                 |                                                             | Tiempo total=                                                             |              | Fecha: 01/08/22                                                                |                                                                                                    |   |    |          |                 |  |  |  |  |  |  |  |  |
|                 |                                                             |                                                                           |              |                                                                                |                                                                                                    |   |    |          |                 |  |  |  |  |  |  |  |  |
| No.             |                                                             |                                                                           |              |                                                                                |                                                                                                    |   |    |          |                 |  |  |  |  |  |  |  |  |
|                 |                                                             |                                                                           |              |                                                                                |                                                                                                    |   |    |          |                 |  |  |  |  |  |  |  |  |
| 1               |                                                             | Analiza la pieza a maquinar.                                              |              |                                                                                |                                                                                                    |   |    |          |                 |  |  |  |  |  |  |  |  |
| $\overline{2}$  |                                                             | Busca las calzas de soporte para prensa del centro de maquinado.          |              |                                                                                |                                                                                                    |   |    |          |                 |  |  |  |  |  |  |  |  |
| 3               |                                                             | Busca accesorios de tope para referenciar el $(0,0)$ de la pieza.         |              |                                                                                |                                                                                                    |   |    |          |                 |  |  |  |  |  |  |  |  |
| 4               | Arma el tope.                                               |                                                                           |              |                                                                                |                                                                                                    |   |    |          |                 |  |  |  |  |  |  |  |  |
| 5               |                                                             | Lleva el tope al centro de maquinado.                                     |              |                                                                                |                                                                                                    |   |    |          |                 |  |  |  |  |  |  |  |  |
| 6               |                                                             | Busca las herramientas en estante de herramientas y equipo.               |              |                                                                                |                                                                                                    |   |    |          |                 |  |  |  |  |  |  |  |  |
| 7               |                                                             |                                                                           |              |                                                                                |                                                                                                    |   |    |          |                 |  |  |  |  |  |  |  |  |
| 8               |                                                             | Monta herramientas y boquillas a los holders.                             |              |                                                                                |                                                                                                    |   |    |          |                 |  |  |  |  |  |  |  |  |
| 9               |                                                             |                                                                           |              | Lleva los holders con herramientas a la parte frontal del centro de maquinado. |                                                                                                    |   |    |          |                 |  |  |  |  |  |  |  |  |
| 10              |                                                             | Va a escritorio de diseño.                                                |              |                                                                                |                                                                                                    |   |    |          |                 |  |  |  |  |  |  |  |  |
| 11              |                                                             | Copia el programa de control numérico (CN) en memoria USB.                |              |                                                                                |                                                                                                    |   |    |          |                 |  |  |  |  |  |  |  |  |
|                 |                                                             | 12 Regresa al centro de maquinado.                                        |              |                                                                                |                                                                                                    |   |    |          |                 |  |  |  |  |  |  |  |  |
|                 |                                                             | 13 Desmonta la última pieza maquinada.                                    |              |                                                                                |                                                                                                    |   |    |          |                 |  |  |  |  |  |  |  |  |
|                 |                                                             | 14 Traslada la pieza a mesa de producto terminado                         |              |                                                                                |                                                                                                    |   |    |          |                 |  |  |  |  |  |  |  |  |
|                 |                                                             | 15 Regresa al centro de maquinado.                                        |              |                                                                                |                                                                                                    |   |    |          |                 |  |  |  |  |  |  |  |  |
|                 |                                                             | 16 Limpia el interior del centro de maquinado.                            |              |                                                                                |                                                                                                    |   |    |          |                 |  |  |  |  |  |  |  |  |
| 17              |                                                             |                                                                           |              | Descarga los holders de herramientas utilizadas del carrusel y coloca en mesa. |                                                                                                    |   |    |          |                 |  |  |  |  |  |  |  |  |
|                 |                                                             | 18 Coloca las calzas en prensa del centro de maquinado.                   |              |                                                                                |                                                                                                    |   | Q  |          |                 |  |  |  |  |  |  |  |  |
|                 |                                                             | 19 Va a la mesa de trabajo y toma la pieza a maquinar.                    |              |                                                                                |                                                                                                    |   | 9  |          |                 |  |  |  |  |  |  |  |  |
|                 |                                                             | 20 Regresa a centro de maquinado con la pieza a maquinar.                 |              |                                                                                |                                                                                                    |   |    |          |                 |  |  |  |  |  |  |  |  |
|                 |                                                             | 21 Coloca y sujeta la pieza en prensa del centro de maquinado.            |              |                                                                                |                                                                                                    |   |    |          |                 |  |  |  |  |  |  |  |  |
|                 |                                                             | 22 Coloca el tope en la mesa del centro de maquinado.                     |              |                                                                                |                                                                                                    |   |    |          |                 |  |  |  |  |  |  |  |  |
|                 |                                                             | 23 Ajusta la pieza de trabajo en la prensa del centro de maquinado.       |              |                                                                                |                                                                                                    |   |    |          |                 |  |  |  |  |  |  |  |  |
| 24              |                                                             | Monta los holders con herramienta en el carrusel del centro de maquinado. |              |                                                                                |                                                                                                    |   |    |          |                 |  |  |  |  |  |  |  |  |
|                 |                                                             | 25 Traspasa el programa de CN en la memoria del centro de maquinado.      |              |                                                                                |                                                                                                    |   |    |          |                 |  |  |  |  |  |  |  |  |
|                 |                                                             | 26 Verifica el programa de CN en pantalla del centro de maquinado.        |              |                                                                                |                                                                                                    |   |    |          |                 |  |  |  |  |  |  |  |  |
|                 |                                                             | 27 Determina el (0,0) de la pieza.                                        |              |                                                                                | 0                                                                                                    |   | ⇨  |          |                 |  |  |  |  |  |  |  |  |
|                 |                                                             | 28 Palpa herramientas en "Z".                                             |              |                                                                                |                                                                                                    |   |    |          |                 |  |  |  |  |  |  |  |  |
|                 |                                                             |                                                                           |              | 29 Palpa con una fresa en "X" y "Y" para determinación del centro de la pieza. |                                                                                                    |   | ワ  |          |                 |  |  |  |  |  |  |  |  |
| 30              | Maquina la primera pieza del nuevo pedido a baja velocidad. |                                                                           |              |                                                                                |                                                                                                    |   |    |          |                 |  |  |  |  |  |  |  |  |
| 31              | Verifica la primera operación de maquinado.                 |                                                                           |              | Ш                                                                              | D                                                                                                    |   |    |          |                 |  |  |  |  |  |  |  |  |
| 32 <sub>1</sub> |                                                             |                                                                           |              | Verifica que la máquina CNC maquine la pieza de acuerdo con el programa.       |                                                                                                    |   |    |          |                 |  |  |  |  |  |  |  |  |
|                 |                                                             | 33 Detiene el centro de maquinado.                                        |              |                                                                                |                                                                                                    |   |    |          |                 |  |  |  |  |  |  |  |  |
|                 |                                                             | 34 Checa la pieza maquinada.                                              |              |                                                                                |                                                                                                    |   |    |          | $\triangledown$ |  |  |  |  |  |  |  |  |
|                 |                                                             | 35 Desmonta la pieza maquinada.                                           |              |                                                                                |                                                                                                    |   |    |          |                 |  |  |  |  |  |  |  |  |
|                 |                                                             | 36 Traslada la pieza terminada a mesa de piezas terminadas.               |              |                                                                                |                                                                                                    |   |    |          |                 |  |  |  |  |  |  |  |  |
|                 | 37 Almacena la pieza terminada.                             |                                                                           |              |                                                                                |                                                                                                    |   |    |          |                 |  |  |  |  |  |  |  |  |
|                 |                                                             |                                                                           | <b>Total</b> |                                                                                | 20                                                                                                    | 6 | 10 | $\bf{0}$ | $\mathbf{1}$    |  |  |  |  |  |  |  |  |

<span id="page-146-0"></span>*Tabla 3. 32 Diagrama de flujo del nuevo proceso de preparación de máquinas CNC (Elaboración propia).*

|                                | Lista de verificación de ejecución de operaciones de preparación de máquinas CNC |                      |                          |                                                             |                          |                |
|--------------------------------|----------------------------------------------------------------------------------|----------------------|--------------------------|-------------------------------------------------------------|--------------------------|----------------|
| Ejecutó:                       |                                                                                  |                      |                          | Responsable de área:                                        | Fecha:                   |                |
| <b>Secuencia</b><br>a realizar | <b>Operaciones externas</b>                                                      |                      | ¿Operación<br>ejecutada? | <b>Operaciones internas</b>                                 | ¿Operación<br>ejecutada? |                |
| $\mathbf{1}$                   | Analiza la pieza a maquinar.                                                     | Sí                   | No                       |                                                             |                          |                |
| $\overline{2}$                 | Busca las calzas de soporte<br>para prensa del centro de<br>maquinado.           | Sí                   | No                       |                                                             |                          |                |
| 3                              | Busca accesorios de tope<br>para<br>referenciar el $(0,0)$ de la<br>pieza.       | Sí                   | N <sub>0</sub>           |                                                             |                          |                |
| $\bullet$                      |                                                                                  | $\bullet$            | $\bullet$                |                                                             | $\bullet$                | $\bullet$      |
|                                |                                                                                  | $\ddot{\phantom{0}}$ | $\bullet$                |                                                             |                          |                |
| 11                             | Copia el programa de control<br>numérico (CN) en memoria<br>USB.                 | Sí                   | N <sub>0</sub>           |                                                             |                          |                |
| 12                             | Regresa<br>al<br>centro<br>de<br>maquinado.                                      | Sí                   | N <sub>o</sub>           |                                                             |                          |                |
| 13                             |                                                                                  |                      |                          | Desmonta la última pieza<br>maquinada.                      |                          |                |
| 14                             |                                                                                  |                      |                          | Traslada la pieza a mesa de<br>producto terminado.          |                          | $\bullet$      |
|                                |                                                                                  | $\bullet$            | $\bullet$                |                                                             | $\bullet$                | $\bullet$      |
|                                |                                                                                  | $\bullet$            | $\bullet$                |                                                             | $\bullet$                | $\bullet$      |
| 35                             |                                                                                  |                      |                          | la<br>Desmonta<br>pieza<br>maquinada.                       | Sí                       | No             |
| 36                             |                                                                                  |                      |                          | Traslada la pieza terminada a<br>mesa de piezas terminadas. | Sí                       | N <sub>o</sub> |
| 37                             |                                                                                  |                      |                          | Almacena<br>la<br>pieza<br>terminada.                       | Sí                       | N <sub>o</sub> |

<span id="page-147-0"></span>*Tabla 3. 33 Lista de verificación, parcial, final de operaciones de preparación de máquinas CNC (Elaboración propia).*  $\overline{\phantom{a}}$ 

#### **3.7.4.3.3 Elaborar lista de verificación final de herramentales y utillajes requeridos**

Para realizar la lista de verificación final de herramentales y utillajes requeridos, se empleó la misma lista de verificación que se mostró en Sección 3.7.2.3. Para facilitar la lectura, esta lista se muestra nuevamente en la [Tabla 3. 34.](#page-148-0)

#### <span id="page-148-0"></span>*Tabla 3. 34 Lista de verificación final de herramentales y utillajes requeridos para preparación de máquinas CNC (EPP) (Elaboración propia).*

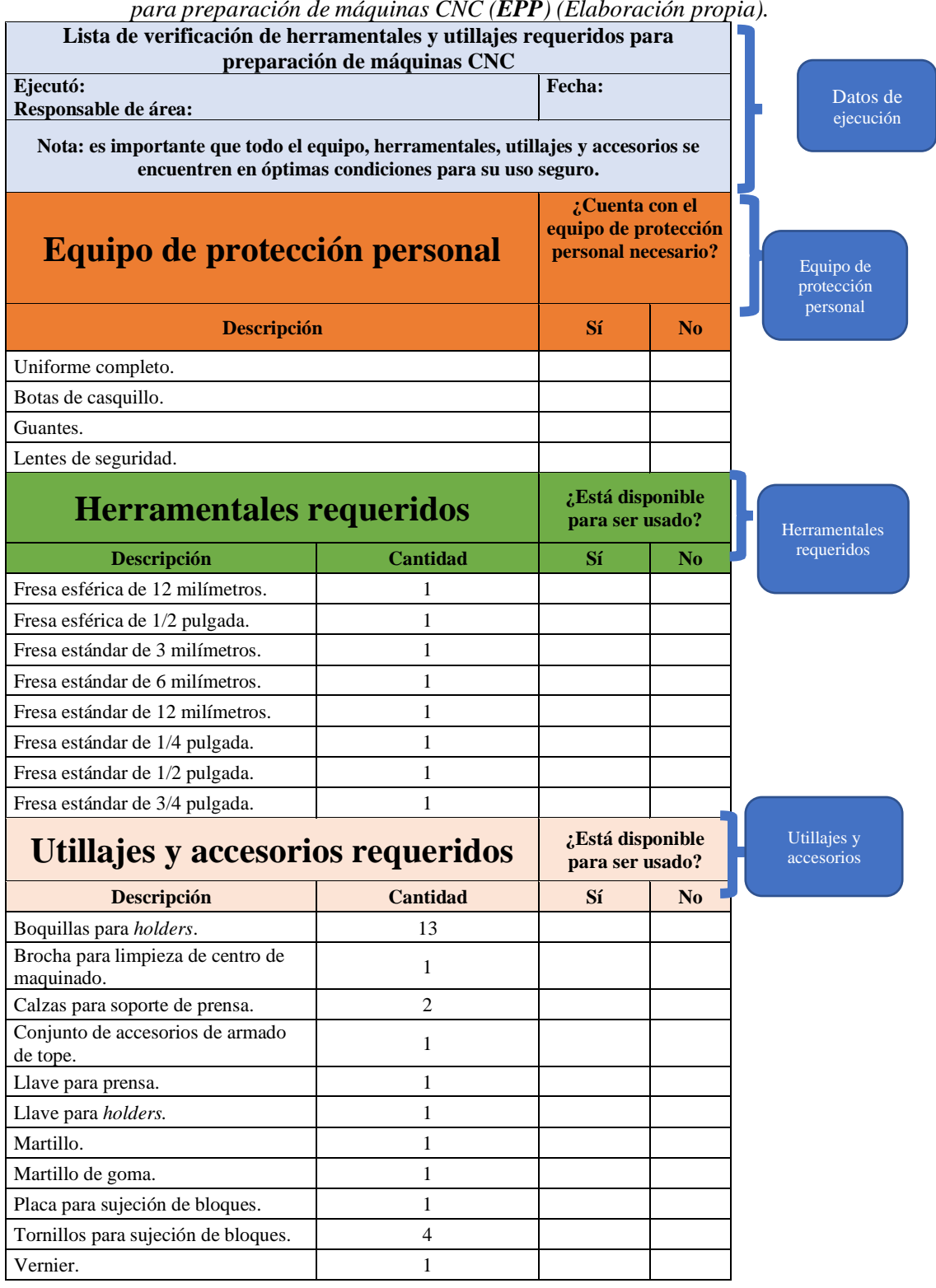

Con el análisis realizado a las operaciones internas y externas y a la capacitación al personal, con el nuevo proceso de preparación propuesto, se finalizó la aplicación de la técnica *SMED*.

# **3.8 Medición de tiempo del nuevo proceso preparación de máquinas CNC de barrenado y fresado**

Posterior a la implementación de la técnica *SMED,* para la reducción de los tiempos de preparación de las máquinas CNC se llevó a cabo la medición de tiempo del nuevo proceso de preparación, el cual se realizó mediante el mismo procedimiento que la medición de tiempos del proceso actual (Sección 3.6.2.2).

En la [Tabla 3. 35,](#page-150-0) de las operaciones externas, se muestra lo siguiente:

- Las operaciones de preparación externas (Operaciones de la 1 a la 12).
- Las operaciones externas ordenadas con base en el diagrama de flujo del nuevo proceso de preparación [\(Tabla 3. 32\)](#page-146-0).
- Los tiempos de las operaciones, correspondientes a los siete ciclos óptimos.
- Los tiempos promedio de las operaciones externas de cada ciclo
- El tiempo promedio, de las operaciones externas, de los promedios de cada ciclo
- El tiempo total de las operaciones externas: 41.18 minutos.

En l[a Tabla 3. 36,](#page-150-1) que lista, de manera parcial, las operaciones internas (la tabla de operaciones internas completa se muestra en el Anexo 3), se muestra lo siguiente:

- Las operaciones de preparación internas (Operaciones de la 13 a la 37).
- Las operaciones internas ordenadas con base en el diagrama de flujo del nuevo proceso de preparación [\(Tabla 3. 32\)](#page-146-0).
- Los tiempos de las operaciones, correspondientes a los siete ciclos óptimos.
- Los tiempos promedio de las operaciones internas de cada ciclo
- El tiempo promedio, de las operaciones internas, de los promedios de cada ciclo
- El tiempo total de las operaciones internas: 31.93 minutos.

| No.            | <b>Actividad</b>                                                                         |       |                |       | <b>Ciclos</b><br>(Tiempo en minutos) |       |       |       | <b>Tiempo</b><br>promedio |
|----------------|------------------------------------------------------------------------------------------|-------|----------------|-------|--------------------------------------|-------|-------|-------|---------------------------|
|                |                                                                                          | 1     | $\overline{2}$ | 3     | 4                                    | 5     | 6     | 7     | (minutos)                 |
| $\mathbf{1}$   | Analiza la pieza a maquinar.                                                             | 3.32  | 4.55           | 4.33  | 3.28                                 | 4.20  | 4.68  | 3.12  | 3.93                      |
| $\overline{c}$ | Busca las calzas de soporte para prensa<br>del centro de maquinado.                      | 4.78  | 4.11           | 3.88  | 3.29                                 | 3.12  | 2.84  | 3.25  | 3.61                      |
| 3              | Busca accesorios de tope para<br>referenciar el (0,0) de la pieza.                       | 4.68  | 3.98           | 4.77  | 4.05                                 | 4.42  | 4.44  | 3.97  | 4.33                      |
| $\overline{4}$ | Arma el tope.                                                                            | 2.11  | 1.82           | 1.98  | 1.88                                 | 1.97  | 1.85  | 1.99  | 1.94                      |
| 5              | Lleva el tope al centro de maquinado.                                                    | 0.25  | 0.14           | 0.24  | 1.02                                 | 1.55  | 1.41  | 1.63  | 0.89                      |
| 6              | Busca las herramientas en estante de<br>herramientas y equipo.                           | 4.14  | 4.76           | 5.09  | 4.88                                 | 4.55  | 6.55  | 5.36  | 5.05                      |
| 7              | Traslada las herramientas y holders a la<br>parte de atrás del centro de maquinado.      | 2.24  | 1.89           | 2.28  | 1.98                                 | 1.75  | 2.59  | 1.59  | 2.05                      |
| 8              | Montado de herramientas y boquillas a<br>los <i>holders</i> .                            | 15.78 | 14.33          | 15.22 | 15.24                                | 15.44 | 16.22 | 13.52 | 15.11                     |
| $\mathbf{Q}$   | Lleva los <i>holders</i> con herramientas a la<br>parte frontal del centro de maquinado. | 0.82  | 0.97           | 1.24  | 1.19                                 | 1.36  | 2.11  | 1.18  | 1.27                      |
| 10             | Va a escritorio de diseño.                                                               | 0.27  | 0.21           | 0.55  | 1.02                                 | 0.44  | 0.52  | 0.29  | 0.47                      |
| 11             | Copia el programa de control numérico<br>(CN) en memoria USB.                            | 2.45  | 2.15           | 2.59  | 2.14                                 | 1.86  | 2.39  | 2.65  | 2.32                      |
| 12             | Regresa al centro de maquinado.                                                          | 0.12  | 0.29           | 0.22  | 0.15                                 | 0.19  | 0.32  | 0.25  | 0.22                      |
|                | <b>Tiempo Total (min)</b>                                                                | 40.96 | 39.20          | 42.39 | 40.12                                | 40.85 | 45.92 | 38.80 | 41.18                     |

<span id="page-150-0"></span>*Tabla 3. 35 Toma de tiempos final de operaciones de preparación externas (Operación 1-12) (Elaboración propia).*

<span id="page-150-1"></span>*Tabla 3. 36 Toma de tiempos final, parcial, de operaciones de preparación internas (Operación 13-37) (Elaboración propia).*

| No.       | <b>Actividad</b>                                            |           |                |           | <b>Ciclos</b><br>(Tiempo en minutos) |       |           |                    | <b>Tiempo</b><br>promedio |
|-----------|-------------------------------------------------------------|-----------|----------------|-----------|--------------------------------------|-------|-----------|--------------------|---------------------------|
|           |                                                             | 1         | $\overline{2}$ | 3         | 4                                    | 5     | 6         | $\overline{7}$     | (minutos)                 |
| 13        | Desmonta la última pieza maquinada.                         | 0.57      | 0.75           | 0.73      | 0.52                                 | 0.30  | 0.29      | 0.29               | 0.49                      |
| 14        | Traslada la pieza a mesa de producto<br>terminado           | 0.15      | 0.33           | 0.54      | 0.53                                 | 0.63  | 0.81      | 0.68               | 0.52                      |
| 15        | Regresa al centro de maquinado.                             | 0.18      | 0.29           | 0.37      | 0.44                                 | 0.58  | 0.70      | 0.26               | 0.40                      |
| $\bullet$ |                                                             | $\bullet$ | $\bullet$      | $\bullet$ | ٠                                    | ٠     | $\bullet$ | $\bullet$          | ٠                         |
| ٠         |                                                             | ٠         | ٠              | $\bullet$ | ٠                                    | ٠     | ٠         | ٠                  | ٠                         |
| $\bullet$ |                                                             | ٠         | $\bullet$      | $\bullet$ | ٠                                    | ٠     | ٠         | ٠                  |                           |
| 35        | Desmonta la pieza maquinada.                                | 0.41      | 0.61           | 0.51      | 0.66                                 | 0.46  | 0.69      | 0.61               | 0.56                      |
| 36        | Traslada la pieza terminada a mesa de<br>piezas terminadas. | 0.17      | 0.22           | 0.33      | 0.27                                 | 0.45  | 0.23      | 0.38               | 0.29                      |
| 37        | Almacena la pieza terminada.                                | 0.12      | 0.22           | 0.14      | 0.26                                 | 0.22  | 0.39      | 0.37               | 0.25                      |
|           | <b>Tiempo Total (min)</b>                                   | 27.02     | 30.58          | 35.17     | 28.44                                | 37.71 |           | $30.98 \mid 33.58$ | 31.93                     |

## **3.9 Comparación de los resultados del proceso de preparación actual y los resultados obtenidos posterior a la mejora**

Para validar estadísticamente que el proceso de preparación nuevo, obtenido mediante la implementación de la técnica *SMED,* reduce el tiempo de preparación de las máquinas CNC, en comparación con el proceso de preparación actual, se realizó una prueba de hipótesis con comparación de medias y varianzas desconocidas.

Para el desarrollo de la prueba de hipótesis se llevó a cabo el siguiente proceso:

- 1. Se concentraron, en la [Tabla 3. 37,](#page-151-0) los tiempos promedio del proceso de preparación actual [\(Tabla 3. 20\)](#page-121-0), y los tiempos promedio del proceso de preparación nuevo [\(Tabla](#page-150-0)  [3. 35\)](#page-150-0). Para ambos procesos se tomaron los tiempos promedio de cada uno de los siete ciclos óptimos.
- 2. Se obtuvo el tiempo total promedio de cada uno de los procesos de preparación mediante la Ecuación 3.5.

$$
\bar{x} = \frac{\sum xi}{n} \tag{3.5}
$$

Donde:

 $\bar{x}$  = Tiempo total promedio.

 $xi$  = Tiempo promedio por ciclo.

 $n =$  Número de ciclos.

<span id="page-151-0"></span>*Tabla 3. 37 Concentrado de tiempos promedio del proceso de preparación actual y del nuevo proceso de preparación (Elaboración propia).*

|                           | Tiempos de preparación promedios, en minutos, del proceso actual y nuevo |                |       |                         |       |       |       |  |  |  |  |  |  |
|---------------------------|--------------------------------------------------------------------------|----------------|-------|-------------------------|-------|-------|-------|--|--|--|--|--|--|
| Proceso de<br>preparación |                                                                          |                |       | <b>Ciclo</b>            |       |       |       |  |  |  |  |  |  |
|                           |                                                                          | $\overline{2}$ | 3     | $\overline{\mathbf{4}}$ | 5     | 6     | 7     |  |  |  |  |  |  |
| Actual                    | 72.70                                                                    | 74.50          | 83.46 | 74.40                   | 69.02 | 70.97 | 67.12 |  |  |  |  |  |  |
| <b>Nuevo</b>              | 27.02                                                                    | 30.58          | 35.17 | 28.44                   | 37.71 | 30.98 | 33.58 |  |  |  |  |  |  |

Se sustituyeron los tiempos promedio de los ciclos de cada uno de los procesos de preparación y se obtuvieron los tiempos promedio mostrados en las Ecuaciones 3.6 y 3.7:

$$
\bar{x} \text{ (Processo actual)} = \frac{\sum x_i}{n} = \frac{(72.70 + 74.50 + \dots + 70.97 + 67.12)}{7} = 73.17... \tag{3.6}
$$

$$
\bar{x} \text{ (Processo nuevo)} = \frac{\sum x_i}{n} = \frac{(27.02 + 30.58 + \dots + 30.98 + 33.58)}{7} = 31.93 \dots (3.7)
$$

3. Se calcularon las desviaciones estándar  $(S)$  de los tiempos totales promedio del proceso actual y nuevo utilizando la Ecuación 3.8. Los resultados, del cálculo de cada desviación estándar, se muestran en las ecuaciones 3.9 y 3.10.

$$
S = \sqrt{\frac{\sum_{i=1}^{i=n} (x_i - \bar{x})^2}{n-1}}.
$$
 (3.8)

Donde:

 $S =$  Desviación estándar.

 $\bar{x}$  = Tiempo total promedio.

 $xi$  = Tiempo promedio por ciclo.

 $n =$  Número de ciclos.

$$
S_1(Processo\ actual) = \sqrt{\frac{\sum_{i=1}^{i=n}(xi-\bar{x})^2}{n-1}} = \sqrt{\frac{168.05}{7-1}} = 5.29
$$
........(3.9)

$$
S_2(Processo\ newvo) = \sqrt{\frac{\sum_{i=1}^{i=n} (x_i - \bar{x})^2}{n-1}} = \sqrt{\frac{85.64}{7-1}} = 3.78...
$$
 (3.10)

4. Se obtuvo una desviación estándar común  $(Sp)$  mediante la Ecuación 3.11. La sustitución de la desviación estándar del proceso actual (Ecuación 3.9) y del proceso nuevo (Ecuación 3.10) para obtener la desviación estándar común ( $Sp$ ) se muestra en la Ecuación 3.12.

$$
S_p = \sqrt{\frac{(n_1 - 1)S_1^2 + (n_2 - 1)S_2^2}{n_1 + n_2 - 2}}.\tag{3.11}
$$

Donde:

 $S_p$  = Desviación estándar combinada del proceso actual y nuevo.

 $S_1^2$  = Varianza de los tiempos del proceso de preparación actual.

 $S_2^2$  = Varianza de los tiempos del nuevo proceso de preparación.

 $n_1$  = Número de ciclos del actual proceso.

 $n_2$  = Número de ciclos del nuevo proceso.

$$
S_p = \sqrt{\frac{(n_1 - 1)S_1^2 + (n_2 - 1)S_2^2}{n_1 + n_2 - 2}} = \sqrt{\frac{(7 - 1)(5.29)^2 + (7 - 1)(3.78)^2}{7 + 7 - 2}} = 4.59...
$$
 (3.12)

5. Se formuló la hipótesis nula  $(H_0)$  y la hipótesis alternativa  $(H_1)$  con la finalidad de determinar si la media del proceso de preparación actual  $(\mu_1)$  es mayor que la del proceso de preparación nuevo  $(\mu_2)$ . Como resultado se obtuvieron las siguientes hipótesis:

$$
H_0 = \mu_1 = \mu_2; Hipotesis nula.
$$
  

$$
H_1 = \mu_1 > \mu_2; Hipotesis alternativa.
$$

- 6. Se estableció el nivel de significancia (α) en un nivel de confianza del 95%, siendo:  $(1 - \alpha = 0.95).$
- 7. Se obtuvo la región critica o región de rechazo para  $H_0$ , mostrada en la [Figura 3. 13.](#page-154-0) La región critica es el límite de aceptación o rechazo de la hipótesis nula, la cual fue calculada mediante el estadístico de la Ecuación 3.13:

$$
t_{\alpha}n_1+n_2-2
$$
................. (3.13)

Se sustituyeron los valores, obtenidos previamente, en la Ecuación 3.13 para obtener el estadístico mostrado en la Ecuación 3.14:

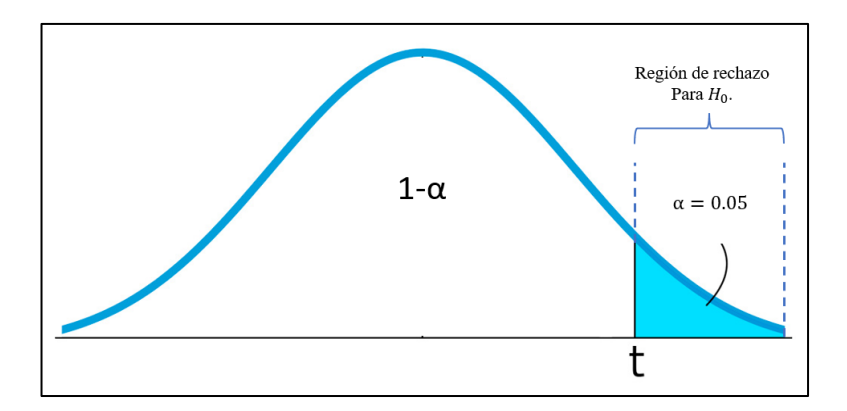

*Figura 3. 13 Región de rechazo para hipótesis H<sup>0</sup> (Elaboración propia).*

$$
t_{0.05}(7 + 7 - 2) = t_{0.05}(12) \dots \dots \dots \dots \dots \dots (3.14)
$$

<span id="page-154-0"></span>Con base en la tabla *t* de *student* [\(Tabla 3. 38\)](#page-154-1), un nivel de confianza del 95% y con 12 grados de libertad, se obtuvo el valor que se muestra en la Ecuación 3.15:

$$
t_{0.05}(12) = 1.782\ldots\ldots\ldots\ldots\ldots\ldots\ldots(3.15)
$$

<span id="page-154-1"></span>8. Se calculó el valor estadístico de prueba  $(t_0)$ . Después de haber obtenido el valor crítico del estadístico  $t_{0.05}$ (12), se calculó el estadístico de prueba  $t_0$  mediante la Ecuación 3.16:

| F(z)<br>$\rightarrow$ | 0.9   | 0.95  | 0.975  | 0.99   | 0.995  | 0.9975 | 0.999  | 0.9995 |
|-----------------------|-------|-------|--------|--------|--------|--------|--------|--------|
| $\boldsymbol{v}$      |       |       |        |        |        |        |        |        |
| $\mathbf{1}$          | 3.078 | 6.314 | 12.706 | 31.821 | 63.657 | 127.32 | 318.31 | 636.62 |
| $\overline{2}$        | 1.886 | 2.92  | 4.303  | 6.965  | 9.925  | 14.089 | 22.327 | 31.598 |
| 3                     | 1.638 | 2.353 | 3.182  | 4.541  | 5.841  | 7.453  | 10.213 | 12.924 |
| 4                     | 1.533 | 2.132 | 2.776  | 3.747  | 4.604  | 5.598  | 7.173  | 8.610  |
|                       |       |       |        |        |        |        |        |        |
| 5                     | 1.476 | 2.015 | 2.571  | 3.365  | 4.032  | 4.773  | 5.893  | 6.869  |
| 6                     | 1.44  | 1.943 | 4.447  | 3.143  | 3.707  | 4.317  | 5.208  | 5.959  |
| 7                     | 1.415 | 1.895 | 2.365  | 2.998  | 3.499  | 4.029  | 4.785  | 5.408  |
| 8                     | 1.397 | 1.86  | 2.306  | 2.896  | 3.355  | 3.833  | 4.501  | 5.041  |
| 9                     | 1.383 | 1.833 | 2.262  | 2.821  | 3.25   | 3.69   | 4.297  | 4.781  |
|                       |       |       |        |        |        |        |        |        |
| 10                    | 1.372 | 1.812 | 2.228  | 2.764  | 3.169  | 3.581  | 4.144  | 4.587  |
| 11                    | 1.363 | 1.796 | 2.201  | 2.718  | 3.106  | 3.497  | 4.025  | 4.437  |
| 12                    | 1.356 | 1.782 | 2.179  | 2.681  | 3.055  | 3.428  | 3.930  | 4.318  |
| 13                    | 1.350 | 1.771 | 2.160  | 2.650  | 3.012  | 3.372  | 3.852  | 4.221  |
| 14                    | 1.345 | 1.761 | 2.145  | 2.624  | 2.977  | 3.326  | 3.787  | 4.140  |

*Tabla 3. 38 Tabla t de student (De la Torre, 2007).*

<sup>0</sup> = ̅1−̅<sup>2</sup> √ 1 1 + 1 1 ………………………..…………… *(3.16)*

Donde:

- $S_p$  = Desviación estándar combinada del proceso actual y nuevo.
- $\bar{x}_1$  = Media del tiempo del actual proceso de preparación.
- $\bar{x}_2$  = Media del tiempo del nuevo proceso de preparación.
- $n_1$  = Número de ciclos del actual proceso de preparación.
- $n_2$  = Número de ciclos del nuevo proceso de preparación.

Se sustituyeron los valores en la ecuación, obteniendo el resultado que se muestra en la Ecuación 3.17:

$$
t_0 = \frac{\bar{x}_1 - \bar{x}_2}{s_p \sqrt{\frac{1}{n_1} + \frac{1}{n_1}}} = \frac{73.17 - 31.93}{4.59 \sqrt{\frac{1}{7} + \frac{1}{7}}} = 16.80 \dots \dots \dots \dots \dots \dots \dots \tag{3.17}
$$

9. Se acepta o recha la hipótesis nula. De acuerdo con los valores obtenidos mediante los cálculos anteriores de los puntos 7 y 8, se determinó que el valor estadístico de prueba fue de  $t_0 = 16.80$ , mientras que el valor del estadístico  $t_{0.05}(12) = 1.782$ ; lo cual significa que  $t_0$  se encuentra en la región de rechazo [\(Figura 3. 14\)](#page-156-0). Lo mencionado se presenta en la Ecuación 3.18 y 3.19.

<sup>0</sup> > ,<sup>1</sup> + <sup>2</sup> − 2………………….…………. *(3.18)*

16.8 > 1.782……………….…..……..……. *(3.19)*

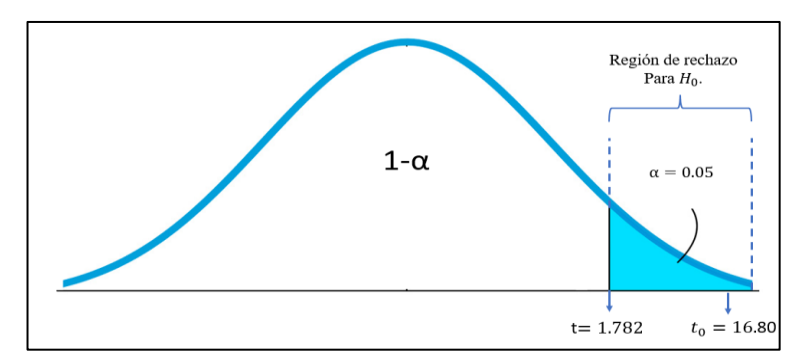

*Figura 3. 14 Región de rechazo para hipótesis H<sup>0</sup> con base en los resultados obtenidos (Elaboración propia).*

<span id="page-156-0"></span>Por lo tanto, la hipótesis nula  $(H_0)$  se rechaza, aceptando la hipótesis alternativa  $(H_1)$ , la cual estipula que el tiempo promedio total de preparación del proceso actual es más grande que el tiempo promedio de preparación del nuevo proceso.

Una vez realizada la prueba de hipótesis, en la [Tabla 3. 39](#page-156-1) se presenta lo siguiente:

- La comparación entre el tiempo promedio de preparación del proceso actual y el tiempo promedio de preparación del nuevo proceso.
- El tiempo ahorrado mediante la implementación de la técnica *SMED,* en comparación con el tiempo de preparación del proceso actual [\(Tabla 3. 20\)](#page-121-0)*.*
- El porcentaje de reducción de tiempo.

En la [Figura 3. 15](#page-157-0) se presenta, de manera gráfica, la comparación de tiempos de preparación del proceso actual y el nuevo proceso.

| <b>Técnica</b> | Contribución                                 | <b>Tiempo proceso</b><br>actual<br>(min) | <b>Tiempo</b><br><b>Proceso</b><br>nuevo<br>(min) | <b>Tiempo</b><br>ahorrado<br>mediante<br>mejora | Porcentaje de<br>reducción de<br>tiempo |
|----------------|----------------------------------------------|------------------------------------------|---------------------------------------------------|-------------------------------------------------|-----------------------------------------|
| <b>SMED</b>    | Tiempo de<br>preparación de<br>máquinas CNC. | 73.17                                    | 31.93                                             | 41.24                                           | 56.36%                                  |
| Ubicación      | Sección<br>Tabla                             | 3.6.2.2.3<br>3.17                        | 3.8<br>3.33                                       |                                                 |                                         |

<span id="page-156-1"></span>*Tabla 3. 39 Comparación de tiempos del proceso de preparación actual y el nuevo proceso de preparación (Elaboración propia).*

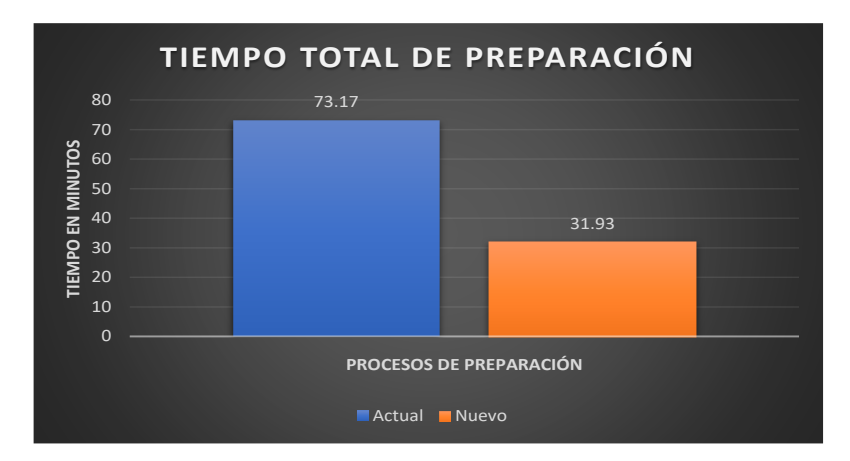

*Figura 3. 15 Comparación de tiempos de preparación del proceso actual y el nuevo proceso (Elaboración propia).*

### <span id="page-157-0"></span>**3.10 Concentrado de resultados de aplicación de** *SMED*

Con la finalidad de observar de manera mas breve el desarrollo y resultados obtenidos con la implementación de la técnica *SMED* para la reducción de los tiempos de preparación de máquinas CNC, en la [Tabla 3. 40](#page-157-1) se muestra, **de manera parcial**, un concentrado de resultados, basados en el formato de Madariaga Nieto (2013), en el cual se muestran los resultados obtenidos en la fase preliminar, primera fase, segunda fase y tercera fase. De igual manera, en la última columna, se muestra la medición final del tiempo de preparación de máquinas CNC, con base en las modificaciones que se realizaron durante el desarrollo de la técnica *SMED*. En el Anexo 4 se presenta de manera completa la tabla con el concentrado de resultados.

|                |                                                             |                                 | <b>Fase preliminar</b>            |                          |         | Primera<br>fase |                              | Segunda fase |               | final          | <b>Medición</b> |
|----------------|-------------------------------------------------------------|---------------------------------|-----------------------------------|--------------------------|---------|-----------------|------------------------------|--------------|---------------|----------------|-----------------|
| No.            | <b>Actividad</b>                                            | <b>Tiempo</b><br>total<br>(min) | <b>Tiempo</b><br>parcial<br>(min) | <b>Tipo</b><br>Operación | Ext.    | Int.            | Convertir<br>Int. en<br>Ext. | Ext.         | Int.          | Ext.           | Int.            |
|                | Desmonta la última pieza maquinada.                         | 0.47                            | 0.47                              | Int.                     |         | 0.47            |                              |              | 0.47          |                | 0.49            |
| $\overline{2}$ | Traslada la pieza a mesa de producto<br>terminado           | 1.18                            | 0.70                              | Int.                     |         | 0.70            |                              |              | 0.70          |                | 0.52            |
| $\cdot$        | $\cdot$                                                     | $\bullet$                       | $\cdot$                           | $\cdot$                  | $\cdot$ | $\cdot$         | $\mathbf{r}$                 | $\bullet$    | $\cdot$       | $\blacksquare$ | $\cdot$         |
| $\cdot$        | $\bullet$                                                   | $\bullet$                       | $\cdot$                           | $\bullet$                | $\cdot$ | $\cdot$         | $\cdot$                      | $\cdot$      | ٠             | $\cdot$        | $\bullet$       |
| 36             | Traslada la pieza terminada a mesa de<br>piezas terminadas. | 73.00                           | 0.43                              | Int.                     |         | 0.43            |                              |              | 0.43          |                | 0.29            |
| 37             | Almacena la pieza terminada.                                | 73.17                           | 0.16                              | Int.                     |         | 0.16            |                              |              | 0.16          |                | 0.25            |
|                |                                                             | <b>Total</b>                    | 73.17                             |                          | 25.30   | 47.87           | 16.76                        |              | $42.06$ 31.11 | 41.18          | 31.93           |

<span id="page-157-1"></span>*Tabla 3. 40 Concentrado, parcial, de resultados de aplicación de la técnica SMED (Elaboración propia).*

#### **3.11 Actividades de seguimiento para controlar las mejoras**

Para controlar y mantener las mejoras obtenidas, mediante la metodología implementada, se deben realizar las siguientes actividades:

- Capacitar en el proceso de preparación de máquinas CNC al personal del área de maquinado. Es importante capacitar a todo el personal operativo, del área de maquinado, en el proceso de preparación de las máquinas CNC, así como en el llenado de las listas de verificación, establecidas para tener un mayor control del proceso de preparación, de esta manera se disminuye la posibilidad de errar en este proceso, y se previenen problemas futuros debido a la rotación de personal.
- Concientizar al personal operativo con el correcto resguardo de herramientas y equipo de máquinas CNC. Se debe concientizar al personal operativo para llevar a cabo el correcto resguardo de los herramentales y utillajes que se emplean en la preparación de las máquinas CNC, con la finalidad de no alterar ni retrasar el proceso de preparación de éstas.
- Realizar estudio de tiempos mensualmente. La realización de un estudio de tiempos mensualmente permitirá mantener control sobre los tiempos de preparación de las máquinas CNC, así como detectar anomalías, mediante tiempos grandes de preparación y, con base en ellos, realizar la búsqueda de la causa que origina el problema para darle solución.

### **3.12 Análisis de resultados**

En este capítulo se presentó la metodología para lograr la reducción de los tiempos de preparación de máquinas CNC, la cual se llevó a cabo en el área de maquinado de la empresa en estudio. En el desarrollo de la metodología se emplearon diferentes técnicas y herramientas, las cuales facilitaron el cumplimiento de cada uno de los objetivos, pertenecientes a cada paso. En primera instancia se obtuvo un panorama general de la empresa para conocer las áreas que la conformaban, mediante visitas, recorridos e investigación en documentación de ésta. De igual manera se realizó un diagnóstico, mediante conversaciones con el dueño de la empresa y con el personal operativo de cada área, para conocer la situación actual de la organización, áreas de oportunidad y la problemática en éstas. Se concentraron las problemáticas, pertenecientes a cada área de oportunidad, en un diagrama de afinidad para una mejor observación de éstas.

Con base en el diagrama de afinidad, se realizó la selección del área de oportunidad mediante el método por puntos, empleando la lluvia de ideas como una técnica auxiliar para la implementación de éste; obteniendo como área de oportunidad ganadora el área de maquinado. Con la finalidad de tener mayor conocimiento del área de maquinado, se realizó una breve descripción de ésta, al igual que un diagrama SIPOC para conocer su proceso de operación.

Con base en el diagrama SIPOC se llevó a cabo la identificación de los indicadores de desempeño, así como las causas que los afectan, mediante la aplicación del diagrama de afinidad; dando como resultado que las operaciones de preparación de máquinas no estandarizadas afectaban negativamente a los indicadores de desempeño. Posteriormente se midieron los identificadores de desempeño, mediante la técnica de estudio de tiempos y diagrama de espagueti, previamente a la implementación de las mejoras.

Se llevó a cabo la reducción del tiempo de preparación de las máquinas CNC mediante el desarrollo de las cuatro fases de la técnica *SMED*. La implementación de la técnica permitió identificar, separar, convertir y mejorar las operaciones de preparación; optimizando el proceso de preparación de las máquinas CNC.

Posterior a la implementación de la técnica *SMED*, se midió el tiempo de preparación de las máquinas CNC para obtener los nuevos tiempos de preparación; pasando de 73.17 minutos (Tiempo del proceso actual) a 31.93 minutos (Tiempo del proceso nuevo), obteniendo una reducción de tiempo de preparación de los equipos CNC del 56.36%.

Finalmente, se validó estadísticamente, con una prueba de hipótesis con diferencia de medias, si se obtuvieron beneficios con las mejoras implementadas. Mediante la prueba de hipótesis se determinó que el tiempo del proceso de preparación nuevo es menor que el tiempo del proceso de preparación actual; validando, de esta manera, la mejora obtenida.

### **3.13 Conclusión**

En este capítulo se presentó la reducción de los tiempos de preparación de máquinas CNC en el área de maquinado de la empresa en estudio, mediante la implementación de las cuatro fases de la técnica *SMED* y otras técnicas auxiliares: método por puntos, diagrama de Ishikawa, estudio de tiempos, entre otras; para la correcta aplicación de ésta. También se presentó la validación de los resultados obtenidos mediante la aplicación de una prueba de hipótesis, con diferencia de medias, comprobando que hubo mejoría en el tiempo de preparación del proceso nuevo, con respecto al tiempo de preparación del proceso actual; reduciendo un 56.36% el tiempo de preparación de las máquinas CNC.

### **Conclusiones**

En la actualidad, en la búsqueda de la permanencia en un mercado competitivo, como el actual, las empresas manufactureras se encuentran en la búsqueda de la mejora continua, mejorando sus procesos de producción y mejorando su capacidad para dar respuesta a la demanda cambiante y, la empresa bajo estudio, dedicada a la generación de proyectos de fabricación de tableros para el ensamble de mangueras y fabricación de piezas industriales, no fue la excepción.

Para mantenerse dentro de la competencia del mercado actual, la empresa bajo estudio se vio en la necesidad de reducir los tiempos de preparación de sus máquinas CNC del área de maquinado, por lo tanto, se desarrolló un proyecto mediante la implementación de la técnica *SMED* aplicando la siguiente metodología:

- 1. Obtener un panorama general de la empresa bajo estudio.
- 2. Identificar problemática en áreas de oportunidad.
- 3. Definición de áreas de oportunidad para el proyecto.
- 4. Identificación de indicadores de desempeño.
- 5. Identificación de causas que afectan los indicadores de desempeño.
- 6. Medición de los indicadores de desempeño actuales.
- 7. Reducción de tiempos de preparación de máquinas CNC, mediante la implementación de la técnica *SMED*.
- 8. Medición de tiempo del nuevo proceso preparación de máquinas CNC de barrenado y fresado.
- 9. Validar resultados obtenidos con la realización de una prueba de hipótesis.

Los primeros tres pasos permitieron obtener un panorama general de la empresa mediante visitas y recorridos en ésta, conversaciones con el dueño y personal operativo de cada una de las áreas operativas; identificando la problemática de cada departamento, y seleccionando, mediante el método por puntos, el área de oportunidad para la implementación de las mejoras: el área de maquinado.

En el paso cuatro, una vez seleccionada el área de oportunidad, se identificaron, con base en el criterio y conocimiento empírico del dueño de la empresa, tres indicadores de desempeño del área ganadora: "tiempo grande de maquinado de componentes", "tiempo grande de preparación de máquinas" y "distancia recorrida por el personal operativo". De los tres indicadores sólo se consideró el indicador "tiempo grande de preparación de máquinas", debido a que los demás indicadores se veían afectados directamente de éste.

En el paso cinco se identificó la causa que afecta al indicador de desempeño "tiempo grande de preparación de máquinas", mediante la elaboración de un diagrama de Ishikawa, obteniendo como resultado operaciones de preparación de máquinas no estandarizadas.

En el paso seis se midió el indicador seleccionado de desempeño actual "tiempo grande de preparación de máquinas", antes de la implementación de las mejoras; obteniendo como resultado un tiempo de preparación de las máquinas CNC de 73.17 minutos.

En el paso siete se implementaron las cuatro fases de la técnica *SMED* para reducir el tiempo de preparación; optimizando, separando, convirtiendo y estandarizando las operaciones de preparación de las máquinas CNC.

En el paso ocho se midió, posterior a la implementación de mejoras, el tiempo de preparación de las máquinas CNC, logrando una reducción de tiempo del 56.36%; pasando de un tiempo de preparación de 73.17 minutos (proceso actual) a un tiempo de preparación de 31.93 minutos (proceso nuevo).

En el paso nueve se validaron estadísticamente los resultados obtenidos después de las mejoras, mediante una prueba de hipótesis de comparación de medias y varianzas desconocidas. Como resultado se determinó que el tiempo promedio del proceso de preparación nuevo era menor que el tiempo promedio de preparación del proceso actual; por lo tanto, se validó que si hubo mejora significativa en los tiempos de preparación de las máquinas CNC; 56.36%.

### **Recomendaciones**

Para mantener un sistema de mejora continua en la empresa y obtener los resultados planteados es importante que se tomen en cuenta las siguientes recomendaciones:

- Concientizar al personal operativo con un enfoque a la mejora continua.
- Concientizar al personal operativo para el cuidado de los herramentales, equipos y maquinaria, para prolongar la vida útil de éstos.
- Estandarizar tiempos en cada uno de los procesos que se llevan a cabo en la empresa.
- Estandarizar los procesos de fabricación de los diferentes productos que ofrece la empresa.
- Mantener una buena comunicación entre los departamentos que conforman la empresa, para evitar problemas con los pedidos realizados por los clientes.
- Mantener una caja de herramientas, especifica, con ubicación cercana, para cada máquina CNC, así como para cada máquina dentro del área, para facilitar la búsqueda de éstas cuando se les requiera.
- Mantener al personal operativo, del área de maquinado, capacitado en la preparación de las máquinas CNC, con la finalidad de evitar interrupciones en las operaciones de preparación por falta de conocimiento, así como evitar problemas con la rotación del personal operativo.
- Implementar la técnica *SMED* en máquinas convencionales del área de maquinado, ya que tener procesos estandarizados contribuirá a tener mayor flexibilidad y rapidez para dar respuesta a la demanda cambiante del mercado.
- Implementar la metodología 5's para mantener orden y limpieza en las áreas operativas de la empresa, así como en las áreas administrativas.
- Implementar programas de mantenimiento predictivo y preventivo para la maquinaria del área productiva de la empresa.

### **Fuentes de información**

- Álvarez, F., & López, L. (2016). *Aplicación de herramientas Lean Manufacturing en procesos transaccionales* Universidad Nacional Autónoma de México].
- Angulo, H. A. (2010). Diagrama Ishikawa aplicado al tema de la Reprobación escolar. *Revista de Investigaciones UNAD.*, *Volumen 9*.
- Ariza, R., Ramírez, R., Paterson, F., Secchi, M., Siro, J., & Vigna, A. (2009). Proceso de diseño. Fases para el desarrollo de productos. *141*, 14.
- Baca Urbina, G. (2013). Evaluación de proyectos. In M. Hill (Ed.).
- Bello Parra, D., Murrieta Domínguez, F., & Cortes Herrera, C. A. (2020). Análisis de tiempos y movimientos en el proceso de producción de vapor de una empresa generadora de energías limpias. *Ciencia Administrativa*.
- Besterfield, D. (2009). Control de calidad. In Pearson (Ed.).
- Cajal, A. (2020). *¿Qué son las Actividades Primarias, Secundarias y Terciarias?* <https://www.lifeder.com/actividades-primarias-secundarias-terciarias/>
- Cantú, H. (2011). *Desarrollo de una cultura de calidad*. McGraw-Hill.
- Chase, R. B., & Jacobs, R. (2009). *Administración de operaciones: Producción y cadena de suministros* (13° ed.). McGraw-Hill.
- Cruz, T. (2016). *Mapa de Veracruz México*. [https://www.imagui.com/a/mapa-de-veracruz](https://www.imagui.com/a/mapa-de-veracruz-mexico-iaKboEg4j)[mexico-iaKboEg4j](https://www.imagui.com/a/mapa-de-veracruz-mexico-iaKboEg4j)
- De la Torre, R. D. (2007). *Probabilidad y estadística para ciencias e ingenierías* (Delta, Ed.).
- Escalante, E. J. (2008). *Seis Sigma Metodología y Técnicas*. México: Limusa.
- Espin Carbonel, F. (2013). Técnica SMED. Reducción del tiempo preparación. *3 Ciencias*, 11.
- Flores Estevez, C. F. (2010). *"Aplicación del proceso de diseño de Groover para la construcción de una lavadora de botella"* [Maestría Instituto Tecnológico de Orizaba].
- Galgano, A. (1995). *Los siete instrumentos de la calidad total*. Madrid, España: Díaz de Santos.
- Groover, M. P. (2001). Automation, Production Systems, and Computer-Integrated Manufacturing. In P. Hall (Ed.), (2nd. ed., pp. 753-774).

Guerra, J. A. (2019). *Gestión por Procesos. Guía de implementación*.

- Gutiérrez Pulido, H., & Salazar, D. l. V. (2013). Control estadístico de la calidad y seis sigma. In (3ra. Ed. ed., pp. 160-164). Mc Graw Hill.
- Hernández, M. A. (2021, 09 de octubre ). [Conversación con el autor]. Río Blanco, Veracruz;
- Hines, W. W., & Montgomery, D. C. (1999). *Probabilidad y estadística para ingeniería y administración* (CECSA, Ed. Tercera edición ed.).
- Jazmín, D. (2011). *Metodología para el incremento de la utilización de centros de maquinado en la empresa Metal-Mecánica FE-MIRF* [Maestría, Instituto Tecnológico de Orizaba]. Orizaba, Veracruz.
- Jímenez, D. (2012). *SIPOC - Un diagrama de lo más útil para mapeo de procesos* [https://www.pymesycalidad20.com/sipoc-un-diagrama-de-lo-mas-util-para-mapeo](https://www.pymesycalidad20.com/sipoc-un-diagrama-de-lo-mas-util-para-mapeo-de-procesos.html)[de-procesos.html](https://www.pymesycalidad20.com/sipoc-un-diagrama-de-lo-mas-util-para-mapeo-de-procesos.html)
- Kanawaty, G. (2005). *Introducción al estudio del trabajo* (Cuarta edición ed.). Limusa México.
- Katz, J. M. (1982). Cambio Tecnológico en la Industria Metalmecánica Latinoamericana. Resultados de un Programa de Estudio de Casos. In.
- Katz, J. M. (1986). Desarrollo y crisis de la capacidad tecnológica Latinoamericana. El caso de la industria metalmecánica. In (pp. 22-24).
- Kume, H. (1992). *Herramientas estadístcas básicas para el mejoramiento de la calidad*. Bogotá: Norma.
- Madariaga Nieto, F. (2013). *Lean manufacturing: Exposición adaptada a la fabricación repetitiva de familias de productos mediante procesos discretos*.
- Montgomery, D. C., & Runger, G. C. (2002). *Probabilidad y estadística aplicadas a la ingeniera* (L. S. A. D. C.V., Ed.).
- Ortiz López, F. (2014). *Estrategia para disminuir los tiempos de entrega de productos terminados en una empresa metalmecánica* [Maestría, Instituto Técnologico de Orizaba]. Orizaba, Veracruz.
- Palomo, M. T. (2008). Liderazgo y motivación de equipo de trabajo In ESIC (Ed.), (Quinta ed., pp. 244).
- Pereira Morales, C. A., Maycotte Morales, C. C., Restrepo Vargas, B. E., Calle Montes, A., & Esther Velarde, M. J. (2011). Economía I. In (pp. 27-30).
- Planeación, S. d. (2020). *Sistema de Información Estadística y Geográfica del Estado de Veracruz de Ignacio de la Llave (SIEGVER). Cuadernillos Municipales. Río Blanco.* [http://ceieg.veracruz.gob.mx/wp-content/uploads/sites/21/2020/12/R%C3%ADo-](http://ceieg.veracruz.gob.mx/wp-content/uploads/sites/21/2020/12/R%C3%ADo-Blanco_2020.pdf)[Blanco\\_2020.pdf](http://ceieg.veracruz.gob.mx/wp-content/uploads/sites/21/2020/12/R%C3%ADo-Blanco_2020.pdf)
- Rojas, F. (2012). *Integración de SMED y CAD para mejorar el tiempo de cambio de moldes y utillajes en la maquina T9013-P1* [Tesis de Maestría, Instituto Tecnológico de Orizaba ]. Orizaba, Ver.
- Rojas Lazo, O., & Rojas Rojas, L. (2006). Diseño asistido por computador. *Industrial Data*, 7-15.
- Ruiz-Falcó Rojas, A. (2009). *Herramientas de Calidad*. Universidad Pontificia
- Schoonmaker, S. J. (2002). *The CAD Guidebook: A Basic Manual for Understanding and Improving Computer-Aided Design* (T. Francis, Ed.).
- Shingo, S. (1981). *A study of the Toyota production System* (Primer ed.). Productivity Press.
- Shingo, S., & Robinson, A. (1990). *Modern approaches to manufacturing improvement: The Shingo System* (Primera ed.). Productivity Press.
- Walpole, R. E., Myers, R. H., & Myers, S. L. (1999). *Probabilidad y estadística para ingenieros* (P.-H. Hispanoamericana, Ed. Sexta edición ed.).
- Winter, R. S. (2000). Manual de trabajo en equipo. In E. D. d. Santos (Ed.), (pp. 19-22).

Zeid, I. (1991). *CAD/CAM Theory and Practice*.

## **Anexo 1 Lista de verificación preliminar**

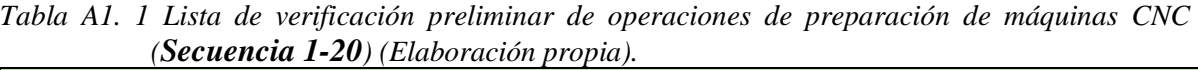

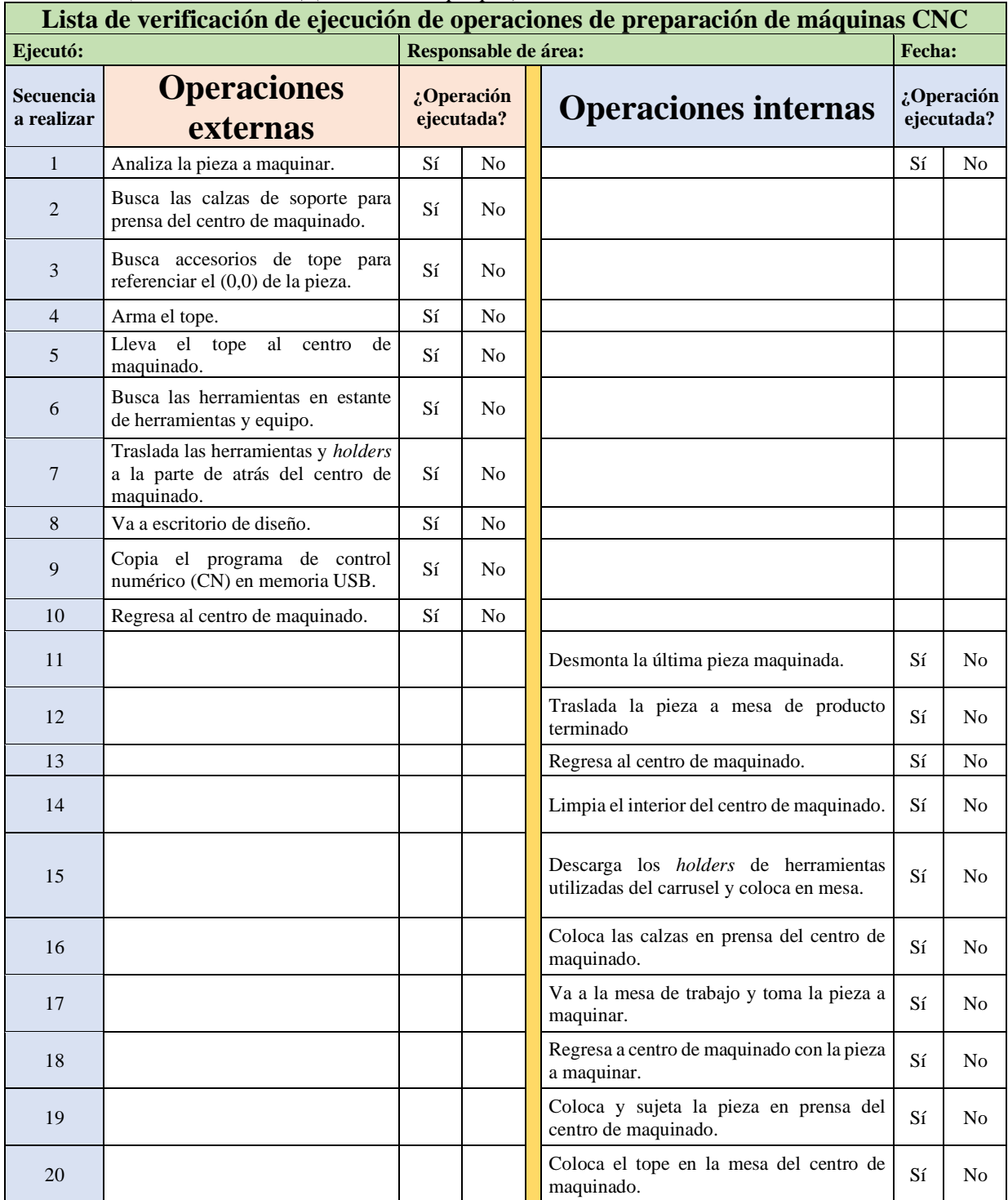

*Tabla A1. 2 Lista de verificación preliminar de operaciones de preparación de máquinas CNC (Secuencia 21-37) (Elaboración propia).*

|                         | Lista de verificación de ejecución de operaciones de preparación de máquinas CNC<br>Responsable de área: |  |                          |  |                                                                                      |        |                          |  |  |  |  |  |  |  |
|-------------------------|----------------------------------------------------------------------------------------------------|--|--------------------------|--|--------------------------------------------------------------------------------------|--------|--------------------------|--|--|--|--|--|--|--|
| Ejecutó:                |                                                                                                    |  |                          |  |                                                                                      | Fecha: |                          |  |  |  |  |  |  |  |
| Secuencia<br>a realizar | <b>Operaciones</b><br>externas                                                                           |  | ¿Operación<br>ejecutada? |  | <b>Operaciones</b><br>internas                                                       |        | ¿Operación<br>ejecutada? |  |  |  |  |  |  |  |
| 21                      |                                                                                                    |  |                          |  | Ajusta la pieza de trabajo en la prensa<br>del centro de maquinado.                  | Sí     | No                       |  |  |  |  |  |  |  |
| 22                      |                                                                                                    |  |                          |  | Montado de herramientas y boquillas<br>a los holders.                                | Sí     | No                       |  |  |  |  |  |  |  |
| 23                      |                                                                                                    |  |                          |  | Lleva los holders con herramientas a<br>la parte frontal del centro de<br>maquinado. | Sí     | No                       |  |  |  |  |  |  |  |
| 24                      |                                                                                                    |  |                          |  | Monta los holders con herramienta en<br>el carrusel del centro de maquinado.         | Sí     | No                       |  |  |  |  |  |  |  |
| 25                      |                                                                                                    |  |                          |  | Traspasa el programa de CN en la<br>memoria del centro de maquinado.                 | Sí     | No                       |  |  |  |  |  |  |  |
| 26                      |                                                                                                    |  |                          |  | Verifica el programa de CN en<br>pantalla del centro de maquinado.                   | Sí     | No                       |  |  |  |  |  |  |  |
| 27                      |                                                                                                    |  |                          |  | Determina el (0,0) de la pieza.                                                      | Sí     | No                       |  |  |  |  |  |  |  |
| 28                      |                                                                                                    |  |                          |  | Palpa herramientas en "Z".                                                           | Sí     | No                       |  |  |  |  |  |  |  |
| 29                      |                                                                                                    |  |                          |  | Palpa con una fresa en "X" y "Y" para<br>determinación del centro de la pieza.       | Sí     | No                       |  |  |  |  |  |  |  |
| 30                      |                                                                                                    |  |                          |  | Maquina la primera pieza del nuevo<br>pedido a baja velocidad.                       | Sí     | N <sub>0</sub>           |  |  |  |  |  |  |  |
| 31                      |                                                                                                    |  |                          |  | Verifica la primera operación de<br>maquinado.                                       |        |                          |  |  |  |  |  |  |  |
| 32                      |                                                                                                    |  |                          |  | Verifica que la máquina CNC<br>maquine la pieza de acuerdo con el<br>programa.       | Sí     | No                       |  |  |  |  |  |  |  |
| 33                      |                                                                                                    |  |                          |  | Detiene el centro de maquinado.                                                      | Sí     | No.                      |  |  |  |  |  |  |  |
| 34                      |                                                                                                    |  |                          |  | Checa la pieza maquinada.                                                            | Sí     | No                       |  |  |  |  |  |  |  |
| 35                      |                                                                                                    |  |                          |  | Desmonta la pieza maquinada.                                                         | Sí     | No                       |  |  |  |  |  |  |  |
| 36                      |                                                                                                    |  |                          |  | Traslada la pieza terminada a mesa de<br>piezas terminadas.                          | Sí     | No                       |  |  |  |  |  |  |  |
| 37                      |                                                                                                    |  |                          |  | Almacena la pieza terminada.                                                         | Sí     | No                       |  |  |  |  |  |  |  |

## **Anexo 2 Lista de verificación final**

*Tabla A2. 1 Lista de verificación final de operaciones de preparación de máquinas CNC (Secuencia 1-19) (Elaboración propia).*

|                                | Lista de verificación de ejecución de operaciones de preparación de máquinas CNC<br>Responsable de área: |    |                          |  |                                                                                      |               |                          |  |  |  |  |  |  |
|--------------------------------|----------------------------------------------------------------------------------------------------|----|--------------------------|--|--------------------------------------------------------------------------------------|---------------|--------------------------|--|--|--|--|--|--|
| Ejecutó:                       |                                                                                                    |    |                          |  |                                                                                      | <b>Fecha:</b> |                          |  |  |  |  |  |  |
| <b>Secuencia</b><br>a realizar | <b>Operaciones</b><br>externas                                                                           |    | ¿Operación<br>ejecutada? |  | <b>Operaciones</b><br>internas                                                       |               | ¿Operación<br>ejecutada? |  |  |  |  |  |  |
| $\mathbf{1}$                   | Analiza la pieza a maquinar.                                                                             | Sí | N <sub>0</sub>           |  |                                                                                      | Sí            | No                       |  |  |  |  |  |  |
| $\overline{2}$                 | Busca las calzas de soporte para<br>prensa del centro de maquinado.                                      | Sí | No                       |  |                                                                                      |               |                          |  |  |  |  |  |  |
| 3                              | Busca accesorios de tope para<br>referenciar el (0,0) de la pieza.                                       | Sí | No                       |  |                                                                                      |               |                          |  |  |  |  |  |  |
| $\overline{4}$                 | Arma el tope.                                                                                            | Sí | No                       |  |                                                                                      |               |                          |  |  |  |  |  |  |
| 5                              | Lleva el tope<br>al<br>de<br>centro<br>maquinado.                                                        | Sí | N <sub>0</sub>           |  |                                                                                      |               |                          |  |  |  |  |  |  |
| 6                              | Busca las herramientas en estante de<br>herramientas y equipo.                                           | Sí | No                       |  |                                                                                      |               |                          |  |  |  |  |  |  |
| 7                              | Traslada las herramientas y holders<br>a la parte de atrás del centro de<br>maquinado.                   | Sí | No                       |  |                                                                                      |               |                          |  |  |  |  |  |  |
| 8                              | Montado<br>de<br>herramientas<br>y<br>boquillas a los <i>holders</i> .                                   | Sí | N <sub>0</sub>           |  |                                                                                      |               |                          |  |  |  |  |  |  |
| 9                              | Lleva los holders con herramientas<br>a la parte frontal del centro de<br>maquinado.                     | Sí | No                       |  |                                                                                      |               |                          |  |  |  |  |  |  |
| 10                             | Va a escritorio de diseño.                                                                               | Sí | N <sub>0</sub>           |  |                                                                                      |               |                          |  |  |  |  |  |  |
| 11                             | Copia el programa de control<br>numérico (CN) en memoria USB.                                            | Sí | N <sub>0</sub>           |  |                                                                                      |               |                          |  |  |  |  |  |  |
| 12                             | Regresa al centro de maquinado.                                                                          | Sí | N <sub>0</sub>           |  |                                                                                      |               |                          |  |  |  |  |  |  |
| 13                             |                                                                                                    |    |                          |  | Desmonta la última pieza maquinada.                                                  | Sí            | No                       |  |  |  |  |  |  |
| 14                             |                                                                                                    |    |                          |  | Traslada la pieza a mesa de producto<br>terminado                                    | Sí            | No                       |  |  |  |  |  |  |
| 15                             |                                                                                                    |    |                          |  | Regresa al centro de maquinado.                                                      | Sí            | No                       |  |  |  |  |  |  |
| 16                             |                                                                                                    |    |                          |  | Limpia el interior del centro de<br>maquinado.                                       | Sí            | No                       |  |  |  |  |  |  |
| 17                             |                                                                                                    |    |                          |  | Descarga los holders de herramientas<br>utilizadas del carrusel y coloca en<br>mesa. | Sí            | No                       |  |  |  |  |  |  |
| 18                             |                                                                                                    |    |                          |  | Coloca las calzas en prensa del centro<br>de maquinado.                              | Sí            | No                       |  |  |  |  |  |  |
| 19                             |                                                                                                    |    |                          |  | Va a la mesa de trabajo y toma la<br>pieza a maquinar.                               | Sí            | No                       |  |  |  |  |  |  |

*Tabla A2. 1 Lista de verificación final de operaciones de preparación de máquinas CNC (Secuencia 20-37) (Elaboración propia).*

|                         | Lista de verificación de ejecución de operaciones de preparación de máquinas CNC<br>Responsable de área: |                          |  |  |                                                                                |                         |                          |  |  |  |  |  |  |
|-------------------------|----------------------------------------------------------------------------------------------------|--------------------------|--|--|--------------------------------------------------------------------------------|-------------------------|--------------------------|--|--|--|--|--|--|
| Ejecutó:                |                                                                                                    |                          |  |  |                                                                                | Fecha:                  |                          |  |  |  |  |  |  |
| Secuencia<br>a realizar | <b>Operaciones</b><br>externas                                                                           | ¿Operación<br>ejecutada? |  |  | <b>Operaciones</b><br><i>internas</i>                                          |                         | ¿Operación<br>ejecutada? |  |  |  |  |  |  |
| 20                      |                                                                                                    |                          |  |  | Regresa a centro de maquinado con la<br>pieza a maquinar.                      | Sí                      | N <sub>0</sub>           |  |  |  |  |  |  |
| 21                      |                                                                                                    |                          |  |  | Coloca y sujeta la pieza en prensa del<br>centro de maquinado.                 | Sí                      | N <sub>0</sub>           |  |  |  |  |  |  |
| 22                      |                                                                                                    |                          |  |  | Coloca el tope en la mesa del centro<br>de maquinado.                          | Sí                      | N <sub>0</sub>           |  |  |  |  |  |  |
| 23                      |                                                                                                    |                          |  |  | Ajusta la pieza de trabajo en la prensa<br>del centro de maquinado.            | Sí                      | No                       |  |  |  |  |  |  |
| 24                      |                                                                                                    |                          |  |  | Monta los holders con herramienta en<br>el carrusel del centro de maquinado.   | Sí                      | No                       |  |  |  |  |  |  |
| 25                      |                                                                                                    |                          |  |  | Traspasa el programa de CN en la<br>memoria del centro de maquinado.           | Sí                      | No                       |  |  |  |  |  |  |
| 26                      |                                                                                                    |                          |  |  | Verifica el programa de CN en<br>pantalla del centro de maquinado.             | Sí                      | No                       |  |  |  |  |  |  |
| 27                      |                                                                                                    |                          |  |  | Determina el (0,0) de la pieza.                                                | Sí                      | No                       |  |  |  |  |  |  |
| 28                      |                                                                                                    |                          |  |  | Palpa herramientas en "Z".                                                     | Sí                      | No                       |  |  |  |  |  |  |
| 29                      |                                                                                                    |                          |  |  | Palpa con una fresa en "X" y "Y" para<br>determinación del centro de la pieza. | Sí                      | No                       |  |  |  |  |  |  |
| 30                      |                                                                                                    |                          |  |  | Maquina la primera pieza del nuevo<br>pedido a baja velocidad.                 | Sí                      | N <sub>0</sub>           |  |  |  |  |  |  |
| 31                      |                                                                                                    |                          |  |  | Verifica la primera operación de<br>maquinado.                                 |                         |                          |  |  |  |  |  |  |
| 32                      |                                                                                                    |                          |  |  | Verifica que la máquina CNC<br>maquine la pieza de acuerdo con el<br>programa. | Sí                      | No                       |  |  |  |  |  |  |
| 33                      |                                                                                                    |                          |  |  | Detiene el centro de maquinado.                                                | Sí                      | No                       |  |  |  |  |  |  |
| 34                      |                                                                                                    |                          |  |  | Checa la pieza maquinada.                                                      | Sí                      | No                       |  |  |  |  |  |  |
| 35                      |                                                                                                    |                          |  |  | Desmonta la pieza maquinada.                                                   | $\mathrm{S} \mathrm{f}$ | No                       |  |  |  |  |  |  |
| 36                      |                                                                                                    |                          |  |  | Traslada la pieza terminada a mesa de<br>piezas terminadas.                    | Sí                      | No                       |  |  |  |  |  |  |
| 37                      |                                                                                                    |                          |  |  | Almacena la pieza terminada.                                                   | Sí                      | No                       |  |  |  |  |  |  |

# **Anexo 3 Toma de tiempos final**

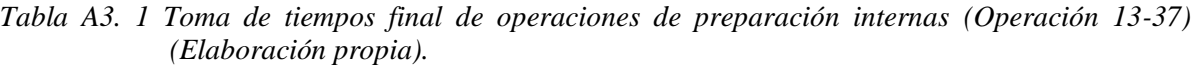

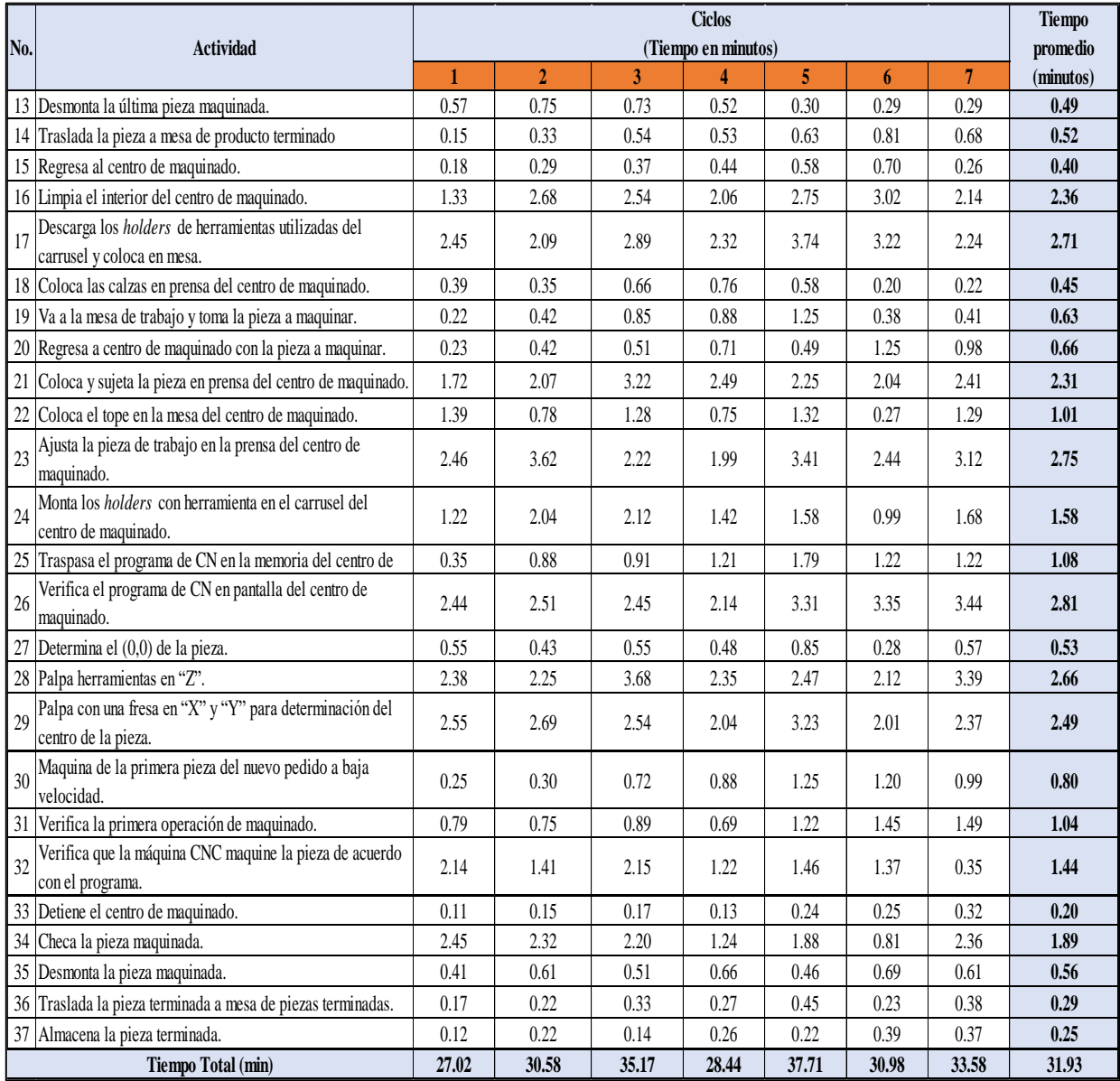

## **Anexo 4 Concentrado de resultados**

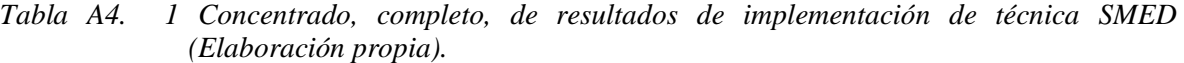

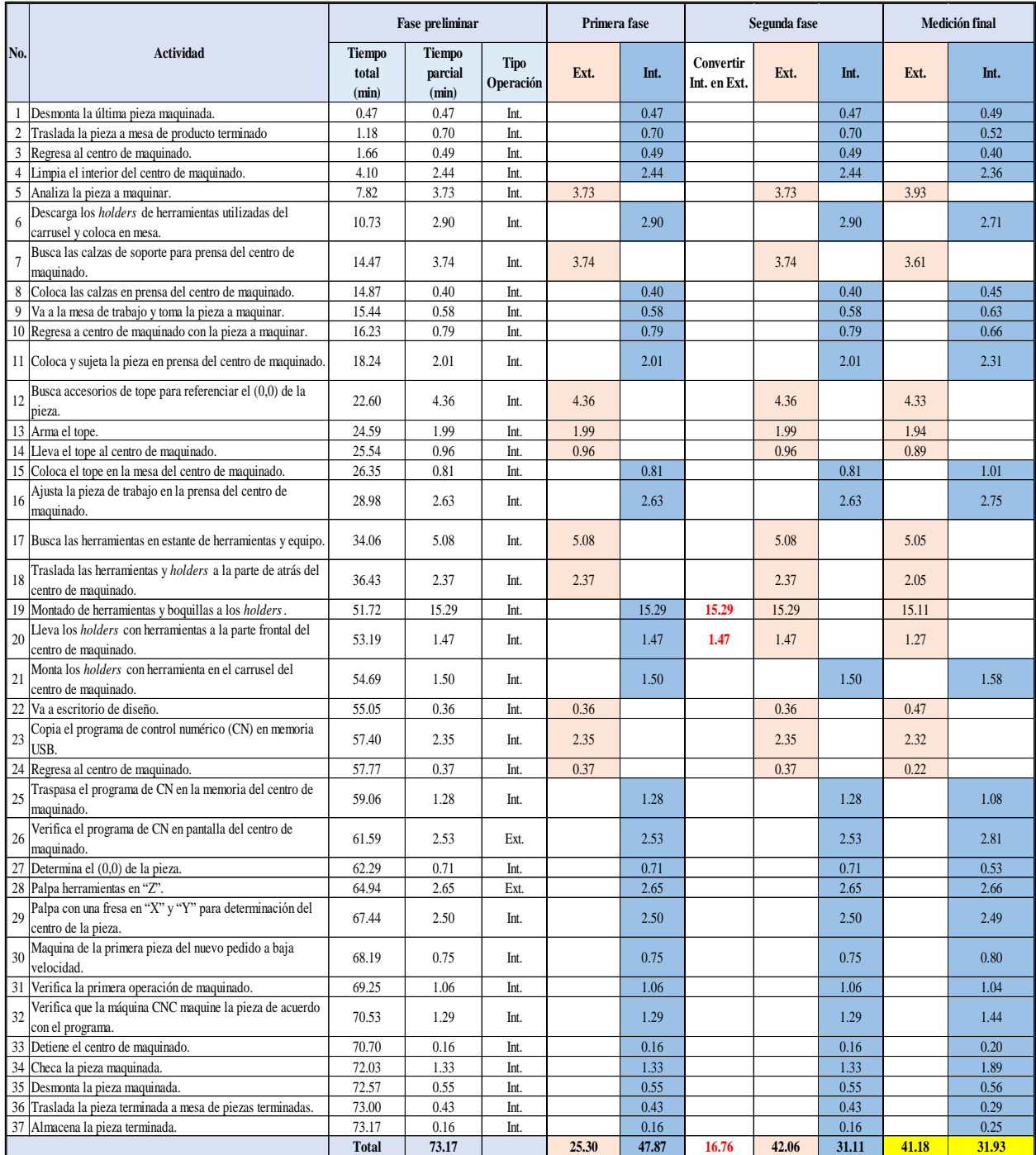